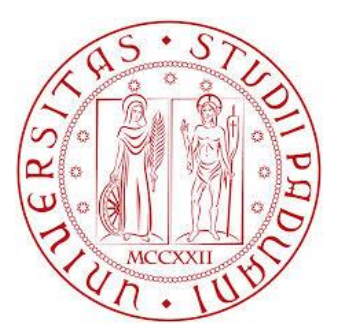

# **UNIVERSITA' DEGLI STUDI DI PADOVA**

# **Dipartimento di Ingegneria Industriale Dipartimento di Tecnica e Gestione dei Sistemi Industriali Corso di Laurea in Ingegneria Meccanica**

**Tesi di Laurea Magistrale**

# **MISURAZIONE E CONTROLLO DELLE PRESTAZIONI AZIENDALI. IL CASO BERCO SPA**

**Relatore Laureanda**

*Ch.mo Prof. Roberto Panizzolo Marta Piva*

**Anno Accademico 2013-2014**

# **Sommario**

La tesi descrive il progetto volto a definire un set di KPIs per la misurazione e il monitoraggio delle prestazioni aziendali in Berco S.p.A.

Nella prima parte del lavoro si presenta il contesto aziendale e il concetto di Key Performance Indicator (KPI), introducendo la definizione di cruscotto aziendale come utile strumento di reporting aziendale.

La seconda parte del lavoro tratta la realizzazione del progetto nel contesto aziendale. Ogni KPI monitorato è analizzato in differenti capitoli all'interno dei quali, dopo una precisa descrizione dell'indicatore stesso, si identificano i dati necessari per il calcolo, la modalità di reperimento di questi, e i risultati evidenziati.

Viene quindi illustrato per ciascun KPI il cruscotto di monitoraggio realizzato attraverso Excel, sottolineando l'efficacia di questo strumento che permette un'analisi immediata della situazione aziendale attraverso grafici, caselle di riepilogo e tabelle.

# **INDICE**

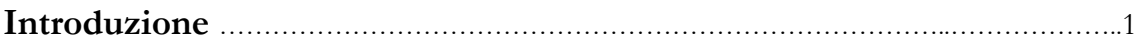

# **CAPITOLO 1**

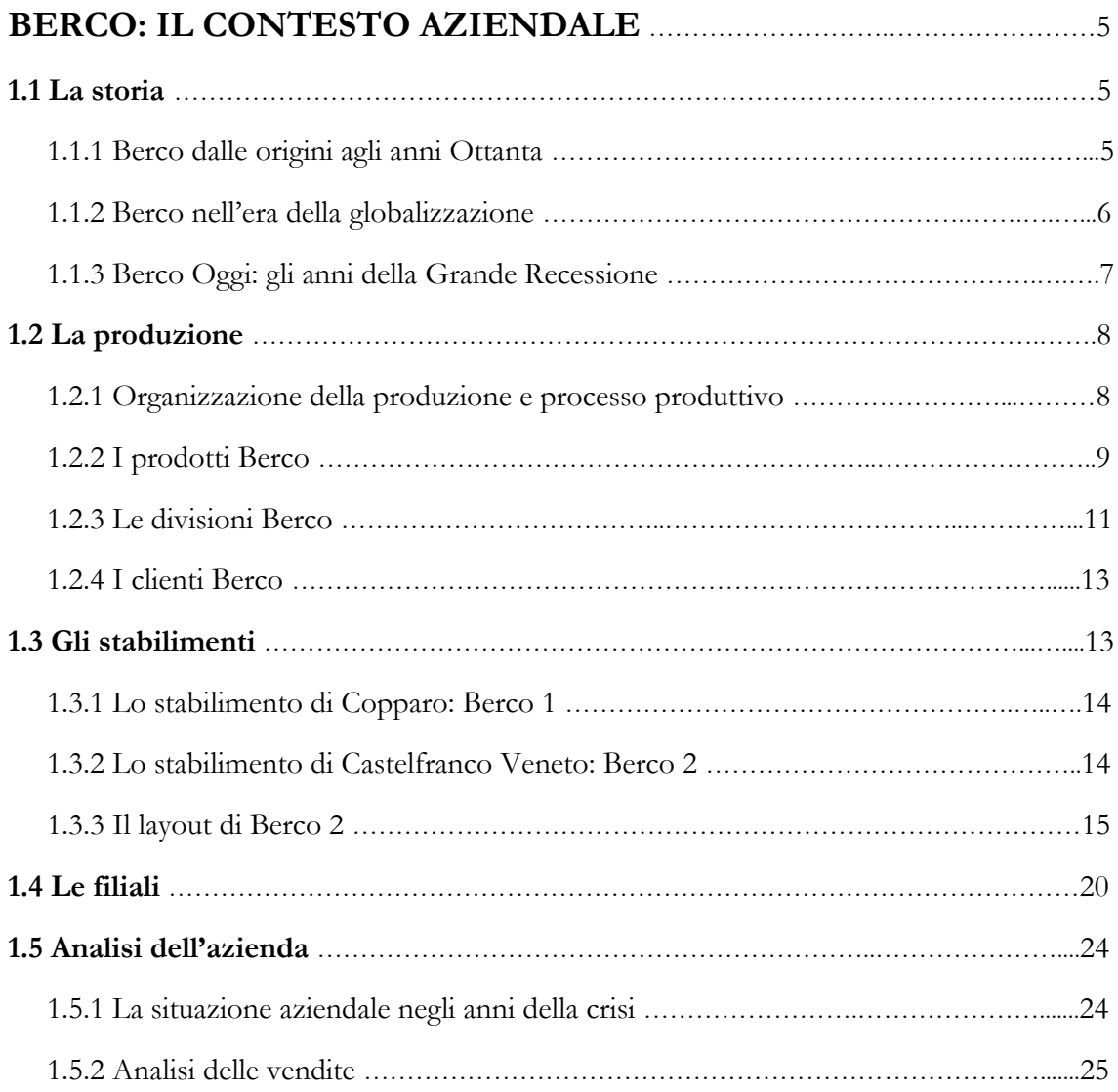

## **CAPITOLO 2**

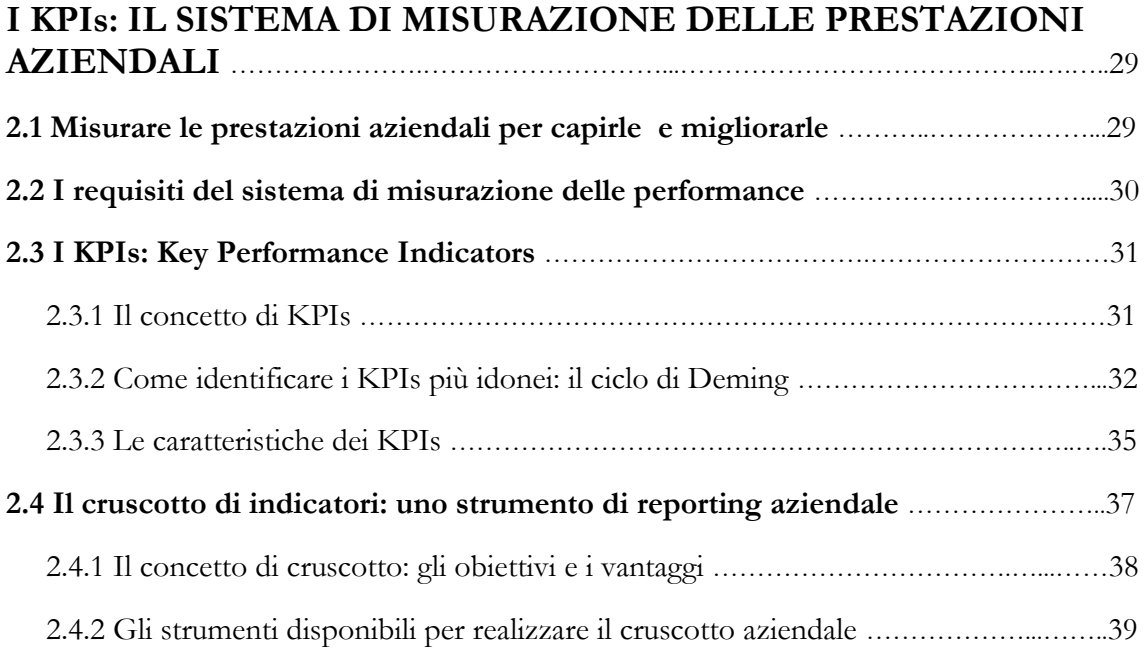

## **CAPITOLO 3**

#### **ANALISI DELL'EFFICIENZA PRODUTTIVA: L'OVERALL EQUIPMENT EFFECTIVENESS** …………………...……………………………….41

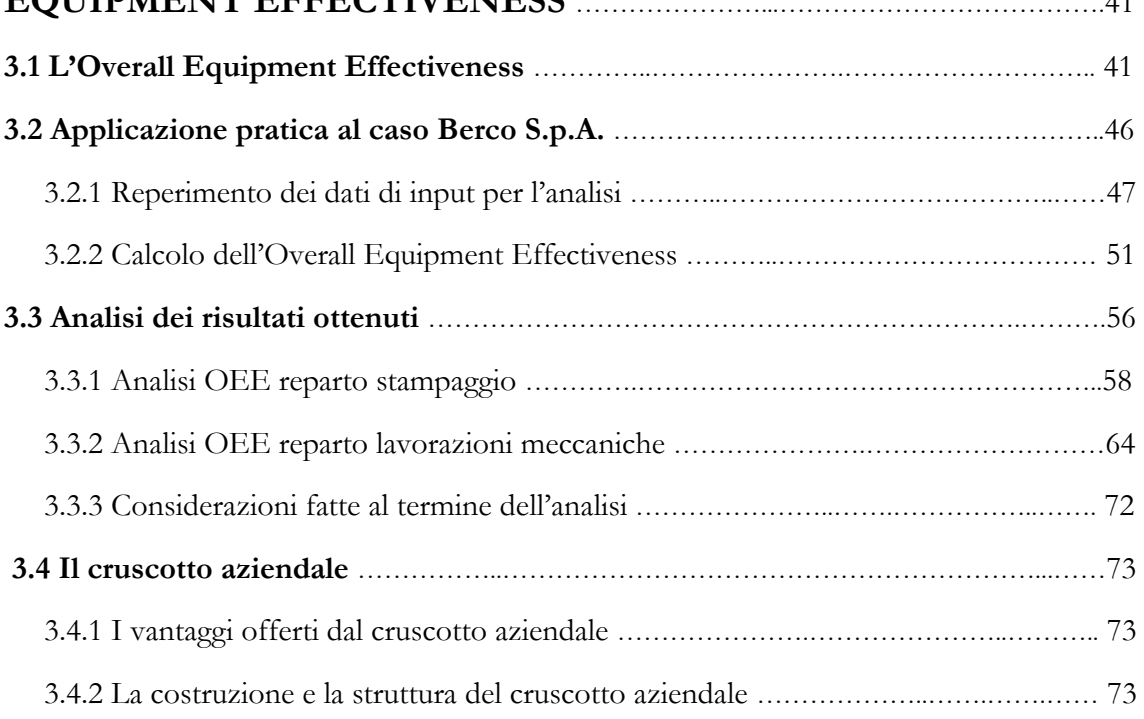

### **CAPITOLO 4**

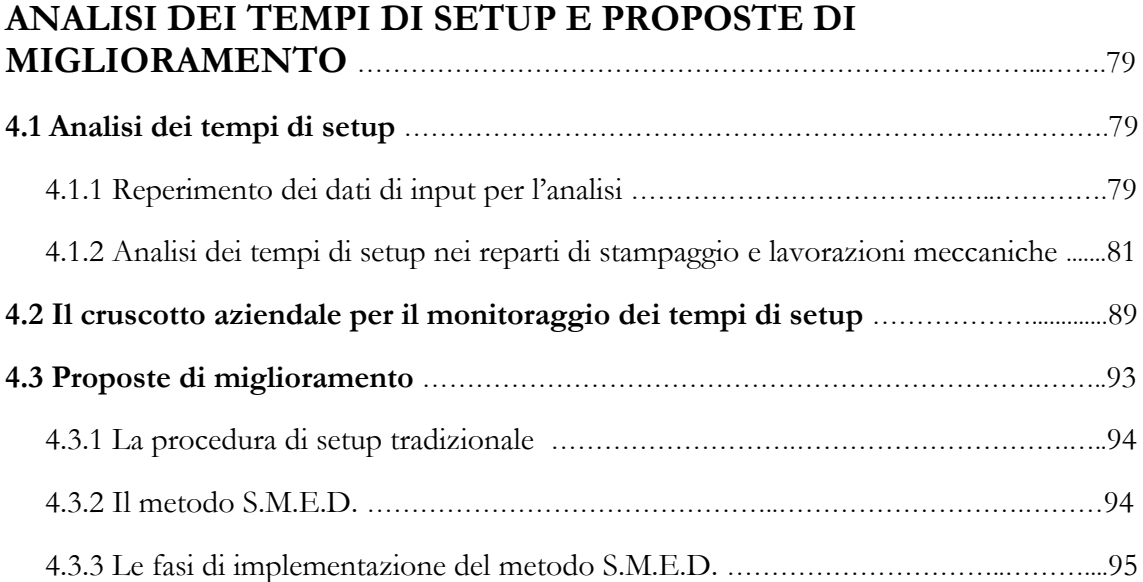

### **CAPITOLO 5**

## **MONITORAGGIO DELLA PIANIFICAZIONE DELLA PRODUZIONE: L'INDICE DI CONFORMITA' ALLA**

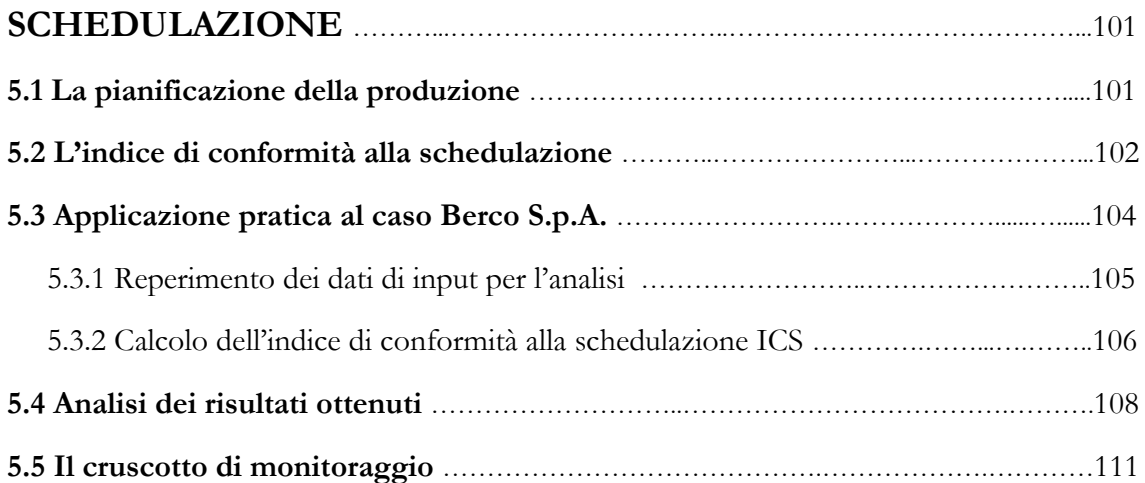

## **CAPITOLO 6**

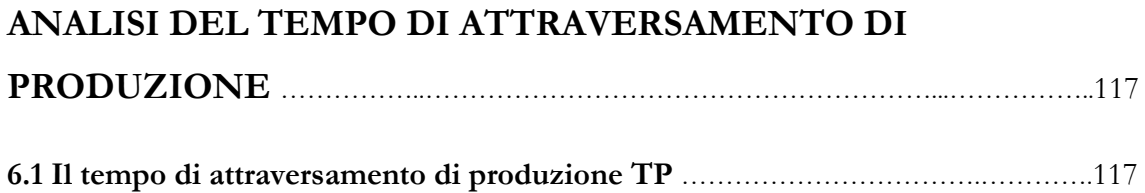

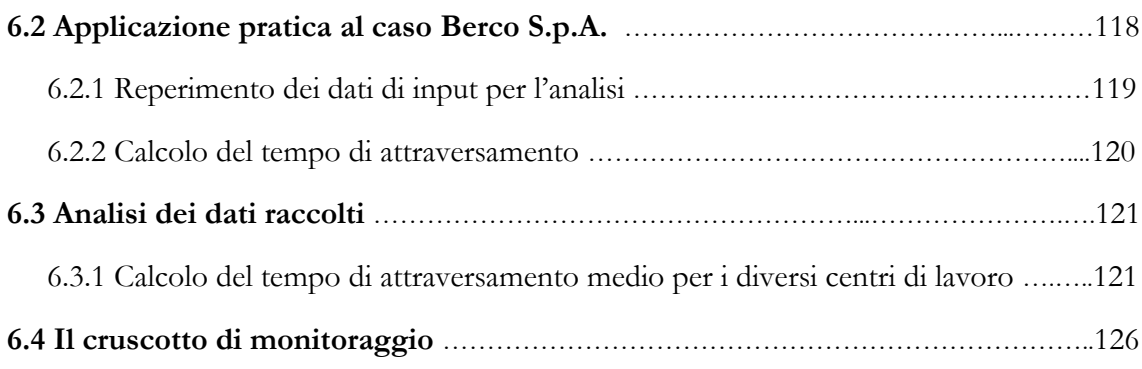

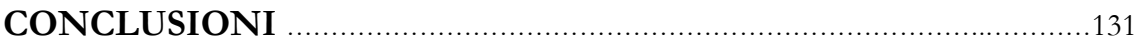

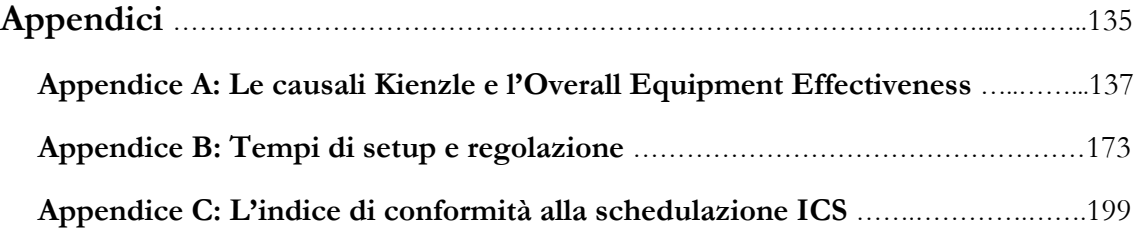

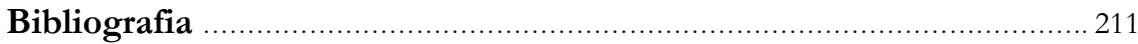

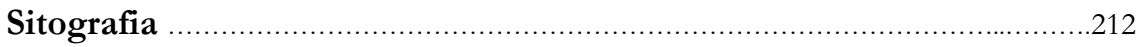

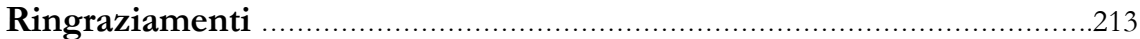

# **Introduzione**

La tesi illustra l'esperienza di stage iniziata ad Ottobre 2013 e terminata a Febbraio 2014 presso l'azienda Berco S.p.A.

L'obiettivo di questa esperienza è stato quello di realizzare un sistema di misurazione delle performance aziendali e un conseguente cruscotto di monitoraggio.

Le finalità sono state le seguenti:

- analizzare le prestazioni aziendali con una serie di indicatori scelti in accordo con la Direzione per poter visualizzare in maniera chiara eventuali problematiche e trovare efficaci soluzioni;
- creare un sistema di monitoraggio che permetta di ricondurre ad una struttura unica tutti i dati eterogenei immagazzinati in più fonti dati distinte, di diversa natura e poco integrate tra loro;
- fornire alla Dirigenza uno strumento (cruscotto aziendale) per controllare in maniera veloce l'andamento nel tempo delle prestazioni.

Nel seguente lavoro si focalizza quindi l'attenzione sullo sviluppo del set di indicatori per il monitoraggio delle performance e sulla realizzazione del cruscotto che consenta la visualizzazione grafica dei risultati dell'analisi.

Non essendo l'azienda dotata di software di Business Intelligence specifici, sono stati realizzati per i diversi KPIs analizzati, più cruscotti di monitoraggio attraverso Excel.

Nel dettaglio la tesi è strutturata in sei capitoli.

La prima parte, costituita dal primo e dal secondo capitolo, ha carattere generale e descrittivo.

In particolare, nel primo capitolo si presenta l'azienda partendo dalla storia e dalla descrizione dei prodotti, per poi analizzare le vendite; fortemente in calo in questo periodo di crisi.

Nel secondo capitolo si spiega la necessità di costruire un sistema di misurazione e

controllo delle prestazioni che permetta di monitorare in maniera integrata l'alto numero di variabili gestite, di analizzare i risultati effettivi delle attività, di confrontarli con gli obiettivi attesi e di impostare azioni di miglioramento continuo. Si illustra l'approccio per una gestione supportata da indicatori di performance (i KPI), delineando le fasi da seguire per poter costruire e utilizzare un sistema di misura e monitoraggio. Si indicano requisiti e caratteristiche dei KPIs e si spiega come valutare e scegliere un set di indicatori significativi per la realtà aziendale esaminata. Si chiude il capitolo descrivendo il cruscotto aziendale come strumento di reporting aziendale: attraverso una serie di grafici aggiornati permette di controllare con immediatezza l'andamento delle variabili chiave e degli indicatori stessi.

La seconda parte della tesi, costituita dal terzo, quarto, quinto, e sesto capitolo, tratta la realizzazione del progetto nel contesto aziendale.

I diversi capitoli sono dedicati ciascuno all'analisi di uno specifico indicatore, alla discussione dei dati raccolti e infine alla presentazione del cruscotto realizzato attraverso Excel.

Nello specifico il terzo capitolo è dedicato all'analisi dell'Overall Equipment Effectiveness (OEE), primo indicatore monitorato durante lo stage. Dapprima si descrive tale KPI, per passare poi all'analisi dei dati raccolti e alla presentazione del cruscotto di monitoraggio. Nel quarto capitolo si analizzano nel dettaglio i tempi di setup, principale causa del valore non ottimale di OEE riscontrato nel periodo di analisi. Si presentano poi proposte di miglioramento che l'azienda sta valutando al fine di migliorare le prestazioni. Il quinto capitolo presenta l'indice di conformità alla schedulazione (ICS). Dopo una breve descrizione dell'indicatore, utile per verificare la congruenza tra schedulazione e produzione, si riporta l'analisi dei dati raccolti. Il tempo di attraversamento, quarto indicatore considerato, viene presentato nel capitolo sei. Alla descrizione della formulazione di questo KPI, segue l'analisi dei principali risultati ricavati e la presentazione del cruscotto aziendale.

Per non appesantire la lettura dei diversi capitoli, tutti i principali dati raccolti durante l'esperienza in esame, sono riportati in appendice.

Le conclusioni sottolineano come il cruscotto aziendale sia un valido strumento di supporto, sia al monitoraggio delle prestazioni, sia alla comunicazione dei risultati dell'analisi.

# **CAPITOLO 1 BERCO: IL CONTESTO AZIENDALE**

Berco S.p.A. è un'industria italiana operante nel settore metalmeccanico, specializzata nella fabbricazione di componenti e sistemi sottocarro per macchine movimento terra cingolate e attrezzature per la revisione e la manutenzione del sottocarro. Questo capitolo ha lo scopo di presentare l'azienda, partendo dalla storia, analizzandone i prodotti e la situazione ad oggi.

#### **1.1. LA STORIA**

#### 1.1.1 Berco dalle origini agli anni Ottanta

L'azienda affonda le sue radici al termine del primo grande conflitto mondiale del secolo scorso.

Siamo infatti nel 1918 quando tre signori di Copparo; Umberto Tasselli, Achille Cabrini e Vezio Bertoni; decidono di avviare un'officina meccanica nel centrale Viale Carducci. La piccola bottega che inizia con la riparazione di biciclette, a poco a poco amplia la sua attività anche ad automezzi, macchine agricole e residuati del conflitto bellico. Dopo pochi anni si cominciano a costruire pezzi di ricambio per trattori e i primi camion, ampliando progressivamente l'attività alla costruzione di macchine utensili. Altri brillanti e versatili imprenditori del posto come Roberto Cotti e Edmondo Michelini, decidono così di unirsi all'impresa. Nasce la Bertoni & Cotti, il cui marchio Berco riscuote un successo clamoroso a livello nazionale.

Già nel 1940 l'azienda arriva a toccare ben 624 dipendenti e questo sviluppo impetuoso inizia a cambiar volto ed identità alla piccola Copparo che si avvia a dismettere "l'abito bracciantile" ed agricolo e a diventare un paese di "tute blu" e di operai metalmeccanici.

Dopo un temporaneo stallo della produzione allo scoppio del secondo conflitto mondiale; quando Berco viene trasferita nel Triveneto, a Cles dove restano attivi solo alcuni uffici amministrativi; gli anni '50 sono caratterizzati da un vero e proprio boom della produzione. Sono gli anni in cui si comincia ad affiancare alla tradizionale produzione delle macchine utensili, quella di componenti per carri cingolati ed attrezzature per la revisione di macchine movimento terra. Ciò coincide con la fuoriuscita nel 1957 di Cotti e Michelini e la presa di progressivo spazio di Gianni Bertoni, figlio di Vezio.

Sotto la sua guida matura la grande svolta, il momento in cui la produzione si orienta sui ricambi e sui cingoli in particolare: colossi industriali come Caterpillar, Komatsu, e Fiat iniziano a doversi confrontare sul mercato con un nuovo soggetto imprenditoriale che propone una ricambistica di ottima qualità a prezzi più bassi.

#### 1.1.2 Berco nell'era della globalizzazione

Dopo il periodo che va dal 1959 al 1976, anni fortemente caratterizzati da investimenti continui al fine di impiantare un ciclo produttivo integrale; dal 1980 al 1985 vi sono anni di mancati investimenti in innovazione, ricerca e nuove tecnologie. La rendita e l'apatia prevalgono, ed è ormai evidente che occorrono un nuovo capitano e nuove idee per attrezzare l'impresa a competere nell'imminente era della globalizzazione. Già nel 1976 Gianni cede il 50 % delle quote alla tedesca Hoesch (che nel 1992 verrà incorporata nella Krupp AG, a sua volta fusa con Thyssen AG il 1 ottobre 1998), per poi cedere anche le restanti nel 1986.

Dopo una scrupolosa e accurata selezione viene scelto sempre un Bertoni; Giovanni Bertoni, amministratore delegato dell'azienda Isotta Fraschini di Milano, per realizzare l'ennesima svolta nella storia aziendale.

Giovanni Bertoni indirizza l'impresa verso nuove strategie, liberandola da una forte impronta padronale e utilitaristica per affermarne una più moderna e manageriale. Il nuovo obiettivo è quello di aggredire il mercato degli Original Equipment Manufacturer (gli OEM, le aziende produttrici di macchine cingolate).

I primi contatti con le grandi case costruttrici sono ovviamente difficili e complicati, ma i risultati non si fanno attendere. Nel 1993 diventano un prestigioso cliente della Berco la Komatsu e la John Deere e successivamente le nuove referenze di Berco giungono sulla scrivania di altre case costruttrici: Case New Holland, Fiat Hitachi, Liebherr, JCV, Volvo , Atlas Copco e Bobcat.

Nonostante il core business si sposti progressivamente sugli OEM, Berco continua ad alimentare il segmento di mercato dei ricambi (l'aftermarket), che fu il primo a fungere nel mondo da formidabile testimonial della fabbrica copparese, ricercando nuovi mercati nei paesi emergenti quali Medio Oriente, Sud-est asiatico, Cina e Russia.

Lo sviluppo delle filiali avviene sempre in linea con la filosofia iniziale: mantenere il cuore della progettazione e della produzione in Italia, migliorando però il servizio ai clienti, e portando vicino a loro la distribuzione e la personalizzazione dei prodotti, il supporto e l'assistenza tecnica diretta.

Nel quadro della strategia messa in campo da Giovanni Bertoni, fatta di una rigida verticalizzazione del lavoro e di un rapporto privilegiato con gli OEM; rientra anche la politica di acquisizione di altre realtà industriali funzionali al progetto di una "grande Berco", bisognosa di numeri e di volumi consistenti per poter competere sui mercati internazionali.

Vengono così inglobate in Berco, prima la Simmel di Castelfranco Veneto (nel Marzo del 1988, che prende il nome di Berco 2) poi la Fils Spa di Busano Canavese (Torino) (nel 1998, che prende il nome di Berco 3). Le incorporazioni vanno ad aumentare la potenzialità e la velocità dello stampaggio ampliando le parti stampate anche al settore degli autoveicoli.

Agli inizi degli anni 2000 si può affermare che il grande sogno di creare un'azienda globale, che rifornisse le più grandi case costruttrici del mondo, si è avverato. Una nuova grande crisi però non avrebbe tardato ad arrivare e colpire, tra le altre, anche una storica azienda come Berco.

#### 1.1.3 Berco Oggi: gli anni della Grande Recessione

La crisi economica iniziata nel 2008, che ha colpito pesantemente tutto il settore metalmeccanico, non ha lasciato Berco indenne.

E' proprio nel 2008 che iniziano gli anni di cassa integrazione, prima ordinaria, poi speciale; anni fatti di sacrifici, stipendi ridotti, scioperi e manifestazioni.

All' inizio del 2012, ThyssenKrupp, nel quadro di un vasto piano di riorganizzazione diretto a focalizzare il business sul ciclo dell'acciaio e sulla produzione di beni industriali; inserisce Berco tra i possibili rami produttivi vendibili, rimandando successive decisioni

7

definitive ad Aprile 2014, quando, al termine della cassa integrazione, si terranno nuove trattative.

Nel marzo 2013 ThyssenKrupp nomina Lucia Morselli amministratore delegato di Berco; una figura estranea alle logiche interne, pronta quindi a rivoluzionare il management. Il progetto di ThyssenKrupp è quello di giungere al pareggio di bilancio nel 2014 dopo diversi anni chiusi in passivo, e per questo decide di procedere a diversi licenziamenti, vedendo questa come l'unica strada per puntare alla salvezza aziendale. Si aprono così estenuanti trattative a partire da Maggio 2013 tra parti sociali e ThyssenKrupp, che però si concludono amaramente con la chiusura dello stabilimento di Busano Canavese e l'esubero di circa 438 lavoratori, seppur volontari incentivati.

Negli ultimi mesi del 2013 l'azienda sembra aver imboccato la strada giusta per uscire dalla crisi, con una chiusura di bilancio in pareggio.

L'azienda attesta oggi la sua produzione a circa 140mila tonnellate l'anno; una condizione di oggettiva ripresa che però deve essere consolidata per poter garantire a Berco una nuova rinascita.

#### **1.2 LA PRODUZIONE**

#### 1.2.1 Organizzazione della produzione e processo produttivo

In passato Berco, per sopperire alla necessità di creare grandi volumi per competere nel mercato globale, eseguiva diverse commesse in conto lavoro. Oggi i grandi numeri non sono più richiesti, a causa della riduzione della domanda nel mercato mondiale; tuttavia Berco continua ad appoggiarsi ai fornitori che si sostituiscono per lo più alla produzione dello stabilimento di Busano.

Gli stabilimenti di Copparo e Castelfranco Veneto eseguono lavorazioni diversificate concentrandosi su prodotti ben distinti, come verrà specificato nel *paragrafo 1.3*. E' dalla sede Berco 1 che tutto viene spedito al cliente finale e alle filiali estere, che fungono da polo distributivo nel mondo. Ogni prodotto lavorato a Castelfranco infatti, anche se finito, viene inviato alla sede principale di Copparo.

Il processo produttivo Berco si classifica come processo a lotti; l'azienda ha infatti una produzione assai diversificata e per molti prodotti poco ripetitiva. I lotti che fino a qualche anno fa erano molto grandi, si stanno via via riducendo a causa della crisi della domanda e il conseguente calo della produzione, creando non pochi problemi ad un'azienda i cui flussi di materiale, macchinari e tempi di setup collegati, sono stati ideati pensando alla grande produzione del passato.

#### 1.2.2 I prodotti Berco

Con i suoi prodotti Berco è in grado di soddisfare le esigenze specifiche dei diversi mercati: dai costruttori di macchine movimento terra (OEM), all'aftermarket (pezzi di ricambio), dalle macchine speciali, ai miniescavatori, dai dozer agli escavatori da miniera.

L'offerta produttiva Berco comprende:

- **❖ SUOLE** 
	- 70 profili diversi;
	- suole laminate a caldo, fuse o stampate;
	- 40.000 configurazioni diverse.

#### RUOTE TENDICINGOLO

- fuse, stampate o saldate;
- a singola o doppia flangia;
- più di 500 configurazioni;
- disponibili in versione per temperature estreme (-50°C).

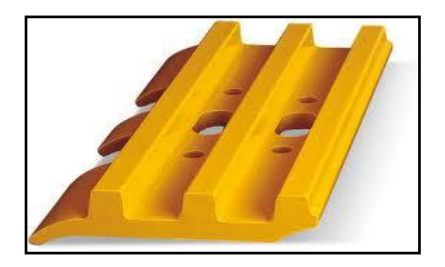

 *Figura 1.2.2.1* Suoletta

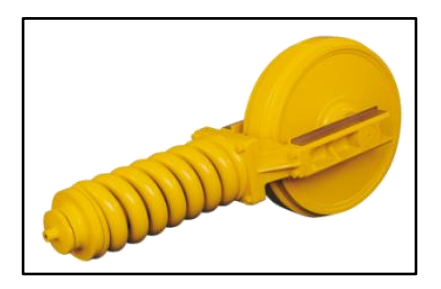

*Figura 1.2.2.2* Ruota tendicingolo

- **❖ RULLI** 
	- ad un bordo, a due bordi, a bordo interno;
	- disponibili in versione per temperature estreme (-50°C);

 più di 1.500 configurazioni per potersi accoppiare con qualsiasi catena.

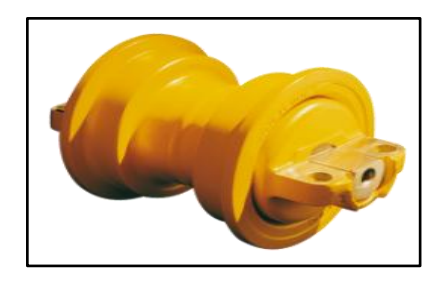

 *Figura 1.2.2.3* Rullo

#### $\bullet$  RUOTE MOTRICI E SEGMENTI:

- ruote saldate, fuse, stampate o a segmenti;
- segmenti a 3, 4, 5, 6 denti;
- più di 80 configurazioni di segmenti;
- più di 600 configurazioni di ruote motrici.
- CATENE
	- catene secche, a grasso, catene lubrificate;
	- più di 11.000 configurazioni.

#### **\*** APPLICAZIONI SPECIALI

 catene per applicazioni speciali: nastri trasportatori, pavimentatrici, posatubi, perforatrici da miniera, etc.

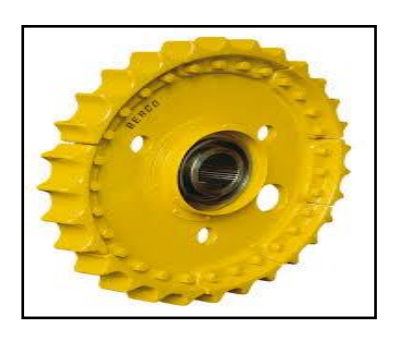

*Figura 1.2.2.4* Ruota motrice

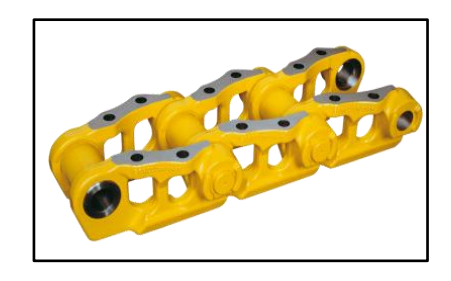

 *Figura 1.2.2.5* Catena

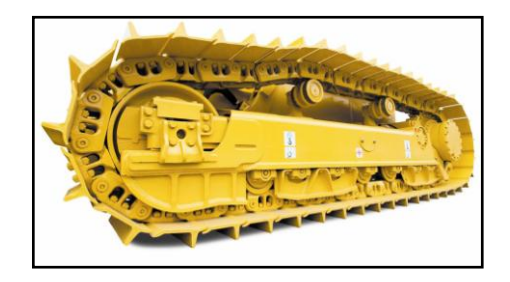

 *Figura 1.2.2.6* Track system completo

#### 1.2.3 Le divisioni Berco

La produzione si articola su cinque diverse divisioni:

 BMU - BERCO MINI UNDERCARRIAGE: offre una gamma di diverse soluzioni sottocarro, ideali per macchine di classe da 1 a 6 tonnellate come miniescavatori, perforatrici direzionali, piccoli dozer o pavimentatrici. L'offerta comprende:

catene tradizionali in acciaio con suole saldate o avvitate;

- catene in monoblocco di ghisa austemperata;
- catene con suole e sovra-pattina in gomma o con suole gommate;
- ruote motrici in ghisa austemperata;
- telai sottocarro completi.
- BMR BERCO MEDIUM RANGE: offre una gamma di diverse soluzioni sia per gli OEM, che per l'aftermarket, per macchine cingolate da 7 a 50 tonnellate come bulldozer o escavatori.

L'offerta comprende:

- catene a secco, a grasso e lubrificate;
- 11.000 configurazioni di boccole;
- 70 profili diversi e più di 4000 configurazioni di suole: per applicazioni speciali, piatte, con estremità piegate, in poliuretano;
- 500 configurazioni di ruote motrici e tendicingolo stampate;
- 1500 configurazioni di rulli, a flangia singola, doppia e interna;
- versioni per temperature estreme (-50°C) e ad elevata velocità;
- sottocarri per applicazioni speciali come macchine posatubi, fresatrici stradali, mietitrebbia da riso o canna da zucchero.
- BMP BERCO MINING PRODUCTS: offre una gamma di diverse soluzioni sottocarro adatte per macchine cingolate di classe compresa tra 50 e 300 tonnellate come quelle operanti in miniere a cielo aperto o cave. L'offerta comprende:
- catene a secco, a grasso e lubrificate, disponibile in versione artica;
- suole stampate per applicazioni gravose;
- catene per applicazioni speciali come sistemi convogliatori di grandi dimensioni, perforatrici.
- BRP BERCO RUBBERIZED PRODUCTS: offre una gamma di soluzioni per ogni tipo di macchina con sottocarro gommato, dalle minipale alle mietitrebbie cingolate, dai trattori agricoli alle pavimentatrici.

L'offerta comprende:

- sottocarri tradizionali in acciaio per minipale;
- sottocarri completi in gomma;
- suole gommate e in poliuretano per pavimentatrici e piccoli dozer;
- telai completi per trattori agricoli.
- BSD BERCO SERVICE DIVISION: offre una soluzione completa per ogni esigenza di manutenzione dei sottocarri, con una gamma di presse e attrezzature necessarie per effettuare la rotazione dei perni e boccole, la lubrificazione dei rulli, il fissaggio delle suole o l'assistenza alle macchine direttamente sul campo. L'offerta comprende:
	- presse idrauliche per il montaggio e lo smontaggio di catene di dimensioni medio - grandi;
	- presse idrauliche per catene di dimensioni medio piccole;
	- presse portatili per il montaggio e lo smontaggio di catene, ruote motrici, rulli, alberi, componenti di trasmissione;
	- dispositivi per il controllo del vuoto nei serbatoi dell'olio e per l'iniezione di olio nelle catene lubrificate, nei rulli e nelle ruote;
	- chiavi elettromeccaniche per avvitare e svitare le suole nelle catene dei veicoli cingolati, di dimensioni grandi e piccole;
	- avvolgitori per cingoli progettati per avvolgere catene di dimensioni medio - piccole e medio - grandi.

#### 1.2.4 I clienti Berco

Il settore che fornisce i maggiori guadagni è quello degli OEM.

Ad oggi le vendite in tale settore ricoprono il 72% del totale, mentre il restante 28% è rappresentativo dell'aftermarket.

I principali clienti nel settore delle macchine movimento terra (OEM) sono: Bobcat, JCB, Atlas Copco, Komatsu, Liebherr, John Deere, Volvo, Kobelco, CNH, Vermeer.

In *figura 1.2.4.1* si presentano i diversi clienti e le percentuali di vendita associate ad essi.

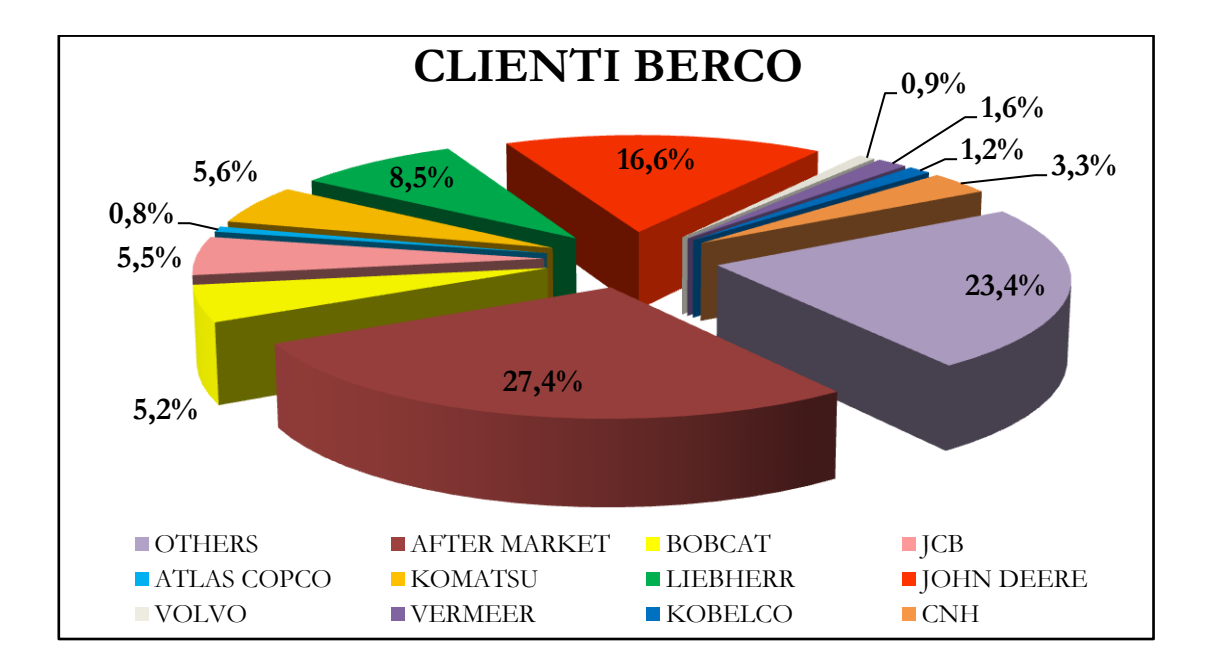

*Figura 1.2.4.1* Percentuali di vendita associate ai diversi clienti Berco

#### **1.3 GLI STABILIMENTI**

Gli stabilimenti Berco sono due.

Essi sono dislocati a Copparo, dove si trova la sede storica e principale Berco 1; e a Castelfranco Veneto, dove si trova Berco 2.

#### 1.3.1 Lo stabilimento di Copparo: Berco 1

Copparo ospita una delle più grandi fabbriche italiane: una struttura di 550.000 mq., di cui 300.000 al coperto, che impiega su tre turni di lavoro circa 1900 persone.

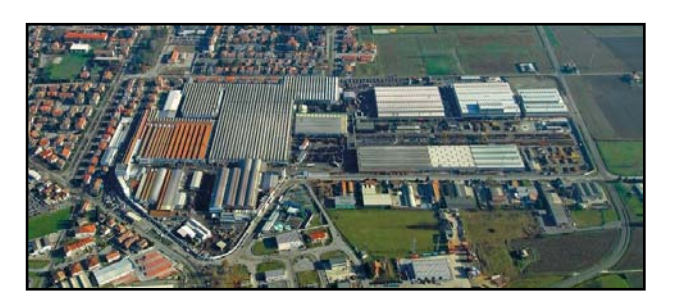

In *figura 1.3.1.1* è riportata una vista

 *Figura 1.3.1.1* Vista aerea di Berco 1

aerea dell'azienda, mentre in *figura 1.3.1.2* è rappresentato il layout della fabbrica senza procedere ad un'analisi più dettagliata in quanto la tesi è stata svolta presso la sede Berco 2 di Castelfranco Veneto. In questo stabilimento vengono prodotte catene, rulli e suole; mentre le ruote vengono esclusivamente prodotte nello stabilimento di Castelfranco Veneto.

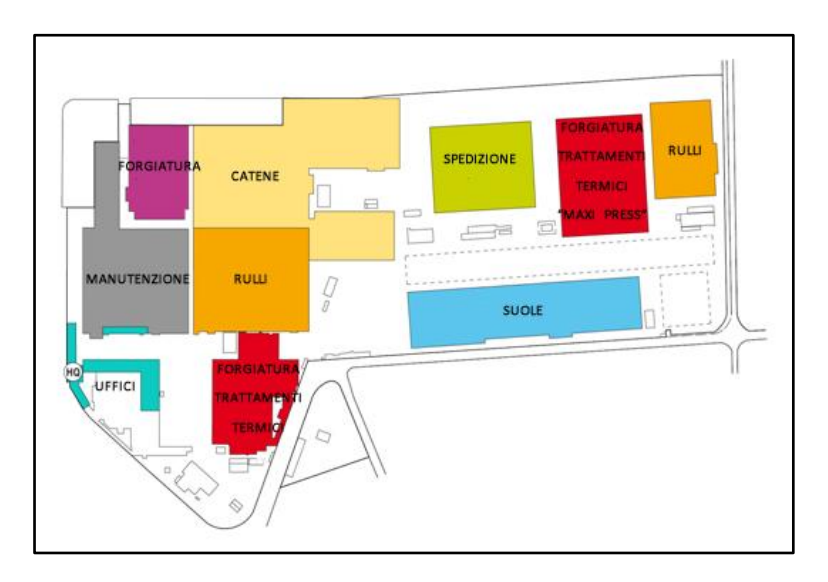

*Figura 1.3.1.2* Layout di Berco 1

#### 1.3.2 Lo stabilimento di Castelfranco Veneto: Berco 2

Nel Gennaio 1989 Berco acquisisce Simmel Meccanica, un'azienda specializzata nella produzione di ricambi sottocarro per macchine cingolate, che diviene così Berco 2. Lo stabilimento di Castelfranco Veneto ricopre un'area di 65.000 mq., di cui 35.000 al

coperto e impiega circa 350 persone.

Qui è concentrata la produzione esclusiva di ruote tendicingolo, la produzione dei rulli per macchine agricole, bulldozer ed escavatori e infine l'assemblaggio di catene.

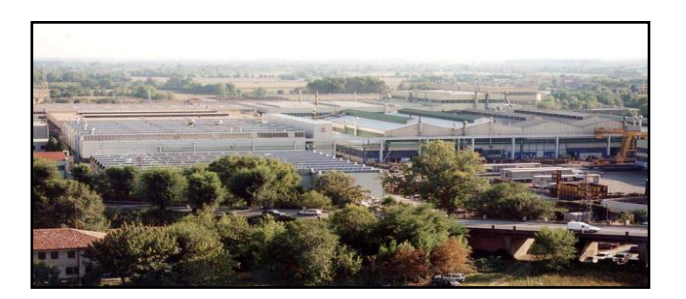

 *Figura 1.3.2.1* Vista aerea di Berco 2

In *figura 1.3.2.1* è riportata una vista aerea dello stabilimento, mentre in *figura 1.3.2.2* ne è rappresentato il layout.

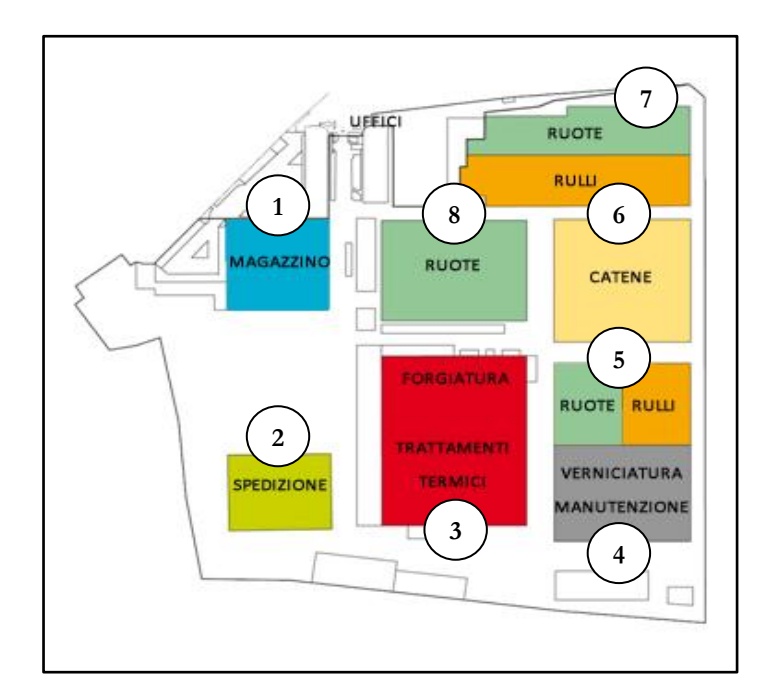

*Figura 1.3.2.2* Layout di Berco 2

### 1.3.3 Il layout di Berco 2

Di seguito si analizzano nel dettaglio la planimetria e le operazioni effettuate in ciascun reparto dello stabilimento Berco 2.

 REPARTO 1 - MAGAZZINO E COLLAUDO: questo reparto funge da magazzino di grezzi o semilavorati e da centro collaudo.

- REPARTO 2 SPEDIZIONE: questo reparto funge da magazzino di prodotti che vengono in breve tempo spediti alla sede centrale di Copparo; in esso viene effettuata l'operazione di cellofanatura.
- REPARTO 3 STAMPAGGIO E TRATTAMENTI TERMICI: in questo reparto vengono effettuate le operazioni di stampaggio, sabbiatura, tempra, bonifica e rinvenimento.

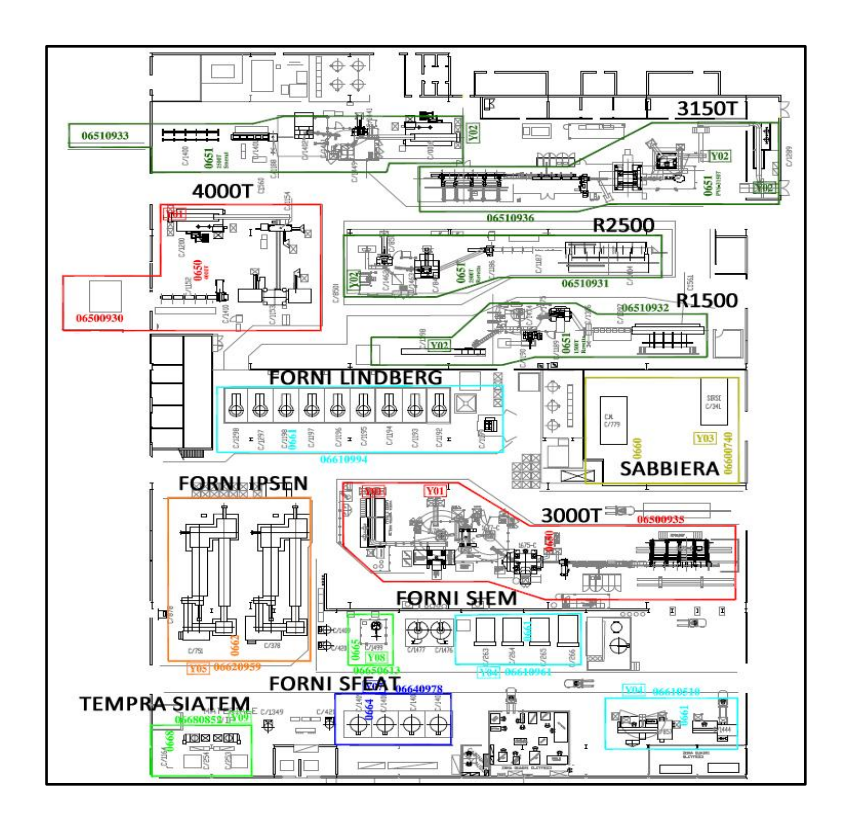

 *Figura 1.3.3.1* Layout del reparto stampaggio e trattamenti termici

Si riportano di seguito le macchine maggiormente utilizzati del reparto:

- AREA STAMPAGGIO:
- Linea PV6 3150T adibita allo stampaggio di maglie e settori di ruote dentate
- Linea NATIONAL 4000T adibita allo stampaggio di maglie
- Linea ROVETTA 2500T adibita allo stampaggio di maglie e rulli
- Linea ROVETTA 1500T adibita allo stampaggio di maglie
- Linea EUMUCO 3000T adibita allo stampaggio di rulli
- $\triangle$  AREA TRATTAMENTI TERMICI:
- FORNI LINDBERG per il rinvenimento
- FORNI SIEM per i trattamenti termici vari
- FORNI IPSEN per la bonifica
- FORNI SFEAT per la cementazione
- TEMPRA AD INDUZIONE SIATEM per la tempra
- SABBIERA CM A TAPPETO per la sabbiatura
- REPARTO 4 VERNICIATURA E MANUTENZIONE: in questo reparto avviene la verniciatura di catene e rulli; separata vi è l'attrezzeria e l'area manutenzione.
- REPARTO 5 MONTAGGIO MANUALE RUOTE E RULLI: in questo reparto avviene il montaggio manuale di ruote e rulli, su linee distinte.

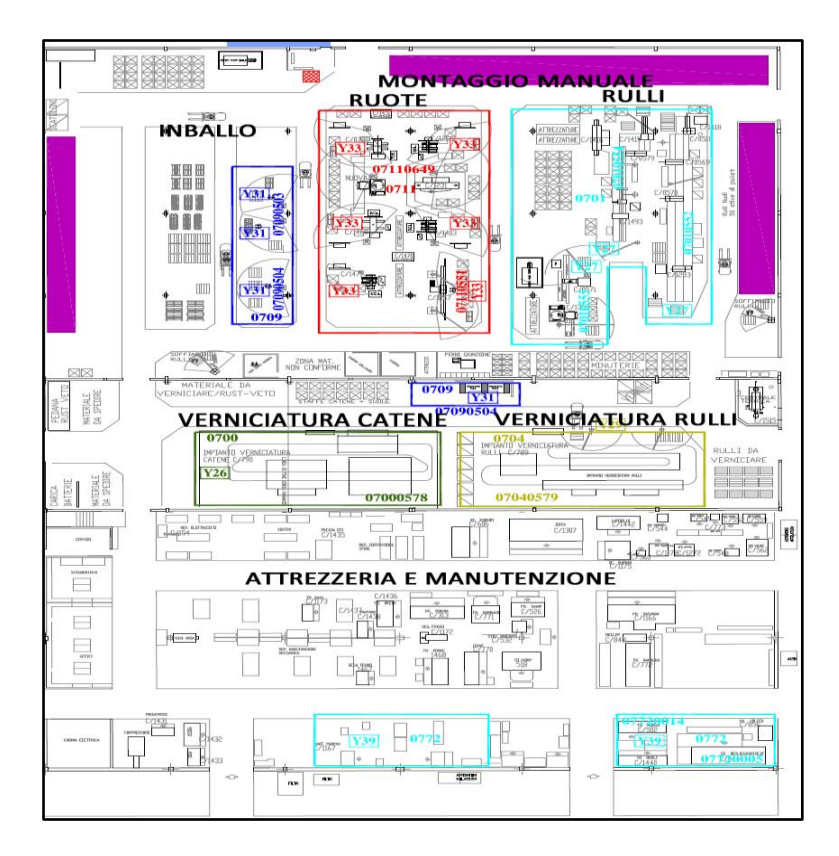

*Figura 1.3.3.2* Layout del reparto montaggio manuale ruote e rulli

- REPARTO 6 LAVORAZIONE MECCANICHE CATENE: in questo reparto vengono effettuate le lavorazioni meccaniche delle maglie, come alesatura, fresatura, e sono presenti linee dedicate al trattamento termico delle stesse. Le macchine più utilizzate sono:
	- ISOLA COMPLETA LAVORAZIONE MAGLIE 5 STAZIONI (808)
	- ISOLA COMPLETA LAVORAZIONE MAGLIE 4 STAZIONI (079)
	- TRANSFER MINGANTI per l'alesatura
	- FRESA-TEMPRA SIATEM per la tempra
	- FRESA-TEMPRA SAET per la tempra

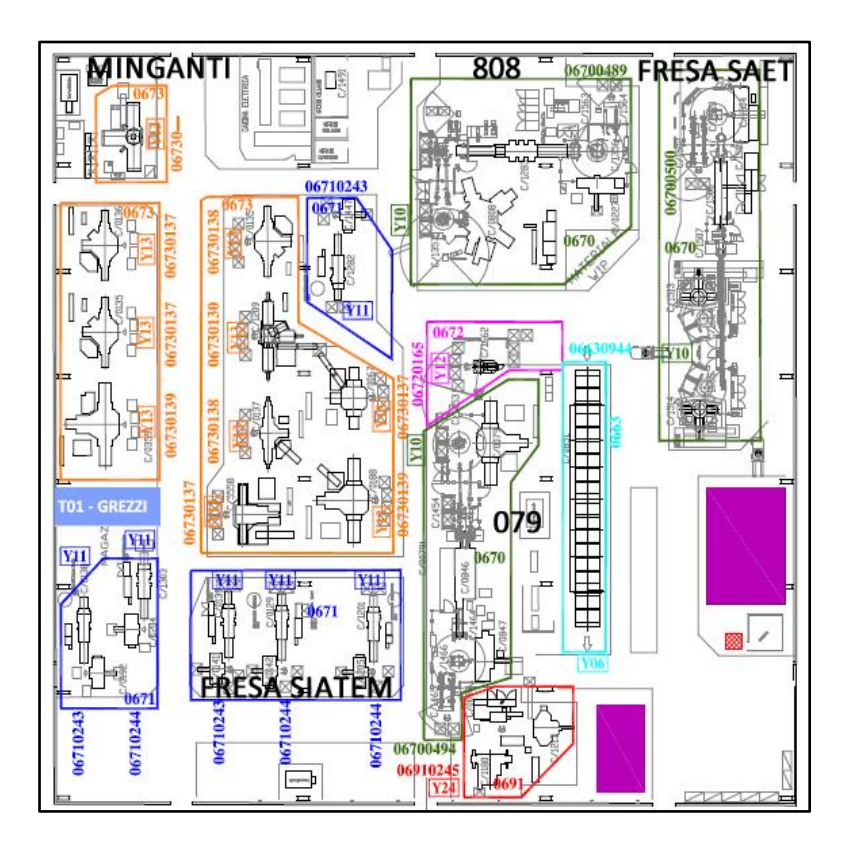

*Figura 1.3.3.3* Layout del reparto lavorazioni meccaniche catene

- REPARTO 7 LAVORAZIONI MECCANICHE RULLI E RUOTE: in questo reparto vengono effettuate le lavorazioni meccaniche di rulli e ruote come tornitura, rettifica, fresatura, sgrossatura, e sono presenti isole dedicate alla tempra progressiva. Le macchine più utilizzate sono:
	- GIUSTINA 1158 per la rettifica boccole
- ISOLA ROBOTIZZATA EMAG per la finitura dei rulli
- BERARDI per la foratura e la maschiatura
- CENTRI DI LAVORO SECMU QT30 DSF4 per la tornitura
- TRANSFER CTS per la sgrossatura dei rulli
- TRANSFER CKN1 per la finitura dei rulli
- TRANSFER CKN2 per la sgrossatura dei rulli
- MOTCH1 (757) MOTCH2 (758) per la sgrossatura dei rulli
- ISOLE MAZAK 630\_1 630\_2 per le lavorazioni meccaniche dei mozzi
- ISOLE MAZAK 650\_1 e 650\_2 per lavorazioni meccaniche varie
- TEMPRA SIATEM per la tempra dei rulli
- TEMPRA EMA per la tempra dei rulli
- TEMPRA SAET 1 per la tempra dei rulli
- TEMPRA PROGRESSIVA SAET 2 per la tempra di rulli e ruote

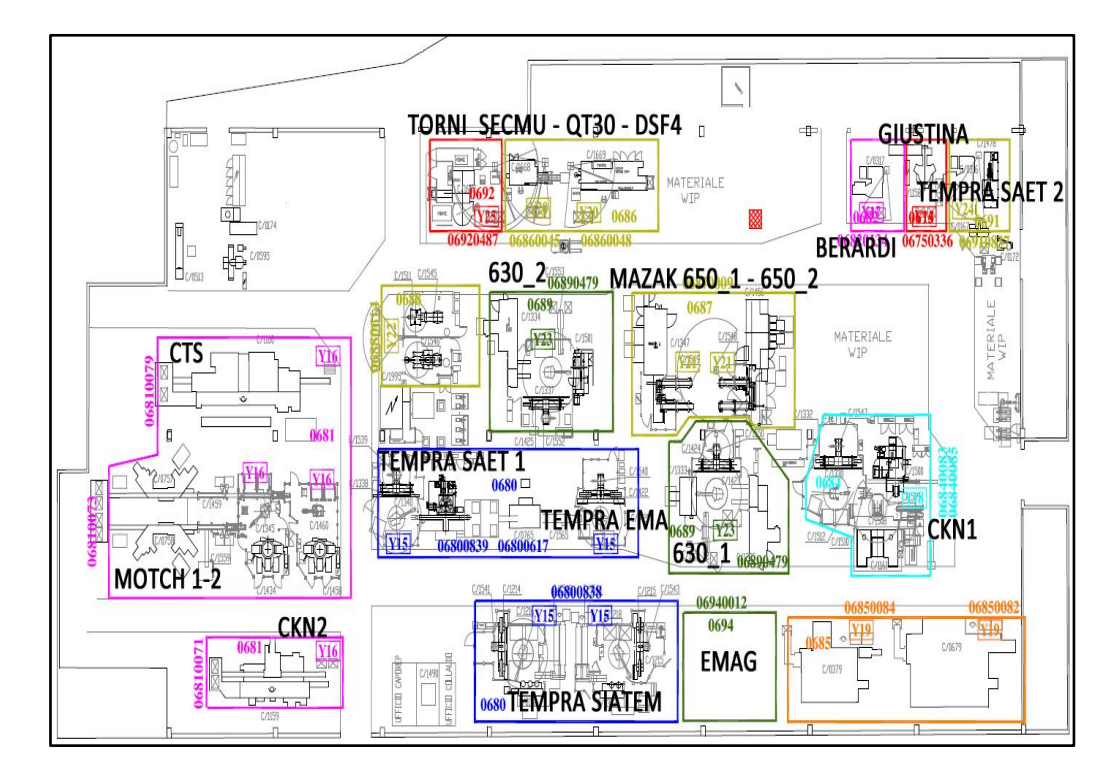

*Figura 1.3.3.4* Layout del reparto lavorazioni meccaniche rulli e ruote

- REPARTO 8 MONTAGGIO AUTOMATIZZATO RUOTE: in questo reparto si effettua il montaggio automatizzato e la verniciatura delle ruote, prodotto esclusivamente in Berco 2. Le macchine più utilizzate sono:
	- 2 LINEE DI SALDATURA CON 5 ROBOT E TEMPRA AD INDUZIONE SAET
	- 1 LINEA DI SALDATURA CON 3 ROBOT E TEMPRA AD INDUZIONE SAET
	- PRESSE VERTICALI E ORIZZONTALI VOAST-ALPINE per il montaggio automatizzato delle ruote.

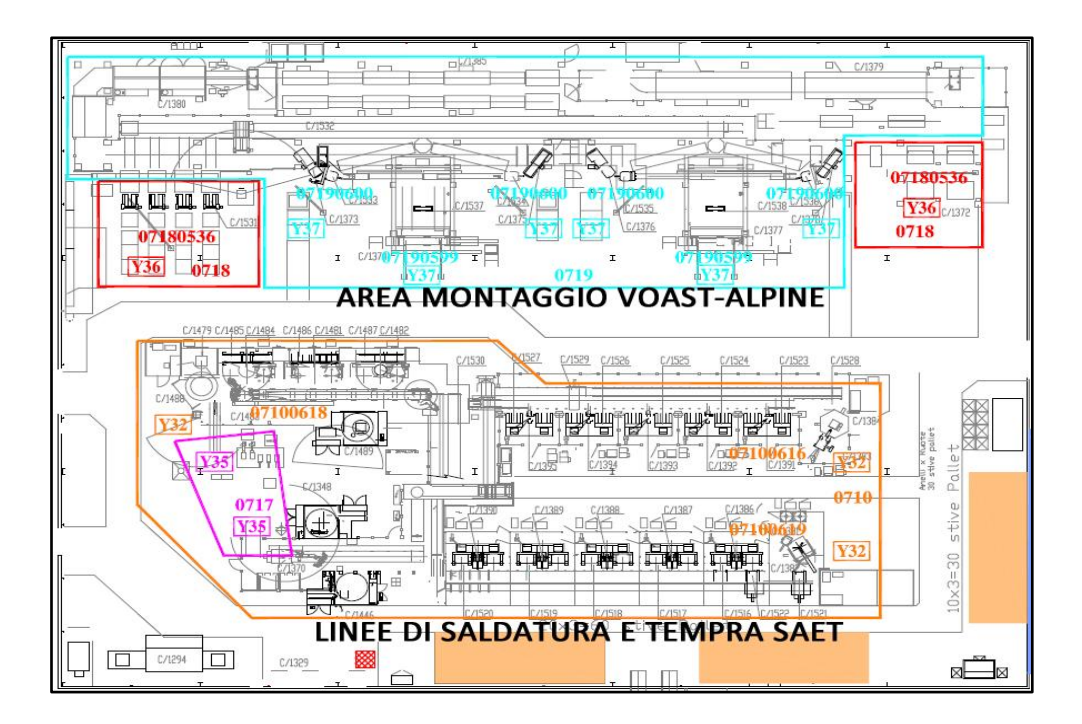

 *Figura 1.3.3.5* Layout del reparto montaggio automatizzato ruote

#### **1.4 LE FILIALI**

Berco nel corso degli anni ha fondato diverse filiali cercando di investire nei paesi emergenti per garantire un maggior servizio al cliente finale.

Oggi può contare su 7 filiali nel mondo e su circa 200 rivenditori situati in ben 98 paesi diversi.

#### Berco of America

Nel 1995 Berco acquisisce l'azienda americana Crawler System e costruisce la sua prima filiale estera nello stato del Wisconsis, a Waukesha. A essa successivamente si aggiunge la Olympic Tracks di Seattle, acquisita nel 1996. Berco of America è cresciuta nel tempo fino a diventare la più importante filiale estera della Berco, per numero di clienti gestiti e fatturato, attrezzata

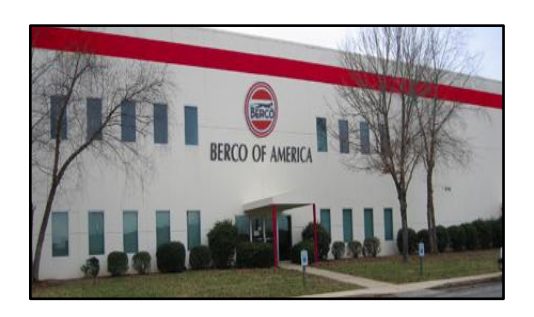

 *Figura 1.4.1* Berco of America

per l'assemblaggio di diversi prodotti e la consegna "just-in-time".

Oggi è suddivisa in cinque diverse filiali per meglio coprire le esigenze del territorio nordamericano:

- Waukesha (WI): quartier generale;
- Greensboro (NC): sorta principalmente per gestire i clienti OEM della East Coast;
- Las Vegas (NV) e Kilgore (TX): dedicate allo stoccaggio di prodotti per l'aftermarket;
- Puyallup nei pressi di Seattle (WA): dedicata al controllo della West Coast sia per quanto riguarda gli OEM che l'aftermarket.

#### Berco Uk

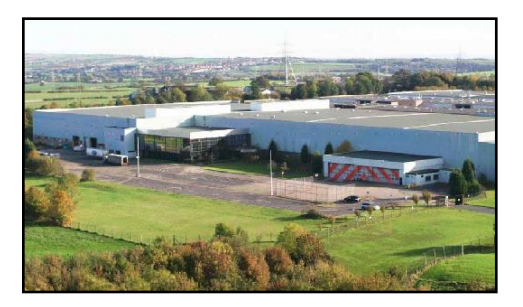

certificazione ISO .  *Figura 1.4.2* Berco Uk

Berco Uk è situata a Spennymoor, nel nord-est dell'Inghilterra.

La posizione è strategica per fornire "just-in-time" i prodotti Berco e per usufruire della vicinanza di un porto di grande importanza per l'ingresso delle merci. Berco Uk, che ricopre oggi un'area di 45.000 mq, ha ottenuto nel Novembre del 2008 la

#### Berco Deutschland

La filiale tedesca di Berco si trova a Ennepetal, nel nord della Germania. Ricopre un'area di 18.000 mq e ha uno stock di 4000 tonnellate di componenti. Nella vasta gamma degli articoli venduti si trovano sia i componenti standard per macchine movimento terra (maglie, suole, rulli superiori e inferiori, ruote motrici e

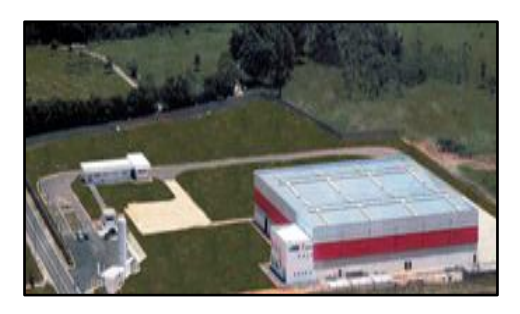

 *Figura 1.4.3* Berco Deutschland

tendicingolo), sia set completi per le macchine di tutti i principali costruttori nazionali ed internazionali.

#### Berco Sul

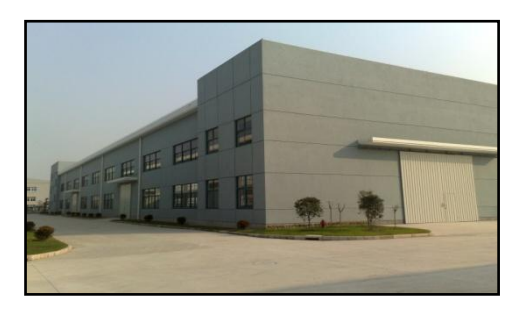

 *Figura 1.4.4* Berco Sul

BercoSul è stata ufficialmente aperta nel Gennaio 2002, a San Paolo, con lo scopo di creare in Brasile un centro logistico e commerciale che a poco a poco conquistasse la leadership nel mercato locale. Tale filiale ricopre una superficie di 2700 mq. con impianti di eccellente qualità ed è situata in un complesso industriale che ospita altre

tre aziende del gruppo ThyssenKrupp. Un secondo impianto è nato nel 2008 ad Hortolandia, specializzato principalmente nel settore dei ricambi per trebbie per canna da zucchero.

#### Berco Shanghai

Un team Berco era operativo negli uffici ThyssenKrupp China, a Shanghai, già all'inizio del 2007.

Nel 2008 si è formato un vero e proprio centro logistico e commerciale che ad oggi dispone di una rete di fornitori dai quali acquista materiali grezzi e componenti semi-lavorati, che

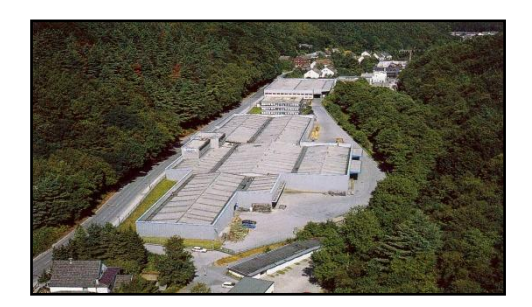

 *Figura 1.4.5* Berco Shanghai

vengono poi assemblati con i componenti principali, sempre forniti dalla sede centrale di Copparo.

Nel 2009, Berco ha rafforzato la propria presenza in Cina con l'apertura di una nuova sede a Shanghai, che ricopre un'area totale di 25.000 mq. Qui si eseguono lavorazioni, trattamenti termici, assemblaggio, controllo qualità, verniciatura, oltre che un servizio di post-vendita.

#### Berco Bulgaria

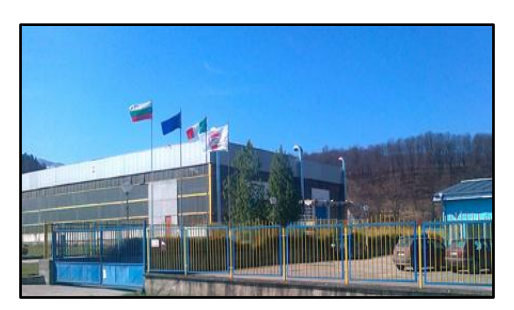

Fondata nel 2008, la filiale Bulgara si trova ad Apriltsi e si estende su un'area di 30.000 mq. L'attività principale è la fabbricazione dei telai, assicurando alla divisione Berco Track System una maggiore competitività, incrementando la capacità produttiva necessaria per rispondere alle richieste di sistemi completi per escavatori, fresatrici,

 *Figura 1.4.6* Berco Bulgaria

perforatrici e strutture saldate come bracci per escavatori, bracci caricatori, telai inferiori ed altre strutture accessorie per macchine movimento terra.

#### Berco India

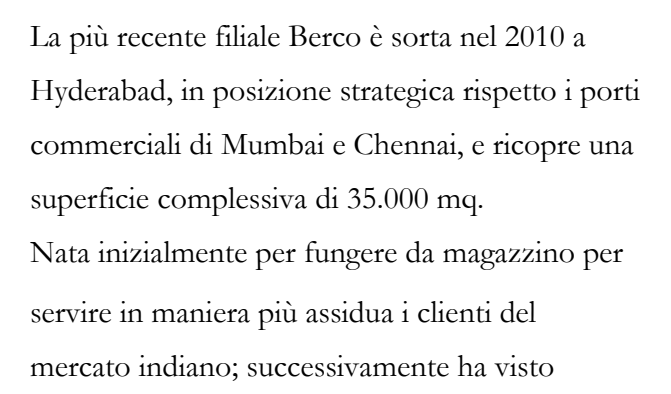

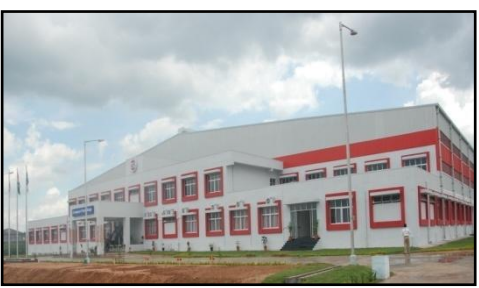

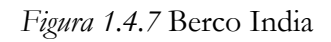

l'avvio della produzione di catene e rulli e a partire dal 2012 anche di componenti quali alberi e supporti.

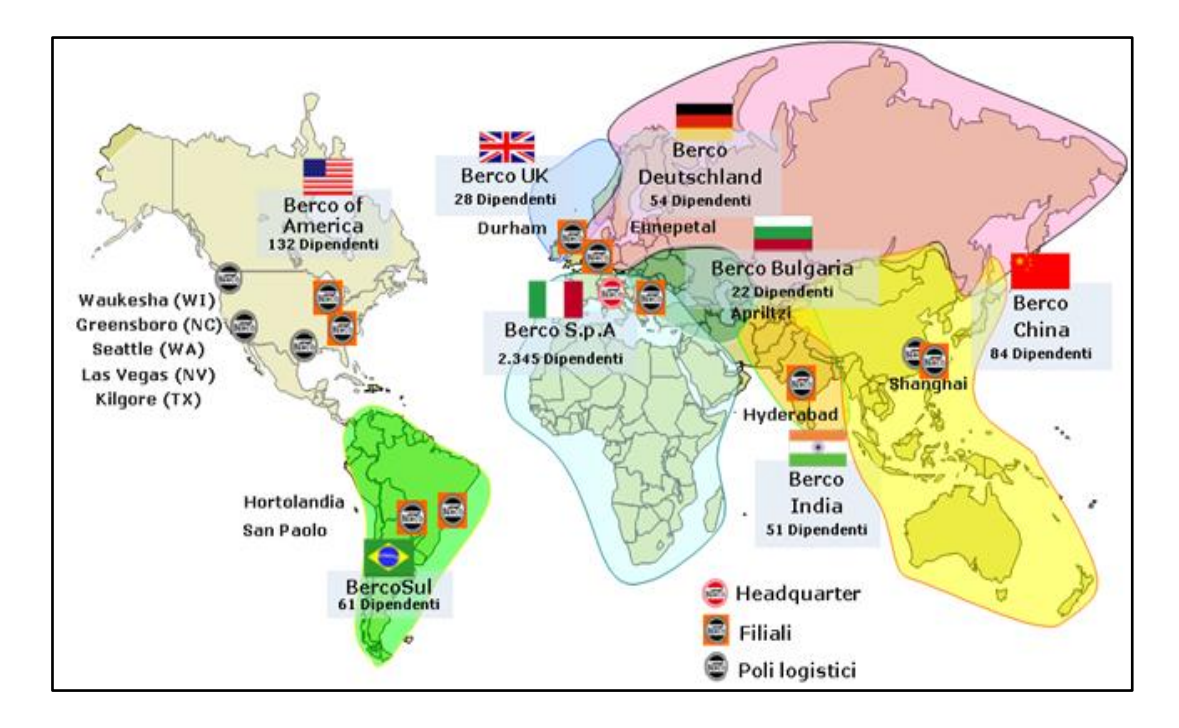

*Figura 1.4.8* Le filiali Berco nel mondo

#### **1.5 ANALISI DELL'AZIENDA**

In questo paragrafo si cerca di analizzare l'azienda esaminando due key figures fondamentali; l'ammontare delle vendite e dei dipendenti.

Successivamente si entra nel dettaglio analizzando la variazione delle vendite negli anni, distinguendole per aree geografiche, settore di mercato e tipologie di prodotto.

#### 1.5.1 La situazione aziendale negli anni della crisi

In *figura 1.5.1.1* è rappresentato l'andamento delle vendite negli anni fiscali che vanno dal 2008/2009 al 2012/2013. Si può notare come la crisi, che ha colpito a partire dal 2008 il settore della metalmeccanica, abbia influenzato le vendite in questi ultimi anni, che risultano molto basse ad eccezione degli anni fiscali 2010/2011 e 2011/2012. Non è un periodo positivo questo per Berco che, negli ultimi cinque anni ha chiuso il bilancio in negativo, salvo un pareggio negli ultimi mesi dell'anno fiscale 2012/2013.

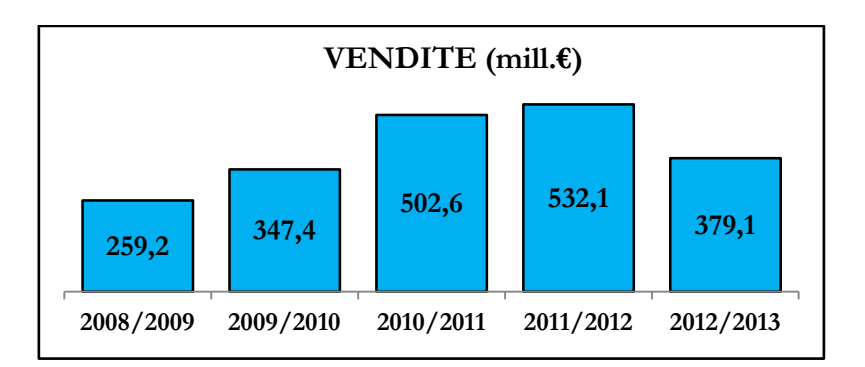

*Figura 1.5.1.1* Andamento delle vendite

La crisi nelle vendite ha ovviamente colpito tutta la struttura Berco che ha dovuto affrontare numerosi cambiamenti.

Dapprima il taglio degli stipendi, poi la chiusura dello stabilimento di Busano nel Luglio 2013, e infine il licenziamento di diversi lavoratori.

In *figura 1.5.1.2* si nota il brusco calo dei dipendenti presenti in azienda.

Il numero rappresentato è comprensivo dei lavoratori di Berco 1, Berco 2, Berco 3 (quest' ultima sede è stata considerata fino all'anno fiscale 2011/2012 poiché lo stabilimento è chiuso dal Luglio 2013) e delle diverse filiali nel mondo. La situazione è aggiornata al 30 settembre 2013.

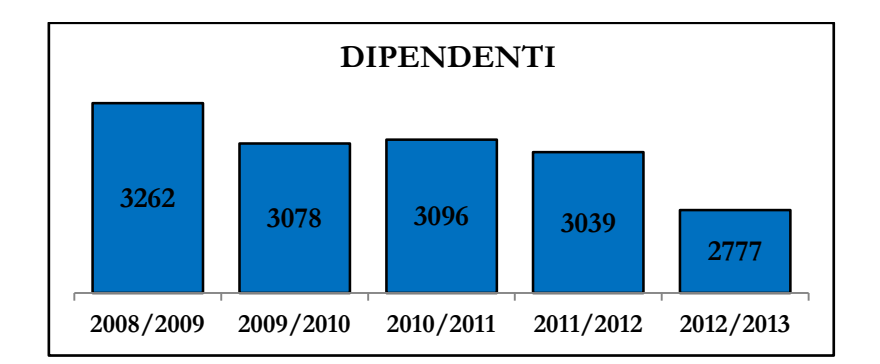

*Figura 1.5.1.2* Dipendenti Berco

#### 1.5.2 Analisi delle vendite

Il progressivo crollo delle vendite è di seguito analizzato nel dettaglio. In *figura 1.5.2.1* sono distinte le vendite considerando quattro macro aree geografiche, ovvero Nord America, Sud America, Europa & Africa, Asia & Oceania.

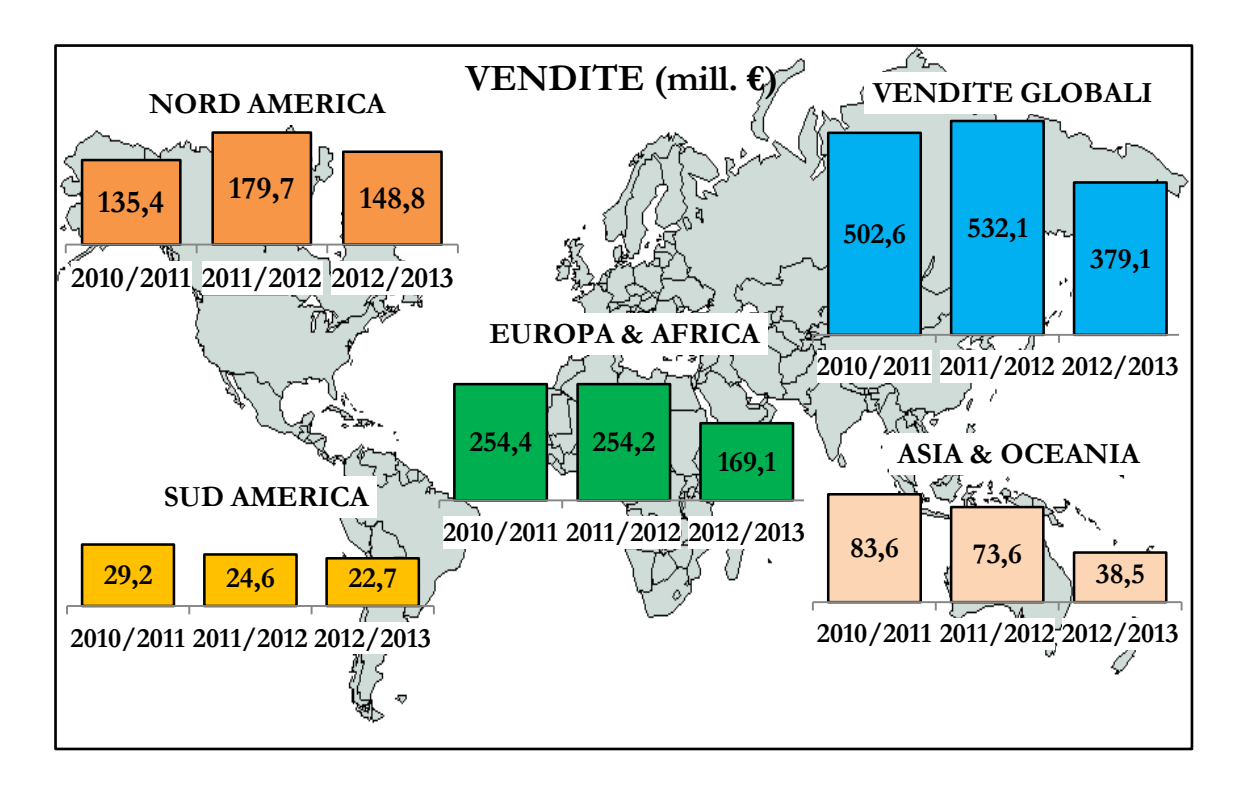

*Figura 1.5.2.1* Crollo delle vendite distinte per area geografica

Analizzando i numeri riportati si nota un brusco calo delle vendite in tutte le aree geografiche già a partire dall'anno fiscale 2011/2012 (con eccezione del Nord America che registra nel 2011/2012 una crescita del 32,7 % rispetto l'anno precedente). L'anno fiscale 2012/2013 è caratterizzato da un crollo che interessa tutte le diverse regioni con una perdita globale del 28,8% delle vendite rispetto l'anno fiscale precedente. Nel dettaglio nel Nord America si ha un calo del 17,2%, nel Sud America del 7,7%; più critici sono i casi di Europa & Africa caratterizzati da un crollo del 33,5%, e Asia & Oceania con una perdita del 47,7%.

In *figura 1.5.2.2* sono riportati i grafici a torta che rappresentano le quote percentuali di vendita distinte per aree geografiche.

Si evidenzia, come già sottolineato dai dati precedentemente riportati, la progressiva perdita di mercato in Europa & Africa ed Asia & Oceania, che cala rispettivamente del 6% e del 7% tra gli anni fiscali 2010/2011 e 2012/2013.

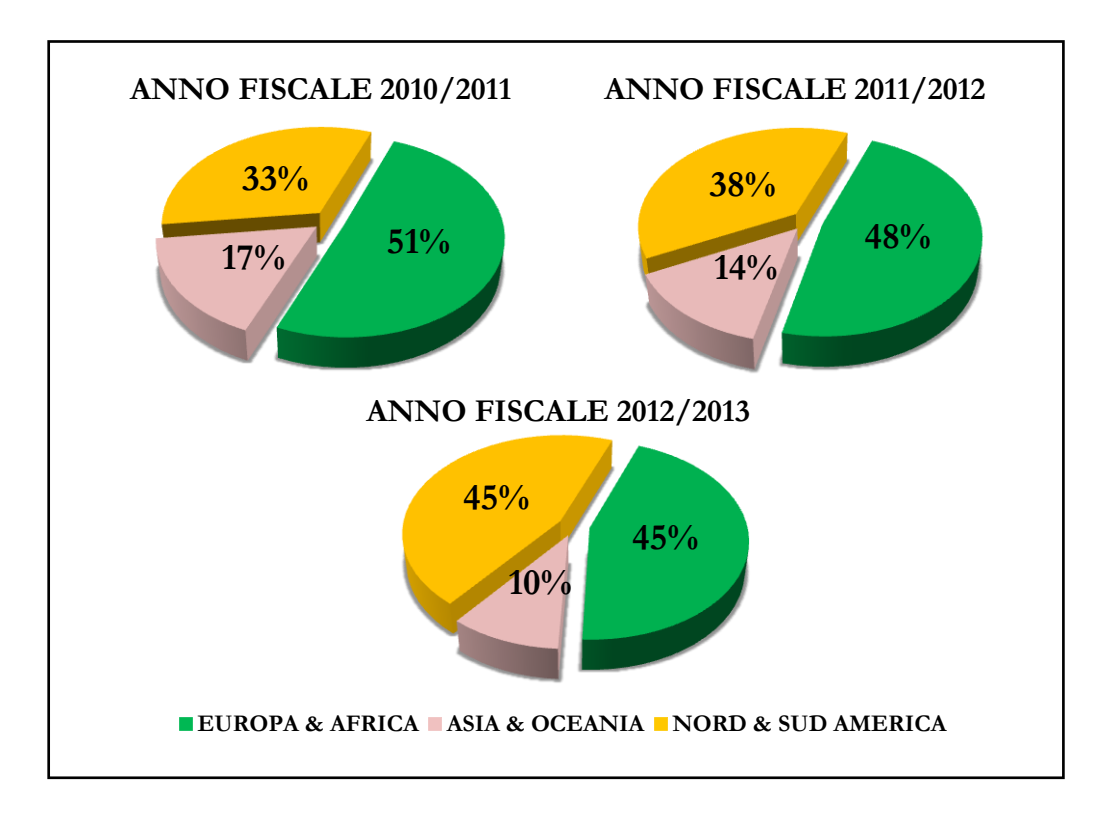

*Figura 1.5.2.2* Vendite percentuali distinte per area geografica

Di seguito si analizza invece come il crollo delle vendite abbia influito sui diversi settori di mercato, ovvero quello degli OEM e dell'aftemarket (AM), e sulle diverse divisioni Berco.

In *figura 1.5.2.3* si evidenzia un progressivo aumento di fatturato nel settore degli OEM, le cui vendite percentuali passano dal 62% nell'anno fiscale 2010/2011 al 69% nell'anno fiscale 2012/2013, con una conseguente perdita del 2% nel settore dell'aftermarket (AM).

In *figura 1.5.2.4* invece si distinguono le diverse divisioni Berco: BMU - mini undercarriage; BMR - medium range; BMP - mining products e CTS - complete track system. Si nota come l'andamento delle vendite percentuali sia abbastanza altalenante. Nell'anno fiscale 2011/2012 si ha infatti un'aumento delle vendite nel settore BMP rispetto all'anno precedente, per poi avere un successivo grosso calo nell'anno fiscale 2012/2013 quando si ha una perdita del 12% (si passa dal 31% nell'anno 2011/2012 al 19% nell'anno 2012/2013) a favore del settore BMR.

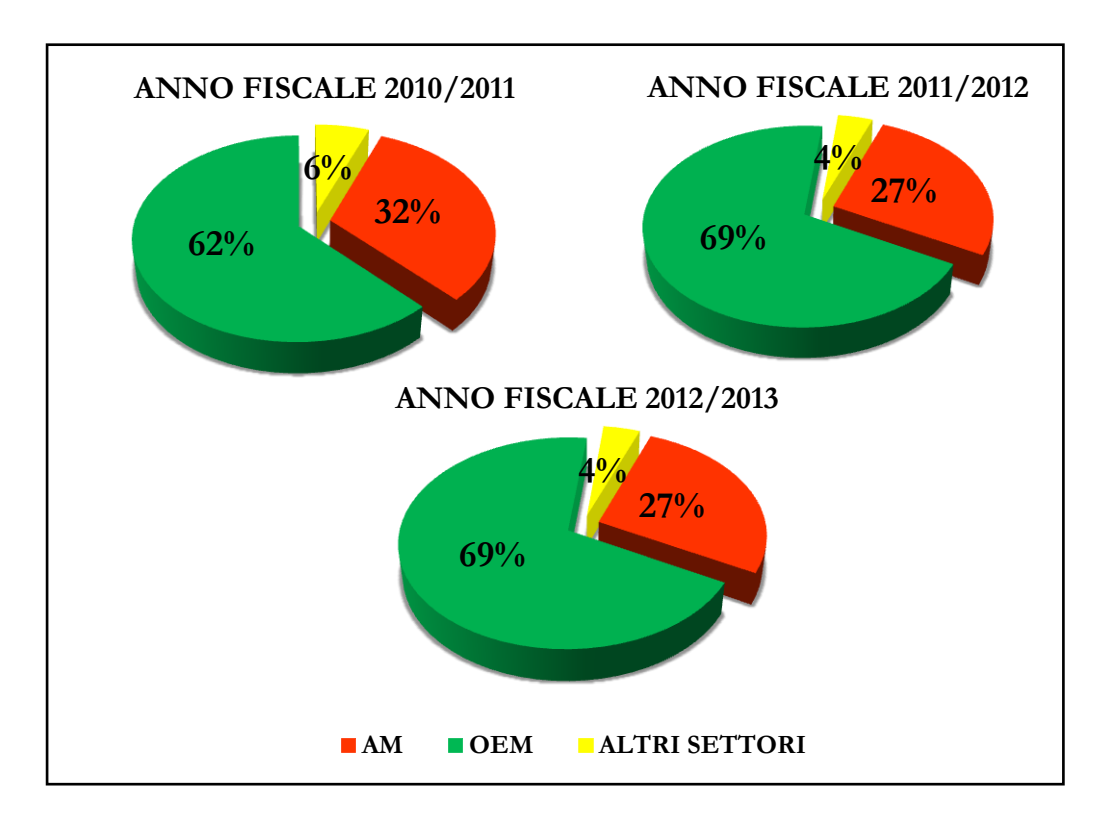

*Figura 1.5.2.3* Vendite percentuali distinte per settore di mercato

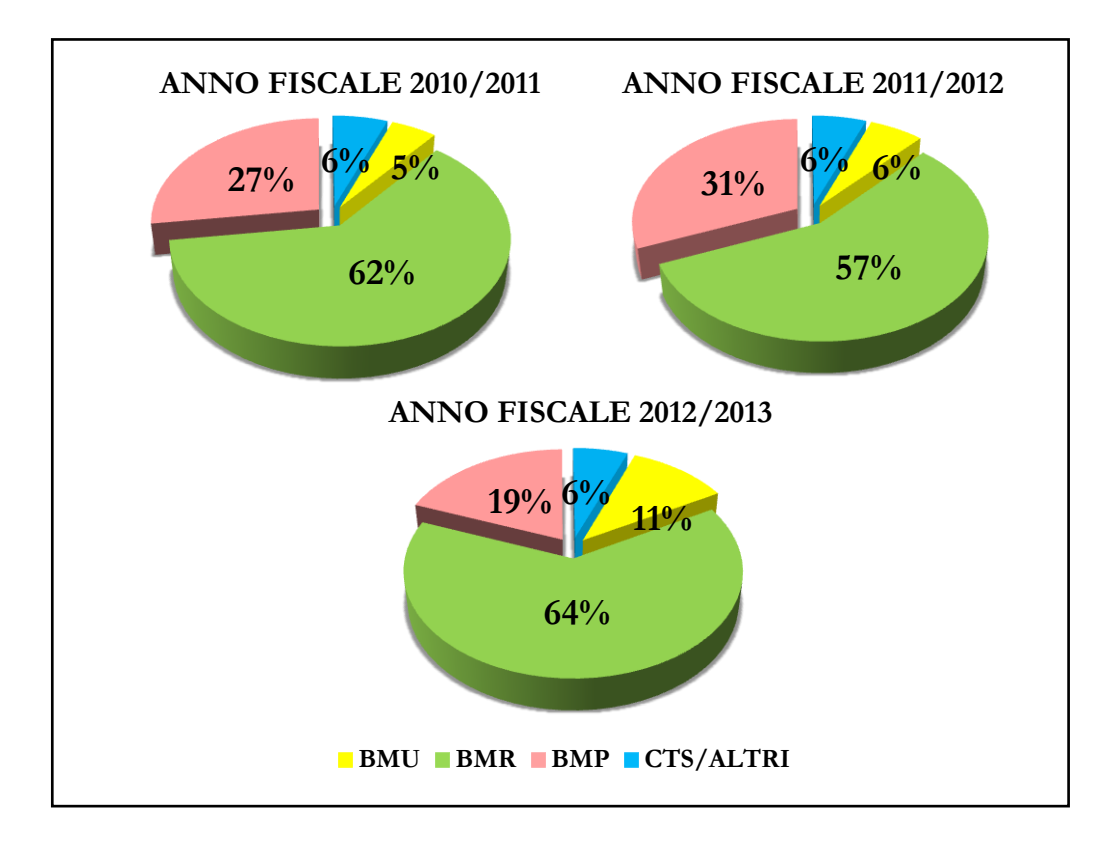

*Figura 1.5.2.4* Vendite percentuali distinte per divisione Berco
# **CAPITOLO 2**

# **I KPIs: IL SISTEMA DI MISURAZIONE DELLE PRESTAZIONI AZIENDALI**

Questo capitolo ha lo scopo di presentare il concetto di KPI, Key Performance Indicator evidenziando l'importanza di misurare e monitorare le prestazioni aziendali. La prima parte del capitolo descrive le caratteristiche dei KPIs e il procedimento per selezionare gli indicatori più appropriati per monitorare le prestazioni. La seconda parte presenta invece il concetto di cruscotto aziendale come utile strumento di reporting.

# **2.1 MISURARE LE PRESTAZIONI AZIENDALI PER CAPIRLE E MIGLIORARLE**

La misurazione rappresenta il collegamento fra due momenti basilari della vita di ogni processo, ovvero la nascita e la crescita.

Migliorare le prestazioni aziendali significa innanzitutto essere in grado di misurarle e gli indicatori aziendali sono informazioni critiche, sintetiche, significative e prioritarie che permettono di valutare l'andamento aziendale nei suoi più svariati aspetti (Cavalli, 2008). Sono informazioni:

- critiche: in quanto su di esse il management opera le proprie scelte;
- sintetiche: perché espresse da una variabile semplice o composta;
- significative: in quanto ben rappresentano i fenomeni aziendali alle quali si riferiscono;
- prioritarie: in quanto fondamentali nei cicli di pianificazione e controllo a tutti i livelli aziendali (strategico, direzionale, operativo).

Grazie agli indicatori di performance il management può, non solo misurare i fenomeni aziendali nel tempo e nello spazio; ma può pianificare e programmare le attività aziendali (definendo obiettivi misurabili), valutare gli scostamenti (gap) tra obiettivi attesi e risultati ottenuti, e intraprendere le azioni necessarie per correggere tali gap.

Un buon sistema di indicatori permette la rilevazione tempestiva di criticità che altrimenti, con la sola contabilità, potrebbero essere rilevate troppo tardi.

Proprio in conseguenza alle rilevazioni ottenute con un ciclo continuo di misurazione, è possibile verificare le relazioni causa-effetto ed intervenire nel modo più idoneo avviando iniziative volte al miglioramento.

### **2.2 I REQUISITI DEL SISTEMA DI MISURAZIONE DELLE PERFORMANCE**

La varietà delle performance aziendali e delle relative misure rende la progettazione del sistema di misurazione complessa e delicata: di volta in volta deve essere riferita alla specifica realtà aziendale, agli obiettivi perseguiti e alle esigenze degli utilizzatori. Il sistema di misurazione e controllo delle performance deve avere dei requisiti che gli conferiscono la capacità di guidare l'impresa verso il conseguimento degli obiettivi di breve, medio e lungo periodo (Calzolaro, 2012).

Questi sono di seguito riportati:

- Completezza: Il sistema è completo quando misura tutte le componenti nelle quali si può suddividere il concetto di valore creato dall'impresa;
- Rilevanza: Il sistema è rilevante quando è strettamente legato ai processi decisionali dell'impresa. Gli indicatori devono cioè supportare le decisioni nelle aree critiche di gestione, nelle quali si collocano i fenomeni che maggiormente incidono sulle performance. Legato a questo concetto c'è quello di selettività, poiché l'esistenza di troppe variabili da monitorare crea un sistema difficile da gestire. E' opportuno invece, concentrare l'attenzione su quelle ritenute più funzionali al raggiungimento degli obiettivi prefissati;
- Flessibilità: Il sistema è flessibile quando si modifica in funzione delle esigenze variabili della misurazione. Negli odierni contesti produttivi, dominati da condizioni di forte dinamismo e complessità dell'ambiente esterno e delle strategie d'impresa, i parametri di misurazione possono cambiare anche in tempi brevi;
- Comprensibilità: Il sistema è comprensibile quando è in grado di diffondersi all'interno dell'organizzazione con un linguaggio ed un livello di dettaglio adeguato alle esigenze degli utenti. In tal modo tutta l'organizzazione ha la consapevolezza degli obiettivi di performance, delle variabili critiche che la determinano e dei risultati prodotti da tutte le attività ed i processi realizzati nell'impresa.

Altre caratteristiche degne di nota sono la/l':

- Tempestività: ovvero la capacità di produrre e trasmettere informazioni nei tempi più opportuni rispetto ai processi decisionali;
- Frequenza: ovvero la cadenza temporale delle misurazioni;
- Coerenza organizzativa: ovvero lo stretto riferimento degli indicatori alla struttura organizzativa, ai ruoli, alla ripartizione delle responsabilità;
- Affidabilità: ovvero la garanzia che i dati contenuti nel sistema siano raccolti, elaborati ed integrati conformemente alle norme stabilite dalle regole procedurali aziendali;
- Comparabilità: ovvero la possibilità di disporre di dati che permettano un raffronto omogeneo sia interno che esterno.

### **2.3 I KPIs: KEY PERFORMANCE INDICATORS**

#### 2.3.1 Il concetto di KPIs

I Key Performance Indicators (KPIs), letteralmente indicatori chiave di prestazione; sono una serie di indicatori qualitativi e quantitativi che misurano i risultati aziendali conseguiti, con riferimento ad aspetti fondamentali come il conseguimento di una

determinata quota di mercato, il raggiungimento di un certo standard qualitativo, le prestazioni di efficienza, il livello di servizio.

In un ambiente competitivo com'è quello attuale, il sistema di misurazione delle performance deve comprendere una gamma molto ampia di prestazioni dei business process: per questo motivo i KPIs sono focalizzati principalmente sui processi. Dal punto di vista dei KPIs, il processo gestionale è un insieme di attività che, utilizzando tutta una serie di risorse, produce un output in risposta a richieste di servizio. Grazie ai KPIs si ha il continuo controllo delle performance e, nel momento in cui l'indicatore non è allineato al parametro di riferimento stabilito, si ha la consapevolezza di dover focalizzare azioni di miglioramento in ben precise direzioni.

Misurando e gestendo le prestazioni con i KPIs più appropriati, le organizzazioni hanno quindi la possibilità di ottenere diversi vantaggi chiave (Cavalli, 2008):

- analisi dei processi in corso;
- valutazione delle performance aziendali come profilo di risultato (non esclusivamente di natura economico-finanziaria);
- valutazione delle performance aziendali come trend, grazie all'identificazione di tendenze e segnali;
- gestione metodologica della programmazione e della pianificazione delle attività aziendali, attraverso l'impostazione di azioni preventive e correttive;
- maggiori opportunità di raggiungere con successo obiettivi operativi e finanziari.

### 2.3.2 Come identificare i KPIs più idonei: Il ciclo di Deming

Il processo di costruzione e di utilizzo di un sistema di misura e monitoraggio delle prestazioni aziendali ricorda il ciclo di Deming, metodo PDCA, acronimo delle quattro fasi che lo caratterizzano:

- Plan (pianificare);
- Do (fare);
- Check (controllare);
- Act (agire).

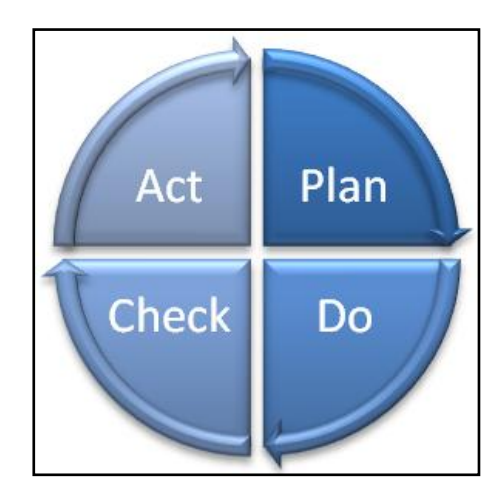

*Figura 2.3.2.1* Il ciclo di Deming

Le operazioni che caratterizzano le diverse fasi sono di seguito elencate (Senni, 2002).

### 1^ FASE: PLAN (pianificare)

- Identificare i processi che si vogliono mantenere monitorati;
- Proporre ipotetici indicatori di performance;
- Stabilire la corretta modalità di calcolo per ognuno e associarne l'unità di misura;
- Stabilire la periodicità e la modalità della loro rilevazione;
- Stabilire chi dovrà avere accesso ai dati;
- Stabilire la responsabilità per la loro gestione (raccolta e distribuzione);
- Stabilite le responsabilità relative alla loro analisi;
- Scegliere tra gli indicatori proposti quelli più opportuni e coerenti con gli obiettivi stabiliti.

#### 2^ FASE: DO (fare)

- Misurare le performance;
- Raccogliere i dati;
- Comunicare i dati.

#### 3^ FASE: CHECK (controllare)

Analizzare e valutare i dati raccolti.

#### 4^ FASE: ACT (agire)

Prendere delle decisioni atte a migliorare il sistema di misurazione e monitoraggio.

Il primo passo da fare per poter giungere alla costruzione di un sistema di valutazione delle performance consiste quindi nell'individuare in modo chiaro e univoco i processi aziendali (quelle attività che trasformano un input in un output che abbia valore per il cliente) raggruppandoli in macro processi appartenenti a due categorie: principali e di supporto (tipici processi di supporto sono la contabilità o l'amministrazione del personale). Questa prima attività prende il nome di mappatura del processo e consiste nella descrizione dei processi in termini di collegamenti tra le attività e nell'evidenziazione dei flussi di materiali e delle informazioni, con il fine di individuare i principali obiettivi che i processi devono consentire di raggiungere.

Una volta identificati chiaramente processi ed obiettivi, si può passare alla definizione delle misure opportune, e quindi dei KPIs idonei a fornire una corretta valutazione del funzionamento dei processi.

A livello metodologico è interessante procedere alla valutazione e alla scelta dei KPIs più significativi cercando di individuarli in funzione di tre famiglie (Calzolaro, 2012):

- KPIs che misurano le prestazioni di efficienza: essi misurano la produttività e i costi unitari con cui sono ottenuti gli output per i clienti del processo. La misurazione dell'efficienza è l'obiettivo primario dei tradizionali sistemi di controllo di gestione, che calcolano margine e costi totali delle attività e dei prodotti;
- KPI che misurano il livello di servizio : essi misurano i tempi di risposta alle richieste del cliente e la flessibilità del fornitore. Ad esempio, il time to market, il

lead time, la percentuale di modifiche accettate, il livello globale di servizio percepito dal cliente;

 KPI che misurano la qualità dei processi aziendali: essi misurano la conformità degli output alle attese del cliente. Indicatori tipici sono le percentuali di scarti e resi o il livello di immagine.

Una volta individuati i KPIs si procede all'analisi per alcune settimane, attraverso un processo iterativo di estrazione - analisi dei dati - revisione; valutando quindi gli indicatori che sono effettivamente necessari ed eliminando quelli inutili.

#### 2.3.3 Le caratteristiche dei KPIs

Il metodo dei KPIs ha lo scopo di fornire una visione globale delle prestazioni aziendali. Per ottenere un buon sistema di monitoraggio delle performance, gli indicatori devono essere rilevati frequentemente (giornalmente o al più settimanalmente) e non devono essere troppo numerosi. Con pochi indicatori chiave (un numero indicativo potrebbe essere dieci KPIs - Parmenter, 2007) si arriva ad un'analisi efficace e precisa. Per essere chiave, risultare significativo e rappresentativo allo scopo prefissato; un indicatore dovrebbe essere (Parmenter, 2007):

- semplice e poco costoso da rilevare, da elaborare e da interpretare;
- misurabile facilmente, se possibile rapidamente e in maniera oggettiva (ad esempio una quantità, una percentuale, un rapporto, etc.);
- significativo e rispondente ad obiettivi ben precisi;
- confrontabile con degli standard (valore di riferimento e tolleranza/scostamento accettabile);
- accessibile da chi deve compiere delle analisi su di essi;
- elaborabile con strumenti matematici o statistici e riproducibile su tabelle, grafici o diagrammi di chiara e immediata comprensione;
- condivisibile, cioè trasparente;
- sistematico, cioè rilevato puntualmente con periodicità stabilita e aggiornato immediatamente in caso di eventi straordinari.

E' di assoluta importanza descrivere accuratamente ogni singolo indicatore da monitorare, al fine di evitare interpretazioni errate dei risultati o errori nel calcolo dei valori. Un esempio di documentazione potrebbe assumere la forma della *tabella 2.3.3.1* (Di Costa, 2005).

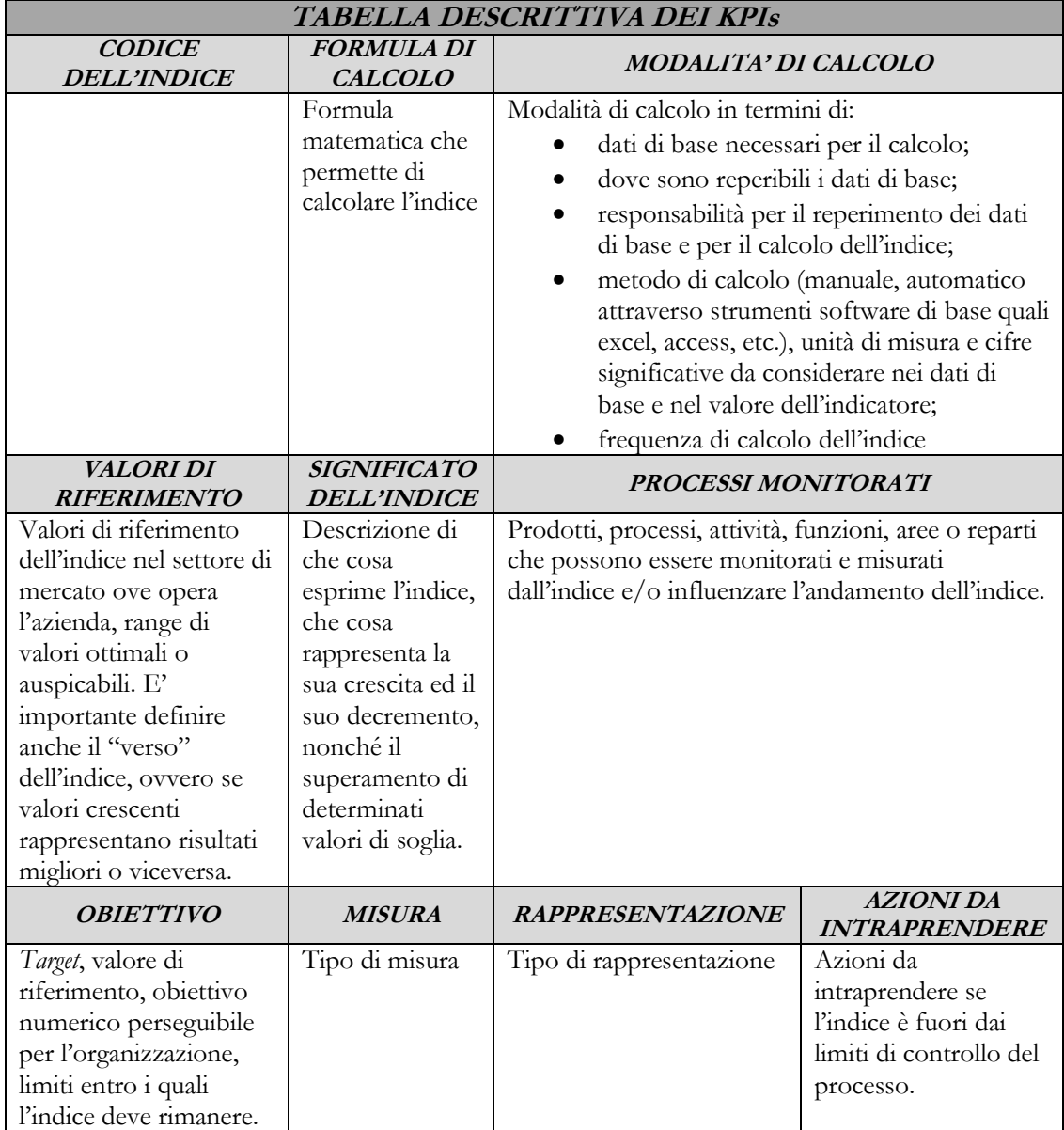

*Tabella 2.3.3.1* Tabella utile per descrivere i KPIs e la modalità del loro calcolo

Qualsiasi sia la forma della documentazione scelta a descrivere ciascun KPI, essa dovrebbe comprendere le seguenti informazioni:

- Formula di calcolo dell'indicatore;
- Descrizione dell'indicatore;
- Metodo di calcolo;
- Responsabilità della gestione dei dati;
- Sorgente dei dati;
- Frequenza di calcolo;
- Processi monitorati;
- Tipo di misura: misura quantitativa o per conteggi, tasso o percentuale, rapporto, indice ponderale di più misure, secondo una scala qualitativa, simbolistica; misura puntuale, di trend, comparata, incrementale, previsionale, riferita ad analisi di benchmarking (confronto fra diverse aziende);
- Tipo di rappresentazione: prospetti e tabelle, istogrammi, curve, diagrammi, simboli.

# **2.4 IL CRUSCOTTO DI INDICATORI: UNO STRUMENTO DI REPORTING AZIENDALE**

Per far funzionare un sistema di misurazione e controllo delle performance è fondamentale far circolare le informazioni elaborate (Zonzin, 2012).

Una volta raccolti i dati relativi agli indicatori scelti per misurare le prestazioni del processo in esame, è opportuno chiudere il ciclo restituendo alla Direzione aziendale una sintesi delle informazioni trattate. Tale sintesi viene redatta periodicamente in report direzionali: si tratta di strumenti di comunicazione che possono assumere varie forme (tabelle di dati, sistemi di indici, rappresentazioni grafiche, scritti) e che si rivelano indispensabili per informare i manager ai vari livelli della struttura organizzativa in merito all'andamento della gestione corrente e strategica dell'azienda.

La funzione principale del reporting direzionale è proprio quella di collaborare col management aiutandolo sotto diversi punti di vista (Parmenter, 2007):

- conoscere il contesto aziendale presente per capirne ed influenzarne il futuro;
- confrontare i risultati effettivi con quelli attesi o con standard di riferimento adeguati;
- assumere decisioni tattiche e strategiche con maggiore cognizione di causa, decisioni che non siano solo il risultato di intuizioni ma che abbiano una base solida di informazione aggiornata e accurata;
- favorire il processo di apprendimento organizzativo: la rilevazione degli scostamenti, specie di quelli negativi, e l'identificazione delle cause che li hanno determinati, dovrebbero aiutare i dirigenti aziendali a capire gli errori commessi e a proporre azioni correttive.

Un modo particolarmente efficace per comunicare le informazioni che emergono nel sistema di reporting può passare attraverso la costruzione di un vero e proprio cruscotto grafico denominato cruscotto aziendale.

### 2.4.1 Il concetto di cruscotto: gli obiettivi e i vantaggi

Il cruscotto aziendale è uno strumento gestionale orientato a fornire le spie della situazione dell'impresa; evidenzia cioè al management se l'azienda si sta muovendo lungo la traiettoria prescelta nei tempi e nei modi predefiniti (Zonzin, 2012).

Il cruscotto affianca ed integra i software già presenti in azienda, permettendo di conoscere con tempestività ed immediatezza la situazione dell'impresa attraverso grafici che sintetizzano gli indicatori più importanti.

I due obiettivi principali del cruscotto aziendale sono:

- controllo dell'andamento delle variabili chiave (KPIs) e dei processi fondamentali per il successo aziendale;
- lettura sintetica e completa degli scostamenti dei risultati dell'azienda per la definizione di azioni correttive.

Il valore aggiunto di questo strumento risiede nella capacità di aumentare il grado di consapevolezza del management sull'andamento e sulle potenzialità dell'azienda permettendogli di guidarla nel modo più efficiente, senza correre il rischio di spingerla oltre i suoi limiti o di trascurare le opportunità di impiego di quelle risorse di cui sarà finalmente evidente il basso valore aggiunto o addirittura l'inutilizzo.

Grazie al cruscotto si è in grado inoltre di sfruttare a costi prossimi allo zero il patrimonio informativo d'impresa già esistente, recuperando e importando dati intrappolati nei sistemi gestionali aziendali e visualizzandoli in maniera chiara e sintetica mediante grafici di vario genere e tabelle navigabili.

#### 2.4.2 Gli strumenti disponibili per realizzare il cruscotto aziendale

Esistono diverse soluzioni per realizzare il cruscotto di indicatori di performance (Calzolaro, 2012).

Una prima tipologia si basa sull'utilizzo di software di Business Intelligence.

Ve ne sono diversi disponibili sul mercato, soprattutto indicati per grandi aziende che già conoscono chiaramente le proprie esigenze.

La seconda soluzione, più idonea per piccole aziende o per quelle che da poco si affacciano ad una gestione supportata da indicatori di performance, consiste nell'utilizzo di strumenti più comuni come Access o Excel.

Questi, anche se più semplici di software specifici, non sono soluzioni da sottovalutare, poiché permettono lo sviluppo di sistemi di monitoraggio efficaci e completi.

A questa seconda opzione si è quindi orientata Berco e nei successivi capitoli verranno presentati diversi cruscotti di monitoraggio costruiti grazie all'utilizzo di Excel.

# **CAPITOLO 3**

# **ANALISI DELL'EFFICIENZA PRODUTTIVA: L'OVERALL EQUIPMENT EFFECTIVENESS**

In questo capitolo viene trattata l'analisi del primo indicatore scelto per monitorare Berco S.p.A., ovvero l'Overall Equipment Effectiveness, indicatore globale di efficienza produttiva. Si parte descrivendo l'indicatore e la sua formulazione per poi passare all'esposizione della modalità di raccolta dati e all'applicazione al caso aziendale. Viene infine presentato il cruscotto realizzato tramite Excel per visualizzare in maniera rapida e semplice l'andamento nel tempo dell'indicatore in esame. In *Appendice A* sono riportati i dati ricavati nel corso del monitoraggio.

#### **3.1 L'OVERALL EQUIPMENT EFFECTIVENESS**

L'indicatore più significativo per valutare l'efficienza produttiva di un impianto è l'Overall Equipment Effectiveness (OEE), molto usato soprattutto nei progetti di miglioramento ispirati alla Lean Manufacturing (De Toni, Panizzolo e Villa, 2013). Questa misura della produttività fu sviluppata nel 1988 da Seichii Nakajima all'interno della filosofia di miglioramento continuo TPM (Total Productive Maintenance). Lo strumento OEE è progettato per identificare tutti i differenti tipi di perdite che caratterizzano l'esercizio di un impianto produttivo.

Le perdite sono tutte quelle attività che assorbono energia senza creare valore e possono essere raggruppate nelle cosiddette sei grandi perdite (six large losses) seguenti (Muchiri, Pintelon, 2008):

 PERDITE PER CAMBIO ATTREZZATURE E REGOLAZIONI: queste perdite costituiscono solitamente la quota parte di perdita più ingente. Si verificano durante il passaggio da un codice prodotto ad un altro, oppure durante test per la messa a punto di nuovi codici.

#### PERDITE DI AVVIAMENTO:

esse si verificano durante l'avviamento di un impianto a seguito di variazioni ambientali (temperatura, umidità) che possono causare prestazioni scarse o non omogenee.

#### PERDITE PER GUASTI:

esse costituiscono, assieme alle perdite per attrezzaggio, una delle cause principali di riduzione della disponibilità. Solitamente dopo la riparazione del guasto, la produzione può riprendere.

#### PERDITE PER INATTIVITA' E MICROFERMATE:

esse comprendono malfunzionamenti temporanei e di lieve entità, che pur non potendo esser considerati guasti, spesso obbligano l'operatore a interrompere l'attività produttiva.

### PERDITE DI VELOCITA':

esse sono causate dal mancato sfruttamento completo della potenzialità della macchina. Spesso infatti le attività produttive sono eseguite ad un tempo di molto inferiore a quello per cui un impianto è stato concepito.

## **• PERDITE PER DIFETTI E RILAVORAZIONI:** esse sono causate da scarti e/o rilavorazioni che incrementano i costi e determinano sprechi di energia, materiale e tempo.

Tutte queste perdite sono misurate dall'OEE, che risulta funzione di tre fattori:

- DISPONIBILITA': che racchiude in sé tutte le perdite di tempo connesse al riattrezzaggio, guasti, inattività e microfermate (DOWNTIME LOSSES);
- PRESTAZIONE: che raccoglie le perdite di velocità (SPEED LOSSES);
- QUALITA': che ingloba le perdite dovute a difetti o rilavorazioni del prodotto e le perdite per prestazioni scarse che si verificano durante l'avviamento di un impianto (QUALITY LOSSES).

Il procedimento schematico per la determinazione di questi tre fattori e di conseguenza dell'OEE (De Toni, Panizzolo e Villa, 2013), è riportato in *figura 3.1.1*.

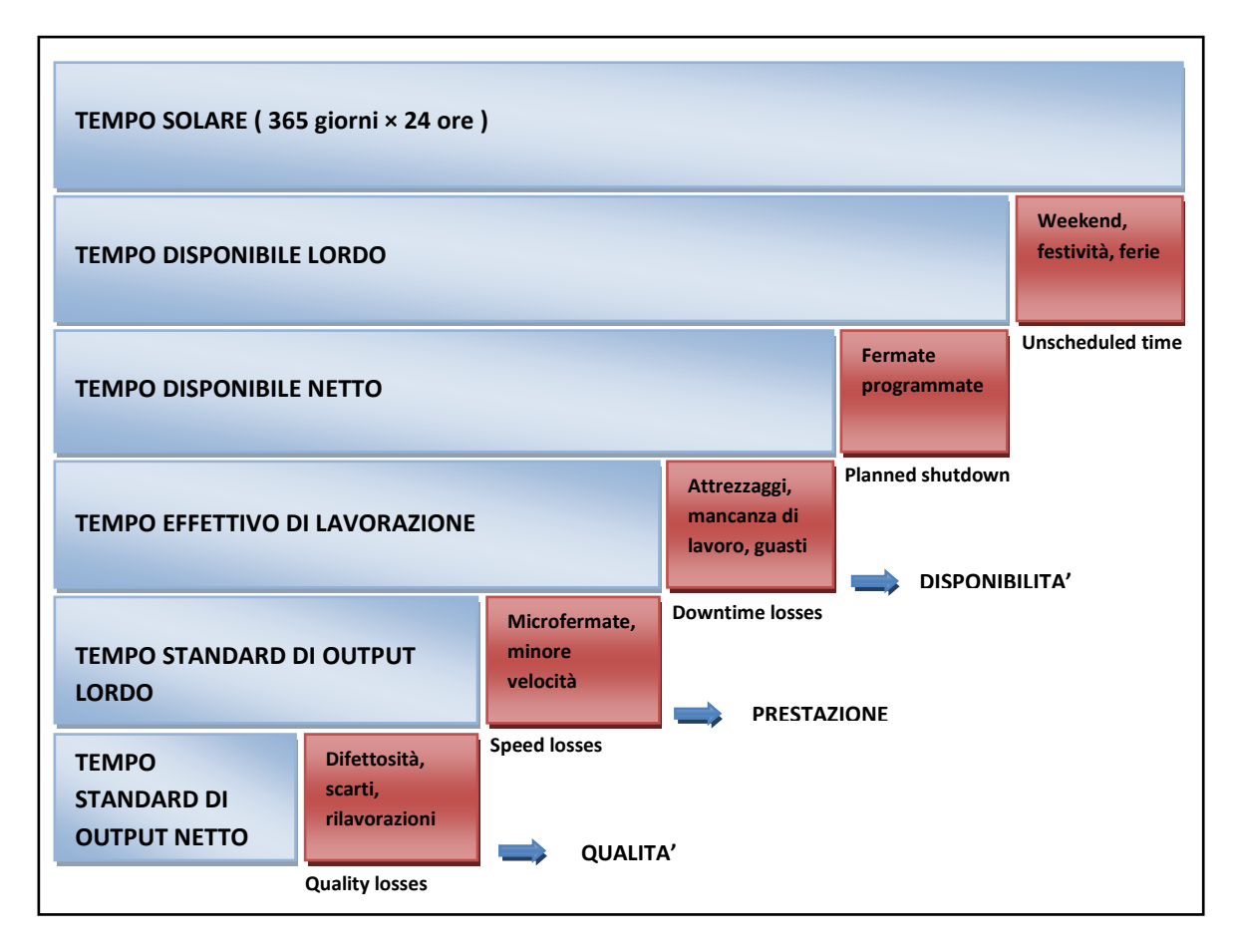

*Figura 3.1.1* Tempi da considerare per la determinazione dell'OEE

Il primo passo di questo procedimento prevede dunque il calcolo del *tempo disponibile lordo* per la produzione rispetto al *tempo solare*. Esso si calcola in base al numero e la durata dei turni di lavoro, il numero di giorni lavorativi per settimana, le settimane di ferie all'anno e i giorni di festività.

**Tempo disponibile lordo** = 
$$
n^{\circ}
$$
turni × ore<sub>giorno</sub> × giorni<sub>settimana</sub> [3.1]

Una parte del tempo disponibile lordo viene generalmente impiegata per delle fermate programmate (planned shutdown), durante le quali si eseguono attività come le manutenzioni preventive ordinarie, training del personale, assemblee sindacali. Se si sottrae al tempo disponibile lordo la durata di queste attività programmate si ottiene il *tempo disponibile netto*.

**Tempo disponibile netto** = tempo disponibile lordo – fermate programmate 
$$
[3.2]
$$

Al tempo disponibile netto devono essere sottratte le perdite di disponibilità già citate in precedenza (downtime losses). Così facendo si ottiene il *tempo effettivo di lavorazione*.

#### **Tempo effettivo di lavorazione** = tempo disponibile netto  $-$  downtime losses  $[3.3]$

Le perdite di velocità (speed losses) vengono invece sottratte al fine di ottenere il *tempo standard di output lordo*.

#### **Tempo standard di output lordo** = tempo effettivo di lavorazione – speed losses [3.4]

Infine, sottraendo le perdite di qualità (quality losses) si ottiene il *tempo standard di output netto.*

#### **Tempo standard di output netto** = tempo standard output lordo  $-$  quality losses [3.5]

Una volta determinato il *tempo effettivo di lavorazione*, il *tempo standard di output lordo* e il *tempo standard di output netto*, è possibile calcolare i tre indici di disponibilità, prestazione e qualità in precedenza citati necessari per la definizione dell'Overall Equipment Effectiveness.

**Rapporto di disponibilita**' = 
$$
\frac{Tempo effettivo di lavorazione}{Tempo disponibile netto}
$$
 [3.6]

La disponibilità è il rapporto tra il tempo effettivo di lavorazione (al netto di attrezzaggi, guasti e fermate per mancanze di lavoro) e il tempo disponibile netto. Questo parametro è una misura delle perdite causate da fermi macchina (downtime losses). Nelle produzioni manifatturiere una disponibilità ≥ 90% è considerata ottima.

**Rapporto di prestazione** = 
$$
\frac{Tempo standard di output lordo}{Tempo effettivo di lavorazione}
$$
 [3.7]

La prestazione di efficienza è data dal rapporto tra il tempo di produzione del numero totale di quantità realizzate e quello ideale, calcolato in base alla velocità standard di

riferimento. Questo parametro misura l'output effettivo di un impianto rispetto a quello teorico, denotando l'incidenza delle perdite legate alle riduzioni di velocità di funzionamento e alle microfermate (speed losses).

Una prestazione di efficienza ≥ 95% nel settore manifatturiero è considerata ottima.

**Rapporto di qualita**' = 
$$
\frac{Tempo
$$
 standard di output netto  
Tempo standard di output lordo =  $\frac{t_{ciclo} \times pz \text{ bout}}{t_{ciclo} \times pz \text{ tot}}$  [3.8]

L'indice di qualità è dato dal rapporto tra il tempo di produzione del numero di prodotti buoni e quello del numero di prodotti totali realizzati. È una misura delle perdite causate da produzione di scarti o rilavorati (quality losses).

L'indice di qualità nei modelli di gestione della produzione in ambito manifatturiero, ispirati al principio Lean di "zero difetti" è almeno pari al 99%.

Per operare efficacemente, la macchina deve ottenere elevati livelli di prestazione su tutte e tre le dimensioni.

L'OEE viene quindi calcolato come il prodotto dei tre indici appena esposti:

**OEE** = 
$$
Disponibilità \times \text{Prestazione} \times \text{Qualità}
$$
 [3.9]

Assumendo i tre valori ottimi dei tre indici prima citati, se ne ricava che per la [3.9] un valore ottimo di OEE in ambito manifatturiero è:

$$
OEE = 90\% \times 95\% \times 99\% = 85\%
$$

Alcune ricerche hanno individuato per differenti settori industriali sia i valori ottimi che i valori effettivi medi (De Toni, Panizzolo e Villa, 2013): manifatturiero (85% versus 60%), processo (90% vs 70%), metallurgico (75% vs 55%), cartario (95% vs 70%), cementifici (80% vs 60%).

### **3.2 APPLICAZIONE PRATICA AL CASO BERCO SPA**

Si presenta ora la modalità di calcolo dell'efficienza produttiva globale nel caso specifico Berco. L'analisi è stata applicata alle macchine focus del reparto stampaggio e lavorazioni meccaniche riportate in *tabella 3.2.1*. Sono state escluse altre tipologie di macchinari come tempre, rettifiche e foratrici, in quanto il loro utilizzo non è costante ma varia molto in relazione agli ordini commissionati dal cliente.

Settimanalmente sono stati calcolati gli OEE di queste macchine, sono state analizzate le eventuali perdite di efficienza e discusse in un *meeting* con le persone competenti (dirigenti, capireparto, responsabili Ufficio Tecnico e Ufficio Produzione) in maniera tale da stipulare soluzioni risolutive per i problemi riscontrati.

|                          | Rovetta 1500    |  |
|--------------------------|-----------------|--|
|                          | Rovetta 2500    |  |
| <i><b>STAMPAGGIO</b></i> | Eumuco 3000T    |  |
|                          | Linea PV6 3150T |  |
|                          | National 4000T  |  |
| <b>LAVORAZIONI</b>       | Minganti 808    |  |
| <b>MECCANICHE MAGLIE</b> |                 |  |
| <b>SGROSSATURA RULLI</b> | Motch 757       |  |
|                          | Notch 758       |  |
|                          | Comau CTS       |  |
|                          | Comau CKN2      |  |
|                          | Comau CKN1      |  |
| <b>FINITURA</b>          | Mazak 650_1     |  |
|                          | Mazak 650 2     |  |
| <b>LAVORAZIONI</b>       | Mazak 630_1     |  |
| <b>MECCANICHE MOZZI</b>  | Mazak 630 2     |  |

*Tabella 3.2.1* Macchine considerate nell'analisi OEE

#### 3.2.1 Reperimento dei dati di input per l'analisi

La prima parte del lavoro consiste nel reperire i dati necessari per effettuare il calcolo dell'OEE.

Per far ciò come prima cosa settimanalmente sono state analizzare le schede di produzione delle macchine per ricavare i dati di produzione, i fermi macchina, le ore di attrezzaggio, necessari al calcolo.

I dati monitorati si riferiscono al periodo che va da Gennaio 2013 a Febbraio 2014. Questo primo passaggio è risultato relativamente semplice dato che ogni macchina analizzata dispone di un dispositivo elettronico (chiamato Kienzle), collegato al sistema di gestione dell'Ufficio tecnico, che ha la funzione di registrare i pezzi fatti, la tipologia e i tempi di sosta, ed eventuali guasti. Nello specifico esso registra:

- nome dell'operatore;
- ordine di lavorazione;
- $\bullet$  codice del pezzo;
- quantità di pezzi prodotti, tra cui numero di pezzi buoni e di pezzi scartati;
- tempo di occupazione;
- tempo di produzione;
- tipologie di soste;
- tempo di ogni sosta;
- tempo ciclo del pezzo.

Dopo aver inserito ordine e codice del pezzo, questo dispositivo inizia a registrare i dati sopra citati; nel caso avvenga una fermata l'operatore preme il pulsante riferito al tipo di sosta ed il tempo comincia ad essere registrato in riferimento alla sosta selezionata.

I tipi di fermo macchina cambiano da impianto ad impianto, ma si accomunano tutti per alcune tipologie quali: cambio attrezzature, attesa collaudo e regolazioni, avviamento impianto, mancanza materiale, assenza operatore, sosta ingiustificata. Il rimanente comprende guasti generali preventivamente calcolati in base alla probabilità di accadimento per ciascuna tipologia di macchina.

A titolo d'esempio si riportano in *tabella 3.2.1.1* le diverse causali dell'isola di lavorazione Mazak 630\_2 e in *figura 3.2.1.1* la foto relativa al kienzle installato nella stessa.

| <b>CAUSALI</b>  | <b>Mazak 630_2</b>                  |  |
|-----------------|-------------------------------------|--|
| S <sub>0</sub>  | CAMBIO ATREZZATURE                  |  |
| S <sub>1</sub>  | ATTESA COLLAUDO E REGOLAZIONI       |  |
| S <sub>2</sub>  | <b>AVVIAMENTO IMPIANTO</b>          |  |
| S <sub>3</sub>  | <b>CAMBIO INSERTI</b>               |  |
| <b>S4</b>       | <b>CAMBIO UTENSILI</b>              |  |
| S <sub>5</sub>  | <b>GUASTO MECCANICO MAZAK 630</b>   |  |
| S <sub>6</sub>  | <b>GUASTO ELETTRICO MAZAK 630</b>   |  |
| S7              | GUASTO FILO/UGELLLI/GUAINA          |  |
| <b>S8</b>       | GUASTO MECCANICO SALDATRICE E ROBOT |  |
| $\overline{S9}$ | GUASTO ELETTRICO SALDATRICE E ROBOT |  |
| <b>S10</b>      | ATTESA MATERIALE/USO CARRELLO       |  |
| <b>S11</b>      | <b>GUASTO PUMA</b>                  |  |
| S <sub>12</sub> | <b>GUASTO GANTRY</b>                |  |
| <b>S13</b>      | <b>GUASTO ROBOT DI CARICO</b>       |  |
| <b>S14</b>      | REGOLAZIONI/GREZZI NON CONFORMI     |  |
| <b>S15</b>      | <b>GUASTO NASTRI TRASPORTO</b>      |  |
| <b>S16</b>      | <b>RECUPERO</b>                     |  |
| <b>S17</b>      | PULIZIA MACCHINA                    |  |
| <b>S18</b>      | <b>ASSENZA OPERATORE</b>            |  |
| S <sub>19</sub> | <b>ASSEMBLEA</b>                    |  |
| <b>SI</b>       | SOSTA INGIUSTIFICATA                |  |

*Tabella 3.2.1.1* Causali Kienzle dell'isola di lavorazione Mazak 630\_2

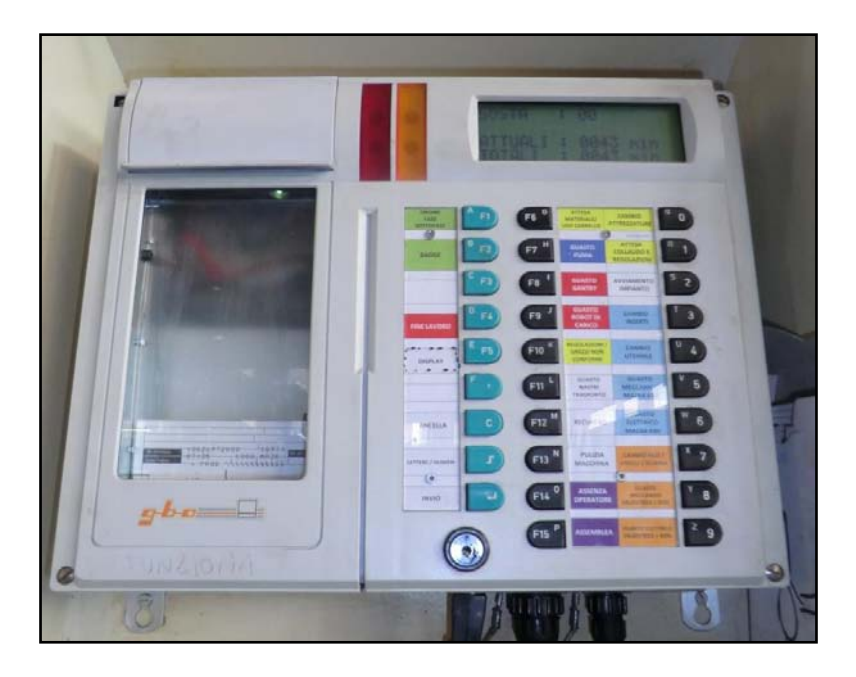

*Figura 3.2.1.1* Dispositivo Kienzle installato presso l'isola di lavorazione Mazak 630\_2

Essendo tale dispositivo Kienzle collegato con un sistema di gestione dell'Ufficio Tecnico, i dati inseriti presso il reparto produttivo vengono immagazzinati in un database che permette una facile estrazione.

In *figura 3.2.1.2* si riporta a titolo d'esempio la scheda Kienzle del Mazak 630\_2 riferita al terzo turno di lavoro del 21 Gennaio 2014. Questa scheda come si può vedere riporta tutti i dati selezionati dall'operatore, ovvero: ordine, codice prodotto, tempo ciclo del codice, causali kienzle e pezzi fatti durante il turno di lavoro.

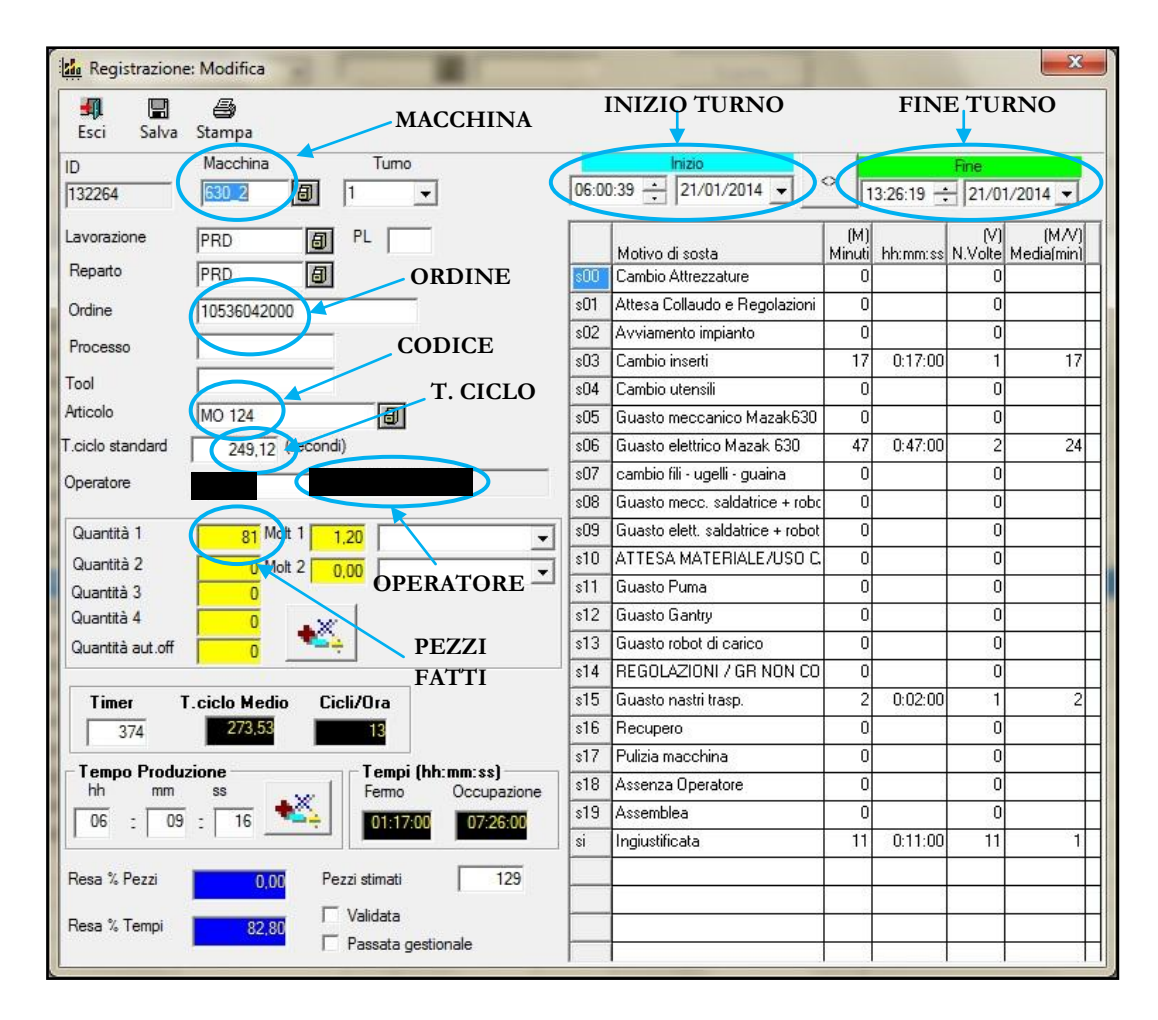

*Figura 3.2.1.2* Scheda Kienzle dell'isola Mazak 630\_2

In *Appendice A*, sono riportate le causali Kienzle di tutte le macchine considerate nell' analisi.

All'inizio di ogni settimana si raggruppano quindi i dati relativi alla settimana precedente ottenendo così una tabella che riporta per le macchine considerate:

- nome della macchina;
- codice dell'articolo;
- quantità di pezzi prodotti;
- quantità di pezzi scartati;
- tempo di occupazione della macchina;
- tempo di produzione;
- tempo ciclo standard per il pezzo;
- tempi delle varie fermate.

A titolo d'esempio, poiché sarebbe troppo dispersivo riportare tutti i dati raccolti nelle diverse settimane; si riportano nella *tabella 3.2.1.2* e *tabella 3.2.1.3* quelli relativi alla settimana 4-2014 dell'isola Mazak 630\_2. I tempi sono espressi in ore e nella *tabella 3.2.1.3* sono riportate le sole soste diverse da zero.

| <b>MACCHINA</b> | ARTICOLO | PEZZI<br><b>TOT</b> | <b>SCARTI</b> | <b>TOCCUPAZIONE</b><br>(h) | <b>TPRODUZIONE</b><br>(h) | <b>TCICLO</b><br>(h) |
|-----------------|----------|---------------------|---------------|----------------------------|---------------------------|----------------------|
| 630 2           | MO 124   | 381                 |               | 38,23                      | 28,76                     | 0,0692               |
| 630 2           | MO 106   | 29                  |               | 21,32                      | 8,43                      | 0,2565               |
| 630 2           | MO 68    | 66                  |               | 11,58                      | 9,26                      | 0,1264               |

*Tabella 3.2.1.2* Dati di produzione dell'isola Mazak 630\_2 nella settimana 4-2014

| ARTICOLO | $S(0)$ (h) | S1(h) | S3(h) | S6(h) | S7(h) | $\vert$ S14 (h) | $\vert$ S <sub>15</sub> $(h)$ | $\vert$ S <sub>16</sub> $(h)$ | $\vert$ S17 (h) | SI(h) |
|----------|------------|-------|-------|-------|-------|-----------------|-------------------------------|-------------------------------|-----------------|-------|
| MO 124   | 0,00       | 0,00  | 1,87  | 3,93  | 0,52  | 0,20            | 0,03                          | 1,32                          | 0,00            | 1,62  |
| MO 106   | 10,28      | 0,62  | 0,55  | 0,02  | 0,00  | 0,25            | 0,00                          | 0,20                          | 0,00            | 0,98  |
| MO 68    | 1,32       | 0,28  | 0,17  | 0,00  | 0,00  | 0,00            | 0,00                          | 0,38                          | 0,10            | 0,08  |

*Tabella 3.2.1.3* Soste dell'isola Mazak 630\_2 nella settimana 4-2014.

Per terminare la fase di estrapolazione debita al calcolo dell'OEE è indispensabile ottenere la schedulazione (tempo disponibile netto) degli impianti per la settimana analizzata. L'informazione si ottiene tramite l'Ufficio Produzione, il quale stabilisce l' impegno settimanale da rispettare per conseguire l'ordine di produzione imposto.

Nella *tabella 3.2.1.4* è riportato a titolo d'esempio l'impegno impianti relativo alla settimana 4-2014.

| <b>MACCHINA</b>   | <b>TEMPO DISPONIBILE</b><br>NETTO (h) |
|-------------------|---------------------------------------|
| R <sub>1500</sub> | 117,00                                |
| R <sub>2500</sub> | 78,00                                 |
| 3000T             | 85,80                                 |
| 4000T             | 117,00                                |
| 3150T             | 39,80                                 |
| $630 - 1$         | 73,00                                 |
| $630 - 2$         | 71,13                                 |
| 757               | 73,00                                 |
| 758               | 73,17                                 |
| 808               | 109,50                                |
| <b>CTS</b>        | 53,98                                 |
| CKN1              | 74,32                                 |
| CKN <sub>2</sub>  | 73,00                                 |
| $650 - 1$         | 109,50                                |
| 650 2             | 109,50                                |

*Tabella 3.2.1.4* Tempo disponibile netto degli impianti nella settimana 4-2014

### 3.2.2 Calcolo dell'Overall Equipment Effectiveness

Per procedere al calcolo dell'OEE è dunque necessario conoscere:

- il *tempo disponibile lordo*: ovvero le ore che ciascuna macchina ha a disposizione per lavorare; ad esempio 8 ore al giorno per tre turni al giorno e cinque giorni lavorativi alla settimana;
- le *fermate programmate*, da cui ricavare il Tempo disponibile Netto, come le pause pranzo, le ore dedicate ad assemblee o alla manutenzione programmata;
- gli *attrezzaggi macchina* e i *fermi impianto per guasto o mancanza lavoro*, ricavabili come visto settimanalmente attraverso il kienzle;
- i *pezzi totali fatti*, distinti tra *pezzi buoni* e *scarti*, per conoscere così le perdite di velocità e il tempo perso in eventuali rilavorazioni.

Nella *tabella 3.2.2.1* sono riportati i tempi disponibili lordi settimanali per le diverse macchine analizzate.

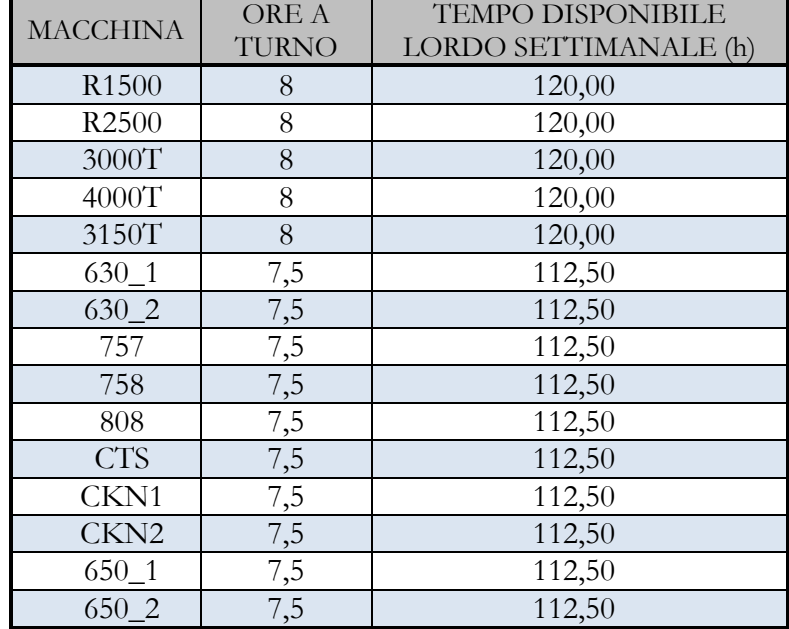

Nel calcolo del tempo disponibile lordo si sono considerati al massimo tre turni giornalieri.

*Tabella 3.2.2.1* Tempo disponibile lordo degli impianti considerati nell'analisi

Fatte queste precisazioni, si presenta ora il calcolo dell'OEE effettuato per l'isola Mazak 630\_2 nella settimana 4-2014, di cui sono già stati riportati in precedenza i dati.

#### 1. DISPONIBILITA'

Per prima cosa si procede al calcolo del tempo disponibile lordo. Per la [3.1] risulta:

#### Tempo disponibile lordo =  $3 \times 7.5 \times 5 = 112.50 h$

Per ottenere il tempo disponibile netto, è necessario conoscere le fermate programmate, queste vengono riferite come già detto dall'Ufficio Produzione. Per la [3.2] si ha:

Tempo disponibile netto =  $112,50 - 41,37 = 71,13 h$ 

Il tempo effettivo di lavorazione si trova conoscendo le perdite di disponibilità (downtime), date da tutte le perdite per setup o guasti registrate dal sistema kienzle, a cui vanno sommate eventualmente le ore perse per altre microfermate o mancanza lavoro. Dalla [3.3] si ottiene:

Tempo effettivo di lavorazione =  $71,13 - 24,72 = 46,41 h$ 

Il rapporto di disponibilità risulta quindi per la [3.6] pari a :

Rapporto di disponibilità = 
$$
\frac{46,41}{71,13}
$$
 = 65,25%

#### 2. PRESTAZIONE

I pezzi realizzati e i relativi tempi ciclo sono riportati in *tabella 3.2.1.2*; per semplicità di lettura questi dati vengono riportati nella *tabella 3.2.2.2* sottostante.

| <b>ARTICOLO</b> | PEZZI TOT | <b>SCARTI</b> | TCICLO (h) |
|-----------------|-----------|---------------|------------|
| MO 124          | 381       |               | 0,0692     |
| MO 106          | 29        |               | 0,2565     |
| MO 68           | 50        |               | 0.1264     |

*Tabella 3.2.2.2* Pezzi e tempi ciclo dei codici realizzati nella settimana 4-2014

Il tempo standard di output lordo si trova come il prodotto tra i pezzi realizzati e il tempo ciclo corrispondente. Nel caso specifico quindi, dove vi sono codici diversi con tempi ciclo differenti, è necessario applicare la formula seguente:

Tempo standard di output lordo = 
$$
\sum_{codece} pezzi totali \times t ciclo_{codece}
$$
 [3.10]

ottenendo così:

Tempo standard di output lordo =  $(381 \times 0.0692) + (29 \times 0.2565) + (66 \times 0.1264) = 42.15 h$ 

Il rapporto di prestazione risulta quindi per la [3.7]:

**Rapporto di prestazione** = 
$$
\frac{42,15}{46,41}
$$
 = 90,81%

### 3. QUALITA'

I difetti nel caso analizzato sono nulli, quindi il rapporto di qualità risulta per la [3.8] pari a:

Rapporto di qualita' = 
$$
\frac{42,15}{42,15}
$$
 = 100%

Si ottiene dunque per la [3.9] un OEE pari a:

$$
OEE = 65,25\% \times 90,81 \times 100\% = 59,25\%
$$

Con i valori appena calcolati si possono ricavare anche le perdite di disponibilità, velocità e qualità, secondo le seguenti formulazioni:

**Downtime losses** = 
$$
\frac{Downtime}{Tempo\,\,disponibile\,\,netto}
$$
 [3.11]

**Speed losses** = 
$$
\frac{Tempo \, effettivo \, lavorazione - tempo \, standard \, output \, lordo}{Tempo \, disponibile \, netto}
$$
 [3.12]

**Quality losses** = 
$$
\frac{scarti \times t_{ciclo}}{Tempo~disponibile~netto}
$$
 [3.13]

Nel caso in esame attraverso le formule appena riportate si ottiene:

Downtime losses =  $\frac{2}{7}$ 7

$$
Speed losses = \frac{46,41 - 42,15}{71,13} = \frac{4,26}{71,13} = 5,99\%
$$

**Quality losses** = 
$$
\frac{0}{71,13}
$$
 = 0,00%

Per una più semplice discussione dei valori ottenuti, si riportano in *tabella 3.2.2.3* i valori dei tre indici componenti l'OEE e in *figura 3.2.2.1* un grafico a torta che rappresenta l'OEE e le diverse perdite; ovvero le perdite di disponibilità (downtime losses), le perdite di velocità (speed losses), le perdite di qualità (quality losses).

| VALORI | DEE    | DISPONIBILITA'\ | PRESTAZIONE | ΑI      |
|--------|--------|-----------------|-------------|---------|
| AII    | 59,25% | $65,25\%$       | $90,81\%$   | $100\%$ |
| YI'I'I | 85%    | $90\%$          | 95%         | 99%     |

*Tabella 3.2.2.3* Valori calcolati e valori ottimali di OEE e dei suoi tre indici componenti

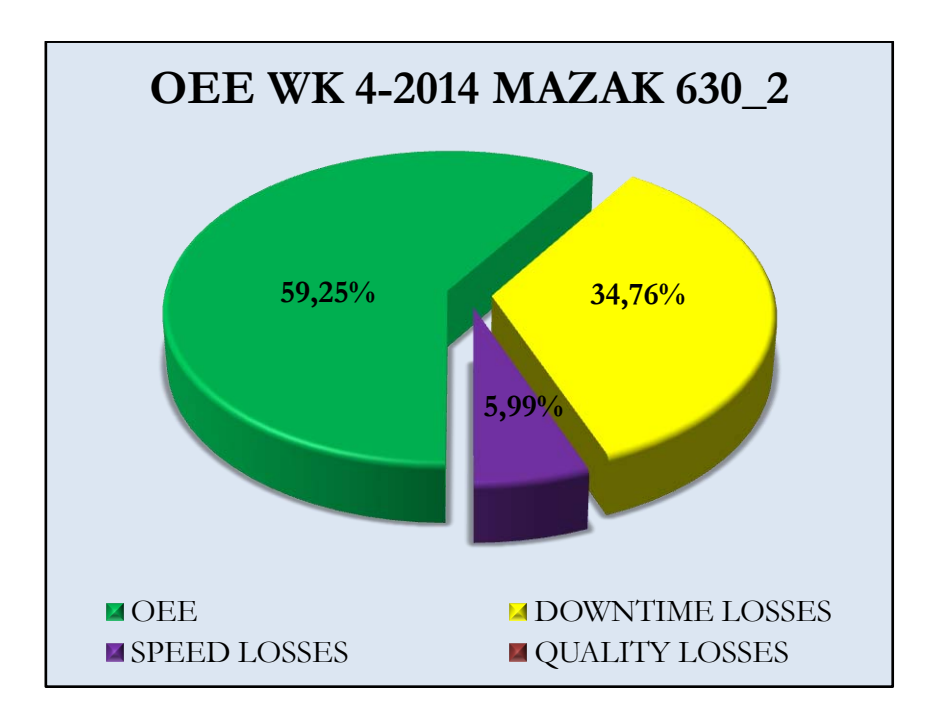

*Figura 3.2.2.1* Grafico OEE per l'isola Mazak 630\_2 nella settimana 4-2014

Come si vede chiaramente dai numeri, il valore di 59,25% dell'OEE è molto lontano dal valore ottimo in ambito manifatturiero citato nel *paragrafo 3.1* dell'85%.

Se si confrontano i valori dei tre singoli indici componenti l'OEE con i loro valori ottimali, si nota che l'indice più carente è quello della disponibilità.

Le 24,72 ore di fermo macchina per cause impreviste (downtime losses) pesano molto in negativo sull'indice OEE.

I valori presentati sono riferiti ovviamente ad una singola macchina (Mazak 630\_2) e ad una specifica settimana.

Durante l'analisi effettuata in Berco S.p.A. si è notato però che la situazione appena presentata è comune a tutte le macchine e a tutte le settimane considerate. Ovvero si è riscontrato che la grande perdita di OEE è sempre causata non tanto dalle perdite di velocità o qualità, bensì dalle perdite causate da fermi macchina non programmati (basso indice di disponibilità). E' per questo che all'analisi dell'OEE è seguita una specifica analisi delle causali di fermi macchina per capire quali incidano maggiormente sul downtime e come vedremo nel capitolo seguente questo è sfociato in un'attenta analisi dei tempi di setup.

Per chiarire meglio quanto appena detto si presentano nel successivo paragrafo i dati OEE relativi alle diverse macchine analizzate.

#### **3.3 ANALISI DEI RISULTATI OTTENUTI**

Come già detto nel paragrafo precedente, i dati monitorati si riferiscono al periodo che va da Gennaio 2013 a Febbraio 2014 e l'analisi OEE è stata effettuata settimanalmente. Tutti i dati ricavati sono stati raccolti nel cruscotto che verrà successivamente presentato, e i più significativi quali, OEE settimanale, downtime losses, speed losses, quality losses sono elencati in *Appendice A*.

I grafici che di seguito sono riportati per analizzare i risultati ottenuti, fanno riferimento a dei valori medi mensili o globali che sono stati opportunamente pesati con il tempo disponibile netto. Questo poiché le settimane in cui una determinata macchina ha lavorato molto poco, non rappresentano a pieno la prestazione che la stessa può garantire a pieno regime.

Nelle figure sottostanti si riportano i valori medi dei tre fattori costituenti l'OEE, ovvero disponibilità, efficienza e qualità, distinti per le diverse macchine.

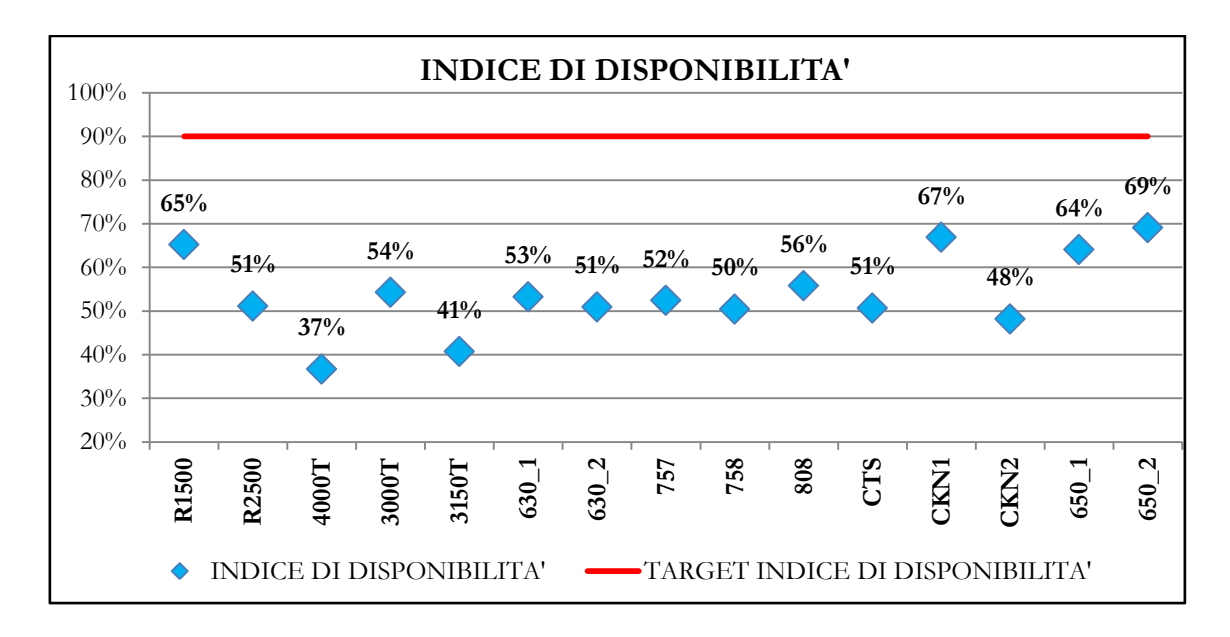

*Figura 3.3.1* Media dell'indice di disponibilità per le diverse macchine analizzate

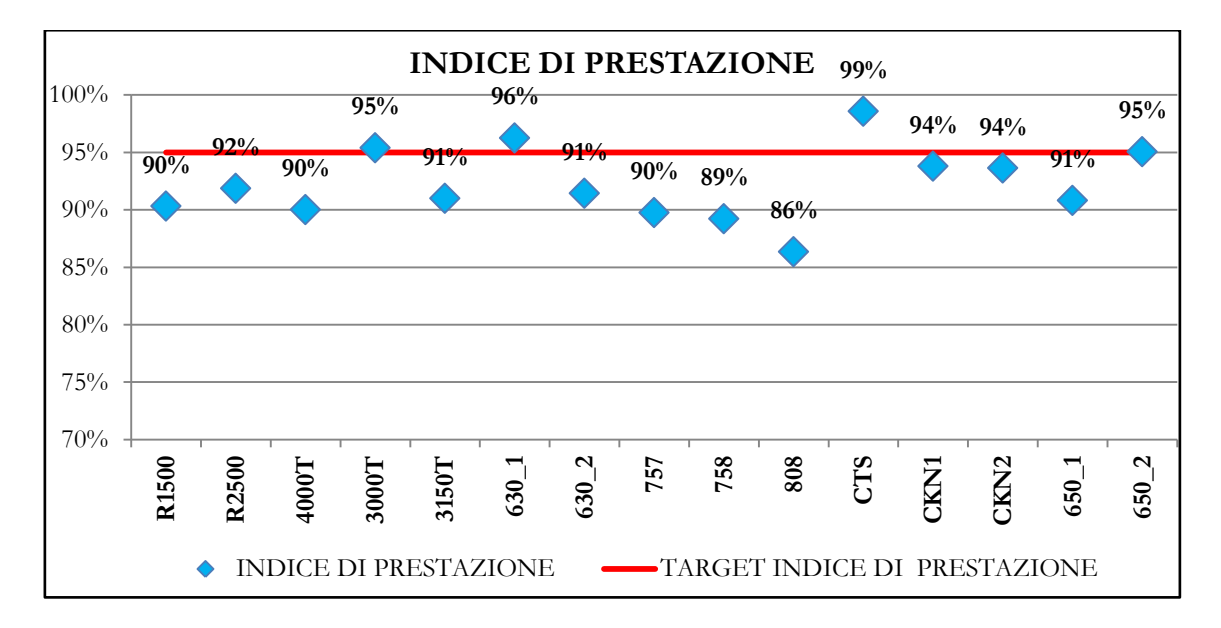

*Figura 3.3.2* Media dell'indice di prestazione per le diverse macchine analizzate

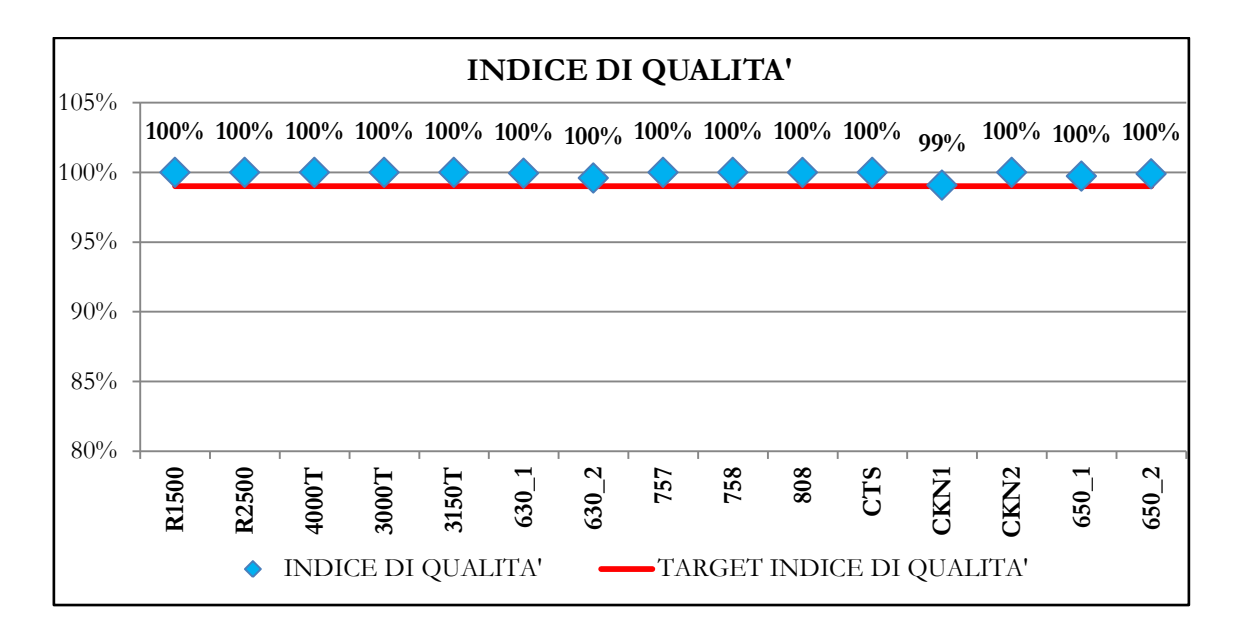

*Figura 3.3.3* Media dell'indice di qualità per le diverse macchine analizzate

Dalle figure si nota, come già anticipato, che il fattore che influenza negativamente l' OEE è quello di disponibilità. Ciò conferma che sono i fermi macchina non programmati ad incidere sul basso valore dell'indicatore.

Non si deve dimenticare infatti che le macchine in analisi sono caratterizzati da alti tempi di setup e ciò fa si che esse non risultino efficienti per lotti molto piccoli, come quelli che si hanno attualmente.

Nei successivi paragrafi si raggruppano quindi i dati ottenuti per riuscire a trarre delle conclusioni. Si è scelto di analizzare i dati prima da un punto di vista generale, considerando quindi l'OEE complessivo dei reparti, per giungere poi all'analisi delle singole macchine.

#### 3.3.1 Analisi OEE reparto stampaggio

Il primo reparto che si analizza è quello dello stampaggio.

In *figura 3.3.1.1* è riportato lo storico OEE del reparto in questione, mentre in *figura 3.3.1.2* e *figura 3.3.1.3* sono riportati rispettivamente lo storico delle downtime losses e delle speed losses. Le quality losses non vengono riportate perché pressoché pari allo 0%.

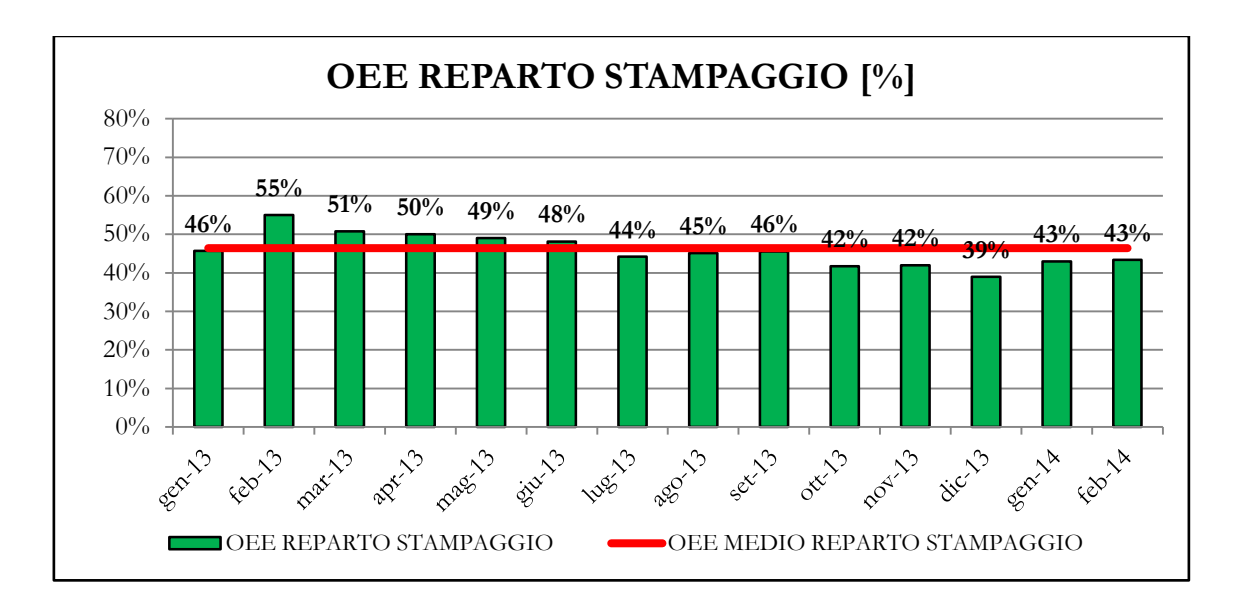

*Figura 3.3.1.1* Storico OEE del reparto stampaggio

Il grafico evidenzia valori di OEE molto distanti da quello ottimale dell'85% e anche la media pesata pari al 46,4% è molto distante dal valore auspicabile del 60%.

I valori di downtime losses sono invece molto elevati.

Tali perdite si attestano intorno al 49,5 %. Le perdite di velocità sono invece ridotte e in media pari al 4%.

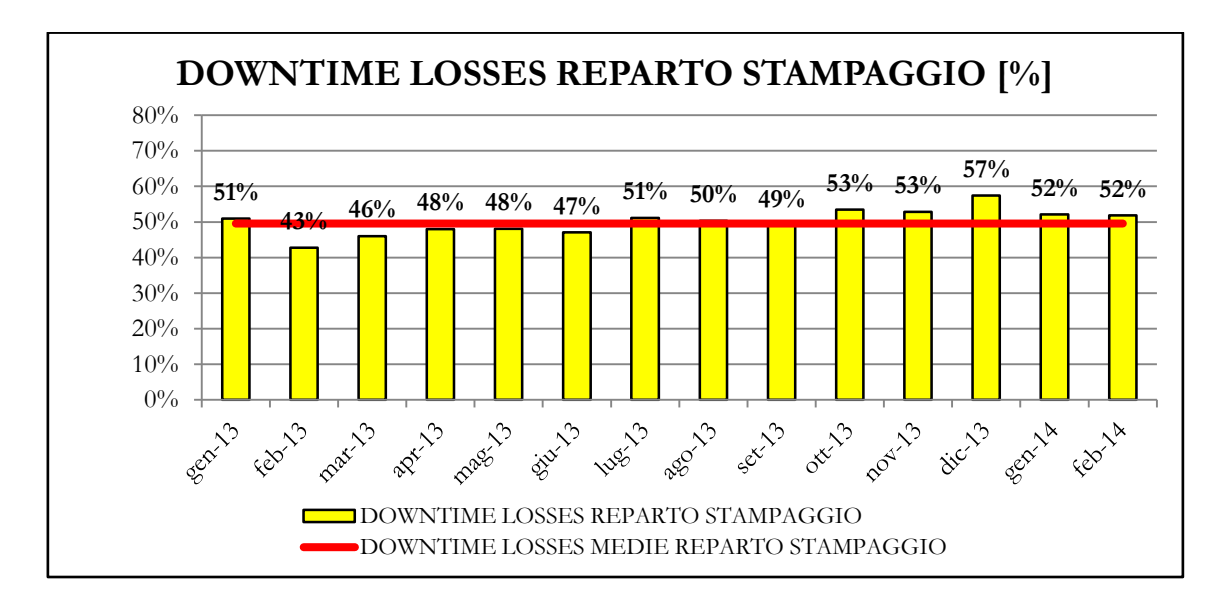

*Figura 3.3.1.2* Storico Downtime Losses del reparto stampaggio

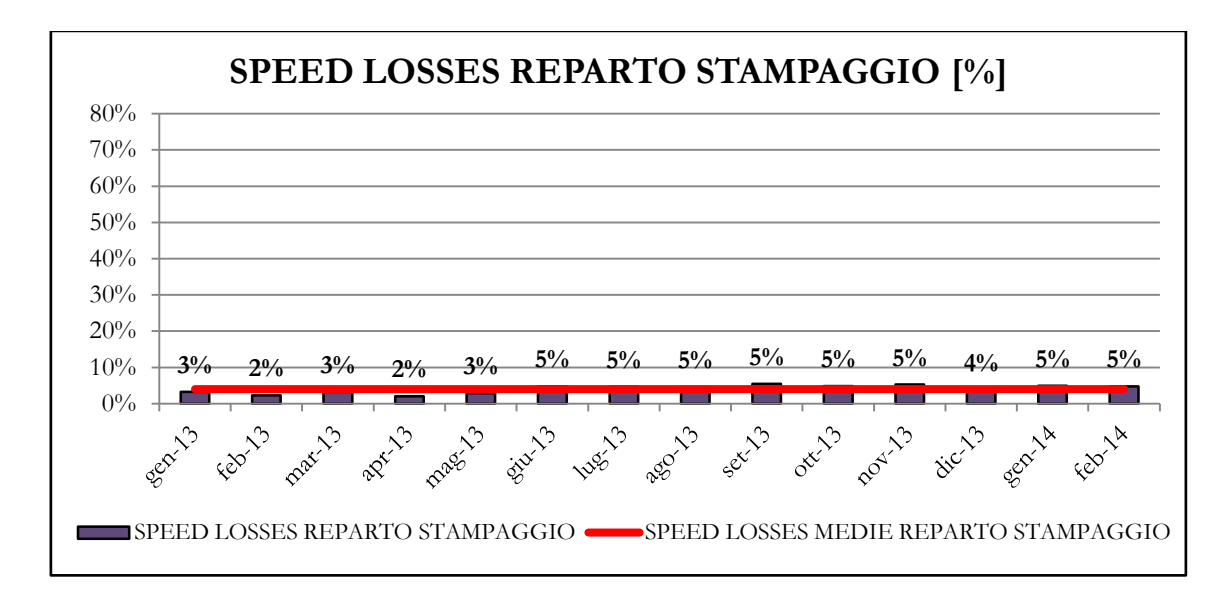

*Figura 3.3.1.3* Storico Speed Losses del reparto stampaggio

Si procede quindi con un'analisi dettagliata delle diverse macchine. La prima pressa ad essere analizzata è la Rovetta 1500; in *figura 3.3.1.4* ne è riportato lo storico OEE.

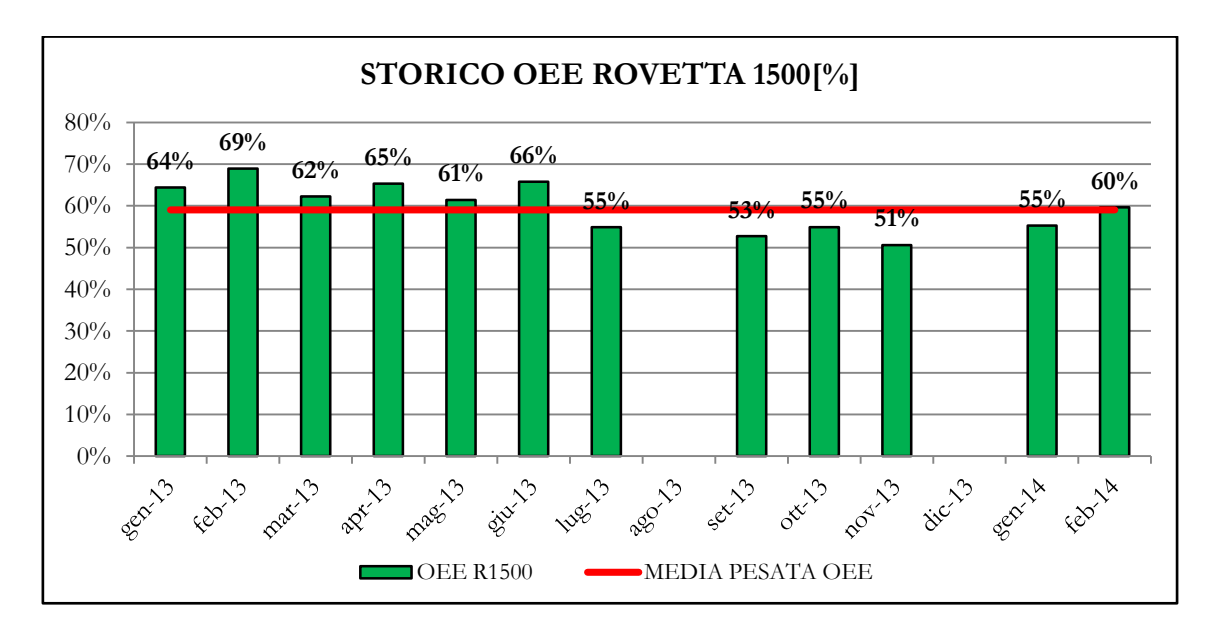

*Figura 3.3.1.4* Storico OEE della pressa Rovetta 1500

Si nota come negli ultimi mesi dell'anno 2013 l'OEE sia calato rispetto i valori iniziali che si attestano attorno al 65%. Nonostante le prestazioni di tale pressa si allontanino da quelle

ottimali, la media pesata dell'OEE dei diversi mesi risulta pari al 59%, quindi molto vicina al valore teorico medio di letteratura del 60%.

La causa di inefficienza principale nel caso della Rovetta 1500 (dedicata alla produzione di maglie) è stata individuata nell'estrazione della bava nel caso di maglie molto piccole. Lo spessore fine delle maglie non agevola il braccetto estrattore che deve infilarsi sotto di essa ed espellerla. Nel corso dei diversi *meeting* settimanali il problema è stato ampiamente discusso ma deve essere ancora trovata una soluzione valida.

La seconda pressa analizzata è la Rovetta 2500, dedicata allo stampaggio di rulli e maglie. In *figura 3.3.1.5* si nota come l'andamento OEE sia piuttosto altalenante e caratterizzato da valori piuttosto bassi. Il valore medio è pari al 47% e la causa principale va ricercata negli alti tempi di setup, che aumentano soprattutto quando si passa dallo stampaggio di una maglia a quello di un rullo o viceversa (questo verrà analizzato nel dettaglio nel *Capitolo 4*).

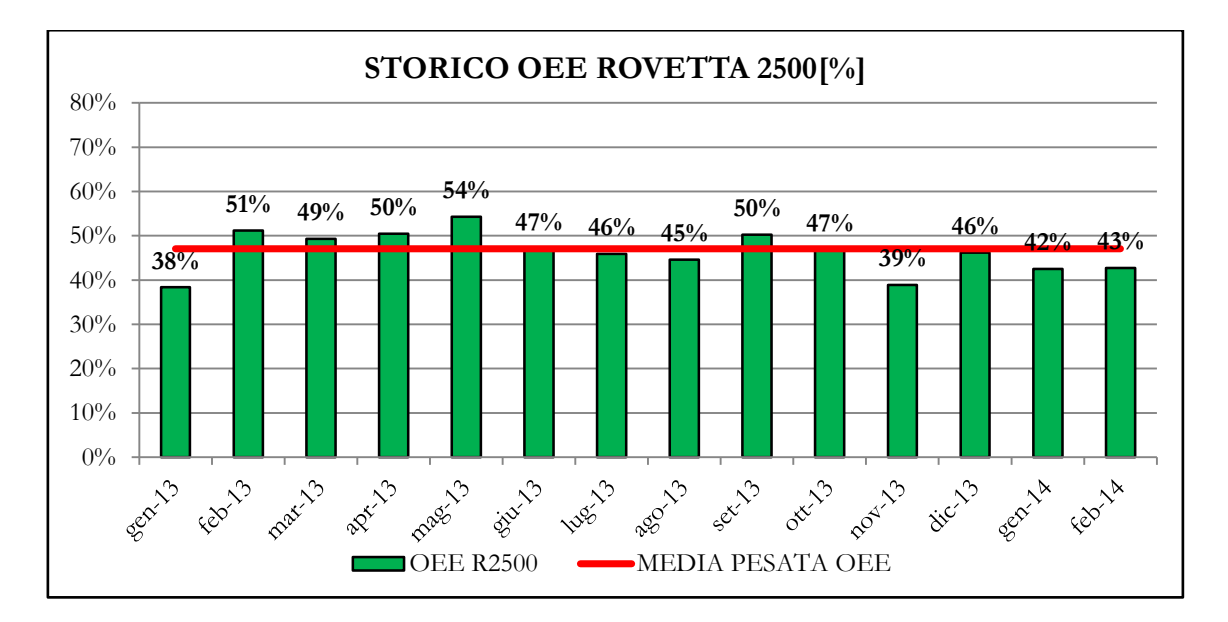

*Figura 3.3.1.5* Storico OEE della pressa Rovetta 2500

L'OEE relativo alla pressa 4000T, dedicata alla produzione di maglie, è riportato in *figura 3.3.1.6*.

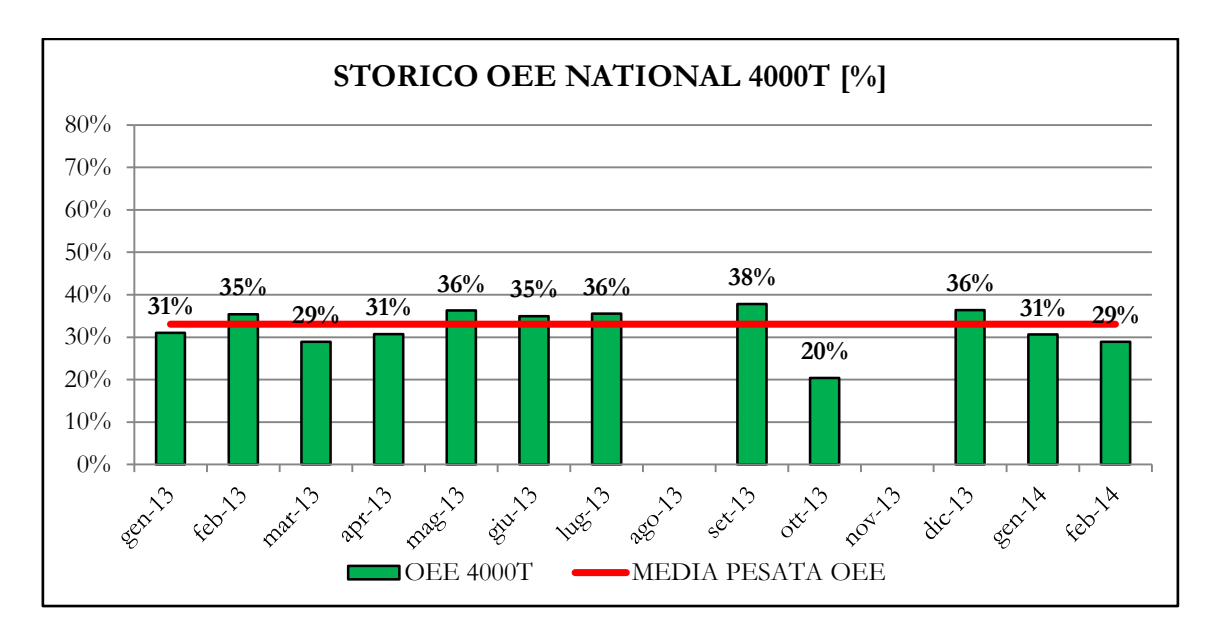

*Figura 3.3.1.6* Storico OEE della pressa National 4000T

Il grafico mostra valori di OEE bassi, con alcuna traccia di sviluppo; l'efficienza dell'intero periodo è circa del 33%, il valore più basso tra quelli analizzati.

Approfondendo l'analisi si nota come la percentuale che maggiormente influenza l'OEE sia quella legata alle perdite di disponibilità (mediamente pari al 63%). In particolare in *figura 3.3.1.7* è riportato l'andamento nei diversi mesi di tali perdite.

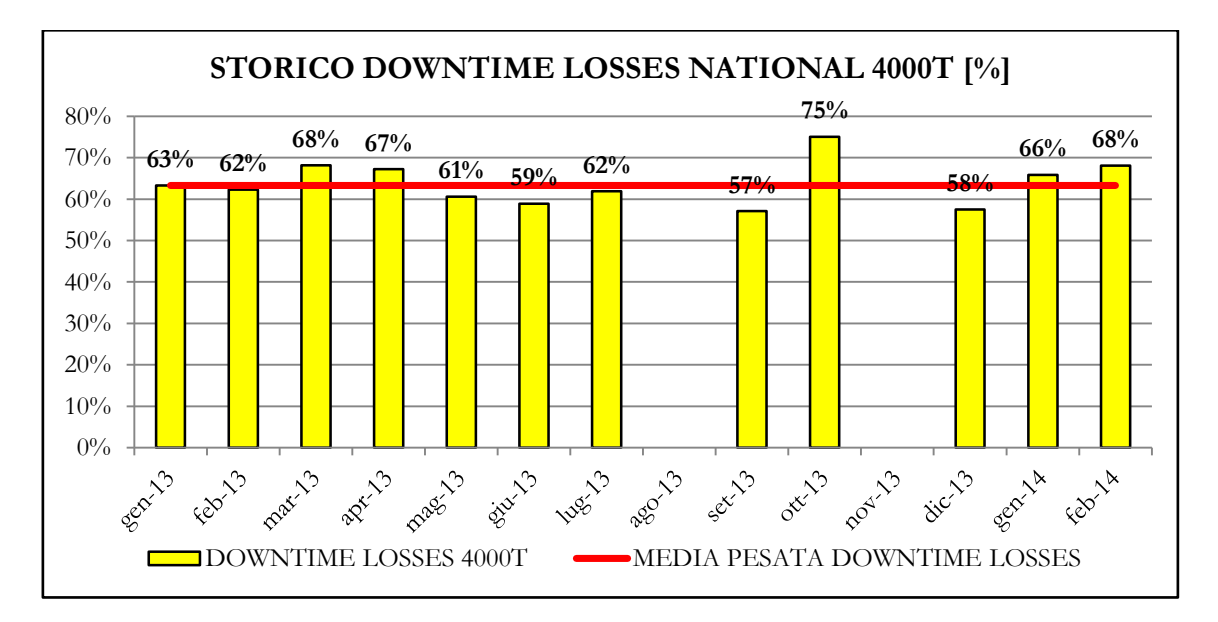

*Figura 3.3.1.7* Dettaglio Downtime losses della pressa National 4000T

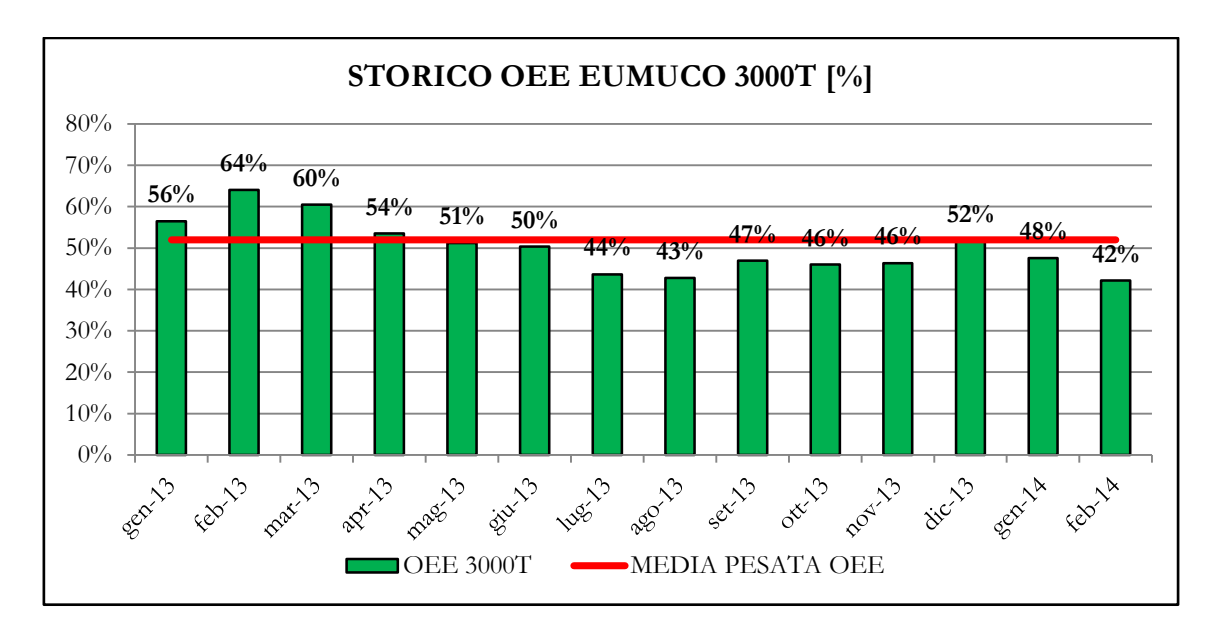

La quarta pressa analizzata è la 3000T, dedicata alla produzione di rulli.

*Figura 3.3.1.8* Storico OEE della pressa Eumuco 3000T

Dalla *figura 3.3.1.8* si può vedere come l'OEE sia progressivamente calato col passare dei mesi, raggiungendo un valore medio pesato del 51,9 %. Anche qui la causa principale del basso OEE va ricercata nelle downtime losses, che si attestano intorno al 45,6% come valore medio.

Infine la linea PV6 3150T, dedicata allo stampaggio di maglie e settori di ruote dentate.

Come si nota dalla *figura 3.3.1.9,* essa presenta un OEE medio basso, pari al 37,2 % circa. Il motivo di questo basso valore di OEE è stato individuato nella difficoltà di gestire i cambi tra maglie e settori di ruote dentate. Lo stampaggio di quest'ultimi infatti prevede l' utilizzo di un tranciante molto complesso e più volte nel corso dei *meeting* settimanali è scaturita l'esigenza di semplificare la procedura di cambio per i settori.

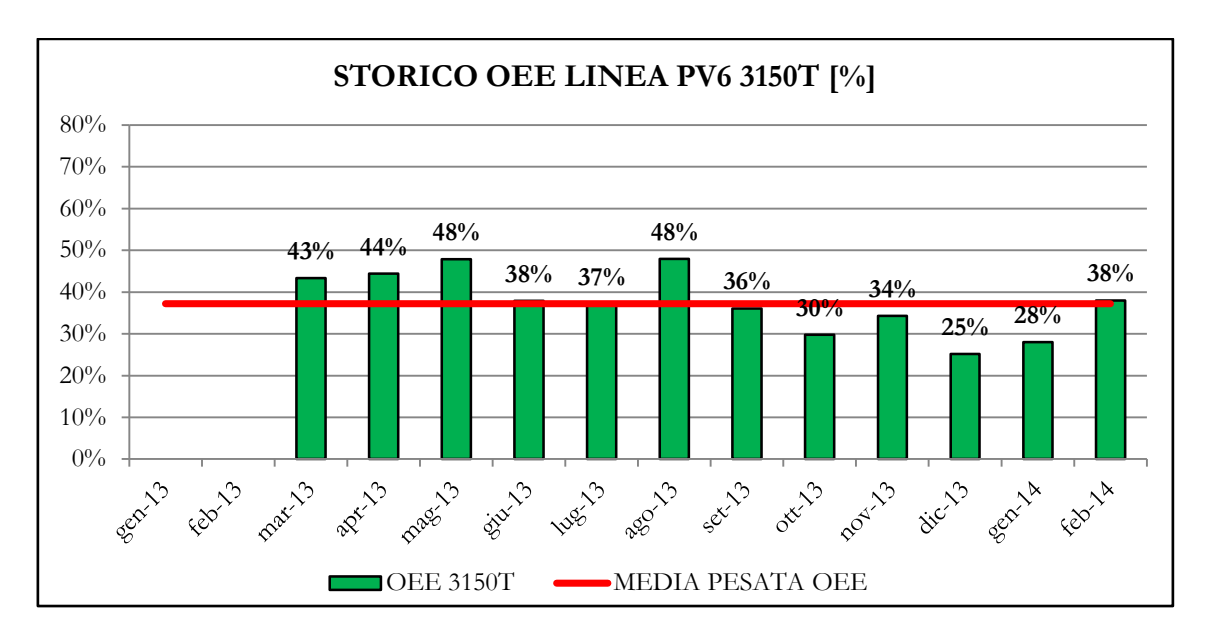

*Figura 3.3.1.9* Storico OEE della pressa PV6 3150T

### 3.3.2 Analisi OEE reparto lavorazioni meccaniche

Il secondo reparto che si analizza è quello delle lavorazioni meccaniche. In *figura 3.3.2.1* è riportato lo storico dell'OEE del reparto in questione, mentre in *figura 3.3.2.2* e *figura 3.3.2.3* sono riportati rispettivamente lo storico delle downtime losses e delle speed losses. Le quality losses non vengono riportate perché pressoché pari allo 0%.

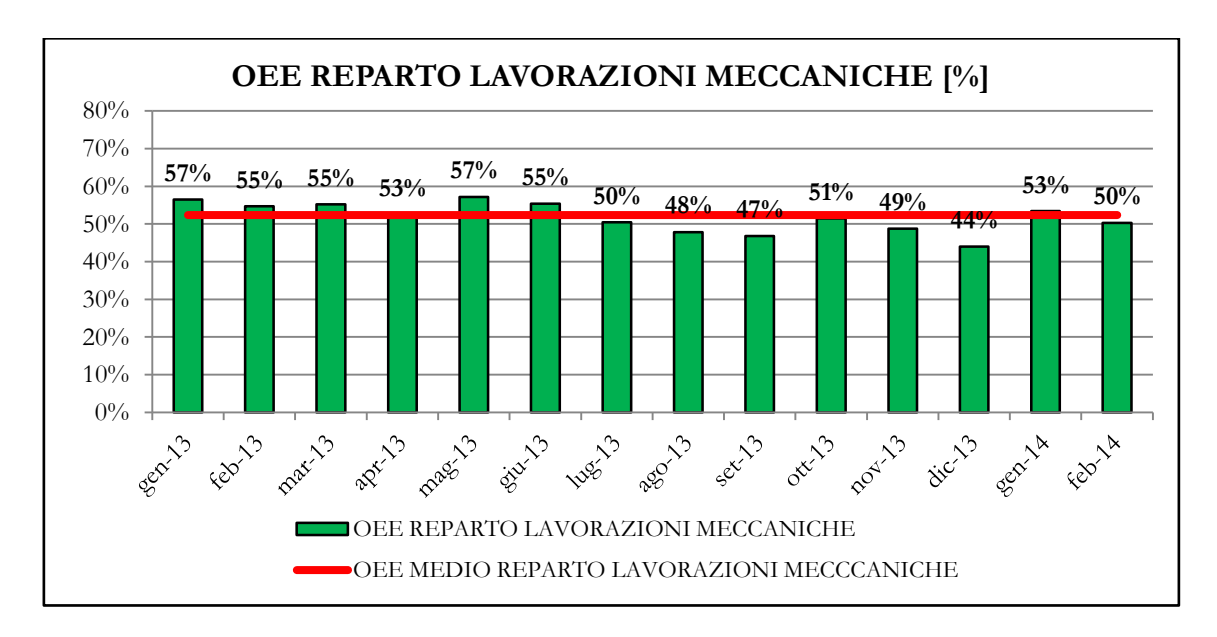

*Figura 3.3.2.1* Storico OEE del reparto lavorazioni meccaniche
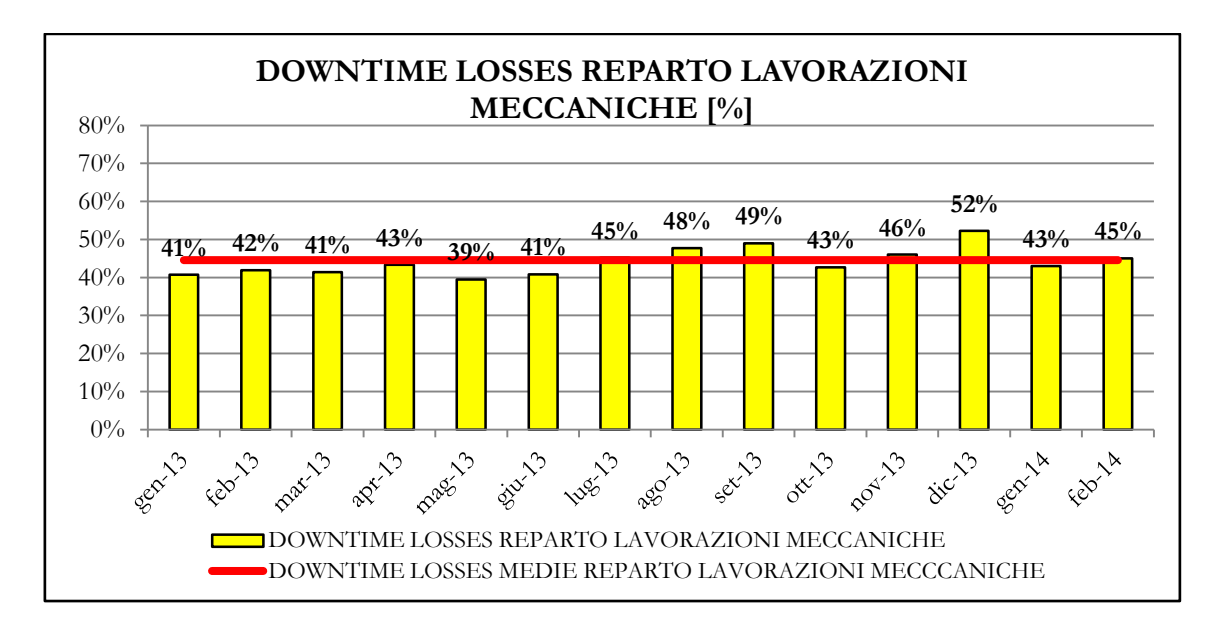

*Figura 3.3.2.2* Storico Downtime Losses del reparto lavorazioni meccaniche

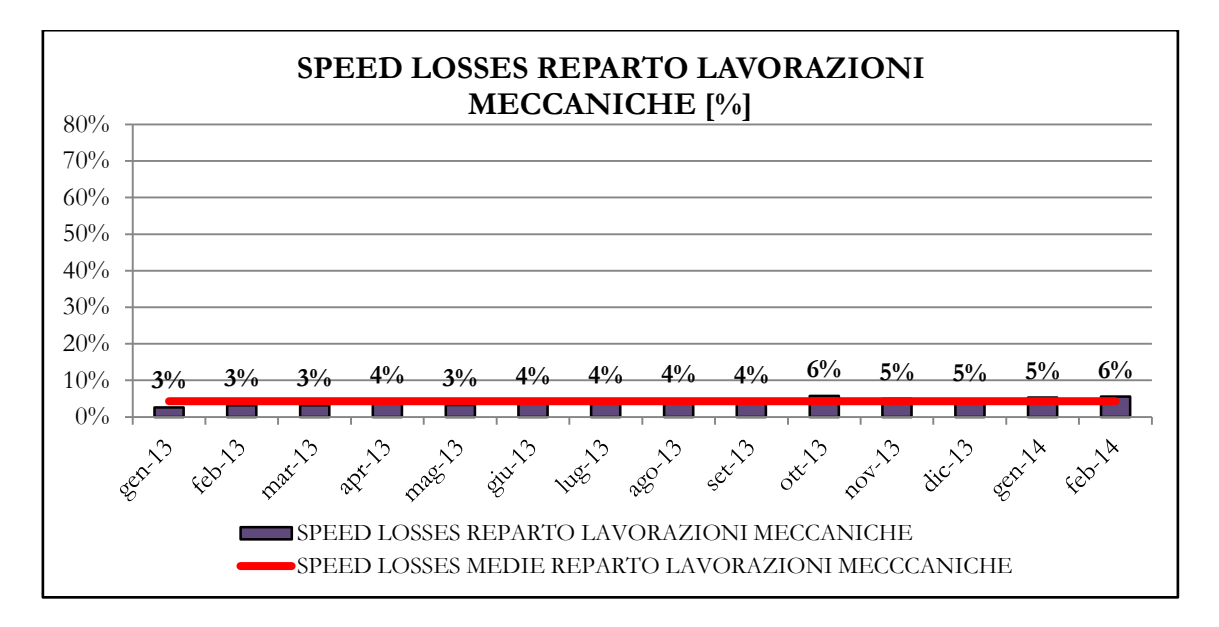

*Figura 3.3.2.3* Storico Speed Losses del reparto lavorazioni meccaniche

I grafici evidenziano valori di OEE distanti dal valore ottimale già citato dell'85% ma comunque più elevati rispetto quelli del reparto stampaggio. I valori di downtime losses sono pari in media al 44,5 %, più bassi rispetto a quelli del reparto precedente, ma comunque elevati a conferma che sono sempre i fermi macchina non programmati a pesare negativamente sull'OEE.

Si procede quindi con un'analisi dettagliata delle diverse macchine. La prima isola di lavoro che si considera è l'isola Mazak 630\_1, adibita alla lavorazione meccanica dei mozzi. L'andamento dell'OEE è riportato in *figura 3.3.2.4*. Come si vede l'andamento è abbastanza altalenante e il valore medio di OEE si attesta intorno al 51%. Questo valore non ottimale è giustificato dalle elevate perdite di disponibilità. La quota parte maggiore di esse è costituita dai fermi macchina per cambio attrezzature che si attestano in media intorno al 69% delle totali perdite. Come si vedrà nel capitolo successivo infatti i cambi per questa isola di lavorazione richiedono un tempo medio di attesa di 634 minuti circa.

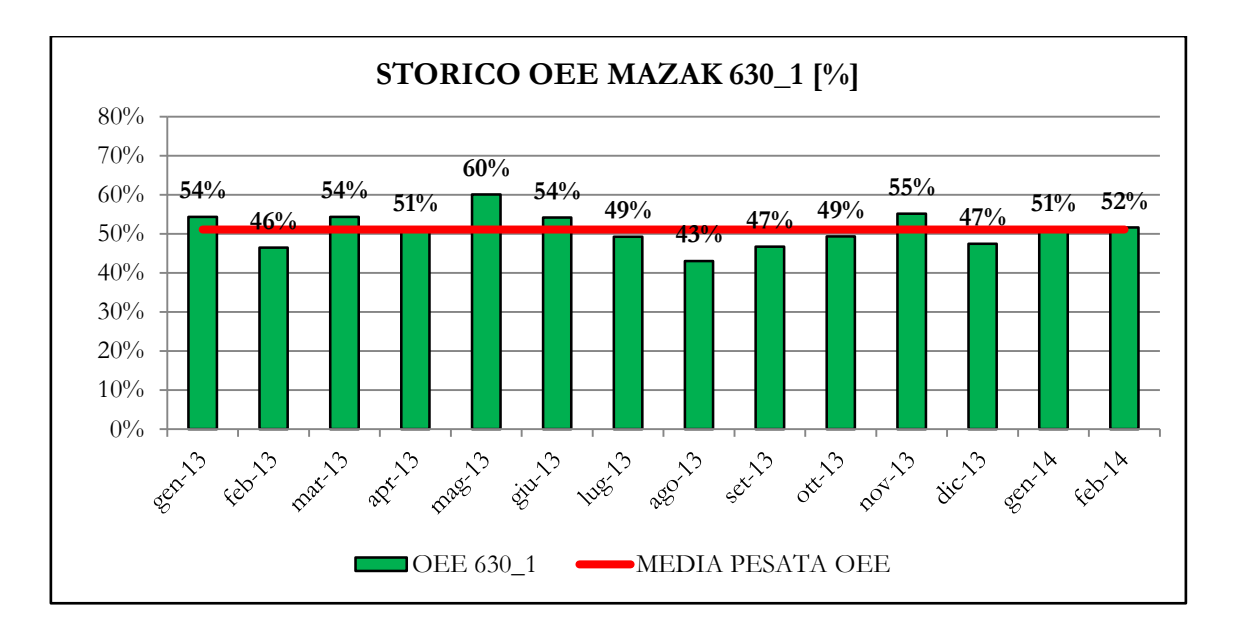

*Figura 3.3.2.4* Storico OEE dell'isola Mazak 630\_1

L'altra isola di lavorazione meccanica mozzi, gemella alla prima, è l'isola Mazak 630\_2. L'andamento dell'OEE di quest'ultima è rappresentato in *figura 3.3.2.5*. Ad eccezione di Gennaio 2013, negli altri mesi l'OEE risulta molto basso, con un valore medio del 46,4 %. Anche qui la causa principale va ricercata negli alti tempi di setup (in media 559 minuti circa) che comportano un inevitabile aumento delle downtime losses.

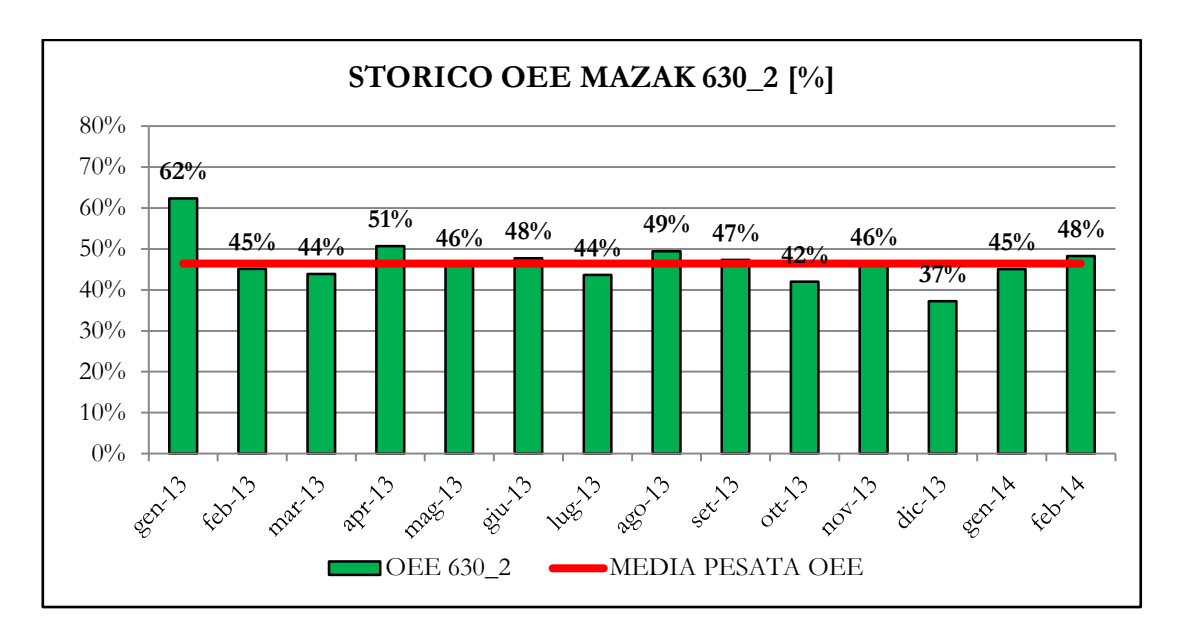

*Figura 3.3.2.5* Storico OEE dell'isola Mazak 630\_2

Le isole Mazak 650\_1 e 650\_2 sono invece dedicate soprattutto ad operazioni di finitura su rulli. L'andamento dell'OEE di queste due isole è riportato in *figura 3.3.2.6* e in *figura 3.3.2.7*.

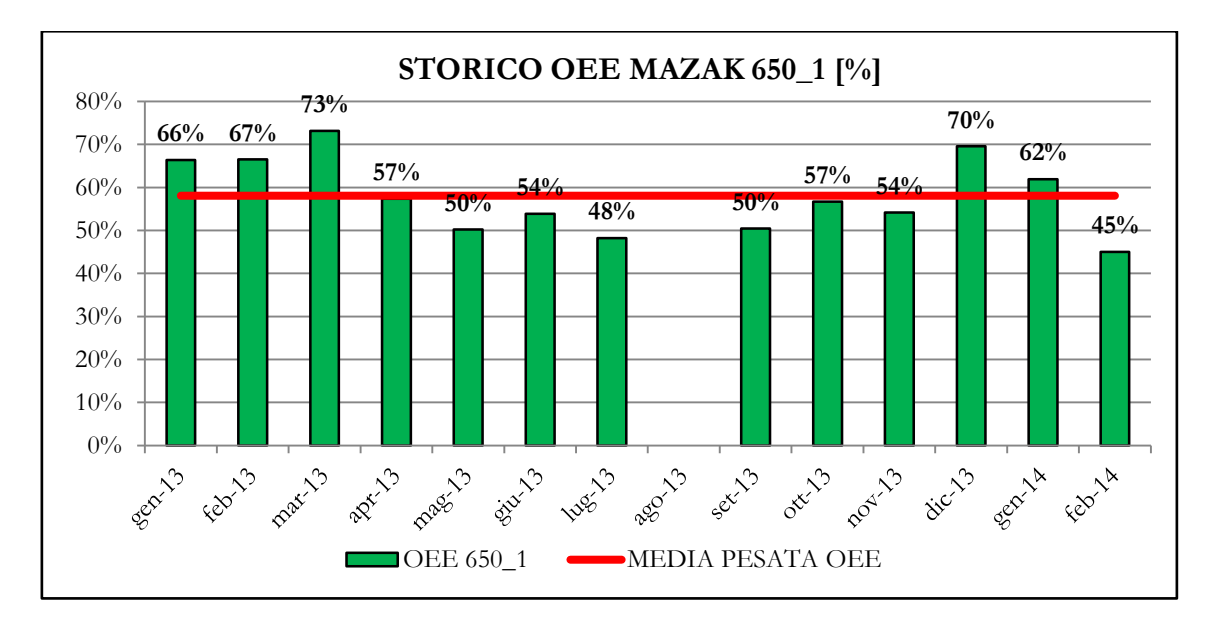

*Figura 3.3.2.6* Storico OEE dell'isola Mazak 650\_1

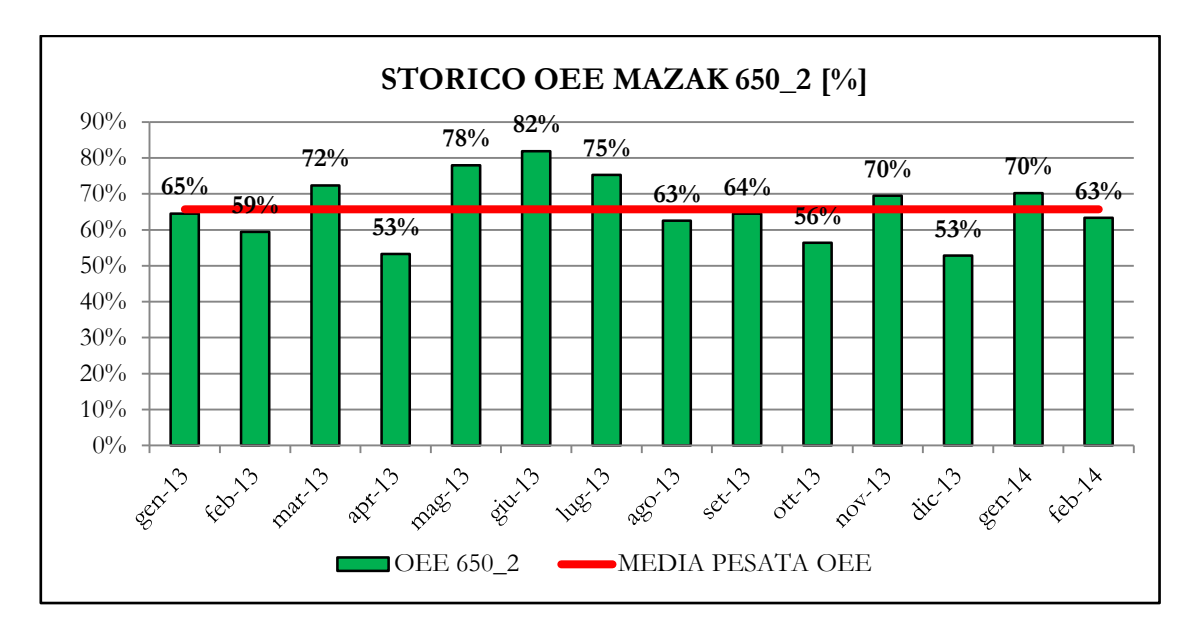

*Figura 3.3.2.7* Storico OEE dell'isola Mazak 650\_2

L'analisi dello storico evidenzia per l'isola 650\_1 un andamento altalenante ma un OEE medio comunque pari al 58%, quindi molto vicino al valore del 60% in ambito manifatturiero.

L'isola 650\_2 risulta essere invece molto efficiente con un OEE medio pari al 65,7 % e con picchi di elevata prestazione dovuti soprattutto a lotti molto lunghi che hanno impiegato l' intera settimana. Essa risulta l'isola più efficiente dell'intero stabilimento.

Un'altra isola di finitura è quella del CKN1. L'OEE storico è mostrato nel grafico di *figura 3.3.2.8*.

Come si vede la media OEE è fortemente abbassata dal valore del 23% di Dicembre 2013. Questo basso valore è giustificato dalla mancanza di materiale avvenuta nel mese in questione. La macchina infatti è stata schedulata per lavorare un certo numero di componenti stampati presso lo stabilimento Berco 1 di Copparo, che tuttavia sono arrivati in ritardo.

Nel complesso si può comunque affermare che, salvo il valore di Dicembre, l'OEE medio si attesta intorno al 62,2 % e quindi risulta conforme a quello medio teorico.

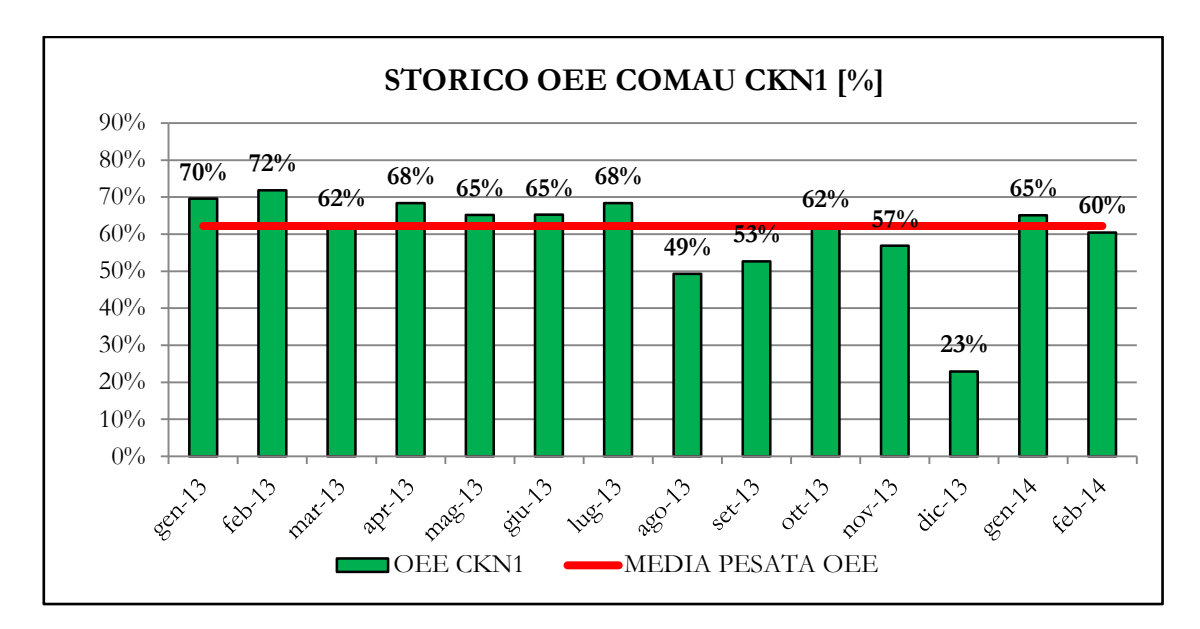

*Figura 3.3.2.8* Storico OEE dell'isola Comau CKN1

I centri di lavoro appena presentati, per la lavorazione meccanica di rulli e mozzi rappresentano la categoria focus line perché maggiormente schedulati.

Le successive macchine analizzate sono tutte dedicate invece all'operazione di sgrossatura.

Le prime due linee di lavoro sono il Motch 757 e il Motch758. Lo storico OEE è presentato in *figura 3.3.2.9* e in *figura 3.3.2.10*.

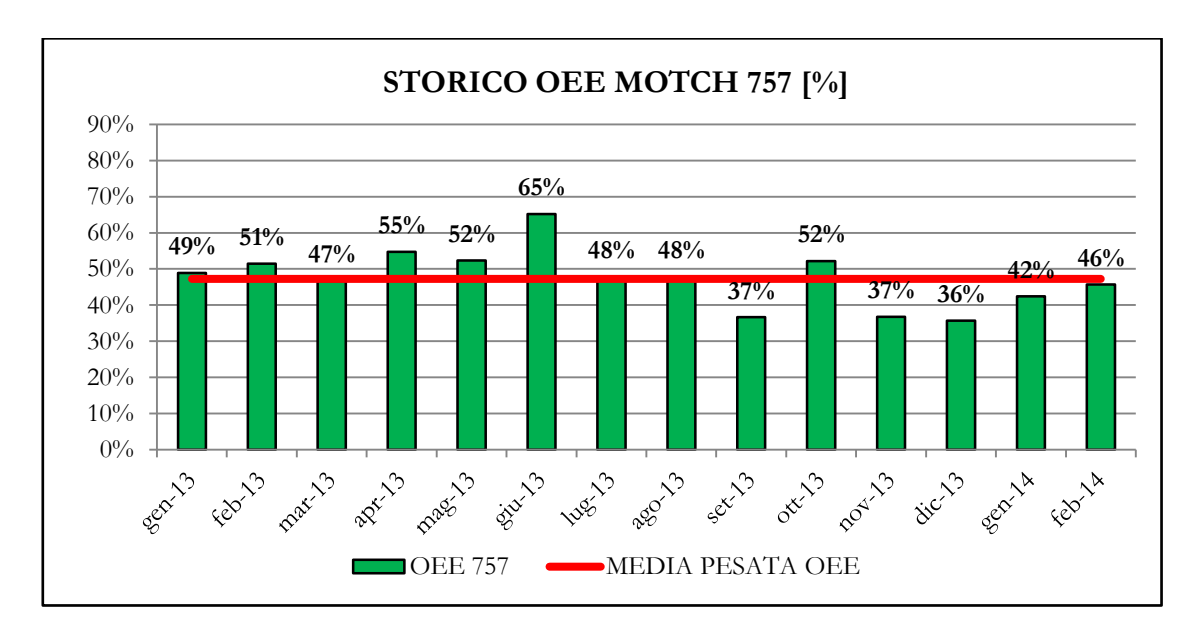

*Figura 3.3.2.9* Storico OEE dell'isola Motch 757

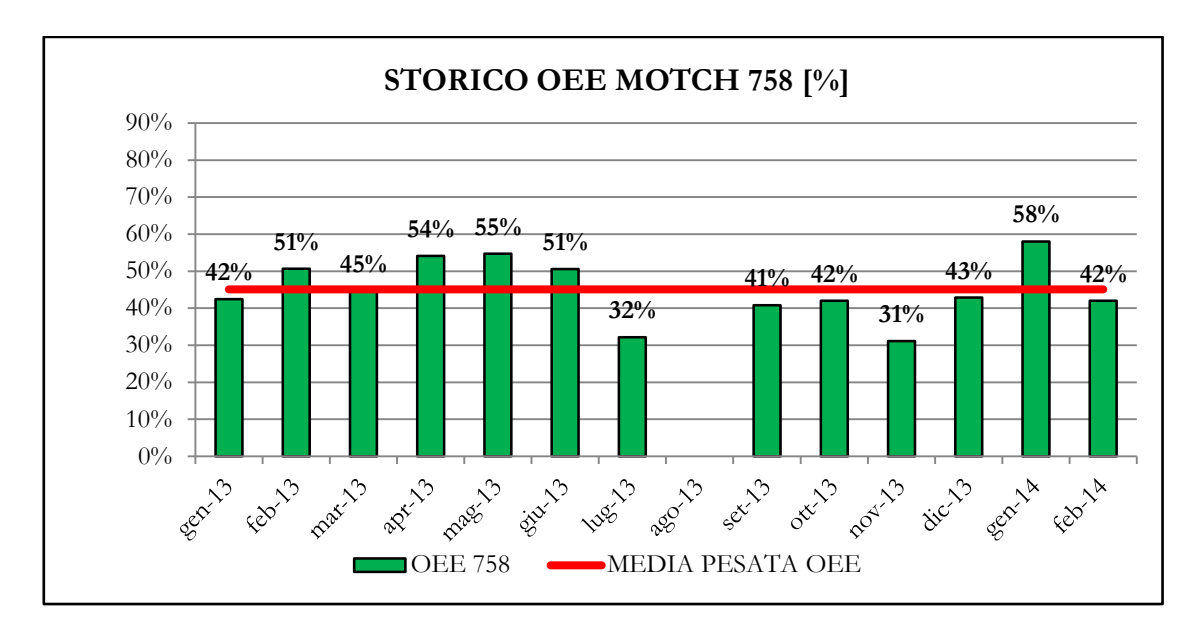

*Figura 3.3.2.10* Storico OEE dell'isola Motch 758

Entrambe le linee presentano un OEE medio basso, rispettivamente del 47,3 % per il Motch 757 e del 45% per il Motch 758. In entrambi i casi il basso OEE è riconducibile agli alti tempi di setup che incidono molto sul coefficiente di disponibilità. Queste macchine infatti non vengono schedulate molto (in media 60 ore rispetto alle 112,50 ore disponibili) e i tempi di setup (rispettivamente in media 763 minuti per il Motch 757 e 793 minuti per il Motch 758) pesano molto in negativo sull'OEE.

L'altra macchina di sgrossatura è la CKN2. L'OEE medio di questa macchina, come si vede dalla *figura 3.3.2.11* è molto basso, pari al 44%.

Ciò è dovuto non tanto all'elevato tempo di setup (in media 395 minuti circa), ma ai frequenti cambi settimanali, in media quattro, effettuati a causa dei lotti molto piccoli. Sommati quindi, i cambi incidono pesantemente in negativo sull'indice di disponibilità. In media infatti la quota parte di downtime losses date dai soli cambi attrezzature arriva al 60,5 %.

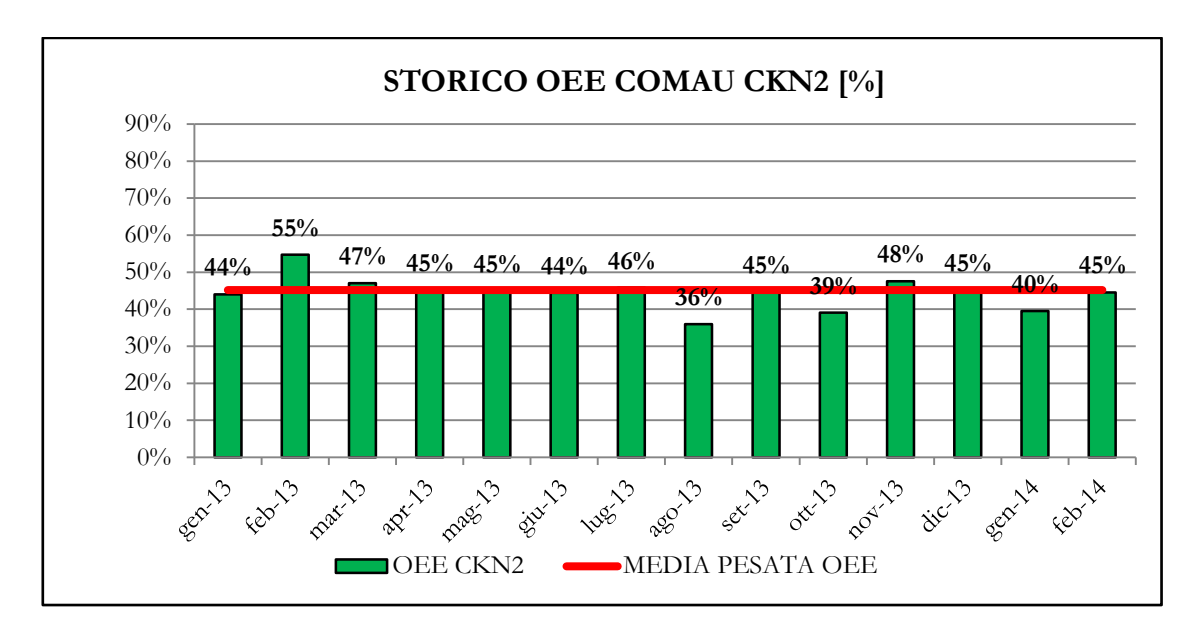

*Figura 3.3.2.11* Storico OEE dell'isola Comau CKN2

L'ultima macchina dedicata alla sgrossatura è l'isola Comau CTS. Esso è uno dei centri di lavoro più vecchi del reparto. Dal grafico di *figura 3.3.2.12* emerge un valore medio di OEE pari al 50,2 % dovuto ad un forte calo negli ultimi mesi del 2013. Tale macchina è comunque in media schedulata molto poco (47 ore) e i cambi (in media pari a 990 minuti) inevitabilmente vanno ad inficiare le buone prestazioni della stessa.

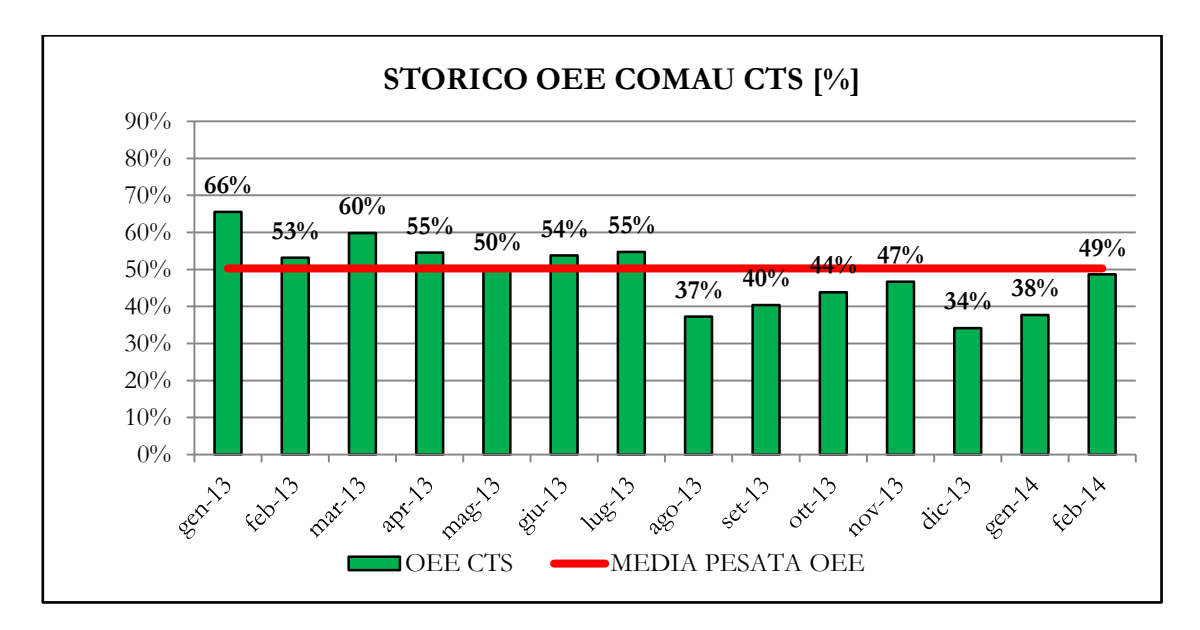

*Figura 3.3.2.12* Storico OEE dell'isola Comau CTS

L'ultima macchina analizzata è la 808, dedicata alla lavorazione meccanica delle maglie. Essa presenta un trend al rialzo negli ultimi mesi analizzati ma comunque un valore medio del 48,4 % ancora distante dal 60% auspicato da teoria. I mesi caratterizzati dagli OEE più bassi, come Gennaio 2013 o Novembre 2013 sono quelli dove si sono verificati maggiori problemi di attrezzamento.

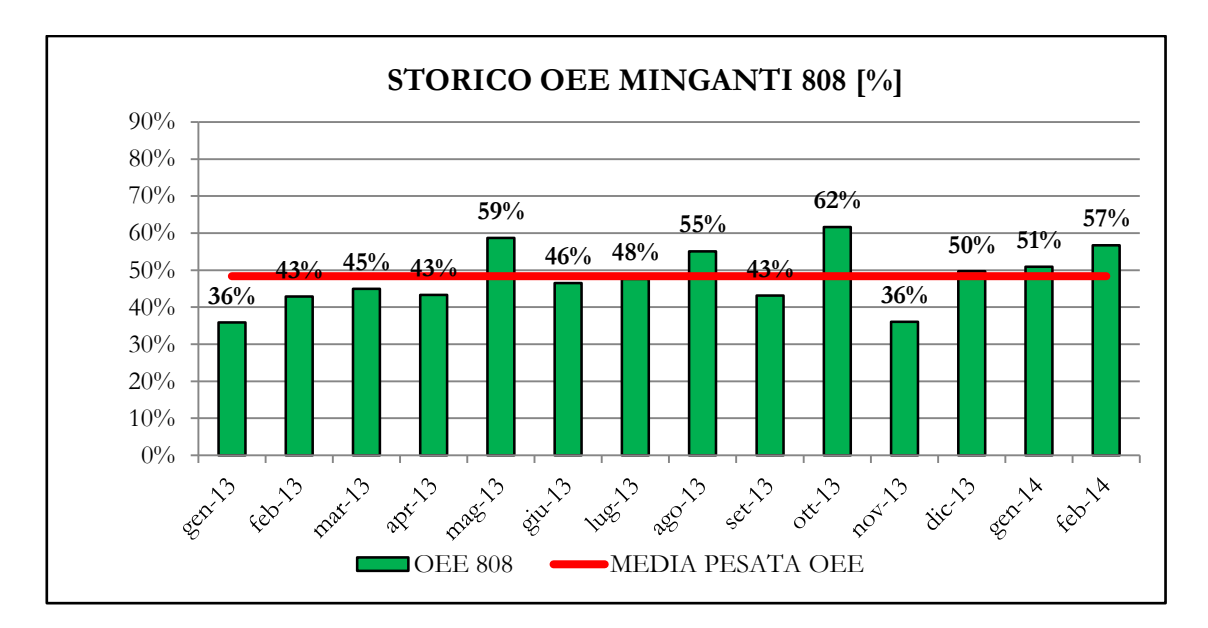

*Figura 3.3.2.13* Storico OEE dell'isola Minganti 808

#### 3.3.3 Considerazioni fatte al termine dell'analisi

In definitiva dall'analisi effettuata si è riscontrato che i valori medi dell'OEE si discostano enormemente dal valore ottimale dell'85% e si avvicinano a quello medio in ambito manifatturiero del 60% solo per alcune macchine quali la Rovetta 1500 per il reparto stampaggio e le isole di finitura Mazak 650\_1, Mazak 650\_2 e Comau CKN1 per il reparto lavorazioni meccaniche.

La principale causa di questi bassi valori di OEE è stata in definitiva ricondotta agli alti tempi di setup che aumentano inevitabilmente le perdite di disponibilità (downtime losses). I lotti sempre più piccoli che caratterizzano in questo periodo la produzione Berco, fanno si che il numero di cambi settimanali sia elevato. In passato viceversa la produzione era costituita da lotti molto lunghi, che occupavano l'intera settimana. L'azienda si sta trovando quindi di fronte ad una nuova fase e deve far fronte a questi cambiamenti utilizzando macchine pensate per la produzione di lotti ingenti.

All'analisi dei tempi di setup e alle possibili proposte di miglioramento che Berco sta prendendo in considerazione alla luce dei risultati evidenziati, è dedicato il successivo capitolo.

# **3.4 IL CRUSCOTTO AZIENDALE**

#### 3.4.1 I vantaggi offerti dal cruscotto aziendale

Il cruscotto aziendale costruito per analizzare e monitorare l'OEE adempie a diverse funzioni:

- funge innanzitutto da database: in esso sono stati inseriti settimanalmente i dati elaborati ed è quindi possibile risalire con facilità ai valori di OEE calcolati all' inizio dell'analisi, senza dover consultare diversi strumenti informatici;
- permette una lettura chiara e sintetica dell'andamento delle prestazioni attraverso i grafici e le tabelle in esso contenute;
- funge da report direzionale: i grafici e le tabelle con esso ricavate vengono infatti settimanalmente discusse all'interno di un *meeting* direzionale per capire l' andamento delle performance, discutere eventuali problemi e proporre possibili soluzioni.

#### 3.4.2 La costruzione e la struttura del cruscotto aziendale

Come già anticipato all'interno del *Capitolo 2*, tutti i cruscotti costruiti per i diversi indicatori studiati, sono stati elaborati utilizzando Excel. In questo paragrafo si vuole descrivere sinteticamente le modalità con cui è stato costruito

il file Excel e presentarne la struttura.

Esso è costituito da diversi fogli elettronici all'interno dei quali sono inseriti distintamente i dati settimanali delle diverse macchine quali: tempo disponibile lordo, tempo effettivo di lavorazione, tempo di output lordo e netto, downtime losses, speed losses, quality losses, tempi di setup, collaudo, guasti e altre soste.

In altri fogli elettronici (uno differente per macchina) sono invece implementate una serie di formule che permettono il calcolo dell'OEE e la costruzione automatica dei grafici che in seguito saranno riportati.

Infine un foglio elettronico è costituito dal cruscotto di monitoraggio vero e proprio, attraverso il quale guidare l'intera analisi.

In *figura 3.4.2.1* è riportato il cruscotto dell'OEE riferito in particolare alla settimana 9-2014.

|                | BERCO            |                    | <b>BERCO S.p.A.</b><br>STABILIMENTO DI CASTELFRANCO VENETO<br><b>ACTUAL AVERAGE OEE</b><br><b>SETTIMANA CORRENTE</b><br><b>Week 9-2014</b> | WEEK <sub>9</sub><br>$\blacktriangledown$<br>2 | <b>BERCC</b>            |
|----------------|------------------|--------------------|----------------------------------------------------------------------------------------------------|------------------------------------------------|-------------------------|
|                | <b>MACHINE</b>   | <b>Week 9-2014</b> | <b>MEDIA OEE 6 MESI</b>                                                                                                    | /2014                                          | <b>Long Term Target</b> |
| <b>GRAFICO</b> | R1500            | 54,9%              | 54,5%                                                                                                    | 6                                              | 65,0%                   |
| <b>GRAFICO</b> | R2500            | 40,4%              | 45,3%                                                                                                    | 8                                              | 52,0%                   |
| <b>GRAFICO</b> | 4000T            | 32,7%              | 31,7%                                                                                                    |                                                | 37,0%                   |
| <b>GRAFICO</b> | 3000T            | 31,7%              | 46,6%                                                                                                    | 51,1%                                          | 56,0%                   |
| <b>GRAFICO</b> | 3150T            | 43,2%              | 32,5%                                                                                                    | 38,4%                                          | 42,0%                   |
| <b>GRAFICO</b> | 630_1            | 45,6%              | 50,0%                                                                                                    | 51,5%                                          | 56,0%                   |
| <b>GRAFICO</b> | 630_2            | 51,8%              | 44,2%                                                                                                    | 46,8%                                          | 51,0%                   |
| <b>GRAFICO</b> | 757              | 66,9%              | 41,7%                                                                                                    | 48,0%                                          | 51,0%                   |
| <b>GRAFICO</b> | 758              | 46,0%              | 41,9%                                                                                                    | 44,2%                                          | 51,0%                   |
| <b>GRAFICO</b> | 808              | 45,1%              | 49,9%                                                                                                    | 47,1%                                          | 51,0%                   |
| <b>GRAFICO</b> | <b>CTS</b>       | 50,1%              | 42,8%                                                                                                    | 49,5%                                          | 54,0%                   |
| <b>GRAFICO</b> | CKN1             | 69,9%              | 55,6%                                                                                                    | 59,6%                                          | 65,0%                   |
| <b>GRAFICO</b> | CKN <sub>2</sub> | 37,1%              | 43,3%                                                                                                    | 44,9%                                          | 50,0%                   |
| <b>GRAFICO</b> | 650_1            | 35,5%              | 56,0%                                                                                                    | 58,8%                                          | 62,0%                   |

*Figura 3.4.2.1* Cruscotto aziendale per la visualizzazione dell'OEE riferito alla settimana 9-2014

Come si vede dalla figura sopra riportata, il cruscotto permette di visualizzare l'OEE settimanale delle diverse macchine (prima colonna a partire da sinistra) al variare della settimana scelta nel menù a tendina presente in alto a destra.

Allo stesso tempo viene elaborata a partire dalla data scelta, la media semestrale (seconda colonna a partire da sinistra) al fine di visualizzare un OEE pesato su più mesi e capire più chiaramente il trend delle prestazioni.

Nelle ultime due colonne sono riportati invece rispettivamente, la media OEE dell'anno 2013 (dalla quale evidentemente partire per migliorare nell'anno 2014) e il *target* OEE di lungo termine definito dalla Direzione.

Per rendere più chiara la lettura dell'andamento delle performance le percentuali OEE settimanali e semestrali sono affiancate da una formattazione condizionale (semafori colorati):

- semaforo rosso: se la media settimanale o semestrale risultano inferiori alla media dell'anno 2013 (*Baseline 2013/2014*);
- semaforo giallo: se la media settimanale o semestrale risultano comprese tra la *Baseline 2013/2014* e il *Long Term Target*;
- semaforo verde: se la media settimanale o semestrale risultano superiori al *Long Term Target*.

Ovviamente variando la settimana d'analisi le percentuali OEE settimanali e semestrali nel cruscotto cambiano, poiché la media OEE viene calcolata a partire dalla data selezionata anche se sono inseriti dati di settimane successive. A titolo d'esempio si riporta in *figura 3.4.2.2* il cruscotto OEE riferito alla settimana 4-2014.

Attraverso lo stesso file Excel è possibile visualizzare per ciascuna macchina i grafici OEE. In *figura 3.4.2.3* è riportato a titolo d'esempio il grafico OEE relativo all'isola Mazak 630\_2. In esso si è scelto di rappresentare la media OEE mensile e l'OEE settimanale. In particolare vengono rappresentati le medie OEE dei dodici mesi e delle quattro settimane precedenti a quella selezionata nel cruscotto. Selezionando quindi per esempio la settimana 4-2014 appartenente a Gennaio 2014, si potranno visualizzare gli OEE mensili a partire da Febbraio 2013 e gli OEE settimanali a partire dalla settimana 1-2014.

| BERCO            |                    | BERCO S.p.A.<br>STABILIMENTO DI CASTELFRANCO VENETO<br>BERCO<br><b>ACTUAL AVERAGE OEE</b> |                               |                         |  |  |  |  |  |  |
|------------------|--------------------|-------------------------------------------------------------------------------------------|-------------------------------|-------------------------|--|--|--|--|--|--|
|                  |                    | <b>SETTIMANA CORRENTE</b>                                                                 | WEEK 4<br>▼<br>$\blacksquare$ |                         |  |  |  |  |  |  |
|                  |                    | Week 4-2014                                                                               | <b>YEAR 2014</b><br>▼         |                         |  |  |  |  |  |  |
| <b>MACHINE</b>   | <b>Week 4-2014</b> | <b>MEDIA OEE 6 MESI</b>                                                                   | <b>Baseline 2013/2014</b>     | <b>Long Term Target</b> |  |  |  |  |  |  |
| R1500            | 57,2%              | 53,8%                                                                                     | 60,1%                         | 65,0%                   |  |  |  |  |  |  |
| R2500            | 39,0%              | 45,6%                                                                                     | 46,9%                         | 52,0%                   |  |  |  |  |  |  |
| 4000T            | 24,1%              | 32,2%                                                                                     | 32,7%                         | 37,0%                   |  |  |  |  |  |  |
| 3000T            | 49,2%              | 46,6%                                                                                     | 51,1%                         | 56,0%                   |  |  |  |  |  |  |
| 3150T            | 28,7%              | 32,7%                                                                                     | 38,4%                         | 42,0%                   |  |  |  |  |  |  |
| 630 1            | 49,1%              | 49,4%                                                                                     | 51,5%                         | 56,0%                   |  |  |  |  |  |  |
| 630_2            | 59,2%              | 44,1%                                                                                     | 46,8%                         | 51,0%                   |  |  |  |  |  |  |
| 757              | 45,3%              | 41,5%                                                                                     | 48,0%                         | 51,0%                   |  |  |  |  |  |  |
| 758              | 57,5%              | 41,8%                                                                                     | 44,2%                         | 51,0%                   |  |  |  |  |  |  |
| 808              | 47,1%              | 49,2%                                                                                     | 47,1%                         | 51,0%                   |  |  |  |  |  |  |
| <b>CTS</b>       | 41,8%              | 41,3%                                                                                     | 49,5%                         | 54,0%                   |  |  |  |  |  |  |
| CKN1             | 73,1%              | 55,1%                                                                                     | 59,6%                         | 65,0%                   |  |  |  |  |  |  |
| CKN <sub>2</sub> | 44,1%              | 42,9%                                                                                     | 44,9%                         | 50,0%                   |  |  |  |  |  |  |
| 650 1            | 80,2%              | 58,3%                                                                                     | 58,8%                         | 62,0%                   |  |  |  |  |  |  |
| 650_2            | 60.0%              | 62,5%                                                                                     | 65,9%                         | 70,0%                   |  |  |  |  |  |  |

*Figura 3.4.2.2* Cruscotto aziendale per la visualizzazione dell'OEE riferito alla

#### settimana 4-2014

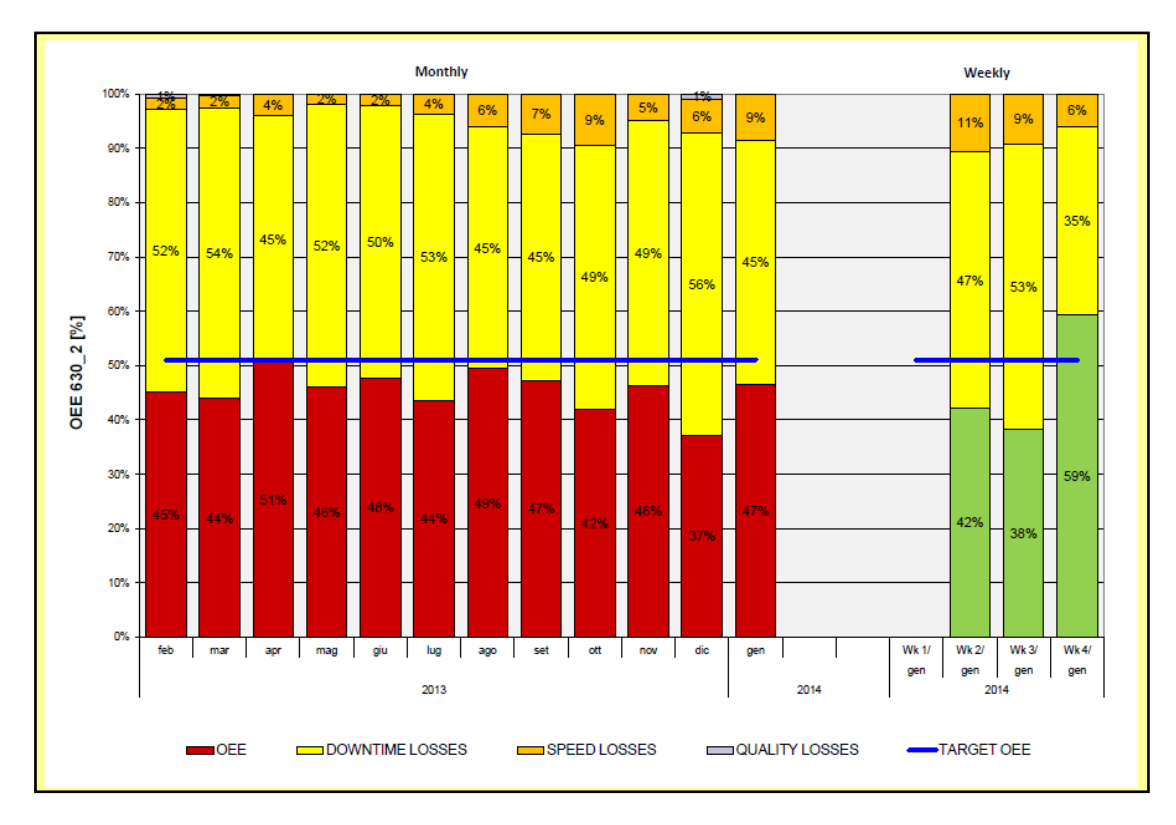

*Figura 3.4.2.3* Grafico OEE dell'isola Mazak 630\_2

Infine è possibile analizzare nel dettaglio le downtime losses, che come si è visto nel *paragrafo 3.2* sono le perdite che maggiormente incidono sull'OEE.

In *figura 3.4.2.4* è riportato un grafico riferito sempre all'isola Mazak 630\_2, del tutto simile per costruzione a quello di *figura 3.4.2.3*.

Esso però mostra nel dettaglio la quota parte di perdite di disponibilità distinte per:

- cambio attrezzature;
- collaudo e regolazioni;
- guasti;
- altre soste, quali nel caso specifico del Mazak 630\_2: regolazioni/grezzi non conformi, attesa materiale/uso carrello, cambio inserti, cambio utensili, avviamento impianto, cambio filo/ugelli/guaina, recupero, pulizia macchina, assenza operatore, assemblea.

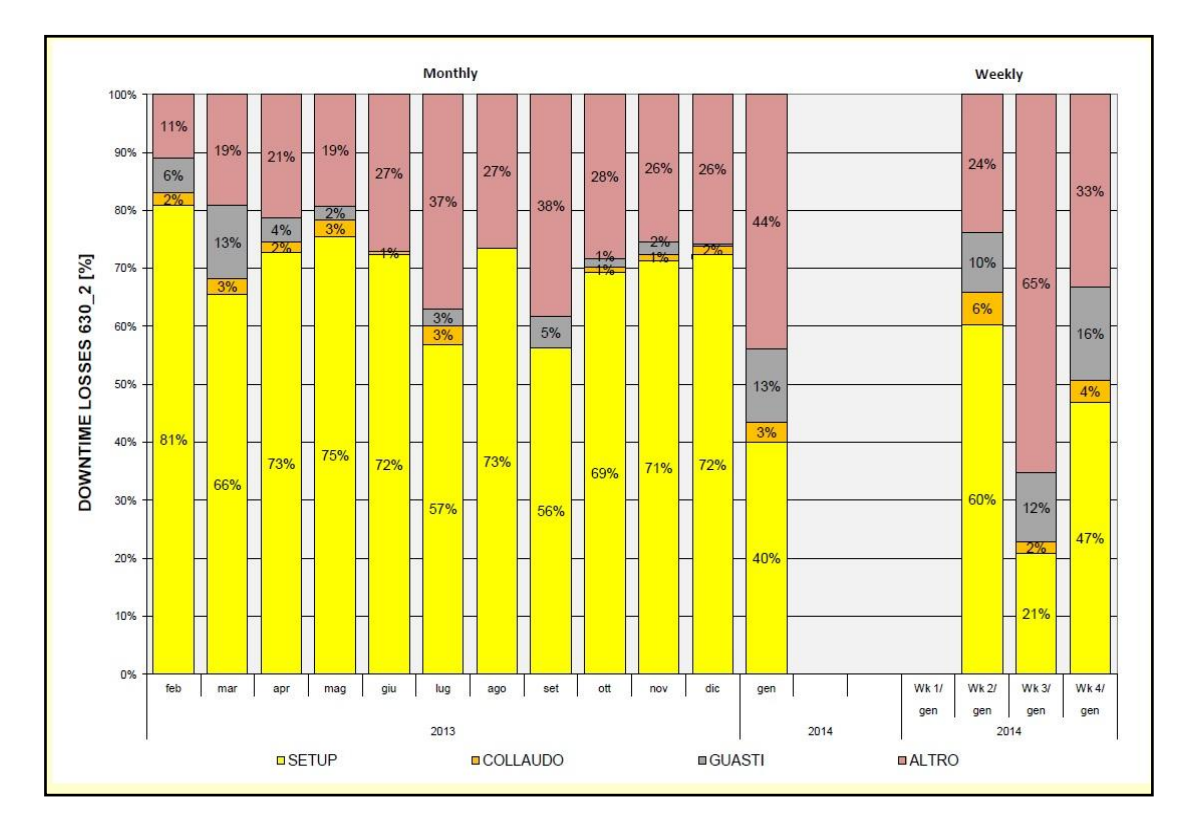

*Figura 3.4.2.4* Grafico di dettaglio delle downtime losses per l'isola Mazak 630\_2

Da specificare che per le altre macchine le causali che rientrano all'interno del gruppo "altre causali" sono quelle che si trovano nel dispositivo kienzle, escluse le causali di setup, collaudo e guasti (riportate in *Appendice A*).

Come si nota il file è stato costruito per visualizzare in maniera del tutto automatica i dati OEE e i grafici a partire dalla data scelta nel menù a tendina del cruscotto. Per rendere ancora più rapida e veloce l'analisi, nel cruscotto sono presenti, come si vede in *figura 3.4.2.1*, diversi pulsanti interattivi che permettono un collegamento diretto ai fogli dove sono riportati i grafici. In quest'ultimi invece un ulteriore pulsante permette di tornare velocemente al cruscotto principale.

# **CAPITOLO 4**

# **ANALISI DEI TEMPI DI SETUP E PROPOSTE DI MIGLIORAMENTO**

In questo capitolo viene presentata l'analisi dettagliata dei tempi di setup. Si parte presentando la modalità di reperimento dati, i risultati principali ottenuti e il cruscotto di monitoraggio. Viene infine esposta un'importante ipotesi di miglioramento proposta dalla Direzione, alla luce dei risultati trovati e degli obiettivi prefissati. In *Appendice B* sono riportati in maniera dettagliata i tempi di setup analizzati nelle diverse settimane.

# **4.1 ANALISI DEI TEMPI DI SETUP**

#### 4.1.1 Reperimento dei dati di input per l'analisi

Come è già stato anticipato nel capitolo precedente, i lunghi tempi di attrezzaggio sono la causa principale di perdite di disponibilità che vanno ad incidere negativamente sull' OEE.

Da questa considerazione è nata l'esigenza di monitorare dettagliatamente le attività di cambio codice per consentire una più chiara analisi e capire dove intervenire per migliorare le prestazioni.

Per il reperimento dei dati si è fatto riferimento, come per l'analisi OEE, ai dispositivi Kienzle installati nelle diverse macchine. Questi registrano al momento di un cambio codice i tempi necessari per completare l'operazione e il sistema di gestione dell'Ufficio Tecnico, a cui essi sono collegati, raccoglie tutti i dati.

Anche in questo caso i dati analizzati si riferiscono al periodo che va da Gennaio 2013 a Febbraio 2014 e le macchine oggetto di analisi sono le stesse considerate nel calcolo OEE, e riportate in *tabella 3.2.1* del *Capitolo 3*.

Si sottolinea che, nonostante l'esperienza di tesi sia cominciata a partire dalla fine di Ottobre 2013, è stato possibile risalire ai dati relativi ai primi mesi dell'anno grazie al sistema di gestione a cui i dispositivi kienzle sono collegati. Esso infatti memorizza in un database tutti i dati raccolti ed è quindi possibile risalire anche a quelli più distanti nel tempo. Si è deciso comunque di non analizzare i dati precedenti all'anno 2013, poiché la produzione passata era caratterizzata da lotti lunghi e di conseguenza da un minor numero di cambi codice nel corso di una stessa settimana; condizione non più rappresentativa della situazione attuale.

Per le diverse macchine quindi sono stati rilevati i dati relativi ai cambi effettuati e sono state create delle tabelle riassuntive. In particolare nell'analisi sono stati considerati i tempi di cambio codice (causale kienzle cambio attrezzatura) e i tempi di collaudo e regolazioni al termine del cambio vero e proprio (causale kienzle attesa collaudo e regolazioni).

E' stato utile inoltre porre all'inizio dell'analisi un tempo *target* di setup come riferimento al miglioramento. Questa soluzione temporanea è sorta dalla scoperta di una rilevante perdita di tempo durante i cambi codice a causa di inefficienze da parte di alcuni operatori.

| <b>MACCHINA</b>   | TARGET SETUP [min] |
|-------------------|--------------------|
| R <sub>1500</sub> | 175                |
| R <sub>2500</sub> | 125                |
| 3000T             | 130                |
| 4000T             | 300                |
| 3150T             | 320                |
| $630 - 1$         | 504                |
| 630 2             | 504                |
| 757               | 600                |
| 758               | 600                |
| 808               | 900                |
| <b>CTS</b>        | 670                |
| CKN1              | 670                |
| CKN <sub>2</sub>  | 300                |
| $650 - 1$         | 450                |
| 650 2             | 450                |

*Tabella 4.1.1.1* Target di setup per le macchine analizzate

Il *target*, riportato in *tabella 4.1.1.1*, è stato definito dalla Direzione e dai Capireparto, alla luce dell'esperienza personale e della conoscenza dettagliata delle macchine in esame. Esso è riferito alla sola attività di cambio codice e non è comprensivo delle attività di collaudo e regolazioni, che risultano molto variabili. E' stato comunque definito un valore medio di riferimento per queste ultime operazioni, pari a 30 minuti.

In *tabella 4.1.1.2* sono riportati, a titolo d'esempio, i dati riferiti all'isola di lavorazione Mazak 630\_2 nel mese di Gennaio 2014.

| <b>SETTIMANA</b> | <b>ARTICOLO</b> | <b>DATA</b> | <b>SETUP</b><br>$[\min]$ | <b>COLLAUDO</b><br>[min] | <b>TARGET</b><br>[min] |
|------------------|-----------------|-------------|--------------------------|--------------------------|------------------------|
|                  | <b>MO 107</b>   | 8-gen       | 633,00                   | 110,00                   | 504,00                 |
| $2 - 2014$       | SI 507          | 8-gen       | 519,00                   | 0,00                     | 504,00                 |
|                  | <b>MO 123</b>   | $9$ -gen    | 558,00                   | 0,00                     | 504,00                 |
| $3 - 2014$       | <b>MO 124</b>   | $16$ -gen   | 498,00                   | 43,00                    | 504,00                 |
| 4-2014           | <b>MO 106</b>   | $23$ -gen   | 616,80                   | 37,00                    | 504,00                 |
|                  | MO.<br>-68      | $24$ -gen   | 79,20                    | 17,00                    | 504,00                 |
|                  | VA1175          | $27$ -gen   | 320,00                   | 5,00                     | 504,00                 |
| 5-2014           | MO 26           | $28$ -gen   | 292,00                   | 36,00                    | 504,00                 |
|                  | VA1177          | $29$ -gen   | 356,00                   | 11,00                    | 504,00                 |
|                  | MO 25           | $30$ -gen   | 284,00                   | 22,00                    | 504,00                 |
|                  | -23<br>MO.      | $31$ -gen   | 395,00                   | 0,00                     | 504,00                 |

*Tabella 4.1.1.2* Tempi di setup dell'isola Mazak 630\_2 nel mese di Gennaio 2014

# 4.1.2 Analisi dei tempi di setup nei reparti di stampaggio e lavorazione

### meccanica

Il reparto forgiatura è il primo ad essere stato monitorato.

Per questo reparto sono stati analizzati i tempi di setup, ponendo particolare attenzione ai cambi che differiscono dalla media con un dato molto basso. Questi tempi sono risultati essere molto diversi dalla media perché caratteristici di cambi tra prodotti molto simili tra loro.

Per pezzi simili si intendono quegli articoli che:

- hanno geometria esterna e dei fori uguale;
- sono due semirulli dello stesso rullo;
- sono due semimozzi dello stesso mozzo per ruota.

Per questi prodotti la procedura di attrezzaggio si semplifica notevolmente. E' stata dunque elaborata una lista di tutti i codici di produzione e per ogni pressa è stata creata una matrice dove ogni articolo prodotto viene confrontato con tutti gli altri codici. Grazie a queste matrici è stato quindi possibile differenziare i dati dei setup raccolti e ottenere un'analisi più accurata.

In *figura 4.1.2.1* si riporta parte della matrice relativa alla pressa Rovetta 1500, adibita alla produzione di maglie.

| Rovetta 1500    | <b>GRAC2258</b> | GRAC2259 | GRBC2429    | GRBC2430 | GRCA 102 | GRCA <sub>103</sub> | <b>GRCA 281</b> | 282<br><b>GRCA</b> | 385<br>GRCA | 386<br><b>GRCA</b> | GRCA <sub>664</sub> |
|-----------------|-----------------|----------|-------------|----------|----------|---------------------|-----------------|--------------------|-------------|--------------------|---------------------|
| <b>GRAC2258</b> |                 | D/S      | N           | N        | N        | N                   | N               | N                  | N           | N                  | $\mathbf N$         |
| <b>GRAC2259</b> | D/S             |          | N           | N        | N        | N                   | $\mathbf N$     | $\mathbf N$        | N           | N                  | $\mathbf N$         |
| <b>GRBC2429</b> | N               | N        |             | D/S      | N        | N                   | N               | N                  | N           | N                  | N                   |
| <b>GRBC2430</b> | $\mathbf N$     | N        | D/S         |          | N        | N                   | $\mathbf N$     | $\mathbf N$        | N           | N                  | $\mathbf N$         |
| <b>GRCA 102</b> | $\mathbf N$     | N        | $\mathbf N$ | N        |          | D/S                 | $\mathbf N$     | $\mathbf N$        | N           | N                  | ${\bf N}$           |
| <b>GRCA 103</b> | N               | N        | N           | N        | D/S      |                     | N               | N                  | N           | N                  | N                   |
| <b>GRCA 281</b> | $\mathbf N$     | N        | N           | N        | N        | N                   |                 | D/S                | N           | N                  | S                   |
| <b>GRCA 282</b> | N               | N        | N           | N        | N        | N                   | D/S             |                    | N           | N                  | $\mathbf N$         |
| <b>GRCA 385</b> | N               | N        | N           | N        | N        | N                   | $\mathbf N$     | N                  |             | D/S                | $\mathbf N$         |
| <b>GRCA 386</b> | N               | N        | N           | N        | N        | N                   | $\mathbf N$     | $\mathbf N$        | D/S         |                    | N                   |
| <b>GRCA 664</b> | N               | N        | N           | N        | N        | N                   | S               | N                  | N           | N                  |                     |

*Figura 4.1.2.1* Parte della matrice di setup della pressa Rovetta 1500

Le tipologie di cambio individuate sono tre:

- cambio simile (S): per cambi tra maglie molto simili tra loro;
- cambio destra/sinistra (D/S): per cambi tra la parte destra e sinistra (o viceversa) della maglia di una stessa catena;
- cambio normale (N): per i cambi tra maglie differenti tra loro.

Grazie a questa matrice è stato possibile ricavare una media differenziata per tipologia di cambio.

Queste medie sono riportate in *tabella 4.1.2.1,* assieme al numero di cambi effettuati nel periodo d'analisi considerato.

Come si nota dai valori riportati, la media dei tempi di setup per cambio codice normale, si scosta notevolmente dal *target* imposto di 175 minuti. Questa tipologia di cambio inoltre risulta essere la più frequente ed è quella che dunque incide maggiormente sullo storico.

| <b>TIPO DI CAMBIO</b> | <b>MEDIA SETUP</b><br>$\left[\min\right]$ | <b>MEDIA</b><br>COLLAUDO [min] | <b>NUMERO DI</b><br><b>CAMBI</b> |  |  |
|-----------------------|-------------------------------------------|--------------------------------|----------------------------------|--|--|
| <b>NORMALE</b>        | 224,31                                    | 29,87                          |                                  |  |  |
| <b>SIMILE</b>         | 162,00                                    | 4,10                           | 10                               |  |  |
| DESTRA/SINISTRA       | 196,43                                    | 27,57                          | 56                               |  |  |

*Tabella 4.1.2.1* Media dei tempi di setup della pressa Rovetta 1500

In *figura 4.1.2.2* è riportata parte della matrice relativa alla pressa Rovetta 2500. Tale pressa è dedicata alla produzione di maglie e rulli.

Nella matrice sotto riportata, i codici delle maglie sono evidenziati in azzurro, mentre i codici dei rulli o semirulli in arancio.

Le tipologie di cambio considerate sono:

- cambio normale (N): per cambi tra due semirulli di differenti rulli;
- cambio rullo/maglia  $(R/M)$ : per cambi tra rulli e maglie;
- cambio maglia/maglia (M/M): per cambi tra due maglie ma differenti tra loro;
- cambio destra/sinistra (D/S): per cambi tra parte destra e sinistra (o viceversa) della maglia di una stessa catena;
- cambio da barra 1 a barra 2 (1/2): per cambi tra due semirulli dello stesso rullo.

Le medie dei cambi differenziati per le diverse tipologie sono riportate in *tabella 4.1.2.2*.

| Rovetta<br>2500  | GRAC2154 | <b>GRAC2155</b> | <b>GRBC2249A</b> | GRBC2429 | GRBC2430 | GRBC2456 | GRBC25061 | $\mathbf{z}$<br>GRBC2506 | <b>GRCA 153</b> | <b>GRCA 154</b> | GRCA 191B |
|------------------|----------|-----------------|------------------|----------|----------|----------|-----------|--------------------------|-----------------|-----------------|-----------|
| <b>GRAC2154</b>  |          | D/S             | R/M              | M/M      | M/M      | R/M      | R/M       | R/M                      | M/M             | M/M             | R/M       |
| <b>GRAC2155</b>  | D/S      |                 | R/M              | M/M      | M/M      | R/M      | R/M       | R/M                      | M/M             | M/M             | R/M       |
| <b>GRBC2249A</b> | R/M      | R/M             |                  | R/M      | R/M      | N        | N         | N                        | R/M             | R/M             | ${\bf N}$ |
| <b>GRBC2429</b>  | M/M      | M/M             | R/M              |          | D/S      | R/M      | R/M       | R/M                      | M/M             | M/M             | R/M       |
| <b>GRBC2430</b>  | M/M      | M/M             | R/M              | D/S      |          | R/M      | R/M       | R/M                      | M/M             | M/M             | R/M       |
| <b>GRBC2456</b>  | R/M      | R/M             | N                | R/M      | R/M      |          | N         | N                        | R/M             | R/M             | N         |
| <b>GRBC25061</b> | R/M      | R/M             | ${\bf N}$        | R/M      | R/M      | N        |           | N                        | R/M             | R/M             | ${\bf N}$ |
| <b>GRBC25062</b> | R/M      | R/M             | N                | R/M      | R/M      | N        | N         |                          | R/M             | R/M             | ${\bf N}$ |
| <b>GRCA 153</b>  | M/M      | M/M             | R/M              | M/M      | M/M      | R/M      | R/M       | R/M                      |                 | D/S             | R/M       |
| <b>GRCA 154</b>  | M/M      | M/M             | R/M              | M/M      | M/M      | R/M      | R/M       | R/M                      | D/S             |                 | R/M       |
| <b>GRCA 191B</b> | R/M      | R/M             | N                | R/M      | R/M      | N        | N         | N                        | R/M             | R/M             |           |

*Figura 4.1.2.2* Parte della matrice di setup della pressa Rovetta 2500

| <b>TIPO DI CAMBIO</b>  | <b>MEDIA SETUP</b><br>[min] | <b>MEDIA</b><br>COLLAUDO [min] | <b>NUMERO DI</b><br><b>CAMBI</b> |  |  |
|------------------------|-----------------------------|--------------------------------|----------------------------------|--|--|
| <b>NORMALE</b>         | 142,48                      | 18,05                          | 312                              |  |  |
| RULLO/MAGLIA           | 434,54                      | 26,00                          | 13                               |  |  |
| MAGLIA/MAGLIA          | 235,50                      | 23,17                          |                                  |  |  |
| DESTRA/SINISTRA        | 246,69                      | 45,08                          | 13                               |  |  |
| <b>BARRA 1/BARRA 2</b> | 75,12                       | 6,19                           |                                  |  |  |

*Tabella 4.1.2.2* Media dei tempi di setup della pressa Rovetta 2500

Come si vede, la media dei cambi tra due semirulli dello stesso rullo (cambio 1/2) risulta essere di molto inferiore al *target* definito di 125 minuti. Questo perché, come già detto, si tratta di codici simili tra loro e la procedura di setup si semplifica.

Le altre tipologie di cambio si discostano invece in negativo dal *target*, soprattutto nel caso di cambio tra rullo e maglia. Questo conferma quanto già detto nel capitolo precedente,

ovvero che sono proprio i cambi di questo tipo ad aumentare i tempi di setup e le conseguenti perdite di disponibilità.

La *figura 4.1.2.3* riporta invece parte della matrice costruita per la pressa Eumuco 3000T. In essa vengono stampati unicamente rulli e semirulli e le tipologie di cambio considerate sono dunque:

- cambio normale (N): per cambi tra due semirulli di differenti rulli;
- cambio da barra 1 a barra 2 (1/2): per cambi tra due semirulli dello stesso rullo;
- cambio simile (S): per cambi tra rulli molto simili tra loro;
- cambio coltelli (NK): per rulli di dimensioni molto particolari che richiedono il cambio coltelli della cesoia che taglia i blocchetti d'acciaio.

| Eumuco 3000         | GRBC2174 2X1 | GRCR1317C X1 | $\overline{\phantom{0}}$<br><b>GRCR5054</b> | $\mathbf{\Omega}$<br>GRCR5054 | <b>GRCR5527</b> | $\overline{\phantom{a}}$<br><b>GRCR6787</b> | $\mathbf{\Omega}$<br><b>GRCR6787</b> | $\overline{\phantom{0}}$<br>GRHT <sub>732</sub> | $\mathbf{z}$<br>732<br><b>GRHT</b> | GRKL 34 X2                      |
|---------------------|--------------|--------------|---------------------------------------------|-------------------------------|-----------------|---------------------------------------------|--------------------------------------|-------------------------------------------------|------------------------------------|---------------------------------|
| <b>GRBC2174 2X1</b> |              | $\mathbf N$  | N                                           | N                             | N               | N                                           | N                                    | $\mathbf N$                                     | N                                  | N <sub>K</sub>                  |
| <b>GRCR1317C X1</b> | N            |              | N                                           | N                             | N               | N                                           | N                                    | N                                               | N                                  | N <sub>K</sub>                  |
| <b>GRCR50541</b>    | N            | N            |                                             | 1/2                           | N               | N                                           | N                                    | N                                               | N                                  | NK                              |
| <b>GRCR50542</b>    | N            | $\mathbf N$  | 1/2                                         |                               | N               | N                                           | N                                    | N                                               | N                                  | NK                              |
| <b>GRCR5527</b>     | N            | N            | N                                           | N                             |                 | N                                           | N                                    | N                                               | N                                  | N <sub>K</sub>                  |
| <b>GRCR67871</b>    | $\mathbf N$  | N            | N                                           | N                             | N               |                                             | 1/2                                  | S                                               | N                                  | $\ensuremath{\text{NK}}\xspace$ |
| <b>GRCR67872</b>    | N            | N            | N                                           | N                             | N               | 1/2                                         |                                      | N                                               | S                                  | N <sub>K</sub>                  |
| <b>GRHT 7321</b>    | N            | N            | N                                           | N                             | N               | S                                           | N                                    |                                                 | 1/2                                | N <sub>K</sub>                  |
| <b>GRHT 7322</b>    | N            | N            | N                                           | N                             | N               | N                                           | S                                    | 1/2                                             |                                    | <b>NK</b>                       |
| <b>GRKL 34 X2</b>   | <b>NK</b>    | NK           | NK                                          | <b>NK</b>                     | <b>NK</b>       | NK                                          | NK                                   | <b>NK</b>                                       | <b>NK</b>                          |                                 |

*Figura 4.1.2.3* Parte della matrice di setup della pressa Eumuco 3000T

Le medie dei cambi differenziati per le diverse tipologie sono riportate in *tabella 4.1.2.3*. Come si vede i cambi tra codici simili e tra due semirulli dello stesso rullo sono al di sotto del *target* di 130 minuti, mentre la media dei cambi normali e dei cambi che richiedono il cambio coltelli sono di molto superiori.

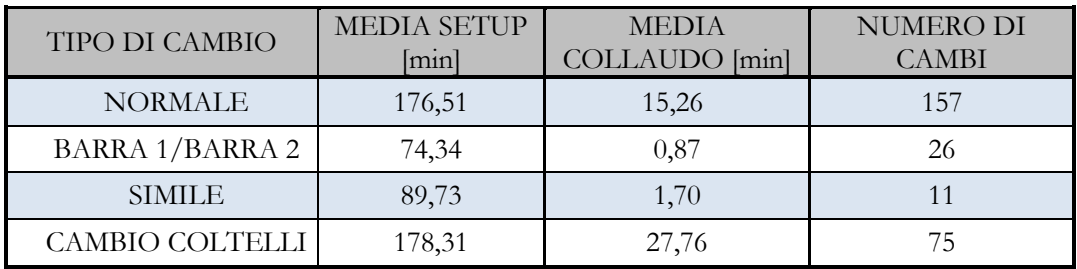

*Tabella 4.1.2.3* Media dei tempi di setup della pressa Eumuco 3000T

In *figura 4.1.2.4* si riporta parte della matrice relativa alla pressa National 4000T, dedicata alla produzione di maglie.

| 4000T            | <b>IO</b><br><b>GRAC255</b> | GRAC2556    | GRCR2508    | GRCR2509    | <b>GRCR2546A</b> | <b>GRCR2547A</b> | <b>GRCR2572</b> | GRCR2573    | <b>GRCR3131</b> | <b>GRCR3132</b> | <b>GRCR3172</b> |
|------------------|-----------------------------|-------------|-------------|-------------|------------------|------------------|-----------------|-------------|-----------------|-----------------|-----------------|
| <b>GRAC2555</b>  |                             | D/S         | $\mathbf N$ | $\mathbf N$ | $\mathbf N$      | N                | $\mathbf N$     | $\mathbf N$ | N               | $\mathbf N$     | $\mathbb N$     |
| <b>GRAC2556</b>  | D/S                         |             | N           | N           | N                | N                | N               | N           | N               | N               | ${\bf N}$       |
| <b>GRCR2508</b>  | N                           | N           |             | D/S         | N                | N                | $\mathbf N$     | $\mathbf N$ | N               | N               | N               |
| <b>GRCR2509</b>  | N                           | N           | D/S         |             | N                | N                | N               | N           | N               | N               | $\mathbb N$     |
| <b>GRCR2546A</b> | $\mathbf N$                 | N           | N           | N           |                  | D/S              | $\mathbf N$     | $\mathbf N$ | S               | N               | ${\bf N}$       |
| <b>GRCR2547A</b> | N                           | N           | N           | N           | D/S              |                  | N               | N           | N               | S               | N               |
| <b>GRCR2572</b>  | N                           | $\mathbf N$ | $\mathbf N$ | N           | N                | N                |                 | D/S         | N               | N               | ${\bf N}$       |
| <b>GRCR2573</b>  | N                           | N           | $\mathbf N$ | N           | N                | N                | D/S             |             | N               | N               | ${\bf N}$       |
| <b>GRCR3131</b>  | N                           | N           | $\mathbf N$ | $\mathbf N$ | S                | N                | N               | $\mathbf N$ |                 | D/S             | ${\bf N}$       |
| <b>GRCR3132</b>  | N                           | N           | $\mathbf N$ | $\mathbf N$ | N                | S                | N               | $\mathbf N$ | D/S             |                 | $\mathbb N$     |
| <b>GRCR3172</b>  | N                           | N           | N           | N           | N                | N                | N               | $\mathbf N$ | N               | N               |                 |

*Figura 4.1.2.4* Parte della matrice di setup della pressa National 4000T

Le tipologie di cambio considerate sono dunque le stesse concepite per la pressa Rovetta 1500. In *tabella 4.1.2.4* sono riportate le medie dei cambi rilevati, differenziati per tipologia.

| <b>TIPO DI CAMBIO</b> | <b>MEDIA SETUP</b><br>[min] | <b>MEDIA</b><br>COLLAUDO [min] | <b>NUMERO DI</b><br><b>CAMBI</b> |
|-----------------------|-----------------------------|--------------------------------|----------------------------------|
| <b>NORMALE</b>        | 482,34                      | 100,61                         | 64                               |
| <b>SIMILE</b>         | 174,92                      | 33,42                          | 26                               |
| DESTRA/SINISTRA       | 406,30                      | 88,91                          | 46                               |

*Tabella 4.1.2.4* Media dei tempi di setup della pressa National 4000T

Anche nel caso della pressa 4000T i cambi tra codici simili risultano essere di molto inferiori al *target* (pari a 300 minuti). I cambi normali e della tipologia destra/sinistra sono invece di gran lunga superiori.

Infine in *figura 4.1.2.5* è riportata parte della matrice relativa alla pressa 3150T, dedicata alla produzione di maglie e settori per ruote dentate. Le tipologie di cambio considerate sono:

- cambio maglia/maglia (M/M): per cambi tra due differenti maglie;
- cambio settore/settore (S/S): per cambi tra due settori distinti;
- cambio settore/maglia (S/M): per cambi tra settore e maglia;
- cambio destra/sinistra (D/S): per cambi tra parte destra e sinistra (o viceversa) della maglia di una stessa catena.

In *tabella 4.1.2.5* sono riportate le medie dei cambi rilevati.

Si evidenzia come i cambi tra settore e settore e i cambi tra settore e maglia siano di gran lunga superiori al *target* di 320 minuti.

Questo conferma quanto già detto nel *Capitolo 3*, ovvero che i cambi tra maglie e settori e lo stampaggio dei settori stessi, risulta di difficile gestione a causa dell'attrezzatura complessa che essi richiedono.

| 3150T            | GRAC2297A | <b>GRAC 430A</b> | GRAC <sub>431A</sub> | GRBC2366 | GRBC2429 | GRBC2430 | GRCR1732 | <b>GRCR1733</b> | GRCR1999 | <b>GRCR2000</b> |
|------------------|-----------|------------------|----------------------|----------|----------|----------|----------|-----------------|----------|-----------------|
| <b>GRAC2297A</b> |           | S/M              | S/M                  | S/S      | S/M      | S/M      | S/M      | S/M             | S/M      | S/M             |
| <b>GRAC 430A</b> | S/M       |                  | D/S                  | S/M      | M/M      | M/M      | M/M      | M/M             | M/M      | M/M             |
| <b>GRAC 431A</b> | S/M       | D/S              |                      | S/M      | M/M      | M/M      | M/M      | M/M             | M/M      | M/M             |
| <b>GRBC2366</b>  | S/S       | S/M              | S/M                  |          | S/M      | S/M      | S/M      | S/M             | S/M      | S/M             |
| <b>GRBC2429</b>  | S/M       | M/M              | M/M                  | S/M      |          | D/S      | M/M      | M/M             | M/M      | M/M             |
| <b>GRBC2430</b>  | S/M       | M/M              | M/M                  | S/M      | D/S      |          | M/M      | M/M             | M/M      | M/M             |
| <b>GRCR1732</b>  | S/M       | M/M              | M/M                  | S/M      | M/M      | M/M      |          | D/S             | M/M      | M/M             |
| <b>GRCR1733</b>  | S/M       | M/M              | M/M                  | S/M      | M/M      | M/M      | D/S      |                 | M/M      | M/M             |
| <b>GRCR1999</b>  | S/M       | M/M              | M/M                  | S/M      | M/M      | M/M      | M/M      | M/M             |          | D/S             |
| <b>GRCR2000</b>  | S/M       | M/M              | M/M                  | S/M      | M/M      | M/M      | M/M      | M/M             | D/S      |                 |

*Figura 4.1.2.5* Parte della matrice di setup della pressa 3150T

| <b>TIPO DI CAMBIO</b> | <b>MEDIA</b><br>SETUP [min] | <b>MEDIA</b><br>COLLAUDO [min] | <b>NUMERO DI</b><br><b>CAMBI</b> |
|-----------------------|-----------------------------|--------------------------------|----------------------------------|
| MAGLIA/MAGLIA         | 287,55                      | 41,48                          | 27                               |
| SETTORE/SETTORE       | 551,89                      | 87,29                          | 18                               |
| SETTORE/MAGLIA        | 466,11                      | 95,72                          | 28                               |
| DESTRA/SINISTRA       | 275,16                      | 49,44                          | 35                               |

*Tabella 4.1.2.5* Media dei tempi di setup della pressa 3150T

Grazie all'analisi dei cambi e all'utilizzo delle matrici esposte, sarà possibile quindi a breve ricavare dei *target* più accurati rispetto a quelli già presentati, differenziandoli per le diverse tipologie di cambio. Ovviamente si tratta di una soluzione temporanea, in vista di una più accurata attività S.M.E.D. che l'azienda ha deciso di svolgere nell'immediato futuro, al fine di diminuire le ore di attrezzaggio.

Per quanto riguarda il reparto lavorazioni meccaniche, il secondo ad essere stato analizzato, i cambi codice non sono stati differenziati per tipologia.

E' stato comunque possibile, analizzando lo storico dei dati raccolti, calcolare una media di setup. Questa è riportata nella *tabella 4.1.2.6.*

|                  |                    | <b>MEDIA</b>    |
|------------------|--------------------|-----------------|
| <b>MACCHINA</b>  | <b>MEDIA SETUP</b> | <b>COLLAUDO</b> |
|                  | $[\min]$           | $[\min]$        |
| $630 - 1$        | 633,98             | 8,06            |
| $630 - 2$        | 558,53             | 16,07           |
| 757              | 763,13             | 5,17            |
| 758              | 792,49             | 5,86            |
| 808              | 805,80             | 23,25           |
| <b>CTS</b>       | 990,11             | 41,22           |
| CKN1             | 644,22             | 17,04           |
| CKN <sub>2</sub> | 395,48             | 11,97           |
| $650 - 1$        | 555,76             | 27,54           |
| 650 2            | 460,62             | 18,63           |

*Tabella 4.1.2.6* Media dei tempi di setup per il reparto lavorazioni meccaniche

Come si nota dai valori trovati, la media dei tempi di cambio è molto elevata per tutte le macchine in esame. Ciò a conferma che i cambi attrezzatura comportano grandi perdite di disponibilità, andando ad inficiare le prestazioni degli impianti; soprattutto se essi vengono impiegati per tempi ridotti e se si presentano più cambi nella stessa settimana.

# **4.2 IL CRUSCOTTO AZIENDALE PER IL MONITORAGGIO DEI TEMPI DI SETUP**

Il cruscotto costruito per monitorare i tempi di setup adempie alle stesse funzioni già sottolineate in precedenza nel caso dell'OEE. Esso funge cioè da database, permette una lettura immediata dell'andamento delle prestazioni, ed è utilizzato come strumento di reporting direzionale.

Esso è stato sviluppato utilizzando un file Excel che consta di più fogli elettronici. In un foglio elettronico sono stati settimanalmente inseriti i tempi di setup delle diverse macchine. In esso sono implementate delle formule che permettono; per le presse di stampaggio; di risalire alla tipologia di cambio individuata attraverso le matrici di setup. Queste matrici sono state costruite in fogli distinti per le diverse presse studiate. Altri fogli invece (uno per macchina) sono dedicati alla costruzione di grafici per la rappresentazione dei tempi di setup.

Infine il vero e proprio cruscotto, che permette un'indagine immediata dell'andamento delle prestazioni e che guida l'intera analisi.

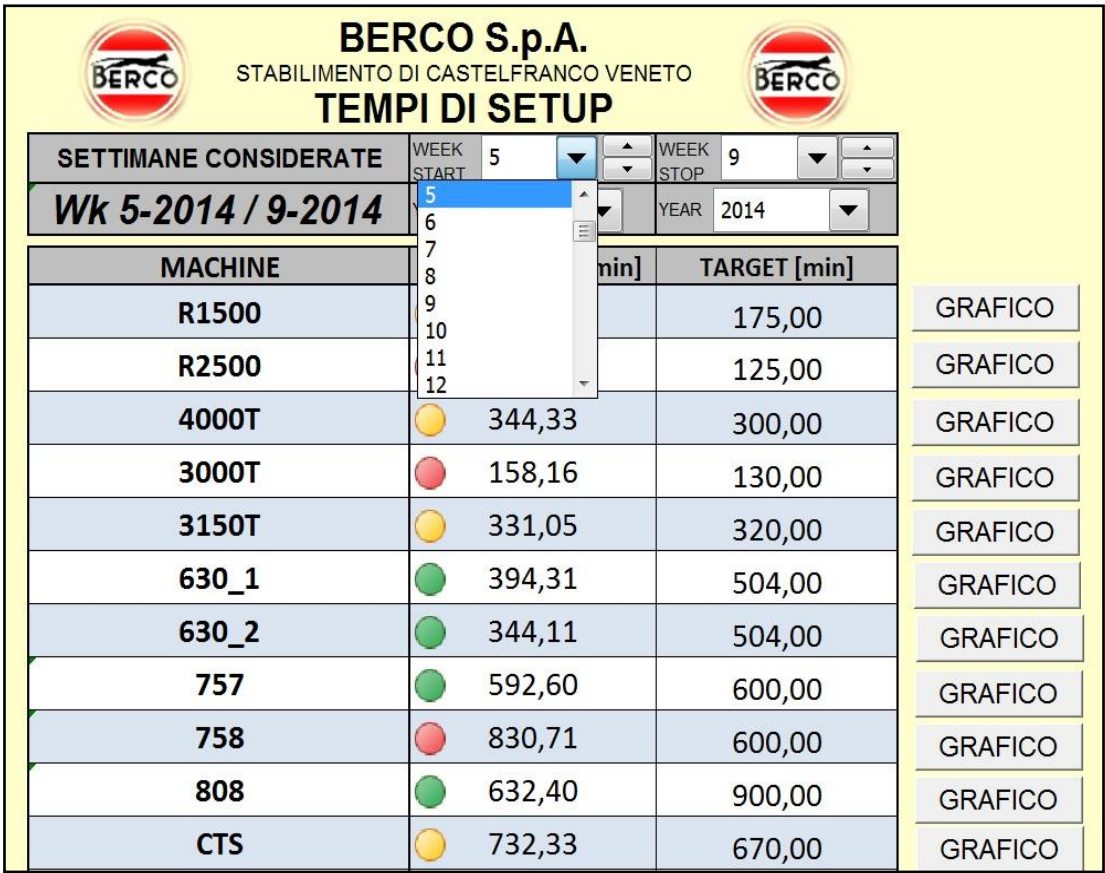

In *figura 4.2.1* è riportato il cruscotto di monitoraggio dei tempi di setup.

*Figura 4.2.1* Cruscotto aziendale per la visualizzazione della media dei tempi di setup nelle settimane 5/9-2014

Come si vede dalla figura sopra riportata, il cruscotto permette di visualizzare la media dei tempi di setup all'interno delle settimane selezionate nei menù a tendina presenti in alto.

Vi è cioè la possibilità di scegliere la settimana a partire dalla quale considerare i tempi di setup per il calcolo della media, e la settimana alla quale bloccare il monitoraggio. Ovviamente quindi, variando le settimane nei menù a tendina, i valori della media variano. Per esplicitare meglio quanto detto, in *figura 4.2.2* si riporta il cruscotto di monitoraggio riferito alle settimane 1/9-2014.

| <b>BERCO S.p.A.</b><br>STABILIMENTO DI CASTELFRANCO VENETO<br>BERCC<br><b>BERCO</b><br><b>TEMPI DI SETUP</b> |                          |                     |  |  |  |
|----------------------------------------------------------------------------------------------------|--------------------------|---------------------|--|--|--|
| <b>SETTIMANE CONSIDERATE</b>                                                                                 | 1.<br>START              | EEK<br>9            |  |  |  |
| Wk 1-2014 / 9-2014                                                                                           | <b>YEAR</b><br>2014      | <b>YEAR</b><br>2014 |  |  |  |
| <b>MACHINE</b>                                                                                               | <b>MEDIA SETUP</b> [min] | <b>TARGET</b> [min] |  |  |  |
| R1500                                                                                                    | 187,91                   | 175,00              |  |  |  |
| <b>R2500</b>                                                                                                 | 138,08                   | 125,00              |  |  |  |
| 4000T                                                                                                    | 324,63                   | 300,00              |  |  |  |
| 3000T                                                                                                    | 139,72                   | 130,00              |  |  |  |
| 3150T                                                                                                    | 316,14                   | 320,00              |  |  |  |
| 630_1                                                                                                    | 448,71                   | 504,00              |  |  |  |
| 630_2                                                                                                    | 379,08                   | 504,00              |  |  |  |
| 757                                                                                                    | 610,79                   | 600,00              |  |  |  |
| 758                                                                                                    | 830,71                   | 600,00              |  |  |  |
| 808                                                                                                    | 714,43                   | 900,00              |  |  |  |
| <b>CTS</b>                                                                                                   | 782,50                   | 670,00              |  |  |  |
| <b>CKN1</b>                                                                                                  | 646,71                   | 670,00              |  |  |  |
| CKN <sub>2</sub>                                                                                             | 332,62                   | 300,00              |  |  |  |
| 650_1                                                                                                    | 491,85                   | 450,00              |  |  |  |
| 650_2                                                                                                    | 468,47                   | 450,00              |  |  |  |

*Figura 4.2.2* Cruscotto aziendale per la visualizzazione della media dei tempi di setup nelle settimane 1/9-2014

Si sottolinea che, se una data macchina non ha eseguito alcun cambio codice nella settimana selezionata come inizio dell'analisi; nel calcolo della media viene considerata la prima settimana, successiva a quella scelta, in cui è stata svolta una qualche attività di setup. Nell'ultima colonna del cruscotto sono riportati invece i *target* di setup e, per rendere immediata la lettura dell'andamento delle performance, le medie dei tempi sono affiancate da una formattazione condizionale (semafori colorati):

- semaforo rosso: se la media dei setup è di molto superiore al *target* definito (come riferimento il *target* è stato maggiorato del 30%);
- semaforo giallo: se la media dei setup è di poco superiore al *target* (ossia compresa tra il *target* stesso e il valore maggiorato del 30%);
- semaforo verde: se la media dei setup è inferiore al *target*.

Attraverso lo stesso file Excel è possibile visualizzare per ciascuna macchina i grafici dei tempi di setup.

La costruzione di questi grafici è interamente automatica. In essi infatti vengono visualizzati i tempi di cambio delle settimane scelte nel cruscotto come intervallo d'analisi.

In *figura 4.2.3* è riportato a titolo d'esempio il grafico dei tempi di attrezzaggio relativo all' isola Mazak 630\_2 nelle settimane 5/9-2014.

In esso sono rappresentati i tempi di cambio codice e i tempi di collaudo relativi alle settimane scelte nel cruscotto. Inoltre sono riportati i *target* di setup, la media dei cambi rappresentati, e il *trend* calcolato considerando di volta in volta i cinque cambi precedenti.

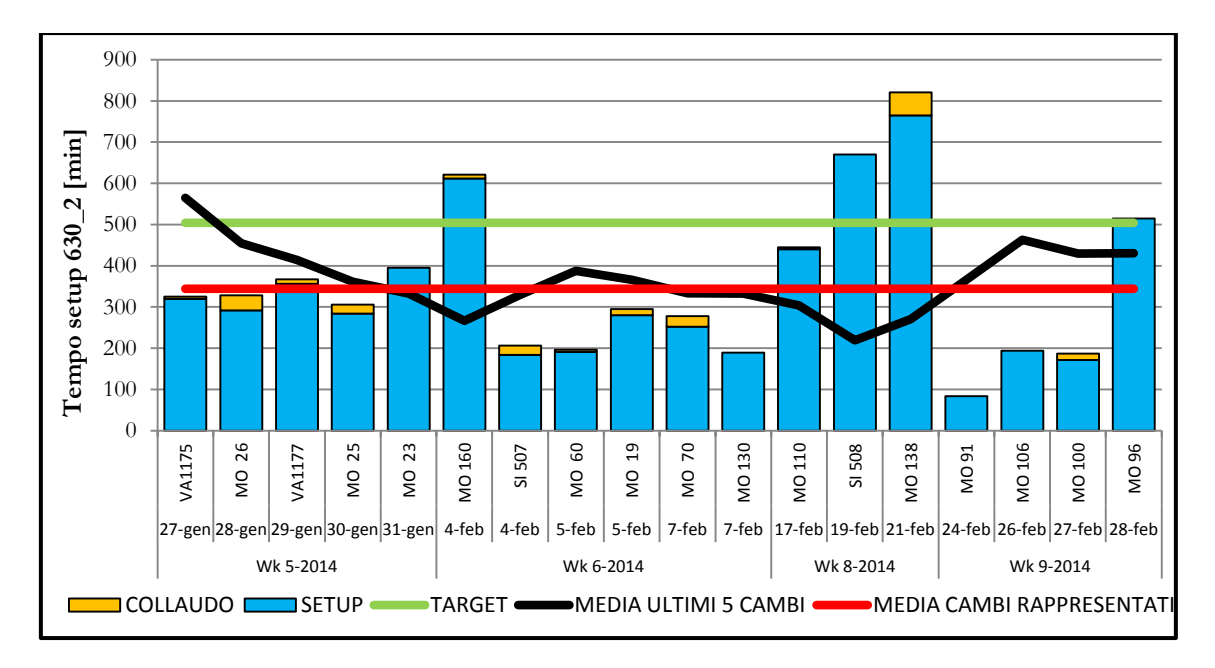

*Figura 4.2.3* Grafico dei tempi di setup dell'isola Mazak 630\_2 nelle settimane 5/9-2014

Per le macchine del reparto lavorazioni meccaniche, non vi è la distinzione della tipologia di cambio, mentre per le presse del reparto stampaggio questa viene riportata nel grafico. A titolo d'esempio si riporta in *figura 4.2.4* il grafico relativo alla pressa R1500.

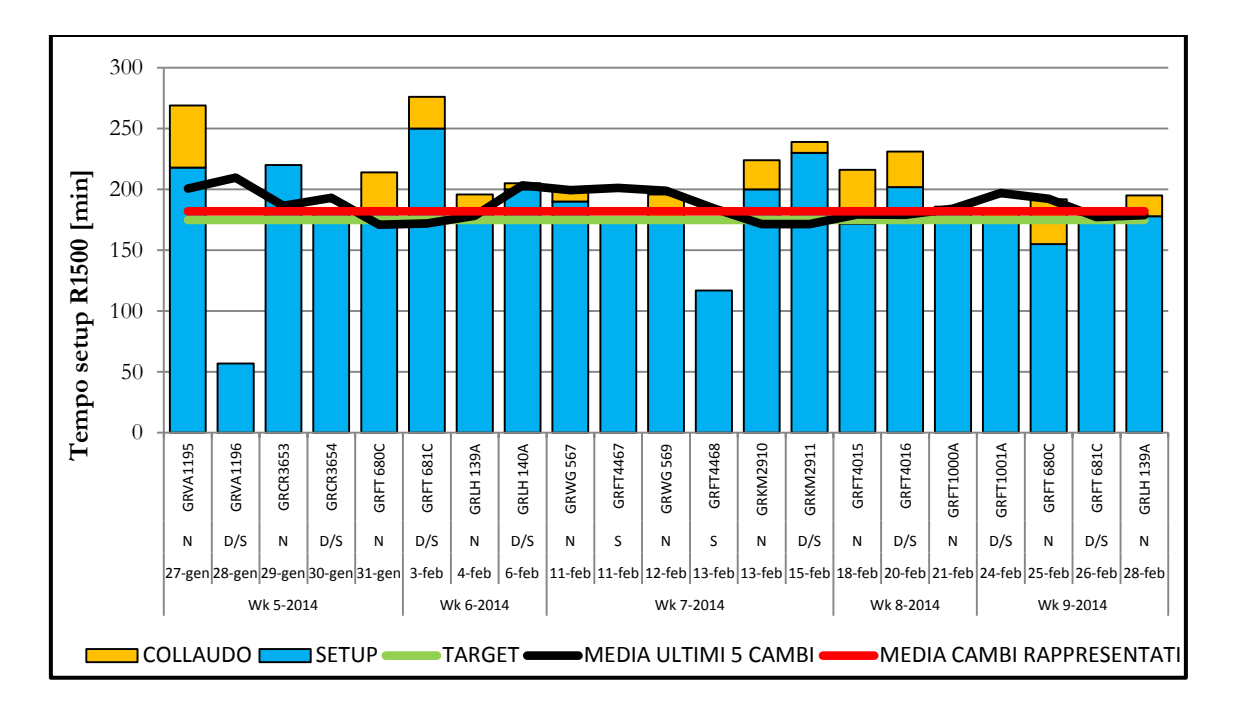

*Figura 4.2.4* Grafico tempi di setup della pressa Rovetta 1500 nelle settimane 5/9-2014

L'utilizzo del file è notevolmente semplificato dalla presenza di diversi pulsanti interattivi, che permettono a partire dal cruscotto principale di passare ai fogli elettronici dove sono riportati i grafici dei tempi di setup (vedi *figura 4.2.1*) e da quest'ultimi di tornare al cruscotto stesso.

# **4.3 PROPOSTE DI MIGLIORAMENTO**

L'analisi OEE e il monitoraggio dettagliato dei tempi di setup, ha evidenziato come siano le downtime losses ad incidere maggiormente sulle prestazioni degli impianti e come gli alti tempi di setup costituiscano la quota maggiore di queste perdite.

Per migliorare dunque le performance, l'azienda ha deciso di puntare alla riduzione delle ore di attrezzaggio attraverso un'accurata attività S.M.E.D.

Nulla di operativo è stato ancora svolto, ma l'azienda punta all'attivazione dell'attività entro

fine anno, a cominciare dagli impianti focus per l'azienda, ovvero le isole di lavorazione Mazak 630\_1, 630\_2 e Mazak 650\_1, 650\_2; per poi passare agli altri impianti di lavorazione meccanica e infine stampaggio.

# 4.3.1 La procedura di setup tradizionale

Le procedure di setup sono tra loro molto differenti, poiché dipendono sia dal tipo di macchina che dal tipo di attrezzaggio che deve essere effettuato.

E' possibile tuttavia individuare quattro insiemi di operazioni che costituiscono un generico setup (Mestre, 2011), ovvero:

- Fase di preparazione, aggiustamenti, controllo dei grezzi, attrezzi, etc;
- Fase di montaggio e rimozione di utensili, parti varie, etc;
- Fase di misurazioni, settaggi e calibrazioni;
- Fase di perfezionamenti e lavorazioni di prova.

Nella prima fase vengono effettuate le operazioni atte al controllo della presenza e della funzionalità di tutti gli strumenti e attrezzi necessari alle operazioni di produzione. Si considerano parte di questa fase anche tutti i tempi necessari alla rimozione e alla deposizione degli attrezzi, così come anche quelli necessari alla pulizia della macchina. Nella fase successiva vengono eseguite tutte le operazioni di sostituzione di parti o utensili necessarie al cambio del lotto (rimozione e montaggio).

La terza fase si riferisce a tutte le misurazioni e calibrazioni che devono essere effettuate per iniziare le operazioni di produzione, come il centraggio, il dimensionamento, controllo di parametri di processo.

Infine l'ultima fase comprende tutti gli aggiustamenti effettuati sulla macchina a seguito della lavorazione e misurazione di un pezzo di prova.

# 4.3.2 Il metodo S.M.E.D

L'approccio S.M.E.D. è una metodologia integrata nella teoria della Lean Production volta alla riduzione dei tempi di setup, teorizzata dall'ingegnere giapponese Shigeo Shingo

negli anni Cinquanta. Tale metodo nasce nell'industria dell'automotive, ma diviene successivamente applicabile a tutti i settori industriali.

L'espressione S.M.E.D., dall'inglese **S***ingle* **M***inute* **E***xchange of* **D***ie*, significa "cambio stampo in un solo digit". La grande innovazione di tale metodologia risiede nella possibilità di ridurre fortemente i tempi impiegati per effettuare un operazione di setup, con un singolo digit, ossia un lasso di tempo inferiore a dieci minuti.

Con questo non si vuol dire che è possibile passare da un setup di diverse ore ad un setup che duri pochi minuti; ma si vuole sottolineare come lo S.M.E.D. si focalizzi sull'eliminazione di tutte quelle attività di setup superflue o non necessarie, e nella riorganizzazione razionale di quelle rimanenti, così da ridurre il tempo di attrezzaggio ai minimi termini.

I risultati attesi dall'applicazione della metodologia sono sia diretti che indiretti (Mestre, 2011) .

Tra i vantaggi diretti rientrano la/il/l':

- Riduzione dei fermi macchina;
- Riduzione dei tempi di attrezzaggio;
- Riduzione degli errori durante l'attrezzaggio;
- Miglioramento della qualità del prodotto;
- Aumento della sicurezza del lavoro.

Tra quelli indiretti rientrano invece l'/la:

- Aumento della flessibilità produttiva;
- Razionalizzazione di utensili e attrezzature.

# 4.3.3 Le fasi di implementazione del metodo S.M.E.D.

Il primo passo da compiere per applicare la procedura, consiste nel creare un team di lavoro specializzato che si occupi di portare avanti la metodologia all'interno dell'azienda. Questo team può essere composto da un certo numero di persone, più o meno grande a seconda del tipo di azienda e deve contenere tre figure di riferimento:

- un team leader, che deve conoscere tutto ciò che riguarda la messa a punto e il settaggio dei macchinari;
- un tecnico S.M.E.D., figura che ha una formazione fortemente operativa mirata alla conoscenza dei parametri specifici delle macchine;
- un operaio specializzato, che deve coinvolgere il più possibile il personale operativo nell'analisi.

Al fine di ottenere risultati soddisfacenti si dovranno applicare in maniera sequenziale e rigorosa i 4 *step* di seguito riportati (Mestre, 2011).

### 1. *Identificazione delle attività interne ed esterne*

Il concetto fondamentale su cui si basa tutta la teoria S.M.E.D. è il distinguere tutte le operazioni che possono essere fatte quando la macchina è in funzione (*External Setup*) da quelle che invece devono essere effettuate necessariamente quando la macchina è ferma (*Internal Setup*).

Nella maggior parte dei casi ciò che comporta lunghi tempi per i setup di tipo tradizionale è la non distinzione di queste attività che vengono compiute indistintamente a macchina ferma.

Il primo step per l'implementazione dello S.M.E.D. consiste dunque nell'identificare nel dettaglio tutte le operazioni e attività che incorrono durante l'attrezzaggio, tracciando uno stato della procedura di setup.

L'analisi può essere condotta secondo diverse modalità:

- *analisi di produzione continua*: condotta mediante l'utilizzo di un cronometro, utilizzato per tempificare ciascuna operazione. È utile compilare un Data Sheet contenente la sequenza delle attività compiute in modo da segnare a fianco di volta in volta le rilevazioni cronometriche;
- *interviste agli operatori*: l'esecuzione continua delle operazioni di setup da parte degli operatori li rende i maggiori esperti in tale campo; è frequente infatti che le idee per il miglioramento degli attrezzaggi derivino direttamente da loro. L'intervista permette inoltre di sviluppare un rapporto collaborativo rendendo gli operatori protagonisti dell'attività di miglioramento;

 *riprese video*: la registrazione dell'intera sequenza di setup diventa uno strumento molto efficace se viene rivista con l'operatore immediatamente a seguito del completamento del setup. Questo permette all'operatore di autovalutarsi e di spiegare il perché di certe operazioni, stimolando la maturazione di idee e intuizioni molto spesso applicabili in loco.

#### 2. *Differenziazione tra attività interne ed esterne*

In seguito alla definizione di tutte le operazioni necessarie alla procedura di setup, si devono riconoscere e distinguere quelle interne da quelle esterne. Già la semplice separazione tra operazioni interne ed esterne potrebbe portare ad una consistente riduzione nel tempo di setup (dal 30% al 50%), assumendo che tutte le operazioni esterne vengano effettuate quando la macchina è ancora in funzione. Al fine di assicurare ciò, possono essere utilizzate delle procedure per prepararsi adeguatamente al setup successivo.

- *Checklist*: Scrivere una checklist di tutti gli strumenti, parti, parametri necessari all' esecuzione corretta del setup, permette all'operatore di effettuare un controllo preventivo della presenza di tutto il necessario e della correttezza di tutti i parametri. La checklist dunque deve contenere sia le specifiche degli attrezzi da utilizzare, sia le informazioni necessarie all'operatore per impostare correttamente la macchina come valori numerici, dimensioni e parametri di processo. L'utilizzo appropriato di questo strumento evita molti errori e prove che comporterebbero inutili perdite di tempo. Una variante è la *check table*, una sorta di tavola in cui sono disegnati i profili di tutti gli attrezzi e parti necessarie al setup, cosicché la mancanza di uno di questi sia immediatamente individuata dall'operatore grazie ad un semplice e rapido controllo visivo.
- *Test per il controllo della funzionalità*: Il fatto che siano presenti e a disposizione tutti gli strumenti e gli attrezzi, non implica che questi siano necessariamente nelle condizioni adeguate per essere utilizzati. Una mancanza nella funzionalità di questi comporterebbe necessariamente un ritardo nelle fasi di setup interne, in quanto solo ad allora ci si renderebbe conto del problema. Durante le fasi di setup esterne è dunque necessario effettuare questo tipo di controlli che generalmente potranno essere eseguiti al termine della sequenza di setup precedente. L'operatore una volta

concluso il cambio e avviata la macchina deve controllare l'integrità e la funzionalità delle parti appena rimosse cosicché potranno essere riposte in condizioni ottimali per il prossimo utilizzo.

 *Migliorare il trasporto di stampi o altre parti*: Tutte le operazioni di trasporto, che siano effettuate con paranchi, carrelli o che anche prevedano il semplice spostamento dell'operatore stesso, devono essere ottimizzate, poiché possono determinare incrementi notevoli nel tempo di setup, soprattutto quando si tratta di parti pesanti, come gli stampi per le presse. I sistemi di trasporto devono essere attivati prima che la macchina si fermi e devono poter usufruire di uno spazio a bordo macchina in cui appoggiare la parte movimentata.

#### 3. *Conversione dei setup interni in esterni*

La conversione di setup interni in setup esterni può essere effettuata seguendo due linee guida principali: la preparazione anticipata delle condizioni operative e la standardizzazione delle funzionalità.

- Preparare in anticipo le condizioni operative significa mettere in condizione la macchina di lavorare a regime fin dall'inizio. Molte volte infatti quando viene effettuato un nuovo setup, prima che la macchina inizi il suo ciclo di lavorazione devono essere compiute delle operazioni, come ad esempio il riscaldamento dello stampo oppure il centraggio dello stesso. Queste operazioni, di norma eseguite durante il fermo macchina e quindi come setup interno, possono essere trasformate in setup esterno, mediante, ad esempio sistemi per il preriscaldamento dello stampo o tavole preparate preventivamente con lo stampo già centrato. Come si può facilmente intuire, questo tipo di interventi possono comportare investimenti per la duplicazione di attrezzature o per la creazione di sistemi *ad hoc* che si adattino perfettamente alle esigenze del processo.
- Standardizzare le operazioni di setup può offrire numerosi vantaggi, sia per quanto riguarda la velocizzazione del setup stesso, sia per quanto riguarda la riduzione degli errori durante il cambio, determinata da una maggiore conoscenza delle attività da parte dell'operatore. Una delle strade che si possono seguire per raggiungere questo obiettivo potrebbe essere quella di standardizzare la taglia e le dimensioni di tutti gli utensili e le parti della macchina (standardizzazione di forma*)*, ma questo si

tradurrebbe necessariamente in uno spreco a causa del sovradimensionamento di alcune di queste. Al contrario ciò che si vuole ottenere è una standardizzazione di funzione, ovvero standardizzare tutte quelle parti le cui funzioni sono necessarie dal punto di vista delle operazioni di setup. Per ottenere questo le operazioni devono essere divise nei loro elementi base e devono essere individuate e analizzate le singole funzioni una ad una. Al termine di questa analisi devono essere riconosciute le operazioni che potranno e dovranno essere standardizzate e quelle che invece comporteranno necessariamente un cambio. Ovviamente lo scopo finale è quello di cambiare il minor numero di parti possibile.

#### 4. *Ottimizzazione di tutti gli aspetti delle operazioni di setup*

Definite le operazioni finali, esterne e interne, si deve lavorare sul miglioramento di ciascuna di queste.

Il miglioramento delle attività esterne, come l'ottimizzazione del trasporto di stampi o attrezzature, può offrire dei vantaggi per quanto riguarda la riduzione delle ore uomo impiegate, ma non fornisce un contributo diretto all'obiettivo dello S.M.E.D., che al contrario viene influenzato notevolmente da miglioramenti radicali ottenuti sulle operazioni di setup interne. La riduzione dei tempi nell'esecuzione delle attività interne può essere ottenuta mediante la parallelizzazione delle attività, l'utilizzo di chiusure funzionali e l'eliminazione delle regolazioni.

- *Parallelizzazione delle attività*: In molti casi l'attrezzaggio completo di una macchina può comportare sia operazioni svolte di fronte alla macchina, sia operazioni svolte sul retro della stessa. Far compiere tutte le operazioni allo stesso operatore comporta una grande perdita di tempo, considerando anche la strada che questo deve percorrere ogniqualvolta debba cambiare lato. Far eseguire queste attività contemporaneamente a due operatori potrebbe più che dimezzare il tempo necessario, dal momento che sarebbero eliminati anche tutti i tempi morti di spostamento dell'operatore.
- *Eliminazione delle regolazioni*: Data l'elevata incidenza delle regolazioni e delle lavorazioni di prova sul tempo totale di setup, la loro eventuale eliminazione comporterebbe una notevolissima riduzione sul tempo di setup. L'obiettivo dello S.M.E.D. non è però quello di ridurre semplicemente il tempo dedicato a queste

attività, ma di eliminarle completamente tramite il settaggio corretto della macchina al primo tentativo. Generalmente i settaggi delle macchine vengono effettuati a "intuito" e il tempo del loro completamento può dipendere molto dall'esperienza dell'operatore.

I metodi maggiormente utilizzati per sopperire alla variabilità dei settaggi sono:

- *Creazione di scale graduate*: queste vengono create affinché la calibrazione della macchina su una particolare misura possa essere replicata da qualsiasi operatore in qualsiasi momento, in modo tale che non sia più legata all'intuito e all'esperienza dell'operatore. La calibrazione può essere supportata dall'utilizzo di strumenti analogici o digitali, o ancora meglio da apparecchiature a controllo numerico;
- *Meccanizzazione*: la meccanizzazione del setup dovrebbe essere presa in considerazione solo quando siano già stati applicati tutti i metodi descritti in precedenza dal momento che, mentre i precedenti sono in grado di ridurre il tempo di setup da alcune ore a qualche minuto, questa può portare ad una riduzione poco significativa (solo qualche minuto) che in relazione al costo dell'intervento potrebbe non essere vantaggiosa.
# **CAPITOLO 5**

# **MONITORAGGIO DELLA PIANIFICAZIONE DELLA PRODUZIONE: L'INDICE DI CONFORMITA' ALLA SCHEDULAZIONE**

In questo capitolo viene trattata l'analisi dell'indice di conformità alla schedulazione (ICS), indicatore scelto per monitorare il processo di pianificazione della produzione. Dapprima viene definito l'indice, esponendo la modalità di reperimento dei dati e i risultati ottenuti. Infine è presentato il cruscotto realizzato per monitorare e calcolare in maniera automatica l'ICS.

In *Appendice C* sono riportati in maniera dettagliata i dati raccolti e i risultati delle diverse settimane analizzate.

### **5.1 LA PIANIFICAZIONE DELLA PRODUZIONE**

Prima di passare alla descrizione e all'analisi dell'indicatore ICS, si ritiene utile richiamare brevemente e in maniera non troppo dettagliata alcuni concetti chiave riguardanti la pianificazione della produzione.

La pianificazione della produzione è un processo complesso che coinvolge ampia parte dell'azienda e si articola su più livelli e orizzonti temporali. L'architettura di un sistema di pianificazione e controllo della produzione distingue tre livelli di attività (De Toni, Panizzolo, Villa, 2013):

 *Pianificazione della produzione (Primo Livello*), che stabilisce le direttive generali basandosi sulle previsioni di vendita sul medio - lungo periodo, oppure sugli ordini dei clienti accettati e confermati sul medio - breve periodo, tenendo anche in

considerazione altre esigenze quali la disponibilità delle risorse, la presenza di vincoli produttivi, le politiche circa le scorte, etc;

- *Programmazione della produzione (Secondo Livello)*, che a partire da quanto pianificato nel precedente livello, definisce in maniera più dettagliata i piani di fabbisogno dei materiali e della capacità produttiva;
- *Esecuzione e controllo della produzione (Terzo Livello)*, che realizza in tempo reale (in funzione dell'effettive condizioni di produzione) il rilascio e l'avanzamento degli ordini, dando così attuazione a quanto deciso nel secondo livello. In particolare le attività di questo livello riguardano: il rilascio degli ordini d' acquisto e di lavorazione esterna, la verifica degli arrivi dei materiali di fornitori e terzisti, il rilascio degli ordini ai reparti produttivi, la loro sequenziazione, il prelievo dei materiali e la regolazione degli avanzamenti di produzione.

La fase di schedulazione, che è quella che si è monitorata presso Berco S.p.A., fa parte di quest'ultimo livello. Essa interessa un intervallo temporale medio - breve (1, 2 settimane, un mese) e tiene conto di diverse variabili quali: i tempi/costi di setup delle macchine nel passaggio da una lavorazione alla successiva, l'urgenza di certi lavori rispetto ad altri, la disponibilità istantanea dei materiali necessari, l'entità delle scorte di materiali sotto forma di semilavorati.

## **5.2 L'INDICE DI CONFORMITA' ALLA SCHEDULAZIONE**

L'indice di conformità alla schedulazione (ICS) è un indicatore che misura l' accuratezza della schedulazione.

In letteratura è definito come il rapporto, espresso in percentuale, tra il numero degli ordini realizzati completamente alla data prevista nel periodo, ed il numero fissato come obiettivo di ordini programmati da completare nel periodo (Di Costa, 2005).

$$
ICS = \frac{n^{\circ} \, ordin\, di\, produzione\, complementi}{n^{\circ} \,ordini\, di\, produzione\, schedulati}\, [%]
$$
 [5.1]

Attraverso questa formulazione si ha un'indicazione generale della percentuale di ordini evasi che sono stati portati a termine completamente e che quindi sono in grado di soddisfare le richieste del cliente.

Per esempio, se in una data settimana vengono schedulati due ordini di produzione, con le relative quantità, ma solo uno dei due viene completato, secondo la [5.1] l'ICS risulta pari al 50%. Nel caso estremo invece in cui, nessuno dei due ordini venga completato (anche se per pochi pezzi), l'ICS risulta pari allo 0%.

Per monitorare più nel dettaglio la schedulazione, soprattutto in questi casi estremi, risulta necessario spostare l'attenzione sui pezzi di ciascun ordine. In Berco quindi la [5.1] è stata tradotta in una seconda formulazione, di seguito riportata:

$$
ICS = \frac{n^{\circ} \, pezzi \, \text{producti}}{n^{\circ} \, pezzi \, \text{cheadulati}} \, [\%]
$$
 [5.2]

Nel caso prima citato in cui, dati due ordini, entrambi non siano completati per pochi pezzi, per la [5.2] l'indice risulta sicuramente diverso dallo 0%; cosa che si ottiene invece con la [5.1], fornendo quindi una più chiara idea di quanto la produzione reale si avvicini a quella schedulata.

La [5.2] è stata in seguito ulteriormente modificata e perfezionata, tramutandosi nella [5.3].

$$
ICS = \frac{\min (n^{\circ} \text{ pezzi} \text{ prodotti}; n^{\circ} \text{ pezzi schedulati})}{n^{\circ} \text{ pezzi schedulati}} \quad [\%]
$$
 [5.3]

Questo è risultato indispensabile poiché si è osservato che spesso i pezzi prodotti, soprattutto nel reparto stampaggio, sono maggiori di quelli schedulati (questo per terminare la barra d'acciaio utilizzata), e l'indice per la [5.2] supererebbe in tal caso il 100%, cosa priva di significato nell'analisi in questione.

Per chiarire quanto finora detto si riporta di seguito un esempio numerico. In *tabella 5.2.1* si riportano le quantità schedulate e prodotte di due ipotetici ordini evasi in una data settimana.

| <b>ORDINE</b>           | <b>CODICE</b> | PEZZI SCHEDULATI | PEZZI PRODOTTI |
|-------------------------|---------------|------------------|----------------|
| $ORDINE1$ CODICE 1      |               | 2000             | 2120           |
| l ORDINE 2 L CODICE 2 . |               | 1500             | 1496           |

*Tabella 5.2.1* Dati di input per il calcolo esemplificativo dell'ICS

Nella *tabella 5.2.2* si riportano invece i valori dell'indice ICS calcolato secondo le tre formulazioni in precedenza riportate.

| <b>ORDINE</b>   | ICS [5.1] | ICS [5.2] | ICS [5.3] |
|-----------------|-----------|-----------|-----------|
| <b>ORDINE 1</b> | 100,00%   | 106,00%   | 100,00%   |
| <b>ORDINE 2</b> | $0,00\%$  | 99,73%    | 99,73%    |
| <b>TOTALE</b>   | $50,00\%$ | 103,31%   | 99,88%    |

*Tabella 5.2.2* Indice ICS calcolato attraverso le tre differenti formulazioni

Come si vede la [5.1] non consente di capire di quanto la produzione reale si allontani da quella schedulata; fornisce tuttavia un'idea del numero di ordini che l'impianto è stato in grado di completare nei tempi prefissati. Essa non consente di capire però di quanto la produzione si allontani da quella programmata; cosa che invece evidenziano le successive formulazioni. Queste, considerando nello specifico i pezzi, forniscono un'idea di quanto sia grave il ritardo nella produzione.

Nell'analisi aziendale il monitoraggio è stato effettuato attraverso la [5.1] e la [5.3]; la [5.2] è stata tralasciata per evitare di ottenere indici superiori al 100%.

### **5.3 APPLICAZIONE PRATICA AL CASO BERCO SPA**

L'analisi dell'indice di conformità alla schedulazione è stata effettuata settimanalmente a partire dalla seconda metà di Gennaio 2014 fino alla fine di Febbraio 2014.

Il monitoraggio è dunque riferito a poche settimane; questo perché prima dell'inizio di

questo studio, i dati relativi alla schedulazione, necessari all'analisi, non venivano memorizzati in alcun database.

Le macchine studiate sono le stesse considerate nel caso dell'OEE e dell'analisi dei tempi di setup.

## 5.3.1 Reperimento dei dati di input per l'analisi

La prima parte dell'analisi consiste nel reperire i dati necessari per il calcolo dell'indice. Come si vede dalla [5.1] e dalla [5.3], al fine del calcolo, è indispensabile conoscere per le diverse macchine:

- Codici schedulati:
- Quantità schedulata per singolo codice;
- Codici effettivamente lavorati;
- Quantità effettivamente prodotta per singolo codice.

Risalire alle quantità e ai codici prodotti settimanalmente è risultato semplice, perché è stato possibile fare riferimento anche in questo caso ai dispositivi kienzle.

Per ricavare invece le quantità schedulate per singolo codice si è dovuto fare riferimento agli schedulatori dell'Ufficio Produzione.

E' stato quindi creato un file Excel molto semplice all'interno del quale gli schedulatori settimanalmente hanno inserito i dati riferiti alla schedulazione. In particolare in esso sono stati specificati la/i:

- settimana a cui i dati sono di volta in volta riferiti;
- pressa o isola di lavorazione;
- codici programmati;
- quantità schedulata per singolo codice.

Nella *tabella 5.3.1.1* sono riportati a titolo d'esempio i dati inseriti nel suddetto file nella settimana 9-2014 per l'isola di lavorazione meccanica Motch 758.

| <b>MACCHINA</b> | <b>CODICE</b> | PEZZI SCHEDULATI |
|-----------------|---------------|------------------|
| 758             | ID2702        | 850              |
| 758             | LH1627 2      | 500              |
| 758             | LH1627        | 500              |

*Tabella 5.3.1.1* Codici e quantità schedulate nella settimana 9-2014

In *tabella 5.3.1.2* sono invece riportati i dati relativi alle effettive quantità prodotte nella stessa settimana.

| <b>MACCHINA</b> | <b>ORDINE</b> | <b>CODICE</b> | PEZZI PRODOTTI |
|-----------------|---------------|---------------|----------------|
| 758             | 10587942000   | <b>ID2702</b> | 896            |
| 758             | 10605822000   | LH1627        | 511            |
| 758             | 10605812000   | LH1627        | 469            |

*Tabella 5.3.1.2* Codici e quantità prodotte nella settimana 9-2014

Può accadere, come in alcuni casi riportati in *Appendice C*, che certi codici prodotti non siano stati in realtà schedulati. Questi codici non vengono considerati nell'analisi poiché nel monitoraggio in esame si indaga la coerenza tra produzione e schedulato. Tutto ciò che è al di fuori del piano di produzione quindi non viene preso in considerazione.

### 5.3.2 Calcolo dell'indice di conformità alla schedulazione ICS

Si riporta di seguito il calcolo dell'indice di conformità alla schedulazione riferito all' isola di lavorazione meccanica Motch 758 nella settimana 9-2014.

Per semplificare la lettura, in *tabella 5.3.2.1* si riportano i dati utili al calcolo riferiti a tale macchina, ovvero codici e quantità schedulate, e codici e quantità effettivamente prodotte.

| <b>MACCHINA</b> | <b>CODICE</b> | PEZZI SCHEDULATI | PEZZI PRODOTTI |
|-----------------|---------------|------------------|----------------|
| 758             | ID2702        | 850              | 896            |
| 758             | LH1627        | 500              | 511            |
| 758             | LH1627        | 500              | 469            |

*Tabella 5.3.2.1* Codici e quantità schedulate e prodotte nella settimana 9-2014

Dapprima si calcola dunque l'ICS attraverso la [5.1]:

$$
ICS_{ID2702} = 100,00\%
$$
  

$$
ICS_{LH1627} = 100,00\%
$$
  

$$
ICS_{LH1627} = 0,00\%
$$

Tali valori si ottengono perché i primi due codici sono stati completati, mentre l'ultimo presenta 31 pezzi in meno rispetto quelli schedulati.

Nel complesso l'ICS settimanale secondo la [5.1] risulta pari a:

$$
ICS = \frac{2}{3} = 66,67\%
$$

Secondo la [5.3] si ha invece:

$$
ICS_{ID2702} = \frac{\min(896; 850)}{850} = 100,00\%
$$

$$
ICS_{LH1627\ 2} = \frac{\min (511; 500)}{500} = 100,00\%
$$

$$
ICS_{LH1627\ 1} = \frac{\min(469; 500)}{500} = 93,80\%
$$

L'ICS settimanale risulta quindi :

$$
ICS = \frac{(850 + 500 + 469)}{(850 + 500 + 500)} = 98,32\%
$$

Per rendere più chiaro il confronto dei risultati, si riportano i valori dell'ICS trovati nella *tabella 5.3.2.2*.

Attraverso la formulazione [5.1] si evidenzia che solo due dei tre ordini programmati sono stati effettivamente completati. I valori dell'indice tuttavia non sottolineano di quanto la produzione reale si sia allontanata da quella schedulata. Si può vedere ciò attraverso la [5.3]. Quest'ultima formulazione è molto importante soprattutto perché porta ad un indice settimanale che risulta pesato rispetto le quantità schedulate.

| <b>CODICE</b>           | ICS [5.1] | ICS $[5.3]$ |
|-------------------------|-----------|-------------|
| ID2702                  | 100,00%   | 100,00%     |
| LH1627<br>$\mathcal{L}$ | 100,00%   | 100,00%     |
| LH1627                  | $0,00\%$  | 93,80%      |
| <b>TOTALE</b>           | 66,67%    | 98,32%      |

*Tabella 5.3.2.2* Valori dell'indice ICS calcolato secondo la [5.1] e la [5.3]

Mentre cioè la prima formulazione non prende in considerazione la grandezza e quindi l' importanza dell'ordine; la seconda, così come è formulata, va a pesare maggiormente nel valore globale settimanale l'ordine più ingente e che quindi può influenzare maggiormente anche la restante produzione. Per questo nel monitoraggio effettuato presso Berco S.p.A., si è utilizzato la [5.1] per avere un'idea globale della coerenza tra schedulazione e produzione, per poi effettuare un'analisi più dettagliata attraverso la [5.3].

### **5.4 ANALISI DEI RISULTATI OTTENUTI**

I dati raccolti si riferiscono a poche settimane e sembra quindi prematuro trarre delle conclusioni poiché sarebbe necessario disporre di un intervallo di monitoraggio più ampio per effettuare delle considerazioni.

Si riportano comunque in *tabella 5.4.1* e in *tabella 5.4.2* i valori dell'ICS settimanali delle diverse macchine, calcolati secondo le due distinte formulazioni.

Come si vede dalle tabelle riportate, in molti casi l'indice ICS è pari allo 0,00% per la [5.1] e viceversa abbastanza vicino al 100% per la [5.3]. Questo ad esempio nel caso dell' isola Comau CKN1, oppure Mazak 650\_1. A tal proposito va fatta una considerazione che giustifica nella maggior parte dei casi tali valori.

Se si analizzano nello specifico i dati riportati in *Appendice C*, si nota che spesso i pezzi prodotti si scostano da quelli schedulati per poche unità e ciò giustifica gli indici ICS apparentemente contrastanti trovati attraverso le due formulazioni.

|                 | Settimana            | 04-2014   | 05-2014   | 06-2014   | $-2014$<br>$\overline{0}$ | 08-2014  | 09-2014   |
|-----------------|----------------------|-----------|-----------|-----------|---------------------------|----------|-----------|
| Rovetta 1500    | ICS <sub>[5.1]</sub> | 50,00%    | $60,00\%$ | 50,00%    | $60,00\%$                 | 100,00%  | $60,00\%$ |
|                 | $ICS_{[5.3]}$        | 99,72%    | 97,61%    | 87,51%    | 99,54%                    | 100,00%  | 99,50%    |
| Rovetta 2500    | $ICS_{[5.1]}$        | $60,00\%$ | 100,00%   |           | 80,00%                    | 75,00%   | $60,00\%$ |
|                 | $ICS_{[5.3]}$        | 98,08%    | 100,00%   |           | 98,54%                    | 86,87%   | 98,79%    |
| <b>National</b> | $ICS_{[5.1]}$        | 80,00%    | $0,00\%$  | 66,67%    | 25,00%                    | 100,00%  | 80,00%    |
| 4000T           | $ICS_{[5.3]}$        | 98,53%    | 96,75%    | 98,45%    | 56,83%                    | 100,00%  | 99,88%    |
| Eumuco          | $ICS_{[5.1]}$        | 69,23%    | 85,71%    | $60,00\%$ |                           |          | 71,43%    |
| 3000T           | $ICS_{[5.3]}$        | 93,83%    | 99,03%    | 94,21%    |                           |          | 99,91%    |
| Linea PV6       | ICS <sub>[5.1]</sub> | 100,00%   | 20,00%    | 50,00%    | 80,00%                    | $0,00\%$ | 75,00%    |
| 3150T           | $ICS_{[5.3]}$        | 100,00%   | 98,95%    | 96,58%    | 99,63%                    | 95,87%   | 99,33%    |

*Tabella 5.4.1* Valori dell'indice ICS per le presse del reparto stampaggio

Bisogna specificare inoltre che spesso la schedulazione è cautelativa; vengono cioè programmate delle quantità multiple della decina, di poco distanti da quelle strettamente necessarie, per tener conto anche di eventuali scarti o rilavorazioni. Ciò ovviamente porta nel calcolo dell'indice effettuato attraverso la [5.1] ad un valore pari allo 0%, anche se effettivamente le quantità necessarie sono state prodotte.

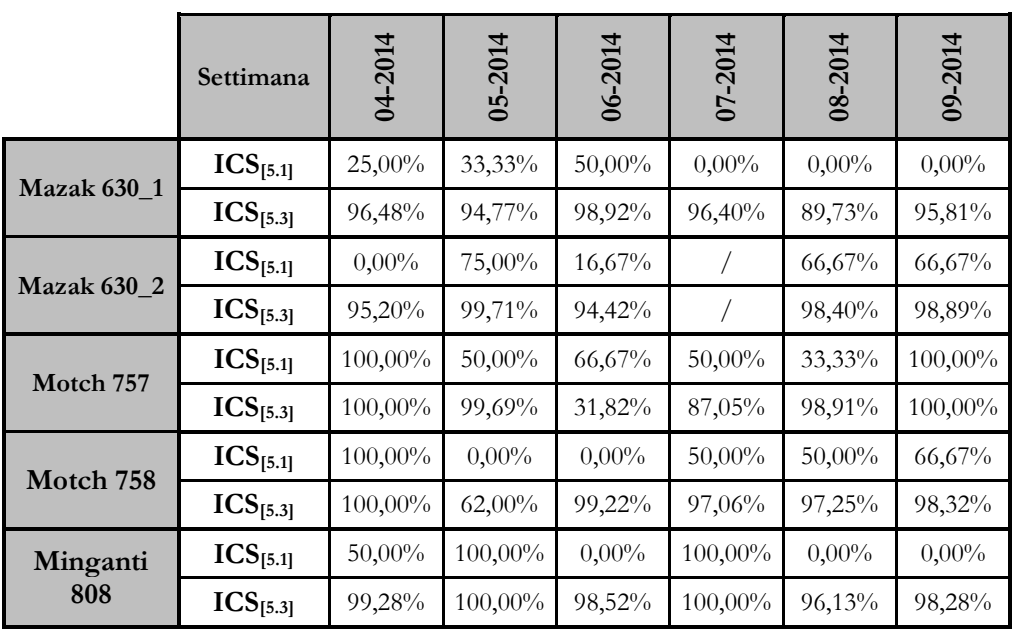

|                    | $ICS_{[5.1]}$ | 50,00%   |           |          | 50,00%   | $0,00\%$ | $0,00\%$  |
|--------------------|---------------|----------|-----------|----------|----------|----------|-----------|
| <b>Comau CTS</b>   | $ICS_{[5.3]}$ | 99,17%   |           |          | 99,00%   | 91,67%   | 82,53%    |
| Comau              | $ICS_{[5.1]}$ | $0.00\%$ | $0.00\%$  | $0.00\%$ | 100,00%  |          | $0.00\%$  |
| CKN1               | $ICS_{[5.3]}$ | 95,74%   | 96,29%    | 98,20%   | 100,00%  |          | 99,38%    |
| Comau              | $ICS_{[5.1]}$ | 80,00%   | $40,00\%$ | 33,33%   | 66,67%   | 66,67%   | $60,00\%$ |
| CKN <sub>2</sub>   | $ICS_{[5.3]}$ | 99,81%   | 94,32%    | 93,55%   | 98,31%   | 95,83%   | 98,67%    |
| Mazak              | $ICS_{[5.1]}$ | $0.00\%$ | $0.00\%$  | 75,00%   | $0.00\%$ | 33,33%   | 75,00%    |
| $650 - 1$          | $ICS_{[5.3]}$ | 91,24%   | 99,41%    | 91,89%   | 98,00%   | 84,88%   | 52,25%    |
| Mazak<br>$650 - 2$ | $ICS_{[5.1]}$ | 50,00%   | $0.00\%$  | 33,33%   | 75,00%   | 50,00%   | 100,00%   |
|                    | $ICS_{[5.3]}$ | 59,54%   | 99,14%    | 99,02%   | 99,61%   | 62,13%   | 100,00%   |

*Tabella 5.4.2* Valori dell'indice ICS per le isole di lavorazione meccanica

In *figura 5.4.1* e in *figura 5.4.2* si rappresenta l'andamento dell'indicatore, calcolato rispettivamente attraverso la [5.1] e la [5.3], per i due reparti nelle diverse settimane oggetto d'analisi.

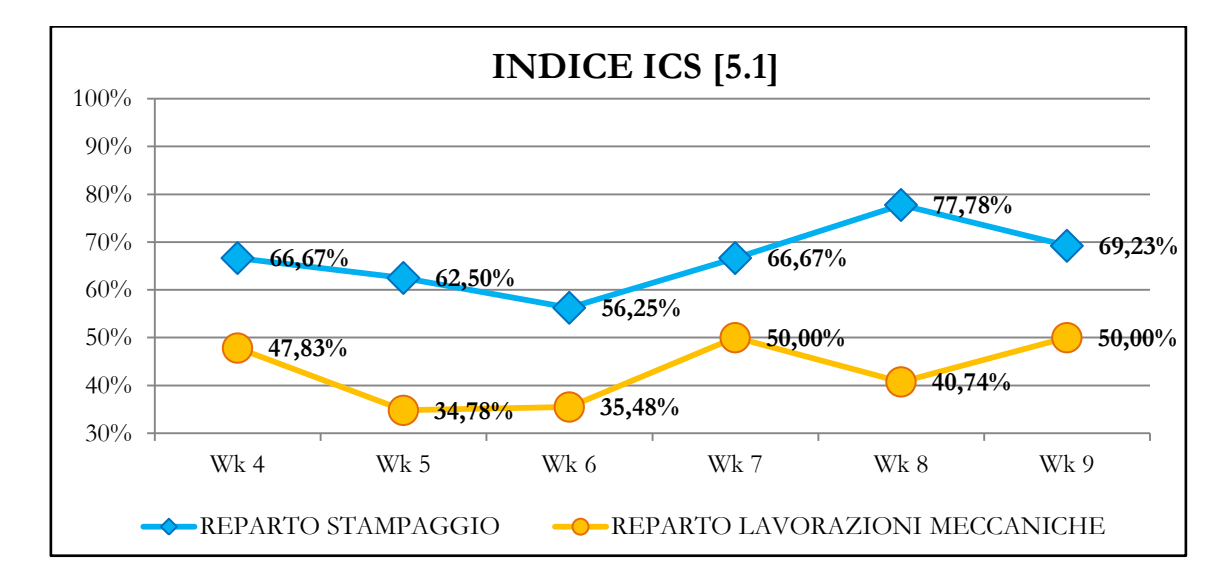

*Figura 5.4.1* Andamento dell'indice ICS secondo la formulazione [5.1]

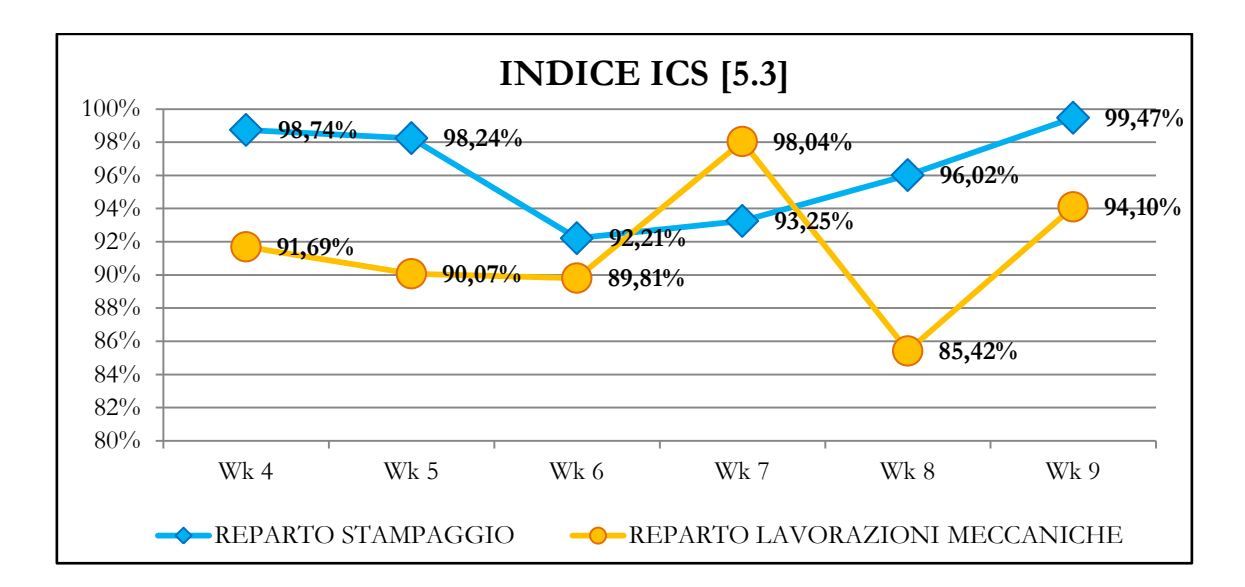

*Figura 5.4.2* Andamento dell'indice ICS secondo la formulazione [5.3]

Come si vede dai valori riportati nei grafici e nelle tabelle, l'indice di conformità alla schedulazione risulta in media più elevato per il reparto stampaggio. Ciò è causato da valori dell'indice piuttosto bassi riscontrabili in alcune settimane per isole di lavorazioni meccaniche quali Motch 757, Comau CKN1 e Mazak 650\_2.

### **5.5 IL CRUSCOTTO DI MONITORAGGIO**

Anche il cruscotto costruito per monitorare l'indicatore in questione è stato creato per fungere innanzitutto da database, per visualizzare in maniera rapida l'andamento delle performance, e calcolare in maniera del tutto automatica l'indice.

Esso è costituito da più fogli elettronici.

Nel primo foglio sono stati inseriti settimanalmente i dati riguardanti la schedulazione, ovvero:

- macchina;
- settimana analizzata;
- codice schedulato;
- quantità schedulata per singolo codice.

Nel secondo foglio sono stati inseriti invece i dati relativi ai reali codici prodotti e alle effettive quantità realizzate, in particolare:

- macchina;
- settimana analizzata;
- ordine e codice di produzione;
- quantità prodotta per singolo codice.

Questi due fogli costituiscono l'input dell' intera analisi e attraverso delle formule e macro implementate all' interno del file è possibile confrontare i dati contenuti in essi per effettuare il calcolo dell' indice vero e proprio.

Ciò che guida l'intera analisi è anche in questo caso il cruscotto principale.

In esso vi è la possibilità infatti di scegliere la settimana a partire dalla quale iniziare il monitoraggio dell' indicatore e la data alla quale bloccare l'analisi.

In *figura 5.5.1* è riportato il cruscotto di monitoraggio che considera come data d'inizio d' analisi la settimana 4-2014, e come data di fine analisi la settimana 9-2014.

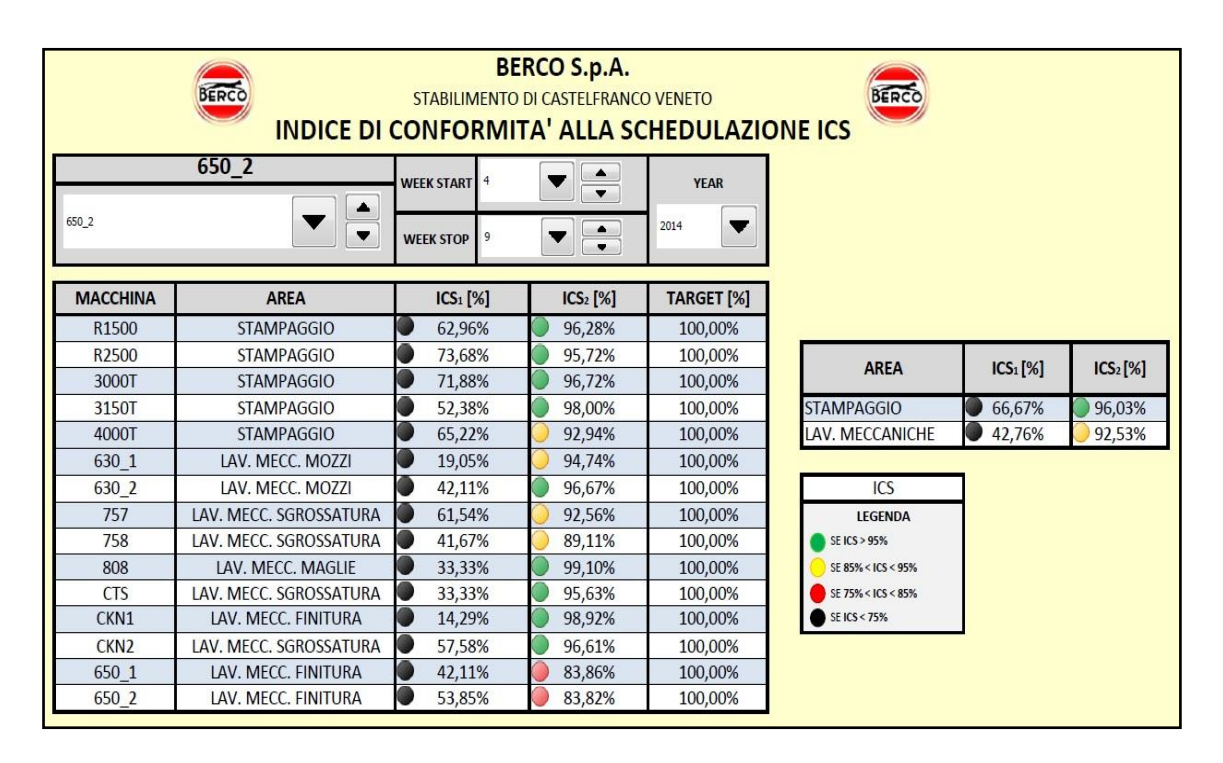

*Figura 5.5.1* Cruscotto di monitoraggio dell'ICS nelle settimane 4/9-2014

Come si vede in questo cruscotto si può visualizzare il valore dell'indicatore, calcolato attraverso le due differenti formulazioni, per le diverse macchine studiate e per i due differenti reparti, all'interno dell'intervallo di tempo selezionato nel menù a tendina. In particolare con ICS<sub>1</sub> (terza colonna da sinistra), ci si riferisce alla formulazione [5.1]; con ICS<sub>2</sub> (quarta colonna da sinistra), ci si riferisce alla [5.3]. Accanto al valore dell'ICS è riportato il *target* di riferimento imposto dall'azienda.

Si tratta di un *target* provvisorio che dovrà essere ridefinito non appena saranno disponibili maggiori dati (riferibili ad un intervallo temporale più ampio), che possano quindi consentire delle opportune considerazioni.

Le percentuali dell'indicatore sono affiancate da una formattazione condizionale (semafori colorati), definita anche in questo caso in maniera provvisoria, ovvero:

- semaforo nero: se l'indicatore ICS scende al di sotto del 75%;
- semaforo rosso: se l'indicatore ICS è compreso tra il 75% e l' 85%;
- semaforo giallo: se l'indicatore ICS è compreso tra l' 85% e il 95%;
- semaforo verde: se l'indicatore ICS è superiore al 95%.

Cambiando le settimane selezionate nel menù a tendina, ovviamente i valori dell'indicatore visualizzati nel cruscotto cambiano, poiché viene effettuato il calcolo dell'ICS considerando i soli dati compresi nell'intervallo scelto. A titolo d'esempio si riporta in *figura 5.5.2* il cruscotto riferito all'intervallo che va dalla settimana 6-2014 alla settimana 9-2014. Nel cruscotto è presente un secondo menù a tendina, in alto a sinistra, che permette di scegliere una delle macchine studiate, per effettuare un'analisi più dettagliata dell' indicatore nelle settimane scelte.

L'ultimo foglio del file infatti permette di visualizzare per la macchina scelta, i diversi codici schedulati, le quantità schedulate e quelle realmente prodotte, oltre che l'indicatore stesso. Ovviamente per arrivare a ciò sono state costruite delle macro e delle formule che si collegano a fogli secondari d'appoggio.

In *figura 5.5.3* è riportata a titolo d'esempio l'analisi dettagliata dell'ICS riferita all'isola Mazak 650\_2 nelle settimane scelte 6/9-2014.

| <b>BERCO S.p.A.</b><br>BERCC<br>BERC<br>STABILIMENTO DI CASTELFRANCO VENETO<br><b>INDICE DI CONFORMITA' ALLA SCHEDULAZIONE ICS</b> |                        |                       |                               |             |                    |                      |                      |
|----------------------------------------------------------------------------------------------------|------------------------|-----------------------|-------------------------------|-------------|--------------------|----------------------|----------------------|
|                                                                                                    | 650 2                  | <b>WEEK START</b> 6   | ▲<br>$\overline{\phantom{a}}$ | <b>YEAR</b> |                    |                      |                      |
| 650 2                                                                                                    | ▲<br>▼                 | 9<br><b>WEEK STOP</b> | $\blacktriangle$<br>$\bullet$ | 2014<br>v   |                    |                      |                      |
| <b>MACCHINA</b>                                                                                                    | <b>AREA</b>            | ICS <sub>1</sub> [%]  | ICS <sub>2</sub> [%]          | TARGET [%]  |                    |                      |                      |
| R1500                                                                                                    | <b>STAMPAGGIO</b>      | 66,67%                | 95,01%                        | 100,00%     |                    |                      |                      |
| R2500                                                                                                    | <b>STAMPAGGIO</b>      | 73,91%                | 93,84%                        | 100,00%     | <b>AREA</b>        | ICS <sub>1</sub> [%] | ICS <sub>2</sub> [%] |
| 3000T                                                                                                    | <b>STAMPAGGIO</b>      | 66,67%                | 96,38%                        | 100,00%     |                    |                      |                      |
| 3150T                                                                                                    | <b>STAMPAGGIO</b>      | 60,00%                | 97,66%                        | 100,00%     | <b>STAMPAGGIO</b>  | 67,86%               | 94,81%               |
| 4000T                                                                                                    | <b>STAMPAGGIO</b>      | 68,75%                | 90,55%                        | 100,00%     | LAV. MECCANICHE    | 42,20%               | 93,37%               |
| 630 1                                                                                                    | LAV. MECC. MOZZI       | 14.29%                | 94.27%                        | 100,00%     |                    |                      |                      |
| 630 2                                                                                                    | LAV. MECC. MOZZI       | 41,67%                | 96,32%                        | 100,00%     | ICS                |                      |                      |
| 757                                                                                                    | LAV. MECC. SGROSSATURA | 55,56%                | 89,26%                        | 100,00%     | <b>LEGENDA</b>     |                      |                      |
| 758                                                                                                    | LAV. MECC. SGROSSATURA | 50,00%                | 97,69%                        | 100,00%     | SE ICS > 95%       |                      |                      |
| 808                                                                                                    | LAV. MECC. MAGLIE      | 16,67%                | 98,79%                        | 100,00%     | SE 85% < ICS < 95% |                      |                      |
| <b>CTS</b>                                                                                                    | LAV. MECC. SGROSSATURA | 25,00%                | 94.04%                        | 100,00%     | SE 75% < ICS < 85% |                      |                      |
| CKN1                                                                                                    | LAV. MECC. FINITURA    | 14,29%                | 99,58%                        | 100,00%     | SE ICS < 75%       |                      |                      |
| CKN <sub>2</sub>                                                                                                    | LAV. MECC. SGROSSATURA | 56,52%                | 96,39%                        | 100,00%     |                    |                      |                      |
| 650 1                                                                                                    | LAV. MECC. FINITURA    | 50,00%                | 74,69%<br>r                   | 100,00%     |                    |                      |                      |
| 650 2                                                                                                    | LAV. MECC. FINITURA    | 60,00%                | 89,55%                        | 100,00%     |                    |                      |                      |

*Figura 5.5.2* Cruscotto di monitoraggio dell'ICS nelle settimane 6/9-2014

| INDICE DI CONFORMITA' ALLA SCHEDULAZIONE ICS<br>BERCO<br>BERCC<br>6<br><b>WEEK STOP 9</b><br><b>WEEK START</b> |               |                   |                 |          |          |                |  |             |          |          |
|----------------------------------------------------------------------------------------------------|---------------|-------------------|-----------------|----------|----------|----------------|--|-------------|----------|----------|
| 650 2                                                                                                    | <b>CODICE</b> | <b>SCHEDULATO</b> | <b>PRODOTTO</b> | $ICS1$ % | $ICS2$ % | <b>WEEK</b>    |  | <b>WEEK</b> | $ICS1$ % | $ICS2$ % |
|                                                                                                    | <b>WG 438</b> | 200               | 197             | 0,00%    | 98,50%   | 6              |  | 6           | 33,33%   | 99,02%   |
|                                                                                                    | <b>WG 208</b> | 100               | 99              | 0,00%    | 99,00%   | 6              |  | 7           | 75,00%   | 99,61%   |
|                                                                                                    | KM2451        | 110               | 111             | 100,00%  | 100.00%  | 6              |  | 8           | 50.00%   | 62,13%   |
|                                                                                                    | FT3617        | 180               | 182             | 100,00%  | 100,00%  | $\overline{7}$ |  | 9           | 100,00%  | 100,00%  |
|                                                                                                    | MU5181 1      | 410               | 421             | 100,00%  | 100,00%  | $\overline{7}$ |  |             |          |          |
|                                                                                                    | BC2249A 1     | 2000              | 2098            | 100,00%  | 100.00%  | $\overline{7}$ |  |             |          |          |
|                                                                                                    | MU5181        | 210               | 199             | 0,00%    | 94,76%   | $\overline{7}$ |  |             |          |          |
|                                                                                                    | BC2249A       | 900               | 1033            | 100,00%  | 100,00%  | 8              |  |             |          |          |
|                                                                                                    | MU5181 1      | 2100              | 964             | 0,00%    | 45,90%   | 8              |  |             |          |          |
|                                                                                                    | MU5181 1      | 4800              | 4856            | 100.00%  | 100,00%  | 9              |  |             |          |          |
|                                                                                                    |               |                   |                 |          |          |                |  |             |          |          |

*Figura 5.5.3* Analisi di dettaglio dell'ICS per l'isola Mazak 650\_2 nelle settimane selezionate nel cruscotto

Nello stesso foglio è anche possibile visualizzare graficamente l'andamento dell'indice. Il grafico, riportato in *figura 5.5.4*, si crea in maniera automatica con la scelta delle settimane e della macchina da analizzare.

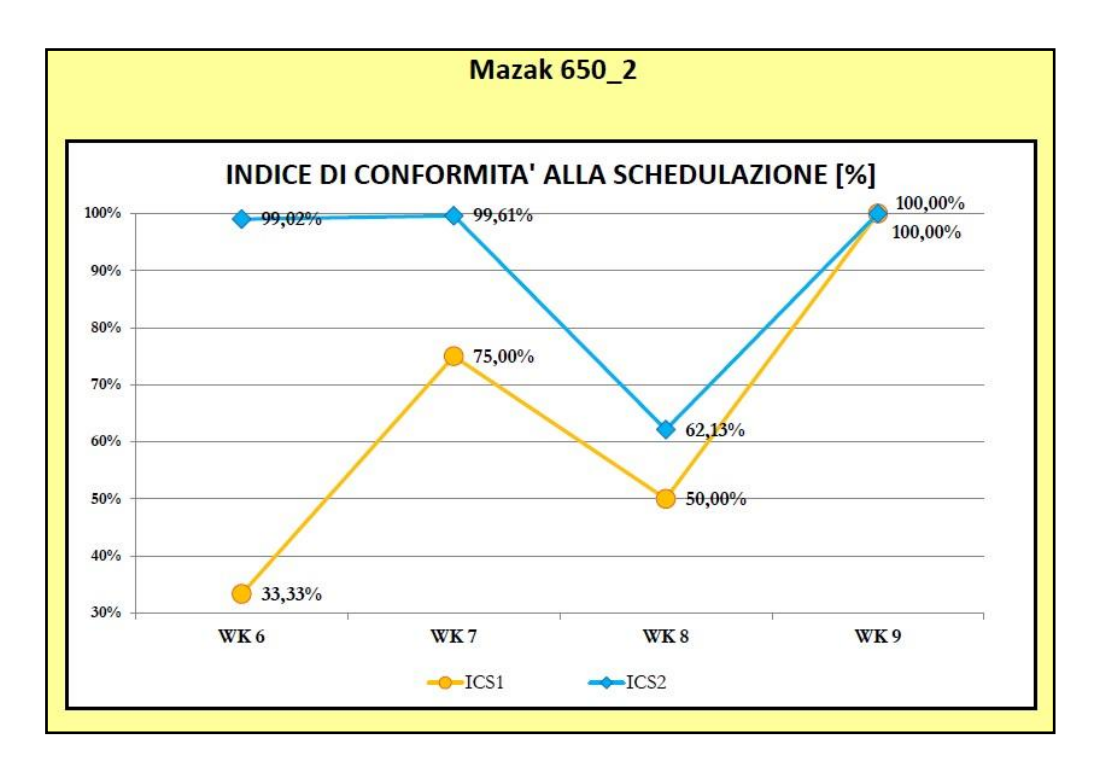

*Figura 5.5.4* Andamento dell'indice ICS per l'isola Mazak 650\_2 nelle settimane selezionate nel cruscotto

L'utilizzo del file appena descritto è semplificato dalla presenza di pulsanti interattivi. Il primo è presente nel cruscotto principale e permette, una volta scelta la macchina di cui analizzare il dettaglio, di passare al foglio dove sono visualizzabili la tabella di *figura 5.5.3* e il grafico di *figura 5.5.4*. Il secondo è invece presente in quest'ultimo foglio e permette di ritornare al cruscotto principale.

# **CAPITOLO 6**

# **ANALISI DEL TEMPO DI ATTRAVERSAMENTO DI PRODUZIONE**

In questo capitolo viene trattata l'analisi del tempo di attraversamento di produzione. Viene inizialmente definito l'indicatore e le modalità di reperimento dati. Sono in seguito presentati e discussi i principali risultati ottenuti. Infine viene descritto il cruscotto realizzato per monitorare e calcolare in maniera automatica tale indice.

## **6.1 IL TEMPO DI ATTRAVERSAMENTO DI PRODUZIONE TP**

Con tempo di attraversamento (in inglese lead time), si intende in generale l' intervallo di tempo che intercorre tra l'arrivo di un ordine e l'istante di consegna al cliente (Di Costa, 2005):

$$
LEAD TIME = LT = TC - TAO \qquad [gg]
$$
 [6.1]

dove, *TAO* è l'istante di arrivo dell'ordine e *TC* è l'istante di consegna al cliente. Quanto più questo tempo è basso, tanto più l'azienda è ovviamente veloce e flessibile nell' accontentare il cliente.

In certi casi, si può analizzare il lead time riferendosi ad una parte dell'azienda e quindi scomponendo il tempo di risposta complessivo in parti più piccole, quali:

- *TV: Tempo di preparazione dell'ordine*, somma di:
	- TV<sup>I</sup>: Tempo di "progettazione" dell'ordine
	- $-$  TV<sup>II</sup>: Tempo di acquisizione materie prime e di attesa in portafoglio ordini;
- *TP: Tempo di produzione*, ovvero tempo necessario per fabbricare un certo prodotto nel reparto produzione, dal momento dell'ingresso delle materie prime all'uscita del prodotto finito. E' somma di:
	- TL: Tempo di lavorazione
	- TA: Tempi di attesa inter-operazionali;
- *TI: Tempo di immagazzinamento;*
- *TT: Tempo di trasporto.*

La suddivisione del lead time di attraversamento risulta di fondamentale importanza al fine di capire quali sono le attività in cui l'azienda può perdere valore. Un'attenta attività di gestione del flusso logistico, inteso sia come materiali che come informazioni, non può prescindere da questa conoscenza. Ogni impresa che si concentri in modo sistematico sulla generazione di valore dovrà necessariamente confrontarsi, sia internamente che esternamente, con questa struttura aggregata, al fine di operarne un controllo puntuale e preciso.

Nel caso specifico Berco il lead time che viene monitorato è il *Tempo di produzione TP*:

$$
TP = TF_{ultima\, fase} - TI_{prima\,fase} \qquad [gg]
$$
 [6.2]

dove,

 $TF_{ultima\ fase}$ è l'istante di fine dell'ultima fase di lavorazione dell'ordine e  $TI_{prima\, fase}$ è l'istante di inizio della prima fase di lavorazione dell'ordine.

### **6.2 APPLICAZIONE PRATICA AL CASO BERCO SPA**

L'analisi del tempo di attraversamento è stata effettuata considerando i dati nell' intervallo di tempo che va da Gennaio 2013 a Febbraio 2014. Il monitoraggio è avvenuto settimanalmente a partire da Dicembre 2013 e ha coinvolto tutte le linee di produzione dell' azienda; a differenza dei monitoraggi precedenti dove sono state considerate solo le

principali e maggiormente coinvolte nella produzione. E' stato possibile risalire ai dati riferiti ai primi mesi dell'anno 2013 poiché questi, sono memorizzati all'interno del software di gestione SAP (*Systems, Applications and Products in data processing)* che permette una rapida estrazione.

Anche in questo caso, come per il monitoraggio dei precedenti indicatori, si è scelto di non analizzare i dati precedenti al mese di Gennaio 2013, poiché la produzione passata era caratterizzata da lotti molto più ingenti di quelli attuali. Al contrario, il calcolo del tempo di attraversamento medio di una determinata area di produzione, sarebbe risultato condizionato da dati poco coerenti con la realtà attuale.

### 6.2.1 Reperimento dei dati di input per l'analisi

Come già anticipato il reperimento dei dati è stato facilitato dalla presenza in azienda del software SAP, che permette attraverso moduli differenti la gestione delle funzioni business fondamentali, quali vendite, distribuzione, operazione finanziarie, etc. All' interno di tale software vengono inseriti, tra le altre informazioni, gli ordini evasi in un dato periodo, i relativi codici e quantità prodotte, le date di inizio e fine produzione degli stessi. Per estrarre questi dati, che costituiscono l'input dell'analisi, sono state utilizzate due differenti transizioni:

- la transizione COOIS, per ricavare gli ordini processati in un dato periodo;
- la transazione creata ad hoc SQVI per estrapolare le bolle versate.

Le bolle sono dei documenti che vengono compilati nei reparti di produzione alla fine di ogni turno di lavoro. Esse contengono informazioni quali: nome dell'operatore, data e turno di lavoro, ordine, codice prodotto, fase di lavorazione, centro di lavoro, quantità buone prodotte, scarti, ore di lavorazione. Queste sono alla base dell'inserimento che viene effettuato nel database SAP e fondamentali quindi ai fini del monitoraggio del tempo di attraversamento.

Incrociando quindi attraverso un file Excel intermedio i risultati ottenuti dalle due estrazioni sopra citate, si riesce a risalire per ciascun ordine ai dati di interesse, ovvero:

- data di inizio e fine ordine;
- codice prodotto;
- centro di lavoro;

quantità dell'ordine.

Questi dati costituiscono l'input per il cruscotto di monitoraggio del tempo di attraversamento, presentato nel *paragrafo 6.4*.

#### 6.2.2 Calcolo del tempo di attraversamento

Si riporta di seguito un esempio applicativo, per chiarire come il calcolo dell'indice sia stato effettuato.

Si considera un determinato ordine di produzione, evaso nel Febbraio del 2014. Si tratta dell'ordine 1059552 relativo al semirullo CR3060. Il ciclo di lavoro consta di più fasi di lavorazione e i dati ricavabili da SAP sono riportate in *tabella 6.2.2.1*.

| <b>FASE</b> | <b>CLD</b>                      | <b>DESCRIZIONE</b><br><b>FASE</b> | <b>INIZIO</b><br><b>LAVORAZIONE</b> | <b>FINE</b><br><b>LAVORAZIONE</b> | <b>OUANTITA'</b> |
|-------------|---------------------------------|-----------------------------------|-------------------------------------|-----------------------------------|------------------|
| 10          | <b>SABBIERA</b><br><b>SIRSI</b> | <b>SABBIATURA</b>                 | 12/02/2014                          | 12/02/2014                        | 614              |
| 20          | MOTCH 757                       | <b>SGROSSATURA</b><br>E FORATURA  | 12/02/2014                          | 18/02/2014                        | 593              |
| 30          | <b>FORNO</b><br><b>IPSEN</b>    | <b>BONIFICA</b>                   | 21/02/2014                          | 21/02/2014                        | 590              |
| 40          | <b>SALDATURA</b><br>SAET        | <b>SALDATURA</b>                  | 21/02/2014                          | 24/02/2014                        | 295              |
| 50          | <b>HONSBERG</b>                 | <b>FINITURA</b>                   | 25/02/2014                          | 27/02/2014                        | 294              |

*Tabella 6.2.2.1* Dati necessari per il calcolo esemplificativo del tempo di attraversamento

Il calcolo del tempo di attraversamento risulta quindi molto semplice. Si può calcolare quello parziale, riferito alle singole fasi, dalla semplice differenza tra la data di fine e inizio lavorazione; e quello complessivo dell'ordine tramite la [6.2], considerando cioè la data di fine lavorazione dell'ultima fase e la data di inizio della prima.

In dettaglio quindi la prima fase di sabbiatura, procedimento con il quale si erode la parte più superficiale del semirullo tramite l'abrasione con un getto di sabbia ed aria per eliminare sporco ed eventuali ossidi; occupa poche ore. La seconda fase di sgrossatura, operazione di asportazione di truciolo, occupa invece un tempo più lungo, sei giorni. Successivamente avviene la bonifica, fase di tempra seguita da un rinvenimento, utilizzata per ridurre la fragilità dei pezzi ed ottimizzarne le proprietà meccaniche. Essa si consuma in un tempo

molto breve ed è immediatamente seguita dalla quarta fase di saldatura dei due semirulli per la creazione del rullo vero e proprio. Questa si conclude in tre giorni. L'ultima operazione di finitura, per il raggiungimento delle specifiche geometriche di prodotto in termini di accuratezza dimensionale e superficiale; occupa altri due giorni. Nel complesso quindi il tempo di attraversamento di produzione totale per tale ordine è di 15 giorni. Ovviamente il risultato è influenzato dalle soste inter-operazionali, che si hanno nello specifico tra la seconda e terza fase, e tra la quarta e la quinta.

### **6.3 ANALISI DEI DATI RACCOLTI**

#### 6.3.1 Calcolo del tempo di attraversamento medio per i diversi centri di lavoro

Nel file di monitoraggio, costruito per il calcolo del tempo di attraversamento, sono stati inseriti settimanalmente i dati estratti dal sistema SAP.

Con questi è stato facilmente ricavabili un valore medio di attraversamento per i principali centri e conseguenti fasi di lavorazione. Per tale calcolo sono stati considerati i dati riferiti agli ultimi sei mesi analizzati, ossia da Settembre 2013 a Febbraio 2014, ritenendoli una mole di dati sufficienti per trovare una media affidabile.

E' stato quindi effettuato a partire da tali dati, un filtro per ciascuna macchina. Il tempo di attraversamento medio è stato calcolato pesando quello di ciascun ordine con le relative quantità. Con tale tempo, ovviamente riferito al lotto medio della singola isola nei mesi d'analisi considerati, è stata infine effettuata una proporzione con un lotto di riferimento di 100 pezzi.

Per spiegare meglio il procedimento seguito si riporta un esempio, riferito al calcolo del tempo medio di attraversamento nell'isola di sgrossatura rulli CTS. I dati relativi agli ultimi sei mesi d'analisi sono riportati in *tabella 6.3.1.1*. Per prima cosa si calcola il lotto medio lavorato nel periodo in questione attraverso una semplice media dei singoli lotti. Esso risulta pari a 2467,69 pezzi. In seguito si effettua una media del tempo di attraversamento, pesata con le singole quantità di ciascun ordine. Tale tempo medio risulta uguale a 6,63 giorni. Ovviamente tale valore è riferito al lotto medio prima trovato. Per trovare un tempo riferibile ad un lotto di

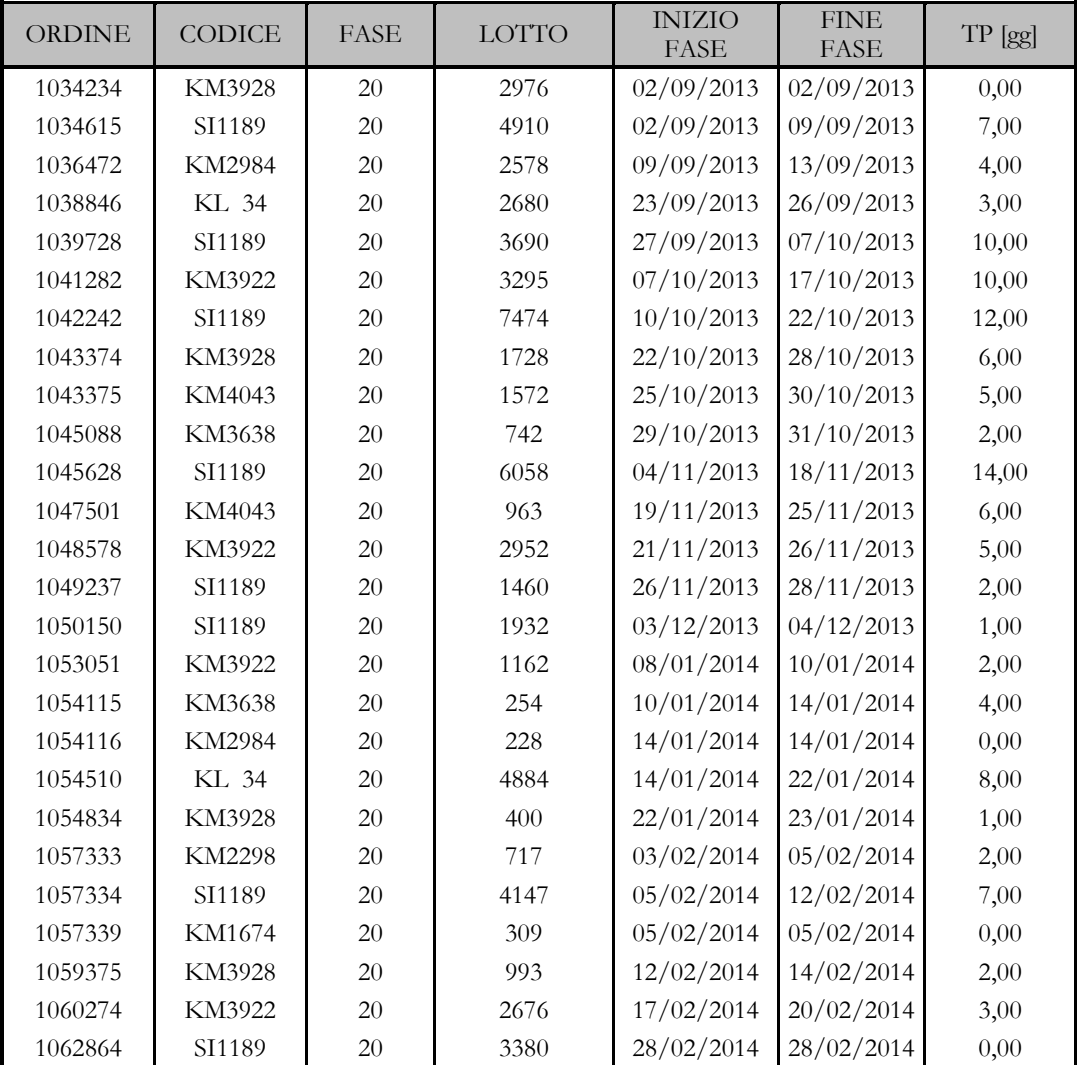

100 pezzi ad esempio, si esegue allora una semplice proporzione, trovando un TP di 0,268 giorni, ovvero 6,45 ore.

*Tabella 6.3.1.1* Ordini lavorati negli ultimi sei mesi nell'isola di sgrossatura CTS

Nel calcolo di questo tempo medio non si è tenuto conto della diversità dei codici, che possono avere tempi di lavorazione leggermente diversi. Ciò è giustificato dall'obiettivo, ovvero ottenere un valore di massima sul quale basare successive considerazioni.

Seguendo questo stesso procedimento si è trovato il tempo di attraverso medio per le principali aree di produzione. Nelle tabelle seguenti si riportano i risultati ottenuti, tutti riferibili ad un lotto di 100 pezzi.

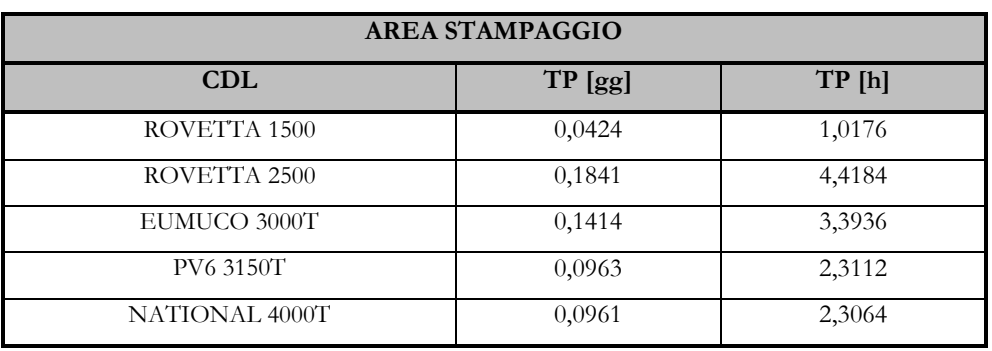

*Tabella 6.3.1.2* Tempo di attraversamento medio dell'area stampaggio

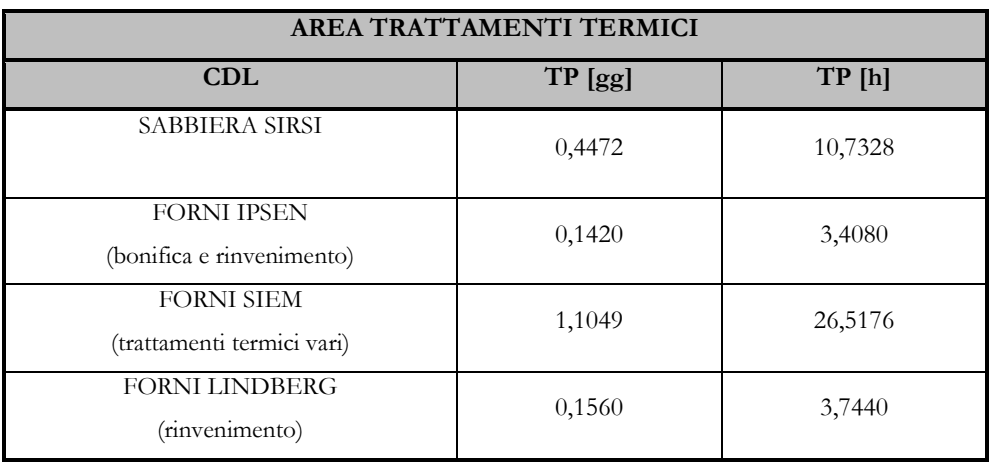

*Tabella 6.3.1.3* Tempo di attraversamento medio dell'area trattamenti termici

| AREA LAVORAZIONI MECCANICHE MAGLIE |           |         |  |  |  |
|------------------------------------|-----------|---------|--|--|--|
| <b>CDL</b>                         | $TP$ [gg] | TP[h]   |  |  |  |
| MINGANTI 808                       | 0,3971    | 9,5304  |  |  |  |
| (lavorazione meccanica completa)   |           |         |  |  |  |
| <b>SIATEM</b>                      | 0,1872    | 4,4928  |  |  |  |
| (fresatura e tempra)               |           |         |  |  |  |
| ALESATRICE COMAU                   | 0,1423    | 3,4152  |  |  |  |
| (maglie piccole)                   |           |         |  |  |  |
| ALESATRICE MINGANTI                | 0,3258    | 7,8192  |  |  |  |
| (maglie medie)                     |           |         |  |  |  |
| ALESATRICE MINGANTI                | 0,4614    | 11,0736 |  |  |  |
| (maglie grandi)                    |           |         |  |  |  |

*Tabella 6.3.1.4* Tempo di attraversamento medio dell'area lavorazione meccaniche maglie

| AREA LAVORAZIONI MECCANICHE RULLI E RUOTE |         |         |  |  |  |
|-------------------------------------------|---------|---------|--|--|--|
| <b>CDL</b>                                | TP [gg] | TP[h]   |  |  |  |
| SIATEM 152                                | 1,1565  | 27,7560 |  |  |  |
| (tempra e saldatura robotizzata rulli)    |         |         |  |  |  |
| SIATEM 352                                | 0,8020  | 19,2480 |  |  |  |
| (tempra e saldatura robotizzata rulli)    |         |         |  |  |  |
| <b>TEMPRA SAET</b>                        | 1,4443  | 34,6632 |  |  |  |
| (rulli e ruote)                           |         |         |  |  |  |
| <b>COMAU CKN2</b>                         | 0,7034  | 16,8816 |  |  |  |
| (sgrossatura rulli)                       |         |         |  |  |  |
| MOTCH 757                                 | 0,6965  | 16,7160 |  |  |  |
| (sgrossatura rulli)                       |         |         |  |  |  |
| MOTCH 758                                 | 0,4806  | 11,5344 |  |  |  |
| (sgrossatura rulli)                       |         |         |  |  |  |
| <b>COMAU CTS</b>                          | 0,2687  | 6,4488  |  |  |  |
| (sgrossatura rulli)                       |         |         |  |  |  |
| <b>COMAU CKN1</b>                         | 0,6351  | 15,2424 |  |  |  |
| (finitura rulli)                          |         |         |  |  |  |
| <b>HONSBERG</b>                           | 0,9231  | 22,1544 |  |  |  |
| (finitura rulli)                          |         |         |  |  |  |
| <b>MAZAK 650_1</b>                        | 1,4350  | 34,4400 |  |  |  |
| (lavorazioni meccaniche varie rulli)      |         |         |  |  |  |
| <b>MAZAK 650_2</b>                        | 1,1642  | 27,9408 |  |  |  |
| (lavorazioni meccaniche varie rulli)      |         |         |  |  |  |
| <b>MAZAK 630_1</b>                        | 1,9055  | 45,7320 |  |  |  |
| (lavorazioni meccaniche mozzi ruote)      |         |         |  |  |  |
| <b>MAZAK 630 2</b>                        | 2,9168  | 70,0032 |  |  |  |
| (lavorazioni meccaniche mozzi ruote)      |         |         |  |  |  |

*Tabella 6.3.1.5* Tempo di attraversamento medio dell'area lavorazione meccaniche rulli e

mozzi

| AREA MONTAGGIO MANUALE E VERNICIATURA CATENE E RULLI |        |          |  |  |  |
|------------------------------------------------------|--------|----------|--|--|--|
| <b>CDL</b>                                           | TP[gg] | TP[h]    |  |  |  |
| IMPIANTO VERNICIATURA                                | 3,5986 | 86,3664  |  |  |  |
| <b>CATENE</b>                                        |        |          |  |  |  |
| IMPIANTO VERNICIATURA                                | 3,3374 | 80,0976  |  |  |  |
| RULLI                                                |        |          |  |  |  |
| LINEA ATREMA                                         | 1,6262 | 39,0288  |  |  |  |
| (montaggio rulli)                                    |        |          |  |  |  |
| LINEA ESCAV.                                         | 5,3659 | 128,7820 |  |  |  |
| (montaggio rulli)                                    |        |          |  |  |  |
| LINEA J.DEERE                                        | 0,5915 | 14,1960  |  |  |  |
| (montaggio rulli)                                    |        |          |  |  |  |

*Tabella 6.3.1.6* Tempo di attraversamento medio dell'area montaggio manuale e verniciatura catene e rulli

| AREA MONTAGGIO AUTOMATIZZATO E VERNICIATURA RUOTE     |         |          |  |  |  |
|-------------------------------------------------------|---------|----------|--|--|--|
| <b>CDL</b>                                            | TP[gg]  | TP[h]    |  |  |  |
| LINEA SALDATURA ABB. 1<br>$(5 \text{ robot})$         | 3,8462  | 92,3088  |  |  |  |
| LINEA SALDATURA ABB. 2<br>$(5 \text{ robot})$         | 3,1085  | 74,6040  |  |  |  |
| LINEA SALDATURA ABB. 3<br>$(3 \text{ robot})$         | 9,6879  | 232,5100 |  |  |  |
| LINEA MONTAGGIO VOEST-<br>ALPINE (presse orizzontali) | 10,3632 | 248,7170 |  |  |  |
| LINEA MONTAGGIO VOEST-<br>ALPINE (presse verticali)   | 7,6983  | 184,7590 |  |  |  |

*Tabella 6.3.1.6* Tempo di attraversamento medio dell'area montaggio e verniciatura ruote

| AREA PULIZIA E IMBALLAGGIO                            |        |          |  |  |  |
|-------------------------------------------------------|--------|----------|--|--|--|
| CDL                                                   | TP[gg] | TP[h]    |  |  |  |
| PULIZIA E REGGETTATURA RUOTE                          | 5,3283 | 127,8790 |  |  |  |
| PULIZIA E REGGETTATURA RULLI<br>E CATENE              | 2,5964 | 62,3136  |  |  |  |
| PREPARAZIONE KIT SU PALLET E<br><b>CELLOFFANATURA</b> | 1,7472 | 41,9328  |  |  |  |

*Tabella 6.3.1.7* Tempo di attraversamento medio dell'area pulizia e imballaggio

I dati ottenuti risultano di grande importanza perché permettono di valutare le aree di produzione più critiche, che determinano l'aumento del tempo di risposta al cliente. Da quanto riportato si vede infatti in maniera immediata che l'area più critica dal punto di vista dei tempi di produzione è quella delle ruote, sia per quanto riguarda la lavorazione meccanica (Mazak 630\_1 e Mazak 630\_2); sia per quanto riguarda la fase di montaggio e verniciatura. L'azienda sta infatti progettando di apportare delle modifiche significative a tale area; sia per quanto riguarda il layout; sia per quanto riguarda investimenti nell'acquisto di nuovi macchinari, che consentano una maggiore velocità nella produzione. Si evidenzia inoltre come tale calcolo risulti un importante appoggio al fine della pianificazione della produzione.

#### **6.4 IL CRUSCOTTO DI MONITORAGGIO**

Il cruscotto di monitoraggio costruito per l'analisi del tempo di attraversamento, come già detto contiene al suo interno i dati relativi agli ordini evasi da Gennaio 2013 a Febbraio 2014.

Questi sono stati inseriti in un primo foglio elettronico, al quale i seguenti si collegano per effettuare il calcolo del tempo di attraversamento attraverso macro e formule.

Il vero e proprio cruscotto d'analisi è riportato in *figura 6.4.1*.

Nel menù a tendina posto in alto a destra nel cruscotto, vi è la possibilità di scegliere la data a partire dalla quale effettuare l'analisi.

Ovvero nel file in esame sono stati inseriti tutti gli ordini evasi a partire da Gennaio 2013,

ma vi è la possibilità di scegliere una data differente escludendo quindi dal monitoraggio tutti gli ordini antecedenti ad essa.

| <b>BERCO S.p.A.</b><br>STABILIMENTO DI CASTELFRANCO VENETO |                                                                       |                                  |                                             |                                     |                                                   |                                                                                                 |  |
|------------------------------------------------------------|-----------------------------------------------------------------------|----------------------------------|---------------------------------------------|-------------------------------------|---------------------------------------------------|-------------------------------------------------------------------------------------------------|--|
|                                                            | <b>TEMPO DI ATTRAVERSAMENTO</b>                                       |                                  |                                             |                                     |                                                   |                                                                                                 |  |
|                                                            | <b>DETTAGLI ORDINE</b><br><b>DETTAGLI CODICE</b><br>CANCELLA ANALIZZA |                                  | 01/01/2013<br>v<br>$\overline{\phantom{a}}$ |                                     |                                                   |                                                                                                 |  |
|                                                            | <b>ORDINE DA ANALIZZARE</b>                                           | <b>CODICE DA ANALIZZARE</b>      |                                             | <b>INSERISCI ORDINE MANUALMENTE</b> |                                                   | 01/01/2013<br>LISI<br>02/01/2013<br>03/01/2013<br>013<br>04/01/2013<br>05/01/2013<br>06/01/2013 |  |
| <b>ANALIZZA</b>                                            | ORDINE                                                                | <b>ITEM</b>                      | <b>DATA MIN</b>                             | <b>DATA MAX</b>                     | <b>TEMPO</b><br><b>ATTRAVERSA</b><br><b>MENTO</b> | 07/01/2013<br>08/01/2013<br>ORDINE + ITEM                                                       |  |
| <b>NO</b>                                                  | 1032052                                                               | <b>LH 44C</b><br>N               | 15/07/2013                                  | 01/10/2013                          | 78                                                | 1032052 / LH 44C<br>N                                                                           |  |
| <b>NO</b>                                                  | 1028792                                                               | LH1293A                          | 24/06/2013                                  | 04/09/2013                          | 72                                                | 1028792 / LH1293A                                                                               |  |
| <b>NO</b>                                                  | 1032009                                                               | <b>CR2881B</b><br>T              | 22/07/2013                                  | 02/10/2013                          | 72                                                | 1032009 / CR2881B                                                                               |  |
| <b>NO</b>                                                  | 1024166                                                               | $\mathsf{C}$<br>MU3226           | 27/05/2013                                  | 06/08/2013                          | 71                                                | $\mathsf{C}$<br>1024166 / MU3226                                                                |  |
| <b>NO</b>                                                  | 1040121                                                               | $\mathsf{C}$<br><b>MU5076A</b>   | 03/10/2013                                  | 13/12/2013                          | 71                                                | $\mathsf{C}$<br>1040121 / MU5076A                                                               |  |
| <b>NO</b>                                                  | 1047874                                                               | SI 182                           | 18/11/2013                                  | 28/01/2014                          | 71                                                | 1047874 / SI 182                                                                                |  |
| <b>NO</b>                                                  | 1005631                                                               | LH1754<br>$\mathbf{1}$           | 11/02/2013                                  | 22/04/2013                          | 70                                                | 1005631/LH1754 1                                                                                |  |
| <b>NO</b>                                                  | 1032784                                                               | <b>LH 44C</b><br>$\Omega$        | 22/07/2013                                  | 30/09/2013                          | 70                                                | 1032784 / LH 44C<br>$\Omega$                                                                    |  |
| <b>NO</b>                                                  | 1034236                                                               | <b>VA1408C</b>                   | 29/08/2013                                  | 07/11/2013                          | 70                                                | 1034236 / VA1408C                                                                               |  |
| <b>NO</b>                                                  | 1027421                                                               | <b>VA 630A</b>                   | 18/06/2013                                  | 26/08/2013                          | 69                                                | 1027421 / VA 630A                                                                               |  |
| <b>NO</b>                                                  | 1031470                                                               | CR3060                           | 10/07/2013                                  | 17/09/2013                          | 69                                                | 1031470 / CR3060                                                                                |  |
| <b>NO</b>                                                  | 1017459                                                               | $\Omega$<br>LA 337               | 11/04/2013                                  | 18/06/2013                          | 68                                                | 1017459 / LA 337<br>$\Omega$                                                                    |  |
| <b>NO</b>                                                  | 1042083                                                               | <b>VA1450A</b><br>N              | 10/10/2013                                  | 17/12/2013                          | 68                                                | 1042083 / VA1450A<br>N                                                                          |  |
| <b>NO</b>                                                  | 1020733                                                               | $\overline{A}$<br><b>WG 468A</b> | 06/05/2013                                  | 12/07/2013                          | 67                                                | $\overline{A}$<br>1020733 / WG 468A                                                             |  |
| <b>NO</b>                                                  | 1030442                                                               | FT2273                           | 09/07/2013                                  | 13/09/2013                          | 66                                                | 1030442 / FT2273                                                                                |  |
| <b>NO</b>                                                  | 1028120                                                               | LH1754 1                         | 24/07/2013                                  | 27/09/2013                          | 65                                                | 1028120 / LH1754 1                                                                              |  |
| <b>NO</b>                                                  | 1032136                                                               | FT4015                           | 15/07/2013                                  | 17/09/2013                          | 64                                                | 1032136 / FT4015                                                                                |  |

*Figura 6.4.1* Cruscotto di monitoraggio del tempo di attraversamento

Questo è utile poiché la quantità di dati inseriti nel file in questione è ingente, e può quindi risultare più rapido in alcuni casi restringere il campo d'analisi. Al menù a tendina citato è collegata una macro che permette a partire dai dati di input di visualizzare nel cruscotto gli ordini posteriori alla data scelta, il codice relativo, la data di inizio e fine lavorazione, ed il tempo di attraversamento. Come si vede dalla figura gli ordini sono ordinati in maniera decrescente rispetto al tempo di attraversamento, questo per rendere più immediata la visualizzazione degli ordini più critici.

Se si desidera analizzare nel dettaglio il tempo di attraversamento di un determinato ordine è possibile inserire il numero d'ordine manualmente nella casella rossa del cruscotto, oppure selezionare "*ANALIZZA*" nel menù a tendina presente nella prima colonna.

| <b>BERCO S.p.A.</b><br>STABILIMENTO DI CASTELFRANCO VENETO<br>BER |                                 |                                  |                 |                                     |                                   |                                     |
|-------------------------------------------------------------------|---------------------------------|----------------------------------|-----------------|-------------------------------------|-----------------------------------|-------------------------------------|
|                                                                   | <b>TEMPO DI ATTRAVERSAMENTO</b> |                                  |                 |                                     |                                   |                                     |
| <b>DETTAGLI ORDINE</b>                                            |                                 | <b>DETTAGLI CODICE</b>           |                 | <b>CANCELLA ANALIZZA</b>            |                                   | 01/01/2013                          |
|                                                                   | <b>ORDINE DA ANALIZZARE</b>     | <b>CODICE DA ANALIZZARE</b>      |                 | <b>INSERISCI ORDINE MANUALMENTE</b> |                                   | <b>PARTENZA ANALISI</b>             |
|                                                                   |                                 |                                  |                 |                                     |                                   | 01/01/2013                          |
|                                                                   |                                 |                                  |                 |                                     | <b>TEMPO</b>                      |                                     |
| ANALIZZA                                                          | ORDINE                          | <b>ITEM</b>                      | <b>DATA MIN</b> | <b>DATA MAX</b>                     | <b>ATTRAVERSA</b><br><b>MENTO</b> | ORDINE + ITEM                       |
| <b>NO</b>                                                         | 1032052                         | <b>LH 44C</b><br>N               | 15/07/2013      | 01/10/2013                          | 78                                | 1032052 / LH 44C<br>N               |
| <b>NO</b>                                                         | 1028792                         | LH1293A                          | 24/06/2013      | 04/09/2013                          | 72                                | 1028792 / LH1293A                   |
| <b>NO</b>                                                         | 1032009                         | <b>CR2881B</b><br>$\mathbf{I}$   | 22/07/2013      | 02/10/2013                          | 72                                | 1032009 / CR2881B                   |
| <b>NO</b>                                                         | 1024166                         | MU3226<br>C                      | 27/05/2013      | 06/08/2013                          | 71                                | $\mathsf{C}$<br>1024166 / MU3226    |
| <b>NO</b>                                                         | 1040121                         | $\mathsf{C}$<br><b>MU5076A</b>   | 03/10/2013      | 13/12/2013                          | 71                                | $\mathsf{C}$<br>1040121 / MU5076A   |
| <b>NO</b>                                                         | 1047874                         | SI 182                           | 18/11/2013      | 28/01/2014                          | 71                                | 1047874 / SI 182                    |
| <b>NO</b>                                                         | 1005631                         | LH1754<br>$\mathbf{1}$           | 11/02/2013      | 22/04/2013                          | 70                                | 1005631/LH1754 1                    |
| <b>NO</b>                                                         | 1032784                         | <b>LH 44C</b><br>$\Omega$        | 22/07/2013      | 30/09/2013                          | 70                                | 1032784 / LH 44C<br>$\Omega$        |
| <b>NO</b>                                                         | 1034236                         | <b>VA1408C</b>                   | 29/08/2013      | 07/11/2013                          | 70                                | 1034236 / VA1408C                   |
| <b>NO</b>                                                         | 1027421                         | <b>VA 630A</b>                   | 18/06/2013      | 26/08/2013                          | 69                                | 1027421 / VA 630A                   |
| <b>NO</b>                                                         | 1031470                         | CR3060                           | 10/07/2013      | 17/09/2013                          | 69                                | 1031470 / CR3060                    |
| <b>NO</b>                                                         | 1017459                         | LA 337<br>$\Omega$               | 11/04/2013      | 18/06/2013                          | 68                                | 1017459 / LA 337<br>$\Omega$        |
| <b>NO</b>                                                         | 1042083                         | <b>VA1450A</b><br>N              | 10/10/2013      | 17/12/2013                          | 68                                | 1042083 / VA1450A<br>N              |
| <b>NO</b>                                                         | 1020733                         | <b>WG 468A</b><br>$\overline{A}$ | 06/05/2013      | 12/07/2013                          | 67                                | $\overline{A}$<br>1020733 / WG 468A |
| <b>NO</b>                                                         | $-1030442$                      | FT2273                           | 09/07/2013      | 13/09/2013                          | 66                                | 1030442 / FT2273                    |
| <b>ANALIZZA</b><br><b>NO</b>                                      | 1028120                         | LH1754 1                         | 24/07/2013      | 27/09/2013                          | 65                                | 1028120 / LH1754 1                  |
| <b>NO</b>                                                         | 1032136                         | FT4015                           | 15/07/2013      | 17/09/2013                          | 64                                | 1032136 / FT4015                    |

*Figura 6.4.2* Scelta dell'ordine da analizzare nel dettaglio

Cliccando quindi sui pulsanti "*DETTAGLI ORDINE*" e "*DETTAGLI CODICE*" è possibile visualizzare rispettivamente, il tempo di attraversamento delle diverse fasi di lavorazione del codice, e lo storico del tempo di attraversamento per i diversi ordini del codice stesso, evasi nel periodo di tempo d'analisi. A tali pulsanti sono associate delle macro che collegano il cruscotto ad altri due fogli elettronici.

In *figura 6.4.3* si riporta il dettaglio del tempo di attraversamento per il codice FT2273, scelto a titolo d'esempio.

Come si vede nella tabella sono distinte le diverse fasi di lavorazione, ed è riportato il tempo parziale di produzione. I giorni totali di lavorazione risultano essere 14, di molto inferiori al tempo totale di attraversamento, pari a 66 giorni, influenzato dalle alte soste inter-operazionali.

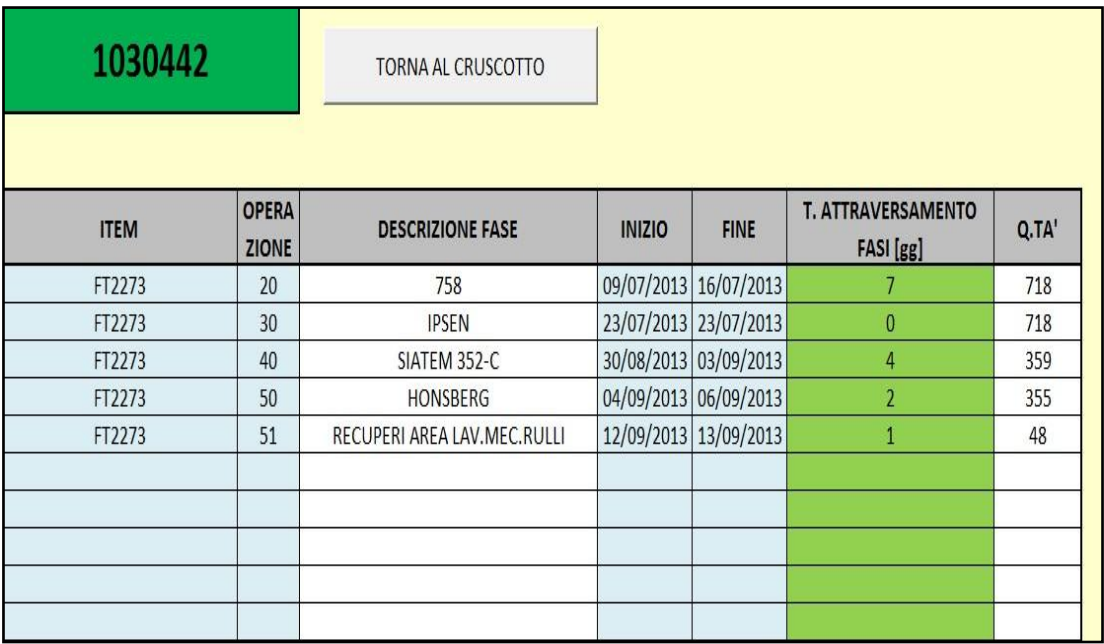

*Figura 6.4.3* Dettaglio del tempo di attraversamento per il codice FT2273

In *figura 6.4.4* è riportato invece lo storico del tempo di attraversamento per il codice in esame.

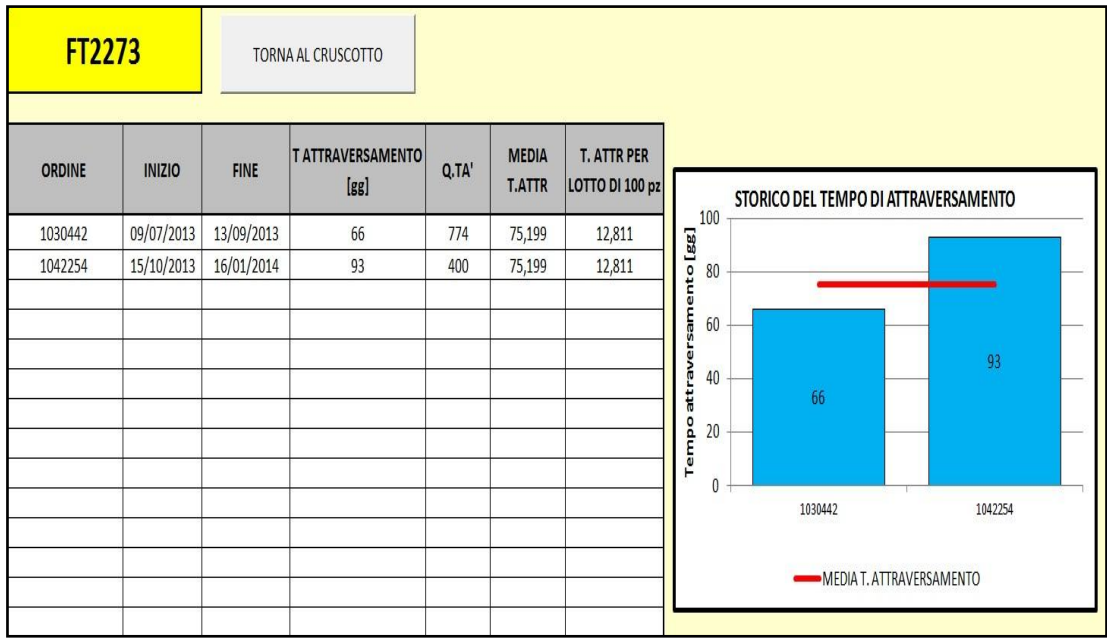

*Figura 6.4.4* Storico del tempo di attraversamento per il codice FT2273

Nella tabella sono riportati tutti gli ordini relativi al codice FT2273 analizzato ed evasi nell' intervallo d'analisi scelto. Si possono vedere il tempo di attraversamento dei diversi ordini, la media pesata del tempo per il lotto medio, ed infine il tempo di produzione relativo ad un lotto di riferimento di 100 pezzi. Accanto alla tabella vi è il grafico del tempo di attraversamento, che si crea in maniera del tutto automatica al variare dei dati analizzati.

Entrambi i fogli elettronici sono stati costruiti in maniera tale che le relative tabelle possano ospitare numerosi dati, al variare dell'ordine e codice da monitorare.

Infine si sottolinea come in entrambi i fogli di dettaglio, sia presente il pulsante interattivo " *TORNA AL CRUSCOTTO*" che consente di ritornare in maniera rapida al cruscotto principale.

Il pulsante "*CANCELLA ANALIZZA*" presente in quest'ultimo, (vedi *figura 6.4.2*) permette, se premuto, di eliminare tutti gli eventuali analizza selezionati in precedenti analisi, così da velocizzare la partenza della seguente.

# **CONCLUSIONI**

Il lavoro di tesi ha avuto come obiettivo l'analisi e il monitoraggio delle prestazioni aziendali in Berco S.p.A.

Le performance, per essere migliorate, devono innanzitutto essere misurate e gli indicatori aziendali (KPIs) sono informazioni critiche, sintetiche, significative e prioritarie che permettono di capirne l'andamento nei sui più svariati aspetti.

Grazie ai KPIs il management può non solo misurare i fenomeni aziendali nel tempo e nello spazio, ma può pianificare le attività aziendali definendo degli obiettivi, valutare gli scostamenti (gap) tra obiettivi fissati e i risultati ottenuti, ed infine intraprendere azioni per correggere tali gap.

Un buon sistema di misurazione delle prestazioni, per risultare efficace ai fini prestabiliti, deve rispettare determinati requisiti. Deve essere completo, flessibile, comprensibile, tempestivo, misurato con frequenza (giornalmente o al più settimanalmente), affidabile, comparabile, ma soprattutto deve appoggiarsi a pochi e basilari indicatori. Il primo passo da fare per giungere alla costruzione di un sistema di monitoraggio delle performance consiste nell'individuare i processi aziendali, raggruppandoli in due categorie: principali e di supporto. Questa attività risulta necessaria al fine di evidenziare i principali obiettivi che i processi devono consentire di raggiungere. Una volta fatto ciò, si può passare alla definizione dei KPIs più opportuni a fornire una corretta valutazione del funzionamento dei processi. Si procede quindi al monitoraggio per alcune settimane, attraverso un processo iterativo di estrazione - analisi dati - revisione, valutando così gli indicatori effettivamente necessari ed eliminando quelli inutili.

Nel caso specifico Berco, si è scelto di monitorare i due fondamentali processi di produzione e pianificazione.

Il primo indicatore studiato è stato l'Overall Equipment Effectiveness (OEE), indice globale di efficienza produttiva. Sono state analizzate le macchine maggiormente schedulate del reparto stampaggio e lavorazioni meccaniche, tralasciando altre tipologie come tempre,

rettifiche e foratrici, poiché caratterizzate da un utilizzo non costante ma variabile in relazione agli ordini commissionati dal cliente. Il periodo d'analisi si è esteso da Gennaio 2013 a Febbraio 2014. E' stato possibile risalire ai dati dei primi mesi dell'anno 2013, poiché memorizzati all'interno di un database che ha permesso una facile estrazione. Non sono stati considerati valori ancora più distanti nel tempo, poiché la produzione passata era caratterizzata da lotti ingenti e di conseguenza da pochi cambi settimanali; situazione non più paragonabile a quella attuale, fortemente mutata a causa della crisi nel settore.

I risultati ottenuti hanno evidenziato forti perdite di disponibilità dovute sopratutto agli alti tempi di setup delle macchine, non adatte per la produzione di lotti piccoli come quelli attuali. I valori medi mensili dell'OEE sono risultati essere molto distante dai valori ottimali e medi di letteratura rispettivamente pari all'85% e al 60%.

Da queste osservazioni è scaturita l'esigenza di monitorare nel dettaglio i tempi di cambio codice, causa principale di fermo macchina, e per sensibilizzare gli operatori è stato definito un *target* di riferimento. I valori medi dei tempi di cambio codice sono risultati essere molto distanti da tale *target* e alla luce di questi risultati la Direzione ha deciso di attivare entro fine anno un'accurata attività S.M.E.D. per ridurre le ore di attrezzaggio; prima puntando alle linee focus aziendali, per poi estendere il progetto a tutti gli altri impianti.

Per monitorare la pianificazione della produzione sono stati scelti invece due differenti indicatori: l'indice di conformità alla schedulazione (ICS) ed il tempo di attraversamento (TP).

L'ICS è stato scelto per misurare l'accuratezza delle schedulazione. Anche in questo caso sono state monitorate le macchine maggiormente pianificate, ma l'intervallo d' analisi si è esteso per poche settimane. Questo perché, a differenza degli altri indicatori, i dati di input per l'analisi non sono stati reperibili in alcun database. Ciò quindi non ha permesso di trarre delle conclusioni sull'andamento delle performance e di proporre eventuali azioni correttive. E' stata tuttavia evidenziata una maggiore efficienza nella schedulazione del reparto stampaggio.

L'analisi del tempo di attraversamento ha permesso di analizzare invece la flessibilità e la velocità di risposta al cliente; più tale tempo è alto, meno l'azienda è in grado di soddisfare le esigenze della clientela.

In particolare, nel caso Berco, è stato analizzato il tempo di attraversamento di produzione, definito come il tempo necessario per fabbricare un certo prodotto, nel reparto produzione, dal momento dell'ingresso delle materie prime, all'uscita del prodotto finito. A differenza degli altri indicatori, nell'analisi del tempo di produzione sono stati coinvolti tutti gli impianti ed è stato possibile calcolare un tempo medio di attraversamento per quelli principali.

Il monitoraggio ha evidenziato come sia l'area di lavorazione ruote quella più critica ai fini della flessibilità e velocità di risposta al cliente. Alla luce di quanto emerso la Direzione ha deciso quindi di apportare significative modifiche a tale area; sia per quanto riguarda il layout; sia per quanto riguarda l'acquisto di nuovi macchinari.

Monitorare le prestazioni risulta inutile se non si fanno circolare le informazioni elaborate.

Una volta raccolti i dati relativi agli indicatori scelti per misurare le prestazioni, è opportuno chiudere il ciclo, restituendo alla Direzione aziendale una sintesi delle informazioni trattate. Tale sintesi deve essere redatta periodicamente in report direzionali, ovvero strumenti di comunicazione che possono assumere varie forme (tabelle, rappresentazioni grafiche, scritti) e che si rivelano indispensabili per informare i manager in merito all'andamento della gestione corrente e strategica dell'azienda.

Un modo particolarmente efficace per comunicare le informazioni che emergono nel sistema di reporting, può passare attraverso la costruzione di un vero e proprio cruscotto grafico denominato cruscotto aziendale.

Esso evidenzia alla Direzione se l'azienda si sta muovendo lungo la traiettoria stabilita. Gli obbiettivi principali sono quello di controllare l'andamento delle variabili chiave (KPIs) e permettere una lettura completa e sintetica degli scostamenti dagli obiettivi fissati.

Proprio questo strumento è stato scelto in Berco al fine di controllare le performance e condividere le informazioni.

Non disponendo in azienda di alcun software di Business Intelligence, è stato necessario sviluppare un singolo cruscotto per ciascun KPI, utilizzando Excel. Questa soluzione non è

133

da sottovalutare, anzi è consigliata per le piccole-medie imprese che, come Berco, si affacciano per la prima volta ad una gestione supportata da indicatori di performance. I dati e le informazioni veicolati attraverso il cruscotto sono risultate un valido supporto per indirizzare le decisioni dei vertici aziendali. Esse sono state infatti oggetto di discussioni settimanali all'interno delle quali si è potuto prendere atto di evidenti problematiche, e formulare ipotesi di miglioramento.

Inoltre grazie al cruscotto i dati sono stati rapidamente e facilmente condivisi con tutti gli attori che lavorano per un concreto e reale miglioramento, attivando così un percorso virtuoso che dal monitoraggio e controllo porta all'individuazione, alla pianificazione e alla realizzazione di azioni risolutive.

L'impostazione del reporting aziendale ha richiesto un impegno notevole, soprattutto per l'assenza di software di gestione specifici. E' stato necessario sviluppare una notevole pratica prima di riuscire a definire un sistema adeguato.

I file costruiti richiedono inoltre continua manutenzione e aggiornamenti per garantire l' aderenza alla realtà rappresentata.

Tutti questi sforzi hanno portato però allo sviluppo di strumenti facili da utilizzare che permettono un'immediata visualizzazione delle performance, attraverso grafici, tabelle e spie.

La volontà dell'azienda ora è di continuare su questa direzione, non abbandonare la gestione supportata da indicatori; ma anzi continuare a mantenere e sviluppare quanto già fatto.

Il cruscotto ha infatti permesso di evidenziare problematiche che prima erano trascurate ed ha fornito l'input per attuare importanti azioni correttive. Ha permesso di sensibilizzare tra gli altri gli operatori, facendo capire l'importanza del monitoraggio al fine del miglioramento.

Il prossimo passo sarà quello di creare un unico cruscotto riassuntivo dei vari indicatori, per presentare in maniera ancora più rapida ed efficace i risultati settimanalmente ottenuti. Ulteriori sviluppi potranno prevedere anche il monitoraggio di KPI aggiuntivi.

# **APPENDICI**
## **APPENDICE A**

## **LE CAUSALI KIENZLE E L'OVERALL EQUIPMENT EFFECTIVENESS**

In questa appendice si riportano innanzitutto le causali dei dispositivi Kienzle, utilizzati per estrapolare i dati di input per il calcolo dell'OEE.

Successivamente si presentano i valori dell'OEE delle diverse macchine, raccolti durante l' analisi.

In particolare in una prima tabella, sono elencati i valori di/del/delle:

- Indice di disponibilità (DISP);
- Indice di prestazione (PREST);
- Indice di qualità (QUAL);
- Overall Equipment Effectiveness (OEE);
- Perdite di disponibilità Downtime losses (DL);
- Perdite di velocità Speed Losses (SL);
- Perdite di qualità Quality Losses (QL).

In una successiva tabella le downtime losses sono differenziate in:

- Perdite per setup (SETUP);
- Perdite per collaudo e regolazioni (COLLAUDO);
- Perdite per guasti (GUASTI);
- Perdite per altre causali (ALTRO).

Si ricorda che all'interno di quest'ultima categoria sono state inglobate tutte le altre perdite di disponibilità riferite a cause differenti da setup, collaudo o guasto; quali ad esempio molatura stampo, ripristino attrezzatura, uso carrelli, mancanza acciaio, etc.

## **A.1 LE CAUSALI KIENZLE**

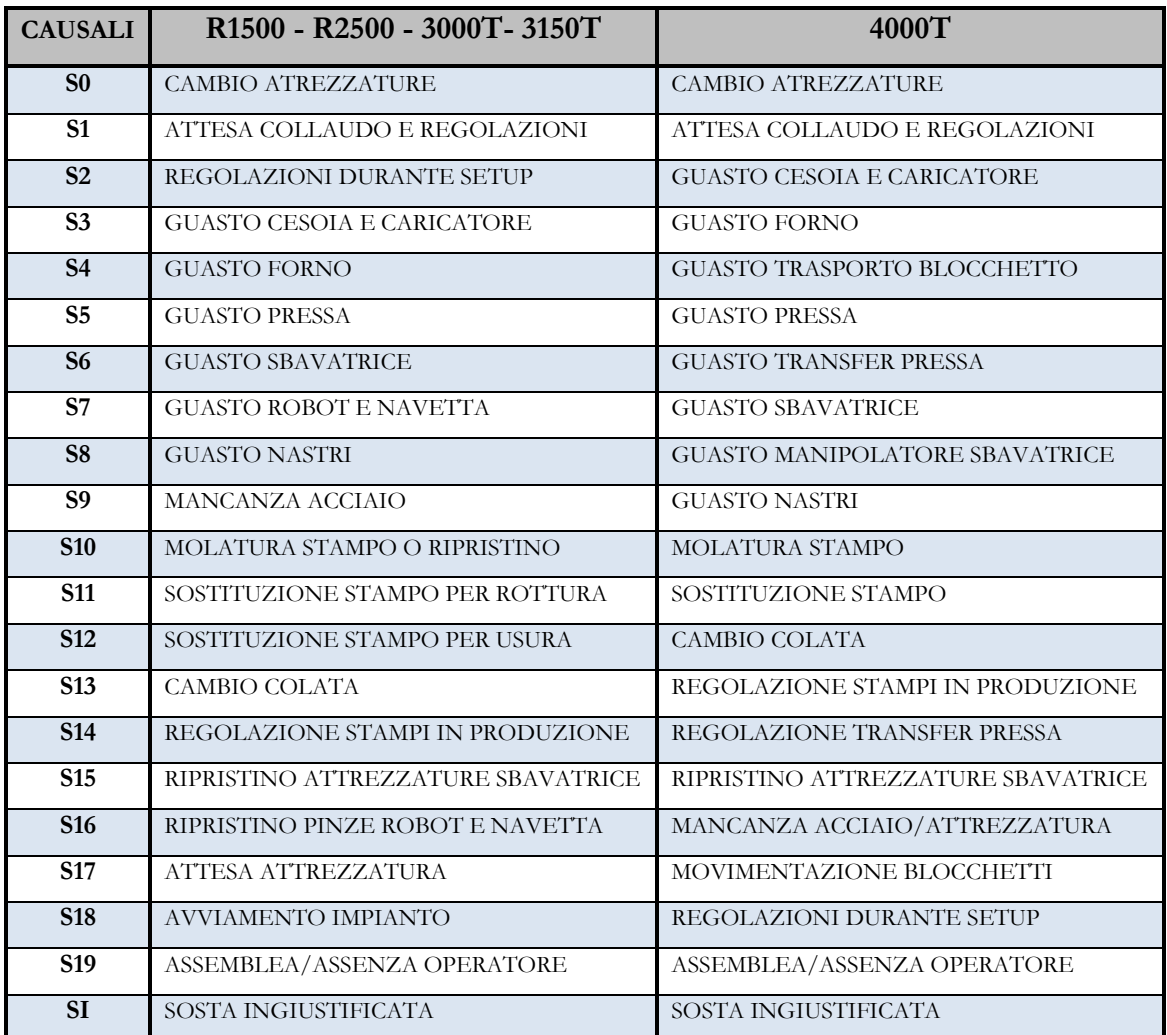

*Tabella A.1.1* Causali Kienzle delle presse: Rovetta 1500, Rovetta 2500, Eumuco 3000T, PV6 3150T e National 4000T

| <b>CAUSALI</b>  | 630 1                             | $650 - 1 - 650 - 2$              |
|-----------------|-----------------------------------|----------------------------------|
| S <sub>0</sub>  | <b>CAMBIO ATREZZATURE</b>         | <b>CAMBIO ATREZZATURE</b>        |
| S <sub>1</sub>  | ATTESA COLLAUDO E REGOLAZIONI     | ATTESA COLLAUDO E REGOLAZIONI    |
| $\overline{S2}$ | <b>AVVIAMENTO IMPIANTO</b>        | AVVIAMENTO IMPIANTO              |
| S <sub>3</sub>  | <b>CAMBIO INSERTI</b>             | <b>CAMBIO INSERTI</b>            |
| <b>S4</b>       | <b>CAMBIO UTENSILI</b>            | <b>CAMBIO UTENSILI</b>           |
| S <sub>5</sub>  | GUASTO MECCANICO MAZAK 630        | GUASTO MECCANICO MAZAK 650       |
| <b>S6</b>       | <b>GUASTO ELETTRICO MAZAK 630</b> | GUASTO ELETTRICO MAZAK 650       |
| S7              | GUASTO FILO/UGELLLI/GUAINA        |                                  |
| <b>S8</b>       | GUASTO MECC. SALDATRICE/ROBOT     |                                  |
| <b>S9</b>       | GUASTO ELETTR. SALDATRICE/ROBOT   | RIPRISTINO/MODIFICA ATTREZZATURE |
| <b>S10</b>      | ATTESA MATERIALE/USO CARRELLO     |                                  |
| <b>S11</b>      | GUASTO ELETTRICO QT30             | REGOLAZIONI/GREZZI NON CONFORMI  |
| <b>S12</b>      | <b>GUASTO GANTRY</b>              | <b>GUASTO GANTRY</b>             |
| <b>S13</b>      | <b>GUASTO ROBOT DI CARICO</b>     | ATTESA MATERIALE/USO CARELLO     |
| <b>S14</b>      | REGOLAZIONI/GREZZI NON CONFORMI   | RIPRISTINO CICLO                 |
| S <sub>15</sub> | <b>GUASTO NASTRI TRASPORTO</b>    | <b>GUASTO NASTRI TRASPORTO</b>   |
| <b>S16</b>      | <b>RECUPERO</b>                   | <b>RECUPERO</b>                  |
| <b>S17</b>      | PULIZIA MACCHINA                  | PULIZIA MACCHINA                 |
| <b>S18</b>      | <b>ASSENZA OPERATORE</b>          | <b>ASSENZA OPERATORE</b>         |
| S <sub>19</sub> | <b>ASSEMBLEA</b>                  | <b>ASSEMBLEA</b>                 |
| <b>SI</b>       | SOSTA INGIUSTIFICATA              | SOSTA INGIUSTIFICATA             |

*Tabella A.1.2* Causali Kienzle delle isole di lavorazione meccanica: Mazak 630\_1, Mazak 650\_1 e Mazak 650\_2

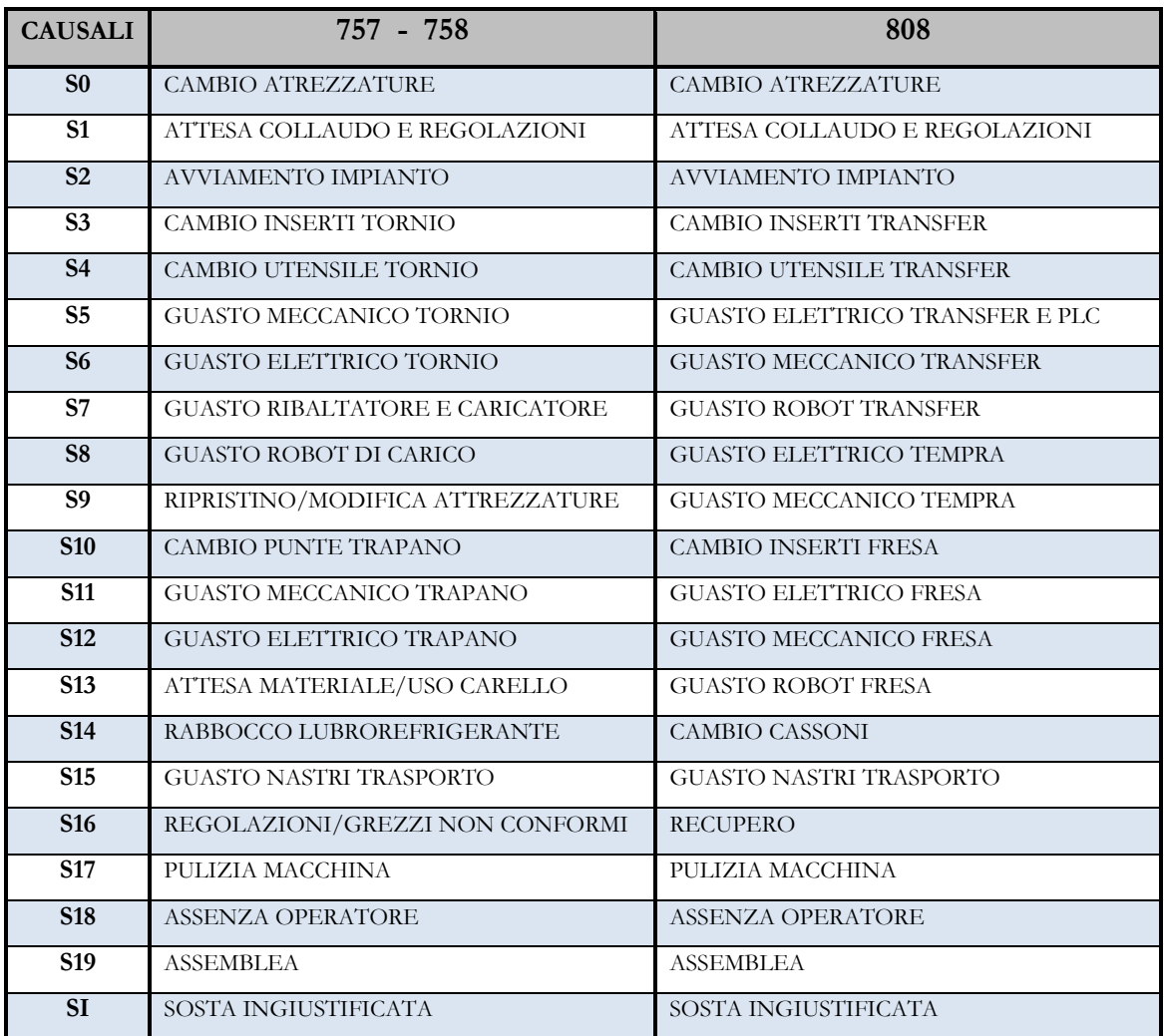

*Tabella A.1.3* Causali Kienzle delle isole di lavorazione meccanica: Motch 757, Motch 758 e Minganti 808

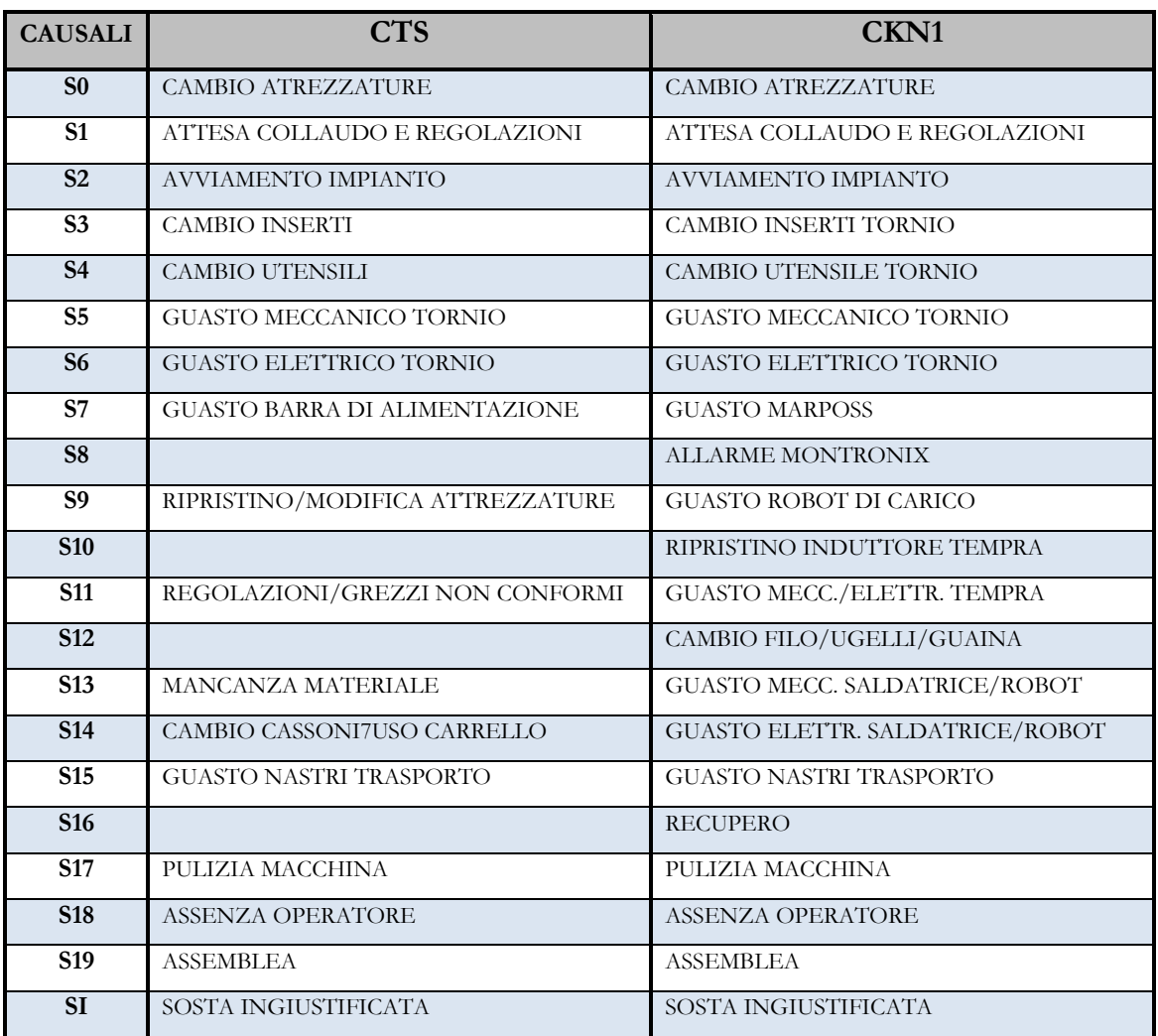

*Tabella A.1.4* Causali Kienzle delle isole di lavorazione meccanica: Comau CTS e Comau CKN1

| <b>CAUSALI</b>     | CKN <sub>2</sub>                     |
|--------------------|--------------------------------------|
| S <sub>0</sub>     | <b>CAMBIO ATREZZATURE</b>            |
| S <sub>1</sub>     | ATTESA COLLAUDO E REGOLAZIONI        |
| S <sub>2</sub>     | <b>AVVIAMENTO IMPIANTO</b>           |
| S <sub>3</sub>     | <b>CAMBIO INSERTI</b>                |
| <b>S4</b>          | <b>CAMBIO UTENSILI</b>               |
| S <sub>5</sub>     | <b>GUASTO MECCANICO TORNIO</b>       |
| <b>S6</b>          | GUASTO ELETTRICO TORNIO              |
| <b>S7</b>          | <b>GUASTO BARRA DI ALIMENTAZIONE</b> |
| S <sub>8</sub>     | <b>GUASTO TORRETTA</b>               |
| <b>S9</b>          | RIPRISTINO/MODIFICA ATTREZZATURE     |
| <b>S10</b>         |                                      |
| $\overline{S11}$   | REGOLAZIONI/GREZZI NON CONFORMI      |
| $\overline{$}$ S12 |                                      |
| <b>S13</b>         | MANCANZA MATERIALE                   |
| <b>S14</b>         | CAMBIO CASSONI/USO CARRELLO          |
| <b>S15</b>         | <b>GUASTO NASTRI TRASPORTO</b>       |
| <b>S16</b>         |                                      |
| S <sub>17</sub>    | PULIZIA MACCHINA                     |
| <b>S18</b>         | <b>ASSENZA OPERATORE</b>             |
| S <sub>19</sub>    | <b>ASSEMBLEA</b>                     |
| SI                 | SOSTA INGIUSTIFICATA                 |

*Tabella A.1.5* Causali Kienzle dell'isola di lavorazione meccanica Comau CKN2

## **A.2 L'OVERALL EQUIPMENT EFFECTIVENESS**

|             | Rovetta 1500 |              |              |            |                 |           |          |
|-------------|--------------|--------------|--------------|------------|-----------------|-----------|----------|
| <b>WEEK</b> | <b>DISP</b>  | <b>PREST</b> | <b>QUAL</b>  | <b>OEE</b> | $\overline{DL}$ | <b>SL</b> | QL       |
| 05/2013     | 71,01%       | 90,71%       | 100,00%      | 64,42%     | 28,99%          | 6,59%     | $0,00\%$ |
| 06/2013     | 80,08%       | 96,03%       | 100,00%      | 76,90%     | 19,92%          | 3,18%     | $0,00\%$ |
| 07/2013     | 76,78%       | 95,46%       | 100,00%      | 73,30%     | 23,22%          | 3,48%     | $0,00\%$ |
| 08/2013     | 59,07%       | 94,29%       | 100,00%      | 55,69%     | 40,93%          | 3,37%     | $0,00\%$ |
| 09/2013     | 74,84%       | 93,51%       | 100,00%      | 69,99%     | 25,16%          | 4,85%     | $0,00\%$ |
| 10/2013     | 77,11%       | $92,55\%$    | $100,00\%$   | 71,36%     | 22,89%          | 5,75%     | $0,00\%$ |
| 11/2013     | $65,51\%$    | 91,03%       | $100,00\%$   | 59,63%     | 34,49%          | 5,88%     | $0,00\%$ |
| 12/2013     | 58,75%       | 90,68%       | $100,00\%$   | 53,28%     | $41,25\%$       | 5,47%     | $0,00\%$ |
| 13/2013     | 70,62%       | 92,79%       | $100,00\%$   | 65,53%     | 29,38%          | $5,09\%$  | $0,00\%$ |
| 14/2013     | $63,14\%$    | 95,47%       | $100,00\%$   | 60,28%     | 36,86%          | 2,86%     | $0,00\%$ |
| 15/2013     | 74,94%       | 94,10%       | $100,00\%$   | 70,52%     | $25,06\%$       | 4,42%     | $0,00\%$ |
| 16/2013     | 73,11%       | 95,38%       | 100,00%      | 69,73%     | 26,89%          | 3,38%     | $0,00\%$ |
| 18/2013     | 57,49%       | 93,44%       | 100,00%      | 53,72%     | 42,51%          | $3,77\%$  | $0,00\%$ |
| 19/2013     | 75,69%       | 92,93%       | $100,00\%$   | 70,34%     | 24,31%          | 5,35%     | $0,00\%$ |
| 20/2013     | 57,27%       | 92,93%       | $100,00\%$   | 53,23%     | 42,73%          | $4,05\%$  | $0,00\%$ |
| 21/2013     | $66,27\%$    | 94,04%       | 100,00%      | $62,32\%$  | 33,73%          | 3,95%     | $0,00\%$ |
| 22/2013     | $67,90\%$    | 87,85%       | 100,00%      | 59,66%     | 32,10%          | 8,25%     | $0,00\%$ |
| 23/2013     | 78,28%       | 92,74%       | $100,00\%$   | 72,59%     | 21,72%          | 5,68%     | $0,00\%$ |
| 24/2013     | 75,65%       | 90,05%       | $100,00\%$   | 68,13%     | 24,35%          | 7,53%     | $0,00\%$ |
| 25/2013     | 76,73%       | 85,54%       | 100,00%      | 65,64%     | $23,27\%$       | 11,09%    | $0,00\%$ |
| 26/2013     | 59,40%       | 86,12%       | 100,00%      | 51,15%     | 40,60%          | $8,24\%$  | $0,00\%$ |
| 27/2013     | 65,04%       | 85,96%       | 100,00%      | 55,90%     | 34,96%          | 9,13%     | $0,00\%$ |
| 28/2013     | 73,28%       | 86,82%       | $100,00\%$   | $63,62\%$  | 26,72%          | 9,66%     | $0,00\%$ |
| 29/2013     | 55,34%       | 89,36%       | $100,00\%$   | 49,45%     | 44,66%          | 5,89%     | $0,00\%$ |
| 30/2013     | 49,01%       | $86,50\%$    | 100,00%      | 42,39%     | $50,99\%$       | 6,62%     | $0,00\%$ |
| 36/2013     | 60,15%       | 88,79%       | 100,00%      | 53,41%     | 39,85%          | 6,75%     | $0,00\%$ |
| 37/2013     | 42,86%       | 89,04%       | $100,00\%$   | 38,17%     | 57,14%          | 4,70%     | $0,00\%$ |
| 38/2013     | $67,36\%$    | 89,76%       | $100,00\%$   | 60,46%     | 32,64%          | $6,90\%$  | $0,00\%$ |
| 39/2013     | 63,89%       | 92,25%       | $100,00\%$   | 58,94%     | 36,11%          | 4,95%     | $0,00\%$ |
| 40/2013     | 65,19%       | 91,19%       | $100,00\%$   | 59,45%     | 34,81%          | 5,74%     | $0,00\%$ |
| 42/2013     | 54,49%       | 88,54%       | 100,00%      | 48,25%     | 45,51%          | 6,24%     | $0,00\%$ |
| 43/2013     | 57,86%       | 89,09%       | 100,00%      | 51,55%     | 42,14%          | $6,31\%$  | $0,00\%$ |
| 44/2013     | $63,54\%$    | 91,08%       | 100,00%      | 57,87%     | 36,46%          | 5,67%     | $0,00\%$ |
| 45/2013     | 52,11%       | 87,90%       | $100,00\%$   | 45,81%     | 47,89%          | $6,31\%$  | $0,00\%$ |
| 46/2013     | 53,03%       | 90,14%       | 100,00%      | 47,80%     | 46,97%          | 5,23%     | $0,00\%$ |
| 47/2013     | 69,07%       | 88,41%       | 100,00%      | 61,06%     | 30,93%          | 8,01%     | $0,00\%$ |
| 48/2013     | 54,71%       | 86,58%       | 100,00%      | 47,37%     | 45,29%          | 7,34%     | $0,00\%$ |
| 02/2014     | 59,76%       | 90,57%       | 100,00%      | 54,12%     | 40,24%          | 5,63%     | $0,00\%$ |
| 03/2014     | 67,35%       | 89,00%       | 100,00%      | 59,95%     | 32,65%          | 7,41%     | $0,00\%$ |
| 04/2014     | 66,49%       | 86,07%       | 100,00%      | 57,23%     | 33,51%          | 9,26%     | $0,00\%$ |
| 05/2014     | 55,89%       | 88,60%       | 100,00%      | 49,52%     | 44,11%          | 6,37%     | $0,00\%$ |
| 06/2014     | 71,84%       | 88,89%       | $100,\!00\%$ | 63,85%     | 28,16%          | 7,98%     | $0,00\%$ |
| 07/2014     | 68,79%       | 88,21%       | 100,00%      | 60,68%     | 31,21%          | 8,11%     | $0,00\%$ |
| 08/2014     | 63,22%       | 89,57%       | 100,00%      | 56,63%     | 36,78%          | 6,59%     | $0,00\%$ |
| 09/2014     | 60,80%       | 90,33%       | $100,\!00\%$ | 54,92%     | 39,20%          | 5,88%     | $0,00\%$ |

*Tabella A.2.1* OEE e perdite di disponibilità, velocità, qualità della pressa Rovetta 1500

| Rovetta 1500 |              |                 |               |              |  |  |  |  |
|--------------|--------------|-----------------|---------------|--------------|--|--|--|--|
| <b>WEEK</b>  | <b>SETUP</b> | <b>COLLAUDO</b> | <b>GUASTI</b> | <b>ALTRO</b> |  |  |  |  |
| 05/2013      | 38,06%       | 4,64%           | 20,78%        | $36,52\%$    |  |  |  |  |
| 06/2013      | 33,19%       | 4,46%           | 31,31%        | $31,03\%$    |  |  |  |  |
| 07/2013      | 37,12%       | 1,66%           | 15,28%        | 45,95%       |  |  |  |  |
| 08/2013      | 26,05%       | $6,92\%$        | 21,68%        | 45,34%       |  |  |  |  |
| 09/2013      | 50,90%       | 5,35%           | 13,97%        | 29,78%       |  |  |  |  |
| 10/2013      | 38,96%       | 5,70%           | 19,29%        | 36,04%       |  |  |  |  |
| 11/2013      | 23,64%       | 2,78%           | 20,25%        | 53,33%       |  |  |  |  |
| 12/2013      | 32,61%       | 2,42%           | 24,21%        | 40,76%       |  |  |  |  |
| 13/2013      | 27,43%       | 1,76%           | 18,22%        | 52,58%       |  |  |  |  |
| 14/2013      | 27,45%       | $2,26\%$        | 23,17%        | 47,12%       |  |  |  |  |
| 15/2013      | $50,56\%$    | 4,09%           | 7,98%         | 37,37%       |  |  |  |  |
| 16/2013      | 37,54%       | $2,85\%$        | 2,38%         | 57,23%       |  |  |  |  |
| 18/2013      | 23,03%       | 5,41%           | 22,56%        | 49,00%       |  |  |  |  |
| 19/2013      | 31,11%       | $0,00\%$        | $19,67\%$     | 49,22%       |  |  |  |  |
| 20/2013      | 42,44%       | 2,36%           | 8,93%         | $46,27\%$    |  |  |  |  |
| 21/2013      | 31,61%       | 4,33%           | 23,16%        | 40,89%       |  |  |  |  |
| 22/2013      | 26,35%       | 2,57%           | 30,09%        | 40,98%       |  |  |  |  |
| 23/2013      | 35,93%       | 4,73%           | 14,96%        | 44,37%       |  |  |  |  |
| 24/2013      | 30,30%       | 8,39%           | 5,37%         | 55,94%       |  |  |  |  |
| 25/2013      | 40,19%       | 3,94%           | 9,07%         | 46,80%       |  |  |  |  |
| 26/2013      | 58,54%       | 5,95%           | 11,01%        | 24,51%       |  |  |  |  |
| 27/2013      | 15,33%       | 5,20%           | 26,54%        | 52,92%       |  |  |  |  |
| 28/2013      | 28,01%       | 0,94%           | 20,27%        | 50,78%       |  |  |  |  |
| 29/2013      | $0,00\%$     | 0,87%           | 11,68%        | 87,45%       |  |  |  |  |
| 30/2013      | 22,57%       | 5,21%           | 8,58%         | 63,64%       |  |  |  |  |
| 36/2013      | 16,21%       | 1,92%           | 12,93%        | 68,94%       |  |  |  |  |
| 37/2013      | 19,47%       | 1,14%           | 7,49%         | 71,90%       |  |  |  |  |
| 38/2013      | 44,38%       | 7,11%           | 13,49%        | 35,02%       |  |  |  |  |
| 39/2013      | 32,93%       | 1,04%           | 36,69%        | 29,34%       |  |  |  |  |
| 40/2013      | 22,51%       | 8,30%           | 11,77%        | 57,42%       |  |  |  |  |
| 42/2013      | 14,09%       | 7,52%           | 5,80%         | 72,59%       |  |  |  |  |
| 43/2013      | 21,75%       | 4,05%           | 26,10%        | 48,09%       |  |  |  |  |
| 44/2013      | 17,62%       | 0,48%           | 21,38%        | $60,52\%$    |  |  |  |  |
| 45/2013      | 32,33%       | 6,21%           | 15,34%        | $46,12\%$    |  |  |  |  |
| 46/2013      | 45,20%       | 6,87%           | 14,56%        | 33,37%       |  |  |  |  |
| 47/2013      | 28,20%       | 2,11%           | 13,65%        | 56,04%       |  |  |  |  |
| 48/2013      | 17,45%       | 7,56%           | 26,28%        | 48,71%       |  |  |  |  |
| 02/2014      | 42,62%       | 6,73%           | 19,97%        | 30,67%       |  |  |  |  |
| 03/2014      | 23,08%       | 1,96%           | 2,00%         | 72,96%       |  |  |  |  |
| 04/2014      | 27,86%       | 0,60%           | 8,97%         | 62,57%       |  |  |  |  |
| 05/2014      | 27,07%       | 2,55%           | 12,16%        | 58,23%       |  |  |  |  |
| 06/2014      | 31,11%       | 2,22%           | 17,85%        | 48,82%       |  |  |  |  |
| 07/2014      | 48,28%       | 2,76%           | 8,68%         | 40,28%       |  |  |  |  |
| 08/2014      | 31,40%       | 4,42%           | 20,39%        | 43,79%       |  |  |  |  |
| 09/2014      | 35,14%       | 3,06%           | 17,64%        | 44,16%       |  |  |  |  |

*Tabella A.2.2* Ripartizione delle perdite di disponibilità per la pressa Rovetta 1500

| Rovetta 2500 |             |              |              |           |           |           |          |
|--------------|-------------|--------------|--------------|-----------|-----------|-----------|----------|
| <b>WEEK</b>  | <b>DISP</b> | <b>PREST</b> | <b>QUAL</b>  | OEE       | DL        | <b>SL</b> | QL       |
| 03/2013      | 41,23%      | 94,02%       | 100,00%      | 38,76%    | 58,77%    | 2,47%     | $0,00\%$ |
| 04/2013      | 39,01%      | 96,69%       | $100,00\%$   | 37,72%    | $60,99\%$ | 1,29%     | $0,00\%$ |
| 06/2013      | 52,21%      | $96,30\%$    | $100,00\%$   | $50,27\%$ | 47,79%    | 1,93%     | $0,00\%$ |
| 07/2013      | 50,74%      | 94,19%       | $100,00\%$   | 47,80%    | 49,26%    | 2,95%     | $0,00\%$ |
| 08/2013      | 56,17%      | 94,73%       | $100,00\%$   | 53,21%    | 43,83%    | 2,96%     | $0,00\%$ |
| 09/2013      | 56,07%      | 94,49%       | $100,00\%$   | 52,98%    | 43,93%    | 3,09%     | $0,00\%$ |
| 12/2013      | 50,14%      | 92,21%       | $100,00\%$   | $46,24\%$ | 49,86%    | $3,91\%$  | $0,00\%$ |
| 13/2013      | 56,52%      | 92,63%       | $100,00\%$   | 52,36%    | 43,48%    | 4,16%     | $0,00\%$ |
| 14/2013      | 51,76%      | 92,27%       | $100,00\%$   | 47,75%    | 48,24%    | $4,00\%$  | $0,00\%$ |
| 15/2013      | 63,49%      | 95,93%       | $100,00\%$   | $60,91\%$ | $36,51\%$ | 2,58%     | $0,00\%$ |
| 16/2013      | 47,42%      | 97,34%       | $100,00\%$   | 46,16%    | 52,58%    | $1,26\%$  | $0,00\%$ |
| 18/2013      | 47,26%      | 95,39%       | $100,00\%$   | 45,08%    | 52,74%    | 2,18%     | $0,00\%$ |
| 19/2013      | 55,08%      | 98,37%       | $100,00\%$   | 54,18%    | 44,92%    | $0,90\%$  | $0,00\%$ |
| 20/2013      | 47,78%      | 95,64%       | $100,00\%$   | 45,70%    | 52,22%    | $2,09\%$  | $0,00\%$ |
| 22/2013      | 59,09%      | 98,85%       | 100,00%      | 58,41%    | 40,91%    | 0,68%     | $0,00\%$ |
| 23/2013      | 55,11%      | 96,57%       | $100,00\%$   | 53,22%    | 44,89%    | 1,89%     | $0,00\%$ |
| 25/2013      | 45,32%      | 90,91%       | $100,00\%$   | $41,20\%$ | 54,68%    | 4,12%     | $0,00\%$ |
| 26/2013      | 52,23%      | 90,79%       | $100,00\%$   | 47,42%    | 47,77%    | 4,81%     | $0,00\%$ |
| 27/2013      | 52,14%      | 89,48%       | $100,00\%$   | 46,65%    | 47,86%    | 5,49%     | $0,00\%$ |
| 28/2013      | 54,88%      | 89,84%       | $100,00\%$   | 49,31%    | 45,12%    | 5,57%     | $0,00\%$ |
| 29/2013      | 44,69%      | $90,01\%$    | 100,00%      | $40,22\%$ | 55,31%    | 4,47%     | $0,00\%$ |
| 30/2013      | 49,43%      | 89,30%       | $100,00\%$   | 44,14%    | 50,57%    | 5,29%     | $0,00\%$ |
| 35/2013      | 49,99%      | 89,28%       | $100,00\%$   | 44,63%    | $50,01\%$ | 5,36%     | $0,00\%$ |
| 36/2013      | 51,26%      | 89,42%       | $100,00\%$   | 45,84%    | 48,74%    | 5,42%     | $0,00\%$ |
| 37/2013      | $37,00\%$   | 88,37%       | $100,00\%$   | 32,70%    | 63,00%    | $4,30\%$  | $0,00\%$ |
| 38/2013      | 73,02%      | 89,45%       | $100,00\%$   | 65,32%    | 26,98%    | 7,70%     | $0,00\%$ |
| 39/2013      | 63,72%      | 89,78%       | $100,00\%$   | 57,21%    | 36,28%    | $6,51\%$  | $0,00\%$ |
| 41/2013      | 52,56%      | 90,47%       | $100,00\%$   | 47,55%    | 47,44%    | $5,01\%$  | $0,00\%$ |
| 42/2013      | 54,25%      | 89,68%       | $100,00\%$   | 48,65%    | 45,75%    | 5,60%     | $0,00\%$ |
| 43/2013      | 47,29%      | 90,70%       | $100,00\%$   | 42,89%    | 52,71%    | 4,40%     | $0,00\%$ |
| 44/2013      | 54,46%      | 89,92%       | 100,00%      | 48,97%    | 45,54%    | 5,49%     | $0,00\%$ |
| 45/2013      | 51,39%      | 90,40%       | $100,00\%$   | 46,46%    | 48,61%    | 4,94%     | $0,00\%$ |
| 46/2013      | 41,83%      | 88,74%       | $100,00\%$   | 37,12%    | 58,17%    | 4,71%     | $0,00\%$ |
| 48/2013      | 35,71%      | 88,71%       | 100,00%      | 31,68%    | $64,29\%$ | 4,03%     | $0,00\%$ |
| 49/2013      | 49,69%      | 89,40%       | 100,00%      | 44,42%    | 50,31%    | 5,27%     | $0,00\%$ |
| 50/2013      | 49,31%      | 90,09%       | 100,00%      | 44,42%    | 50,69%    | 4,89%     | $0,00\%$ |
| 51/2013      | 50,51%      | 99,64%       | 100,00%      | 50,33%    | 49,49%    | 0,18%     | $0,00\%$ |
| 02/2014      | 52,77%      | 90,05%       | 100,00%      | 47,52%    | 47,23%    | 5,25%     | $0,00\%$ |
| 03/2014      | 46,81%      | 90,74%       | 100,00%      | 42,47%    | 53,19%    | 4,34%     | $0,00\%$ |
| 04/2014      | 43,38%      | 89,97%       | 100,00%      | 39,03%    | 56,62%    | 4,35%     | $0,00\%$ |
| 05/2014      | 46,16%      | 90,10%       | 100,00%      | 41,59%    | 53,84%    | 4,57%     | $0,00\%$ |
| 07/2014      | 50,88%      | 90,33%       | $100,\!00\%$ | 45,96%    | 49,12%    | 4,92%     | $0,00\%$ |
| 08/2014      | 43,53%      | 90,52%       | 100,00%      | 39,40%    | 56,47%    | 4,13%     | $0,00\%$ |
| 09/2014      | 45,19%      | 89,36%       | 100,00%      | 40,38%    | 54,81%    | 4,81%     | $0,00\%$ |

*Tabella A.2.3* OEE e perdite di disponibilità, velocità, qualità della pressa Rovetta 2500

| Rovetta 2500 |              |                 |               |              |  |  |  |  |
|--------------|--------------|-----------------|---------------|--------------|--|--|--|--|
| <b>WEEK</b>  | <b>SETUP</b> | <b>COLLAUDO</b> | <b>GUASTI</b> | <b>ALTRO</b> |  |  |  |  |
| 03/2013      | 56,00%       | 7,20%           | 32,65%        | 4,14%        |  |  |  |  |
| 04/2013      | 56,89%       | 17,03%          | 18,54%        | 7,53%        |  |  |  |  |
| 06/2013      | 43,85%       | 5,14%           | 17,44%        | 33,57%       |  |  |  |  |
| 07/2013      | 49,71%       | 6,17%           | 24,27%        | 19,85%       |  |  |  |  |
| 08/2013      | 51,43%       | 3,93%           | 19,74%        | 24,89%       |  |  |  |  |
| 09/2013      | 48,75%       | 4,43%           | 11,13%        | 35,70%       |  |  |  |  |
| 12/2013      | 36,46%       | $12,09\%$       | 14,21%        | $37,24\%$    |  |  |  |  |
| 13/2013      | 55,12%       | 3,23%           | 14,25%        | 27,41%       |  |  |  |  |
| 14/2013      | 56,89%       | 12,16%          | 12,02%        | 18,92%       |  |  |  |  |
| 15/2013      | 44,41%       | 4,85%           | 19,97%        | $30,77\%$    |  |  |  |  |
| 16/2013      | 40,89%       | 4,68%           | 28,33%        | $26,10\%$    |  |  |  |  |
| 18/2013      | 34,56%       | 3,88%           | 30,28%        | 31,27%       |  |  |  |  |
| 19/2013      | 47,91%       | 5,76%           | $23,07\%$     | 23,26%       |  |  |  |  |
| 20/2013      | 52,76%       | 3,86%           | $25,06\%$     | 18,32%       |  |  |  |  |
| 22/2013      | 42,94%       | 4,14%           | 20,03%        | 32,90%       |  |  |  |  |
| 23/2013      | 56,70%       | 2,82%           | 26,29%        | 14,19%       |  |  |  |  |
| 25/2013      | 41,91%       | 4,60%           | 35,15%        | 18,34%       |  |  |  |  |
| 26/2013      | 79,60%       | 4,70%           | 8,57%         | 7,13%        |  |  |  |  |
| 27/2013      | 31,05%       | $9,08\%$        | 16,16%        | 43,70%       |  |  |  |  |
| 28/2013      | 47,33%       | 4,16%           | 24,81%        | 23,70%       |  |  |  |  |
| 29/2013      | 61,70%       | 4,19%           | 6,64%         | 27,47%       |  |  |  |  |
| 30/2013      | 44,44%       | 6,49%           | 12,98%        | $36,10\%$    |  |  |  |  |
| 35/2013      | 31,66%       | $3,47\%$        | 34,16%        | $30,71\%$    |  |  |  |  |
| 36/2013      | 47,67%       | 10,68%          | 21,76%        | 19,90%       |  |  |  |  |
| 37/2013      | 60,43%       | $6,35\%$        | 17,97%        | 15,26%       |  |  |  |  |
| 38/2013      | $10,57\%$    | 7,16%           | 45,97%        | $36,30\%$    |  |  |  |  |
| 39/2013      | 50,54%       | 2,76%           | 18,03%        | 28,67%       |  |  |  |  |
| 41/2013      | 31,79%       | $6,47\%$        | 22,07%        | 39,67%       |  |  |  |  |
| 42/2013      | 49,67%       | 3,43%           | 18,64%        | 28,26%       |  |  |  |  |
| 43/2013      | 40,60%       | 5,64%           | 26,24%        | 27,52%       |  |  |  |  |
| 44/2013      | 44,04%       | 3,63%           | $25,50\%$     | 26,84%       |  |  |  |  |
| 45/2013      | 23,61%       | 3,54%           | 20,12%        | 52,73%       |  |  |  |  |
| 46/2013      | 66,54%       | 7,38%           | 11,87%        | 14,21%       |  |  |  |  |
| 48/2013      | $60,81\%$    | 9,84%           | 13,15%        | 16,21%       |  |  |  |  |
| 49/2013      | 26,04%       | 3,84%           | 8,31%         | 61,81%       |  |  |  |  |
| 50/2013      | 34,38%       | 5,64%           | 15,56%        | 44,41%       |  |  |  |  |
| 51/2013      | 49,26%       | 0,81%           | 28,20%        | 21,73%       |  |  |  |  |
| 02/2014      | 55,36%       | 5,00%           | 14,49%        | 25,16%       |  |  |  |  |
| 03/2014      | 48,15%       | 4,81%           | 17,71%        | 29,33%       |  |  |  |  |
| 04/2014      | 59,24%       | 1,55%           | 19,81%        | 19,40%       |  |  |  |  |
| 05/2014      | 61,10%       | 6,92%           | 13,91%        | 18,07%       |  |  |  |  |
| 07/2014      | 42,68%       | 4,75%           | 21,38%        | 31,19%       |  |  |  |  |
| 08/2014      | 43,07%       | 1,59%           | 5,28%         | 50,07%       |  |  |  |  |
| 09/2014      | 37,16%       | 3,77%           | 22,13%        | 36,94%       |  |  |  |  |

*Tabella A.2.4* Ripartizione delle perdite di disponibilità per la pressa Rovetta 2500

|             | National 4000T |              |             |            |        |          |          |
|-------------|----------------|--------------|-------------|------------|--------|----------|----------|
| <b>WEEK</b> | <b>DISP</b>    | <b>PREST</b> | <b>QUAL</b> | <b>OEE</b> | DL     | SL       | QL       |
| 03/2013     | 26,66%         | 90,42%       | 100,00%     | 24,11%     | 73,34% | 2,56%    | $0,00\%$ |
| 04/2013     | 28,50%         | 89,48%       | 100,00%     | 25,50%     | 71,50% | 3,00%    | $0,00\%$ |
| 05/2013     | 56,45%         | 78,98%       | 100,00%     | 44,58%     | 43,55% | 11,87%   | $0,00\%$ |
| 06/2013     | 37,94%         | 95,52%       | 100,00%     | 36,24%     | 62,06% | 1,70%    | $0,00\%$ |
| 07/2013     | 50,88%         | 88,67%       | 100,00%     | 45,11%     | 49,12% | 5,77%    | $0,00\%$ |
| 08/2013     | 27,78%         | 97,53%       | 100,00%     | 27,10%     | 72,22% | 0,69%    | $0,00\%$ |
| 09/2013     | 34,61%         | 96,80%       | 100,00%     | 33,50%     | 65,39% | 1,11%    | $0,00\%$ |
| 10/2013     | 34,43%         | 96,63%       | 100,00%     | 33,27%     | 65,57% | 1,16%    | $0,00\%$ |
| 11/2013     | 36,28%         | 81,70%       | 100,00%     | 29,64%     | 63,72% | 6,64%    | $0,00\%$ |
| 12/2013     | 32,73%         | 87,99%       | 100,00%     | 28,80%     | 67,27% | 3,93%    | $0,00\%$ |
| 13/2013     | 22,74%         | 96,16%       | 100,00%     | 21,86%     | 77,26% | 0,87%    | $0,00\%$ |
| 14/2013     | 29,93%         | 92,78%       | 100,00%     | 27,77%     | 70,07% | 2,16%    | $0,00\%$ |
| 15/2013     | 41,46%         | 89,74%       | 100,00%     | 37,21%     | 58,54% | 4,26%    | $0,00\%$ |
| 16/2013     | 32,21%         | 91,66%       | 100,00%     | 29,52%     | 67,79% | 2,69%    | $0,00\%$ |
| 17/2013     | 39,40%         | 95,20%       | 100,00%     | 37,51%     | 60,60% | 1,89%    | $0,00\%$ |
| 18/2013     | 31,91%         | 96,38%       | 100,00%     | 30,76%     | 68,09% | 1,16%    | $0,00\%$ |
| 19/2013     | 31,97%         | 88,66%       | 100,00%     | 28,35%     | 68,03% | 3,63%    | $0,00\%$ |
| 20/2013     | 39,14%         | 80,66%       | 100,00%     | 31,57%     | 60,86% | 7,57%    | $0,00\%$ |
| 21/2013     | 42,96%         | 97,80%       | 100,00%     | 42,02%     | 57,04% | 0,94%    | $0,00\%$ |
| 22/2013     | 44,50%         | 99,75%       | 100,00%     | 44,38%     | 55,50% | $0,11\%$ | $0,00\%$ |
| 23/2013     | 48,56%         | 84,33%       | 100,00%     | 40,95%     | 51,44% | 7,61%    | $0,00\%$ |
| 24/2013     | 42,93%         | 84,45%       | 100,00%     | 36,25%     | 57,07% | 6,68%    | $0,00\%$ |
| 25/2013     | 32,19%         | 86,85%       | 100,00%     | 27,96%     | 67,81% | 4,23%    | $0,00\%$ |
| 27/2013     | 37,73%         | 96,70%       | 100,00%     | 36,49%     | 62,27% | 1,24%    | $0,00\%$ |
| 28/2013     | 31,07%         | 97,67%       | 100,00%     | 30,35%     | 68,93% | 0,72%    | $0,00\%$ |
| 29/2013     | 38,89%         | 94,68%       | 100,00%     | 36,82%     | 61,11% | 2,07%    | $0,00\%$ |
| 30/2013     | 50,99%         | 82,80%       | 100,00%     | 42,22%     | 49,01% | 8,77%    | $0,00\%$ |
| 37/2013     | 48,39%         | 82,47%       | 100,00%     | 39,91%     | 51,61% | 8,48%    | $0,00\%$ |
| 38/2013     | 37,80%         | 95,16%       | 100,00%     | 35,97%     | 62,20% | 1,83%    | $0,00\%$ |
| 39/2013     | 42,54%         | 88,16%       | 100,00%     | 37,50%     | 57,46% | 5,04%    | $0,00\%$ |
| 40/2013     | 24,96%         | 81,62%       | 100,00%     | 20,37%     | 75,04% | 4,59%    | $0,00\%$ |
| 51/2013     | 42,49%         | 85,54%       | 100,00%     | 36,34%     | 57,51% | 6,14%    | $0,00\%$ |
| 02/2014     | 28,36%         | 93,13%       | 100,00%     | 26,41%     | 71,64% | 1,95%    | $0,00\%$ |
| 03/2014     | 39,91%         | 95,64%       | 100,00%     | 38,16%     | 60,09% | 1,74%    | $0,00\%$ |
| 04/2014     | 29,11%         | 82,65%       | 100,00%     | 24,06%     | 70,89% | 5,05%    | $0,00\%$ |
| 05/2014     | 43,67%         | 83,17%       | 100,00%     | 36,32%     | 56,33% | 7,35%    | $0,00\%$ |
| 06/2014     | 38,70%         | 84,13%       | 100,00%     | 32,56%     | 61,30% | 6,14%    | $0,00\%$ |
| 07/2014     | 22,16%         | 94,20%       | 100,00%     | 20,87%     | 77,84% | 1,28%    | $0,00\%$ |
| 08/2014     | 30,43%         | 89,29%       | 100,00%     | 27,17%     | 69,57% | 3,26%    | $0,00\%$ |
| 09/2014     | 33,44%         | 97,68%       | 100,00%     | 32,66%     | 66,56% | $0,77\%$ | $0,00\%$ |

*Tabella A.2.5* OEE e perdite di disponibilità, velocità, qualità della pressa National 4000T

| National 4000T |              |                 |               |              |  |  |  |  |
|----------------|--------------|-----------------|---------------|--------------|--|--|--|--|
| <b>WEEK</b>    | <b>SETUP</b> | <b>COLLAUDO</b> | <b>GUASTI</b> | <b>ALTRO</b> |  |  |  |  |
| 03/2013        | 47,05%       | 10,77%          | 1,96%         | 40,22%       |  |  |  |  |
| 04/2013        | 48,66%       | 6,51%           | 11,48%        | 33,35%       |  |  |  |  |
| 05/2013        | 36,77%       | 4,25%           | 14,52%        | 44,46%       |  |  |  |  |
| 06/2013        | 39,41%       | 11,32%          | 12,00%        | 37,27%       |  |  |  |  |
| 07/2013        | 31,73%       | 7,63%           | 19,34%        | 41,30%       |  |  |  |  |
| 08/2013        | 31,24%       | 4,63%           | 20,39%        | 43,73%       |  |  |  |  |
| 09/2013        | 46,00%       | 7,41%           | 12,53%        | 34,05%       |  |  |  |  |
| 10/2013        | 40,38%       | 8,24%           | 16,29%        | 35,10%       |  |  |  |  |
| 11/2013        | 19,01%       | $2,65\%$        | 23,33%        | 55,01%       |  |  |  |  |
| 12/2013        | 43,46%       | 13,08%          | $12,34\%$     | 31,12%       |  |  |  |  |
| 13/2013        | 47,64%       | 8,49%           | 13,32%        | $30,55\%$    |  |  |  |  |
| 14/2013        | 47,40%       | 8,54%           | 3,03%         | 41,03%       |  |  |  |  |
| 15/2013        | $10,07\%$    | $0,00\%$        | $0,00\%$      | 89,93%       |  |  |  |  |
| 16/2013        | 33,29%       | $10,65\%$       | 9,42%         | 46,64%       |  |  |  |  |
| 17/2013        | 46,73%       | 7,21%           | 15,35%        | 30,71%       |  |  |  |  |
| 18/2013        | 44,51%       | 2,70%           | 30,50%        | 22,29%       |  |  |  |  |
| 19/2013        | 43,79%       | 11,81%          | $8,77\%$      | 35,63%       |  |  |  |  |
| 20/2013        | 46,32%       | 4,41%           | 9,68%         | 39,59%       |  |  |  |  |
| 21/2013        | 41,96%       | $6,30\%$        | 13,40%        | 38,33%       |  |  |  |  |
| 22/2013        | 31,58%       | 8,42%           | 27,58%        | 32,42%       |  |  |  |  |
| 23/2013        | 39,14%       | $5,00\%$        | 20,01%        | 35,86%       |  |  |  |  |
| 24/2013        | 31,67%       | $6,69\%$        | 26,25%        | 35,39%       |  |  |  |  |
| 25/2013        | 36,96%       | 12,74%          | 18,13%        | 32,18%       |  |  |  |  |
| 27/2013        | 38,68%       | 9,61%           | 12,78%        | 38,92%       |  |  |  |  |
| 28/2013        | 36,55%       | 11,73%          | 36,19%        | 15,54%       |  |  |  |  |
| 29/2013        | 25,65%       | $3,24\%$        | 36,21%        | 34,90%       |  |  |  |  |
| 30/2013        | 38,68%       | 1,91%           | 19,40%        | 40,01%       |  |  |  |  |
| 37/2013        | 52,67%       | 11,90%          | 6,08%         | 29,35%       |  |  |  |  |
| 38/2013        | 46,33%       | 5,74%           | 19,36%        | 28,57%       |  |  |  |  |
| 39/2013        | $35,05\%$    | 9,81%           | $16,80\%$     | 38,34%       |  |  |  |  |
| 40/2013        | 12,27%       | 1,18%           | $6,22\%$      | 80,33%       |  |  |  |  |
| 51/2013        | 43,74%       | 9,49%           | 24,81%        | 21,95%       |  |  |  |  |
| 02/2014        | 42,19%       | $10,18\%$       | 21,79%        | 25,84%       |  |  |  |  |
| 03/2014        | 38,11%       | 8,74%           | 22,28%        | 30,88%       |  |  |  |  |
| 04/2014        | 42,09%       | 8,06%           | 6,81%         | 43,04%       |  |  |  |  |
| 05/2014        | 37,25%       | 11,34%          | 23,67%        | 27,74%       |  |  |  |  |
| 06/2014        | 36,82%       | $6,05\%$        | 11,18%        | 45,95%       |  |  |  |  |
| 07/2014        | 34,70%       | 13,17%          | 9,82%         | 42,31%       |  |  |  |  |
| 08/2014        | 48,70%       | 9,48%           | 16,91%        | 24,91%       |  |  |  |  |
| 09/2014        | 29,83%       | $3,35\%$        | 19,53%        | 47,29%       |  |  |  |  |

*Tabella A.2.6* Ripartizione delle perdite di disponibilità per la pressa National 4000T

| Eumuco 3000T |             |              |             |            |               |          |          |
|--------------|-------------|--------------|-------------|------------|---------------|----------|----------|
| <b>WEEK</b>  | <b>DISP</b> | <b>PREST</b> | <b>QUAL</b> | <b>OEE</b> | $\mathbf{DL}$ | SL       | QL       |
| 03/2013      | 53,61%      | 99,63%       | 100,00%     | 53,42%     | 46,39%        | 0,20%    | $0,00\%$ |
| 04/2013      | 65,12%      | 99,65%       | 100,00%     | 64,89%     | 34,88%        | 0,23%    | $0,00\%$ |
| 05/2013      | 50,83%      | 99,93%       | 100,00%     | 50,80%     | 49,17%        | 0,04%    | $0,00\%$ |
| 06/2013      | 66,91%      | 99,98%       | 100,00%     | 66,90%     | 33,09%        | $0,01\%$ | $0,00\%$ |
| 07/2013      | 54,60%      | 99,57%       | 100,00%     | 54,36%     | 45,40%        | 0,23%    | $0,00\%$ |
| 08/2013      | 65,72%      | 99,65%       | 100,00%     | 65,49%     | 34,28%        | 0,23%    | $0,00\%$ |
| 09/2013      | 69,64%      | 99,55%       | 100,00%     | $69,32\%$  | 30,36%        | 0,31%    | $0,00\%$ |
| 10/2013      | 64,58%      | 99,17%       | 100,00%     | 64,05%     | 35,42%        | 0,53%    | $0,00\%$ |
| 11/2013      | 53,01%      | 99,13%       | 100,00%     | 52,55%     | 46,99%        | 0,46%    | $0,00\%$ |
| 12/2013      | 69,63%      | 99,97%       | 100,00%     | 69,61%     | $30,37\%$     | 0,02%    | $0,00\%$ |
| 13/2013      | 55,64%      | 99,91%       | $100,00\%$  | 55,59%     | 44,36%        | 0,05%    | $0,00\%$ |
| 14/2013      | 36,68%      | 98,54%       | 100,00%     | 36,15%     | 63,32%        | 0,53%    | $0,00\%$ |
| 15/2013      | 75,11%      | 98,58%       | 100,00%     | 74,04%     | 24,89%        | 1,07%    | $0,00\%$ |
| 16/2013      | 58,31%      | 98,42%       | 100,00%     | 57,39%     | 41,69%        | 0,92%    | $0,00\%$ |
| 17/2013      | 44,20%      | 95,58%       | 100,00%     | 42,24%     | 55,80%        | 1,95%    | $0,00\%$ |
| 18/2013      | 51,44%      | 97,81%       | 100,00%     | 50,31%     | 48,56%        | $1,12\%$ | $0,00\%$ |
| 19/2013      | 50,16%      | 98,57%       | 100,00%     | 49,44%     | 49,84%        | 0,72%    | $0,00\%$ |
| 20/2013      | 55,64%      | 86,57%       | 100,00%     | 48,17%     | 44,36%        | 7,47%    | $0,00\%$ |
| 21/2013      | 52,14%      | 97,14%       | 100,00%     | 50,65%     | 47,86%        | 1,49%    | $0,00\%$ |
| 22/2013      | 61,80%      | 98,37%       | 100,00%     | 60,79%     | 38,20%        | 1,01%    | $0,00\%$ |
| 23/2013      | 59,33%      | 99,09%       | 100,00%     | 58,79%     | 40,67%        | 0,54%    | $0,00\%$ |
| 24/2013      | 51,49%      | 98,05%       | 100,00%     | 50,49%     | 48,51%        | $1,00\%$ | $0,00\%$ |
| 25/2013      | 51,51%      | 95,94%       | $100,00\%$  | 49,42%     | 48,49%        | 2,09%    | $0,00\%$ |
| 26/2013      | 31,09%      | 94,97%       | 100,00%     | 29,52%     | 68,91%        | 1,56%    | $0,00\%$ |
| 28/2013      | 36,77%      | 91,84%       | 100,00%     | 33,77%     | 63,23%        | $3,00\%$ | $0,00\%$ |
| 29/2013      | 55,52%      | 96,92%       | 100,00%     | 53,81%     | 44,48%        | 1,71%    | $0,00\%$ |
| 30/2013      | 53,01%      | 96,62%       | 100,00%     | 51,22%     | 46,99%        | 1,79%    | $0,00\%$ |
| 35/2013      | 45,63%      | 93,73%       | 100,00%     | 42,77%     | 54,37%        | 2,86%    | $0,00\%$ |
| 36/2013      | 51,11%      | 89,98%       | 100,00%     | 45,99%     | 48,89%        | 5,12%    | $0,00\%$ |
| 37/2013      | 48,52%      | 91,49%       | 100,00%     | 44,39%     | 51,48%        | 4,13%    | $0,00\%$ |
| 38/2013      | 58,91%      | 90,21%       | 100,00%     | 53,15%     | 41,09%        | 5,77%    | $0,00\%$ |
| 39/2013      | 28,94%      | 92,07%       | 100,00%     | 26,64%     | 71,06%        | 2,29%    | $0,00\%$ |
| 40/2013      | 58,07%      | 90,61%       | 100,00%     | 52,62%     | 41,93%        | 5,45%    | $0,00\%$ |
| 41/2013      | 47,77%      | 90,27%       | 100,00%     | 43,12%     | 52,23%        | 4,65%    | $0,00\%$ |
| 42/2013      | 59,93%      | 91,24%       | 100,00%     | 54,68%     | 40,07%        | 5,25%    | $0,00\%$ |
| 43/2013      | 40,99%      | 89,81%       | 100,00%     | 36,82%     | 59,01%        | 4,18%    | $0,00\%$ |
| 44/2013      | 38,66%      | 91,61%       | 100,00%     | 35,42%     | 61,34%        | 3,24%    | $0,00\%$ |
| 46/2013      | 51,46%      | 90,12%       | 100,00%     | 46,37%     | 48,54%        | 5,09%    | $0,00\%$ |
| 47/2013      | 49,97%      | 92,65%       | 100,00%     | 46,30%     | 50,03%        | 3,67%    | $0,00\%$ |
| 49/2013      | 57,12%      | 90,57%       | 100,00%     | 51,74%     | 42,88%        | 5,39%    | $0,00\%$ |
| 02/2014      | 45,91%      | 92,31%       | 100,00%     | 42,38%     | 54,09%        | 3,53%    | $0,00\%$ |
| 03/2014      | 52,78%      | 90,81%       | 100,00%     | 47,93%     | 47,22%        | 4,85%    | $0,00\%$ |
| 04/2014      | 53,68%      | 91,63%       | 100,00%     | 49,19%     | 46,32%        | 4,50%    | $0,00\%$ |
| 05/2014      | 54,75%      | 90,88%       | 100,00%     | 49,76%     | 45,25%        | 4,99%    | $0,00\%$ |
| 06/2014      | 61,46%      | 90,48%       | 100,00%     | 55,61%     | 38,54%        | 5,85%    | $0,00\%$ |
| 09/2014      | 34,26%      | 92,49%       | 100,00%     | 31,69%     | 65,74%        | 2,57%    | $0,00\%$ |

*Tabella A.2.7* OEE e perdite di disponibilità, velocità, qualità della pressa Eumuco 3000T

| Eumuco 3000T |              |                 |               |              |  |  |  |  |
|--------------|--------------|-----------------|---------------|--------------|--|--|--|--|
| <b>WEEK</b>  | <b>SETUP</b> | <b>COLLAUDO</b> | <b>GUASTI</b> | <b>ALTRO</b> |  |  |  |  |
| 03/2013      | 51,64%       | 5,14%           | 23,62%        | 19,59%       |  |  |  |  |
| 04/2013      | 11,09%       | 0,05%           | 20,24%        | 68,62%       |  |  |  |  |
| 05/2013      | 8,80%        | 3,62%           | 25,53%        | 62,05%       |  |  |  |  |
| 06/2013      | 8,21%        | 0,10%           | 26,37%        | 65,32%       |  |  |  |  |
| 07/2013      | 60,51%       | 5,16%           | 14,96%        | 19,37%       |  |  |  |  |
| 08/2013      | 56,55%       | 1,75%           | 7,72%         | 33,98%       |  |  |  |  |
| 09/2013      | 44,52%       | $2,22\%$        | 13,82%        | 39,44%       |  |  |  |  |
| 10/2013      | 37,84%       | 1,66%           | 31,49%        | 29,01%       |  |  |  |  |
| 11/2013      | 45,97%       | 6,50%           | 15,62%        | 31,92%       |  |  |  |  |
| 12/2013      | 15,52%       | 0,85%           | 21,64%        | $62,00\%$    |  |  |  |  |
| 13/2013      | 22,14%       | 2,23%           | 25,82%        | 49,82%       |  |  |  |  |
| 14/2013      | 61,40%       | 12,31%          | 9,08%         | 17,21%       |  |  |  |  |
| 15/2013      | 14,08%       | 2,97%           | 26,17%        | 56,78%       |  |  |  |  |
| 16/2013      | $33,10\%$    | 5,91%           | 31,04%        | 29,96%       |  |  |  |  |
| 17/2013      | 12,85%       | $0,00\%$        | 34,06%        | 53,09%       |  |  |  |  |
| 18/2013      | 20,93%       | 2,64%           | 35,04%        | 41,40%       |  |  |  |  |
| 19/2013      | 42,62%       | 4,93%           | 22,76%        | 29,68%       |  |  |  |  |
| 20/2013      | 35,12%       | 2,58%           | 26,20%        | $36,10\%$    |  |  |  |  |
| 21/2013      | 45,52%       | $3,51\%$        | 17,11%        | 33,86%       |  |  |  |  |
| 22/2013      | 17,53%       | 3,62%           | 13,95%        | 64,89%       |  |  |  |  |
| 23/2013      | 39,03%       | 20,56%          | 12,36%        | 28,06%       |  |  |  |  |
| 24/2013      | 49,33%       | 2,87%           | 11,29%        | 36,51%       |  |  |  |  |
| 25/2013      | 33,89%       | 2,97%           | 26,71%        | 36,43%       |  |  |  |  |
| 26/2013      | 45,30%       | $0,00\%$        | 17,00%        | 37,70%       |  |  |  |  |
| 28/2013      | 38,39%       | 6,60%           | 5,98%         | 49,03%       |  |  |  |  |
| 29/2013      | 46,26%       | 13,43%          | 11,80%        | 28,51%       |  |  |  |  |
| 30/2013      | 21,22%       | 1,92%           | 31,63%        | 45,24%       |  |  |  |  |
| 35/2013      | 29,63%       | 2,26%           | 23,47%        | 44,65%       |  |  |  |  |
| 36/2013      | 28,32%       | 1,75%           | 33,21%        | 36,71%       |  |  |  |  |
| 37/2013      | 38,87%       | 1,97%           | 21,28%        | 37,88%       |  |  |  |  |
| 38/2013      | 44,16%       | 6,05%           | 14,70%        | 35,09%       |  |  |  |  |
| 39/2013      | 45,83%       | 5,64%           | 20,52%        | 28,00%       |  |  |  |  |
| 40/2013      | 13,40%       | 3,20%           | 33,57%        | 49,84%       |  |  |  |  |
| 41/2013      | 70,54%       | 4,57%           | 9,78%         | 15,12%       |  |  |  |  |
| 42/2013      | 38,13%       | 2,47%           | 28,18%        | 31,22%       |  |  |  |  |
| 43/2013      | 43,97%       | 1,40%           | 22,08%        | 32,55%       |  |  |  |  |
| 44/2013      | 72,70%       | 5,99%           | 10,83%        | 10,48%       |  |  |  |  |
| 46/2013      | 48,04%       | 1,37%           | 25,38%        | 25,21%       |  |  |  |  |
| 47/2013      | 61,73%       | 6,05%           | 9,61%         | 22,62%       |  |  |  |  |
| 49/2013      | 53,24%       | 2,97%           | 24,17%        | 19,63%       |  |  |  |  |
| 02/2014      | 16,65%       | $0,09\%$        | 63,45%        | 19,81%       |  |  |  |  |
| 03/2014      | 41,47%       | 0,40%           | 22,66%        | 35,47%       |  |  |  |  |
| 04/2014      | 71,17%       | 1,17%           | 9,95%         | 17,71%       |  |  |  |  |
| 05/2014      | 56,92%       | 1,29%           | 13,32%        | 28,47%       |  |  |  |  |
| 06/2014      | 42,96%       | 5,53%           | 20,64%        | 30,87%       |  |  |  |  |
| 09/2014      | 49,59%       | $6,00\%$        | 13,27%        | 31,14%       |  |  |  |  |

*Tabella A.2.8* Ripartizione delle perdite di disponibilità per la pressa Eumuco 3000T

|             | Linea PV6 3150T |              |             |            |           |           |          |  |
|-------------|-----------------|--------------|-------------|------------|-----------|-----------|----------|--|
| <b>WEEK</b> | <b>DISP</b>     | <b>PREST</b> | <b>QUAL</b> | <b>OEE</b> | <b>DL</b> | <b>SL</b> | QL       |  |
| 11/2013     | 40,42%          | 88,54%       | 100,00%     | 35,79%     | 59,58%    | 4,63%     | $0,00\%$ |  |
| 12/2013     | 49,41%          | 86,91%       | 100,00%     | 42,94%     | 50,59%    | 6,47%     | $0,00\%$ |  |
| 13/2013     | 50,61%          | 95,32%       | 100,00%     | 48,25%     | 49,39%    | 2,37%     | $0,00\%$ |  |
| 14/2013     | 24,23%          | 99,95%       | 100,00%     | 24,21%     | 75,77%    | $0,01\%$  | $0,00\%$ |  |
| 15/2013     | 40,13%          | 95,26%       | 100,00%     | 38,23%     | 59,87%    | 1,90%     | $0,00\%$ |  |
| 16/2013     | 46,13%          | 95,02%       | 100,00%     | 43,84%     | 53,87%    | 2,30%     | $0,00\%$ |  |
| 17/2013     | 54,72%          | 95,81%       | 100,00%     | 52,43%     | 45,28%    | 2,29%     | $0,00\%$ |  |
| 18/2013     | 61,48%          | 95,73%       | 100,00%     | 58,86%     | 38,52%    | 2,62%     | $0,00\%$ |  |
| 19/2013     | 54,41%          | 96,07%       | 100,00%     | 52,27%     | 45,59%    | 2,14%     | $0,00\%$ |  |
| 20/2013     | 52,03%          | 97,02%       | 100,00%     | 50,48%     | 47,97%    | 1,55%     | $0,00\%$ |  |
| 21/2013     | 53,61%          | 97,33%       | 100,00%     | 52,18%     | 46,39%    | 1,43%     | $0,00\%$ |  |
| 22/2013     | 35,35%          | 96,52%       | 100,00%     | 34,12%     | 64,65%    | 1,23%     | $0,00\%$ |  |
| 23/2013     | 37,20%          | 93,91%       | 100,00%     | 34,93%     | 62,80%    | 2,26%     | $0,00\%$ |  |
| 25/2013     | 50,99%          | 88,10%       | 100,00%     | 44,92%     | 49,01%    | $6,07\%$  | $0,00\%$ |  |
| 26/2013     | 34,66%          | 89,16%       | 100,00%     | 30,90%     | 65,34%    | 3,76%     | $0,00\%$ |  |
| 27/2013     | 31,17%          | 91,40%       | 100,00%     | 28,49%     | 68,83%    | 2,68%     | $0,00\%$ |  |
| 30/2013     | 59,42%          | 90,04%       | 100,00%     | 53,50%     | 40,58%    | 5,92%     | $0,00\%$ |  |
| 35/2013     | 53,42%          | 89,80%       | 100,00%     | 47,97%     | 46,58%    | 5,45%     | $0,00\%$ |  |
| 37/2013     | 27,95%          | 86,15%       | 100,00%     | 24,08%     | 72,05%    | 3,87%     | $0,00\%$ |  |
| 38/2013     | 40,52%          | 81,26%       | 100,00%     | 32,93%     | 59,48%    | 7,59%     | $0,00\%$ |  |
| 39/2013     | 56,00%          | 91,42%       | 100,00%     | 51,19%     | 44,00%    | 4,80%     | $0,00\%$ |  |
| 40/2013     | 33,82%          | 85,71%       | 100,00%     | 28,98%     | 66,18%    | 4,83%     | $0,00\%$ |  |
| 41/2013     | 32,86%          | 85,95%       | 100,00%     | 28,24%     | 67,14%    | 4,62%     | $0,00\%$ |  |
| 42/2013     | 43,62%          | 91,30%       | 100,00%     | 39,83%     | 56,38%    | 3,79%     | $0,00\%$ |  |
| 43/2013     | 26,05%          | 85,77%       | 100,00%     | 22,34%     | 73,95%    | 3,71%     | $0,00\%$ |  |
| 44/2013     | 31,42%          | 92,43%       | 100,00%     | 29,04%     | 68,58%    | 2,38%     | $0,00\%$ |  |
| 45/2013     | 39,18%          | 88,62%       | 100,00%     | 34,72%     | 60,82%    | 4,46%     | $0,00\%$ |  |
| 46/2013     | 59,25%          | 89,40%       | 100,00%     | 52,97%     | 40,75%    | 6,28%     | $0,00\%$ |  |
| 47/2013     | 25,32%          | 89,88%       | 100,00%     | 22,76%     | 74,68%    | 2,56%     | $0,00\%$ |  |
| 48/2013     | 32,55%          | 86,93%       | 100,00%     | 28,29%     | 67,45%    | 4,25%     | $0,00\%$ |  |
| 49/2013     | 27,66%          | 89,98%       | 100,00%     | 24,89%     | 72,34%    | 2,77%     | $0,00\%$ |  |
| 50/2013     | 24,62%          | 96,33%       | 100,00%     | 23,71%     | 75,38%    | 0,90%     | $0,00\%$ |  |
| 51/2013     | 28,81%          | 92,28%       | 100,00%     | 26,59%     | 71,19%    | 2,22%     | $0,00\%$ |  |
| 02/2014     | 36,18%          | 91,27%       | 100,00%     | 33,02%     | 63,82%    | 3,16%     | $0,00\%$ |  |
| 04/2014     | 31,34%          | 91,53%       | 100,00%     | 28,69%     | 68,66%    | 2,65%     | $0,00\%$ |  |
| 05/2014     | 28,35%          | 89,42%       | 100,00%     | 25,35%     | 71,65%    | 3,00%     | $0,00\%$ |  |
| 06/2014     | 50,20%          | 90,63%       | 100,00%     | 45,50%     | 49,80%    | 4,70%     | $0,00\%$ |  |
| 07/2014     | 32,79%          | 91,31%       | 100,00%     | 29,94%     | 67,21%    | 2,85%     | $0,00\%$ |  |
| 08/2014     | 31,91%          | 91,75%       | 100,00%     | 29,28%     | 68,09%    | 2,63%     | $0,00\%$ |  |
| 09/2014     | 46,67%          | 92,59%       | 100,00%     | 43,21%     | 53,33%    | 3,46%     | $0,00\%$ |  |

*Tabella A.2.9* OEE e perdite di disponibilità, velocità, qualità della pressa PV6 3150T

| Linea PV6 3150T |              |                 |               |              |  |  |  |  |
|-----------------|--------------|-----------------|---------------|--------------|--|--|--|--|
| <b>WEEK</b>     | <b>SETUP</b> | <b>COLLAUDO</b> | <b>GUASTI</b> | <b>ALTRO</b> |  |  |  |  |
| 11/2013         | 19,68%       | 7,76%           | $42,30\%$     | 30,26%       |  |  |  |  |
| 12/2013         | 34,40%       | 1,86%           | 47,34%        | $16,41\%$    |  |  |  |  |
| 13/2013         | 28,07%       | 4,26%           | 50,39%        | 17,29%       |  |  |  |  |
| 14/2013         | 8,72%        | 1,38%           | 74,99%        | 14,91%       |  |  |  |  |
| 15/2013         | 51,08%       | 15,26%          | $6,03\%$      | 27,63%       |  |  |  |  |
| 16/2013         | 10,63%       | 0,93%           | 48,44%        | 40,00%       |  |  |  |  |
| 17/2013         | $0,00\%$     | $0,00\%$        | 55,58%        | 44,42%       |  |  |  |  |
| 18/2013         | 11,75%       | $2,60\%$        | 41,28%        | 44,36%       |  |  |  |  |
| 19/2013         | 17,66%       | $3,17\%$        | $46,02\%$     | 33,15%       |  |  |  |  |
| 20/2013         | $9,30\%$     | 1,21%           | $66,12\%$     | 23,37%       |  |  |  |  |
| 21/2013         | 42,13%       | 4,15%           | 40,70%        | 13,02%       |  |  |  |  |
| 22/2013         | 38,25%       | 4,35%           | 29,31%        | 28,09%       |  |  |  |  |
| 23/2013         | 28,53%       | 4,28%           | 47,43%        | 19,76%       |  |  |  |  |
| 25/2013         | 19,94%       | 5,16%           | $41,12\%$     | 33,79%       |  |  |  |  |
| 26/2013         | 20,71%       | 1,90%           | 35,89%        | 41,49%       |  |  |  |  |
| 27/2013         | 38,26%       | 3,32%           | 13,42%        | $45,00\%$    |  |  |  |  |
| 30/2013         | 26,34%       | 3,94%           | 30,92%        | 38,80%       |  |  |  |  |
| 35/2013         | 24,28%       | 1,22%           | 37,65%        | 36,85%       |  |  |  |  |
| 37/2013         | 21,97%       | 7,95%           | 19,71%        | 50,37%       |  |  |  |  |
| 38/2013         | 31,97%       | $10,22\%$       | $12,16\%$     | 45,65%       |  |  |  |  |
| 39/2013         | 28,76%       | 1,93%           | 27,05%        | 42,26%       |  |  |  |  |
| 40/2013         | 29,64%       | 3,71%           | 20,69%        | 45,96%       |  |  |  |  |
| 41/2013         | 36,28%       | 22,17%          | $10,03\%$     | 31,52%       |  |  |  |  |
| 42/2013         | 49,71%       | $6,69\%$        | 17,17%        | 26,43%       |  |  |  |  |
| 43/2013         | $32,00\%$    | 4,91%           | 34,84%        | 28,25%       |  |  |  |  |
| 44/2013         | 47,15%       | 4,39%           | 15,91%        | 32,55%       |  |  |  |  |
| 45/2013         | 30,37%       | $2,60\%$        | 18,66%        | 48,38%       |  |  |  |  |
| 46/2013         | 28,57%       | $3,05\%$        | 25,38%        | 43,00%       |  |  |  |  |
| 47/2013         | $36,05\%$    | $2,35\%$        | 33,47%        | 28,13%       |  |  |  |  |
| 48/2013         | 34,58%       | 2,72%           | 19,46%        | 43,24%       |  |  |  |  |
| 49/2013         | 36,85%       | 4,94%           | 13,43%        | 44,78%       |  |  |  |  |
| 50/2013         | 52,26%       | $1,67\%$        | 14,89%        | 31,18%       |  |  |  |  |
| 51/2013         | 21,67%       | 5,03%           | 12,19%        | 61,11%       |  |  |  |  |
| 02/2014         | 25,83%       | 1,43%           | 11,54%        | 61,20%       |  |  |  |  |
| 04/2014         | 34,05%       | 13,87%          | 20,32%        | 31,75%       |  |  |  |  |
| 05/2014         | $40,27\%$    | 9,46%           | 13,76%        | 36,50%       |  |  |  |  |
| 06/2014         | $12,40\%$    | 4,34%           | 59,89%        | 23,37%       |  |  |  |  |
| 07/2014         | $37,25\%$    | $6,54\%$        | $12,26\%$     | 43,96%       |  |  |  |  |
| 08/2014         | $23,55\%$    | 18,79%          | 3,79%         | 53,88%       |  |  |  |  |
| 09/2014         | 49,70%       | 7,17%           | 17,92%        | 25,22%       |  |  |  |  |

*Tabella A.2.10* Ripartizione delle perdite di disponibilità per la pressa PV6 3150T

| <b>Mazak 630 1</b> |             |              |             |            |        |           |          |
|--------------------|-------------|--------------|-------------|------------|--------|-----------|----------|
| <b>WEEK</b>        | <b>DISP</b> | <b>PREST</b> | <b>QUAL</b> | <b>OEE</b> | DL     | <b>SL</b> | QL       |
| 03/2013            | 76,13%      | 92,23%       | 100,00%     | 70,22%     | 23,87% | 5,91%     | $0,00\%$ |
| 04/2013            | 51,55%      | 99,94%       | 100,00%     | 51,52%     | 48,45% | 0,03%     | $0,00\%$ |
| 05/2013            | 46,20%      | 98,80%       | 100,00%     | 45,65%     | 53,80% | 0,55%     | $0,00\%$ |
| 06/2013            | 36,47%      | 99,78%       | 99,68%      | 36,27%     | 63,53% | 0,08%     | 0,11%    |
| 07/2013            | 55,66%      | 99,76%       | 99,83%      | 55,43%     | 44,34% | 0,13%     | 0,09%    |
| 08/2013            | 38,43%      | 99,91%       | 99,76%      | 38,30%     | 61,57% | 0,03%     | 0,09%    |
| 09/2013            | 57,47%      | 99,74%       | 100,00%     | 57,32%     | 42,53% | 0,15%     | $0,00\%$ |
| 10/2013            | 51,23%      | 96,28%       | $100,00\%$  | 49,32%     | 48,77% | 1,91%     | $0,00\%$ |
| 11/2013            | 54,13%      | 99,80%       | $100,00\%$  | 54,03%     | 45,87% | $0,11\%$  | $0,00\%$ |
| 12/2013            | 49,09%      | 99,86%       | $100,00\%$  | 49,02%     | 50,91% | $0,07\%$  | $0,00\%$ |
| 13/2013            | 65,07%      | 99,82%       | 100,00%     | 64,95%     | 34,93% | 0,12%     | $0,00\%$ |
| 14/2013            | 43,78%      | 99,77%       | $100,00\%$  | 43,68%     | 56,22% | 0,10%     | $0,00\%$ |
| 15/2013            | 53,03%      | 94,49%       | $100,00\%$  | 50,11%     | 46,97% | 2,92%     | $0,00\%$ |
| 16/2013            | $60,27\%$   | 97,19%       | $100,00\%$  | 58,57%     | 39,73% | 1,70%     | $0,00\%$ |
| 17/2013            | 53,20%      | 99,91%       | $100,00\%$  | 53,15%     | 46,80% | 0,05%     | $0,00\%$ |
| 18/2013            | 49,04%      | 98,12%       | $100,00\%$  | 48,12%     | 50,96% | 0,92%     | $0,00\%$ |
| 19/2013            | 51,35%      | 98,56%       | $100,00\%$  | 50,61%     | 48,65% | 0,74%     | $0,00\%$ |
| 20/2013            | 62,08%      | 97,62%       | $100,00\%$  | 60,60%     | 37,92% | 1,48%     | $0,00\%$ |
| 21/2013            | 65,05%      | 99,94%       | 100,00%     | 65,01%     | 34,95% | 0,04%     | $0,00\%$ |
| 22/2013            | 67,80%      | 97,80%       | 100,00%     | 66,31%     | 32,20% | 1,49%     | $0,00\%$ |
| 24/2013            | 36,44%      | 96,72%       | 99,44%      | 35,05%     | 63,56% | 1,20%     | 0,20%    |
| 25/2013            | 65,72%      | 99,36%       | 100,00%     | 65,30%     | 34,28% | 0,42%     | $0,00\%$ |
| 26/2013            | 66,10%      | 91,74%       | 100,00%     | 60,64%     | 33,90% | 5,46%     | $0,00\%$ |
| 27/2013            | 52,05%      | 94,59%       | 99,78%      | 49,13%     | 47,95% | 2,81%     | $0,11\%$ |
| 28/2013            | 49,57%      | 93,71%       | $100,00\%$  | 46,45%     | 50,43% | 3,12%     | $0,00\%$ |
| 29/2013            | 68,19%      | 95,77%       | 100,00%     | 65,31%     | 31,81% | 2,88%     | $0,00\%$ |
| 30/2013            | 38,96%      | 96,76%       | 100,00%     | 37,70%     | 61,04% | 1,26%     | $0,00\%$ |
| 35/2013            | 45,63%      | 94,32%       | 100,00%     | 43,03%     | 54,37% | 2,59%     | $0,00\%$ |
| 36/2013            | 37,00%      | 97,18%       | 100,00%     | 35,96%     | 63,00% | 1,04%     | $0,00\%$ |
| 37/2013            | 52,31%      | 92,48%       | 100,00%     | 48,38%     | 47,69% | 3,93%     | $0,00\%$ |
| 38/2013            | 45,78%      | 95,99%       | 100,00%     | 43,94%     | 54,22% | 1,84%     | $0,00\%$ |
| 39/2013            | 57,76%      | 95,96%       | 100,00%     | 55,43%     | 42,24% | 2,33%     | $0,00\%$ |
| 40/2013            | 52,15%      | 86,24%       | 100,00%     | 44,97%     | 47,85% | 7,18%     | $0,00\%$ |
| 41/2013            | 62,72%      | 99,57%       | 100,00%     | 62,46%     | 37,28% | 0,27%     | $0,00\%$ |
| 43/2013            | 51,08%      | 92,92%       | 99,18%      | 47,08%     | 48,92% | 3,61%     | 0,39%    |
| 44/2013            | 30,61%      | 94,58%       | 100,00%     | 28,95%     | 69,39% | 1,66%     | $0,00\%$ |
| 47/2013            | 55,01%      | 98,50%       | 100,00%     | 54,19%     | 44,99% | 0,82%     | $0,00\%$ |
| 48/2013            | 57,71%      | 98,20%       | 100,00%     | 56,67%     | 42,29% | 1,04%     | $0,00\%$ |
| 50/2013            | 45,36%      | 96,21%       | 100,00%     | 43,64%     | 54,64% | 1,72%     | $0,00\%$ |
| 51/2013            | 54,86%      | 93,61%       | 100,00%     | 51,36%     | 45,14% | 3,51%     | $0,00\%$ |
| 02/2014            | 35,96%      | 97,85%       | 100,00%     | 35,18%     | 64,04% | 0,77%     | $0,00\%$ |
| 03/2014            | 61,99%      | 99,89%       | 100,00%     | 61,92%     | 38,01% | 0,07%     | $0,00\%$ |
| 04/2014            | 50,43%      | 98,38%       | 98,99%      | 49,11%     | 49,57% | 0,82%     | 0,50%    |
| 05/2014            | 47,53%      | 98,75%       | 100,00%     | 46,94%     | 52,47% | 0,60%     | $0,00\%$ |
| 06/2014            | 50,92%      | 98,93%       | 100,00%     | 50,37%     | 49,08% | $0,55\%$  | $0,00\%$ |
| 07/2014            | 49,67%      | 99,86%       | 100,00%     | 49,60%     | 50,33% | 0,07%     | $0,00\%$ |
| 08/2014            | 63,09%      | 96,86%       | 100,00%     | 61,11%     | 36,91% | 1,98%     | $0,00\%$ |
| 09/2014            | 47,47%      | 96,14%       | 100,00%     | 45,64%     | 52,53% | 1,83%     | $0,00\%$ |

*Tabella A.2.11* OEE e perdite di disponibilità, velocità, qualità dell'isola di lavorazione meccanica Mazak 630\_1

|             |              | Mazak 630<br>$\mathbf{1}$ |               |              |
|-------------|--------------|---------------------------|---------------|--------------|
| <b>WEEK</b> | <b>SETUP</b> | <b>COLLAUDO</b>           | <b>GUASTI</b> | <b>ALTRO</b> |
| 03/2013     | 20,98%       | $0,00\%$                  | 45,47%        | 33,55%       |
| 04/2013     | 71,38%       | $0,00\%$                  | 5,47%         | 23,15%       |
| 05/2013     | 83,79%       | 2,16%                     | $0,00\%$      | 14,05%       |
| 06/2013     | 75,11%       | $0,00\%$                  | 1,91%         | 22,98%       |
| 07/2013     | 64,99%       | $0,00\%$                  | $0,00\%$      | 35,01%       |
| 08/2013     | 81,43%       | $0,00\%$                  | $0,00\%$      | 18,57%       |
| 09/2013     | 48,14%       | $0,00\%$                  | $0,00\%$      | 51,86%       |
| 10/2013     | 74,64%       | $0,00\%$                  | 5,16%         | 20,20%       |
| 11/2013     | 72,16%       | $0,00\%$                  | 1,87%         | 25,96%       |
| 12/2013     | 61,96%       | $0,00\%$                  | 8,88%         | 29,16%       |
| 13/2013     | 77,33%       | $0,00\%$                  | 0,63%         | 22,04%       |
| 14/2013     | 62,86%       | 3,23%                     | 9,26%         | 24,66%       |
| 15/2013     | $60,14\%$    | 5,01%                     | 13,05%        | 21,80%       |
| 16/2013     | 62,74%       | 3,47%                     | 1,45%         | 32,34%       |
| 17/2013     | 43,40%       | $0,00\%$                  | 41,27%        | 15,33%       |
| 18/2013     | 64,99%       | 2,12%                     | 8,64%         | 24,25%       |
| 19/2013     | 61,07%       | $0,00\%$                  | 3,23%         | 35,70%       |
| 20/2013     | 73,13%       | $0,00\%$                  | $0,00\%$      | 26,87%       |
| 21/2013     | 71,51%       | $0,00\%$                  | $0,00\%$      | 28,49%       |
| 22/2013     | 60,91%       | $0,00\%$                  | 2,68%         | 36,41%       |
| 24/2013     | 64,46%       | $1,27\%$                  | 6,03%         | $28,24\%$    |
| 25/2013     | 57,39%       | 0,39%                     | 3,28%         | 38,94%       |
| 26/2013     | 50,61%       | 3,51%                     | 1,68%         | 44,21%       |
| 27/2013     | 54,49%       | 1,76%                     | 5,62%         | 38,13%       |
| 28/2013     | 67,39%       | $0,00\%$                  | $0,09\%$      | 32,52%       |
| 29/2013     | 65,45%       | 2,21%                     | 3,02%         | 29,32%       |
| 30/2013     | 73,38%       | $0,00\%$                  | 6,28%         | 20,34%       |
| 35/2013     | 78,66%       | $0,00\%$                  | $0,00\%$      | 21,34%       |
| 36/2013     | 83,86%       | $0,00\%$                  | $0,00\%$      | 16,14%       |
| 37/2013     | 69,48%       | 3,40%                     | $1,07\%$      | $26,05\%$    |
| 38/2013     | 74,32%       | 0,63%                     | $0,00\%$      | 25,05%       |
| 39/2013     | 66,98%       | 0,08%                     | 5,26%         | 27,68%       |
| 40/2013     | 74,32%       | 2,83%                     | 0,46%         | 22,38%       |
| 41/2013     | 65,04%       | $0,00\%$                  | 3,90%         | 31,06%       |
| 43/2013     | 67,01%       | $0,00\%$                  | $0,00\%$      | 32,99%       |
| 44/2013     | 92,07%       | $0,00\%$                  | $0,00\%$      | 7,93%        |
| 47/2013     | 69,97%       | $0,00\%$                  | 0,07%         | 29,97%       |
| 48/2013     | 78,40%       | $0,00\%$                  | $0,00\%$      | 21,60%       |
| 50/2013     | 87,76%       | 1,83%                     | $0,00\%$      | 10,41%       |
| 51/2013     | 79,13%       | $0,00\%$                  | 0,25%         | 20,63%       |
| 02/2014     | 91,82%       | $0,00\%$                  | $0,00\%$      | 8,18%        |
| 03/2014     | 70,11%       | 0,58%                     | 0,63%         | 28,68%       |
| 04/2014     | 71,67%       | 1,29%                     | 5,20%         | 21,83%       |
| 05/2014     | 53,80%       | 1,55%                     | 1,20%         | 43,44%       |
| 06/2014     | 64,99%       | 1,51%                     | 3,29%         | 30,20%       |
| 07/2014     | 83,44%       | 0,18%                     | $0,00\%$      | 16,38%       |
| 08/2014     | 41,97%       | 1,45%                     | 17,82%        | 38,76%       |
| 09/2014     | 31,58%       | 1,02%                     | 44,71%        | 22,69%       |

*Tabella A.2.12* Ripartizione delle perdite di disponibilità per l'isola di lavorazione meccanica Mazak 630\_1

| <b>Mazak 630_2</b> |             |              |             |            |           |           |          |
|--------------------|-------------|--------------|-------------|------------|-----------|-----------|----------|
| <b>WEEK</b>        | <b>DISP</b> | <b>PREST</b> | <b>QUAL</b> | <b>OEE</b> | DL        | <b>SL</b> | QL       |
| 03/2013            | 90,23%      | 95,36%       | 100,00%     | 86,04%     | 9,77%     | 4,19%     | $0,00\%$ |
| 04/2013            | 44,21%      | 97,22%       | $100,00\%$  | 42,97%     | 55,79%    | 1,23%     | $0,00\%$ |
| 05/2013            | 65,49%      | 98,55%       | $100,00\%$  | $64,55\%$  | 34,51%    | 0,95%     | $0,00\%$ |
| 06/2013            | 43,95%      | 93,79%       | 99,10%      | 40,85%     | 56,05%    | 2,73%     | 0,37%    |
| 07/2013            | 48,23%      | 98,62%       | $100,00\%$  | 47,57%     | 51,77%    | 0,66%     | $0,00\%$ |
| 08/2013            | 56,38%      | 95,33%       | $100,00\%$  | 53,75%     | $43,62\%$ | 2,63%     | $0,00\%$ |
| 09/2013            | 46,41%      | 97,17%       | 95,29%      | 42,97%     | 53,59%    | 1,31%     | 2,13%    |
| 10/2013            | 44,20%      | 97,27%       | 100,00%     | 42,99%     | 55,80%    | 1,21%     | $0,00\%$ |
| 11/2013            | 49,91%      | 94,83%       | 100,00%     | 47,33%     | 50,09%    | 2,58%     | $0,00\%$ |
| 13/2013            | $45,25\%$   | 92,55%       | 98,63%      | 41,30%     | 54,75%    | 3,37%     | 0,57%    |
| 14/2013            | 53,72%      | 94,95%       | 100,00%     | 51,00%     | 46,28%    | 2,71%     | $0,00\%$ |
| 15/2013            | 53,63%      | 93,95%       | $100,00\%$  | 50,39%     | 46,37%    | $3,24\%$  | $0,00\%$ |
| 16/2013            | $63,05\%$   | 91,52%       | $100,00\%$  | 57,70%     | $36,95\%$ | 5,34%     | $0,00\%$ |
| 17/2013            | 45,13%      | 86,99%       | $100,00\%$  | 39,26%     | 54,87%    | 5,87%     | $0,00\%$ |
| 18/2013            | 48,14%      | 92,43%       | 100,00%     | $44,50\%$  | 51,86%    | 3,64%     | $0,00\%$ |
| 19/2013            | 47,08%      | 97,94%       | 100,00%     | $46,11\%$  | 52,92%    | 0,97%     | $0,00\%$ |
| 20/2013            | 47,59%      | 90,32%       | 100,00%     | 42,99%     | 52,41%    | 4,61%     | $0,00\%$ |
| 21/2013            | 46,68%      | 98,77%       | $100,00\%$  | 46,10%     | 53,32%    | 0,58%     | $0,00\%$ |
| 22/2013            | 50,15%      | 97,57%       | $100,00\%$  | 48,94%     | 49,85%    | $1,22\%$  | $0,00\%$ |
| 23/2013            | 48,75%      | 94,47%       | $100,00\%$  | 46,05%     | 51,25%    | 2,70%     | $0,00\%$ |
| 24/2013            | 52,56%      | 96,72%       | $100,00\%$  | 50,83%     | 47,44%    | 1,73%     | $0,00\%$ |
| 26/2013            | 48,72%      | 96,36%       | $100,00\%$  | 46,95%     | 51,28%    | 1,78%     | $0,00\%$ |
| 27/2013            | 48,37%      | 91,46%       | $100,00\%$  | 44,23%     | 51,63%    | 4,13%     | $0,00\%$ |
| 28/2013            | 43,47%      | 89,67%       | 100,00%     | 38,98%     | 56,53%    | 4,49%     | $0,00\%$ |
| 29/2013            | 44,33%      | 92,86%       | $100,00\%$  | 41,16%     | 55,67%    | $3,17\%$  | $0,00\%$ |
| 30/2013            | 56,67%      | 98,88%       | $100,00\%$  | 56,03%     | 43,33%    | 0,63%     | $0,00\%$ |
| 35/2013            | 55,42%      | 89,22%       | $100,00\%$  | 49,45%     | 44,58%    | 5,97%     | $0,00\%$ |
| 37/2013            | 54,65%      | 86,54%       | $100,00\%$  | 47,30%     | $45,35\%$ | 7,36%     | $0,00\%$ |
| 42/2013            | 51,19%      | 75,96%       | $100,00\%$  | 38,89%     | 48,81%    | $12,31\%$ | $0,00\%$ |
| 43/2013            | 48,95%      | 86,60%       | $100,00\%$  | 42,39%     | 51,05%    | 6,56%     | $0,00\%$ |
| 44/2013            | 53,94%      | 82,71%       | $100,00\%$  | 44,62%     | 46,06%    | 9,33%     | $0,00\%$ |
| 45/2013            | 53,55%      | 85,93%       | 100,00%     | $46,02\%$  | 46,45%    | 7,53%     | $0,00\%$ |
| 46/2013            | 49,64%      | 91,56%       | $100,00\%$  | 45,45%     | $50,36\%$ | 4,19%     | $0,00\%$ |
| 47/2013            | 47,17%      | 96,79%       | $100,00\%$  | 45,65%     | 52,83%    | $1,52\%$  | $0,00\%$ |
| 48/2013            | 53,45%      | 91,11%       | $100,00\%$  | 48,70%     | 46,55%    | 4,75%     | $0,00\%$ |
| 49/2013            | 45,59%      | 81,55%       | 100,00%     | 37,18%     | 54,41%    | 8,41%     | $0,00\%$ |
| 50/2013            | 43,63%      | 90,34%       | 96,87%      | 38,18%     | 56,37%    | 4,21%     | 1,23%    |
| 51/2013            | 43,89%      | 85,85%       | 96,21%      | 36,25%     | 56,11%    | 6,21%     | 1,43%    |
| 02/2014            | 52,74%      | 79,91%       | 100,00%     | 42,14%     | 47,26%    | 10,60%    | $0,00\%$ |
| 03/2014            | 47,47%      | 80,50%       | 100,00%     | 38,21%     | 52,53%    | 9,26%     | $0,00\%$ |
| 04/2014            | 65,25%      | 90,81%       | 100,00%     | 59,25%     | 34,75%    | $6,00\%$  | $0,00\%$ |
| 05/2014            | 48,65%      | 85,44%       | 98,76%      | 41,05%     | 51,35%    | 7,08%     | 0,51%    |
| 06/2014            | 50,47%      | 90,80%       | 99,33%      | 45,52%     | 49,53%    | 4,65%     | 0,31%    |
| 08/2014            | 52,70%      | 90,51%       | 100,00%     | 47,70%     | 47,30%    | 5,00%     | $0,00\%$ |
| 09/2014            | 60,57%      | 85,45%       | 100,00%     | 51,76%     | 39,43%    | 8,81%     | $0,00\%$ |

*Tabella A.2.13* OEE e perdite di disponibilità, velocità, qualità dell'isola di lavorazione meccanica Mazak 630\_2

|                    | <b>Mazak 630_2</b>  |                 |                  |                  |  |  |  |  |
|--------------------|---------------------|-----------------|------------------|------------------|--|--|--|--|
| <b>WEEK</b>        | <b>SETUP</b>        | <b>COLLAUDO</b> | <b>GUASTI</b>    | <b>ALTRO</b>     |  |  |  |  |
| 03/2013            | 27,72%              | 4,52%           | $0,00\%$         | 67,77%           |  |  |  |  |
| 04/2013            | 83,37%              | $0,90\%$        | $0,00\%$         | 15,73%           |  |  |  |  |
| 05/2013            | 70,84%              | 3,74%           | 8,54%            | $16,88\%$        |  |  |  |  |
| 06/2013            | 83,19%              | 2,96%           | 1,37%            | 12,48%           |  |  |  |  |
| 07/2013            | 81,39%              | 5,65%           | $0,00\%$         | 12,97%           |  |  |  |  |
| 08/2013            | 88,44%              | 0,10%           | $0,00\%$         | 11,46%           |  |  |  |  |
| 09/2013            | 74,21%              | $1,27\%$        | 15,69%           | 8,83%            |  |  |  |  |
| 10/2013            | 56,51%              | 3,03%           | 10,51%           | 29,95%           |  |  |  |  |
| 11/2013            | 72,35%              | 1,45%           | 12,75%           | 13,46%           |  |  |  |  |
| 13/2013            | 68,57%              | 3,11%           | 14,88%           | 13,45%           |  |  |  |  |
| 14/2013            | 63,35%              | 0,20%           | 13,44%           | $23,01\%$        |  |  |  |  |
| 15/2013            | 82,16%              | 1,78%           | 1,07%            | 14,98%           |  |  |  |  |
| 16/2013            | 70,09%              | 1,24%           | 0,04%            | 28,63%           |  |  |  |  |
| 17/2013            | 77,16%              | 2,45%           | 5,57%            | 14,82%           |  |  |  |  |
| 18/2013            | 72,88%              | 4,98%           | $0,00\%$         | 22,14%           |  |  |  |  |
| 19/2013            | 73,53%              | 4,92%           | 0,30%            | 21,25%           |  |  |  |  |
| 20/2013            | 78,03%              | $0,00\%$        | $0,00\%$         | 21,97%           |  |  |  |  |
| 21/2013            | 77,13%              | 4,94%           | $0,00\%$         | 17,93%           |  |  |  |  |
| 22/2013            | 72,67%              | 1,38%           | $10,95\%$        | 14,99%           |  |  |  |  |
| 23/2013            | 75,24%              | 0,76%           | $0,00\%$         | 24,00%           |  |  |  |  |
| 24/2013            | 60,30%              | $0,00\%$        | $0,00\%$         | 39,70%           |  |  |  |  |
| 26/2013            | 80,25%              | 0,91%           | $0,00\%$         | 18,85%           |  |  |  |  |
| 27/2013            | 47,26%              | 2,84%           | $0,00\%$         | 49,90%           |  |  |  |  |
| 28/2013            | 60,82%              | 4,98%           | 5,24%            | 28,96%           |  |  |  |  |
| 29/2013            | 45,76%              | 1,32%           | 4,46%            | 48,46%           |  |  |  |  |
| 30/2013            | 86,50%              | 0,17%           | 2,39%            | 10,94%           |  |  |  |  |
| 35/2013            | 73,48%              | $0,00\%$        | $0,00\%$         | 26,52%           |  |  |  |  |
| 37/2013            | 56,22%              | $0,00\%$        | 5,39%            | 38,39%           |  |  |  |  |
| 42/2013            | 54,89%              | $0,00\%$        | $0,00\%$         | 45,11%           |  |  |  |  |
| 43/2013            | 71,63%              | 2,65%           | 3,87%            | 21,84%           |  |  |  |  |
| 44/2013            | 82,09%              | $0,00\%$        | $0,00\%$         | 17,91%           |  |  |  |  |
| 45/2013            | 73,81%              | 0,51%           | 0,67%            | 25,01%           |  |  |  |  |
| 46/2013            | 55,51%              | 0,37%           | 6,49%            | 37,64%           |  |  |  |  |
| 47/2013            | 76,54%              | 2,69%           | $0,00\%$         | 20,77%           |  |  |  |  |
| 48/2013            | 84,50%              | 1,32%           | $0,00\%$         | 14,17%           |  |  |  |  |
| 49/2013<br>50/2013 | 74,45%              | 1,73%           | $0,00\%$         | 23,82%           |  |  |  |  |
|                    | 67,52%              | 2,05%           | $0,55\%$         | 29,88%           |  |  |  |  |
| 51/2013<br>02/2014 | 75,17%              | 0,83%           | 0,51%            | 23,48%           |  |  |  |  |
| 03/2014            | $60,25\%$<br>20,89% | 5,54%<br>1,82%  | 10,43%<br>12,06% | 23,78%<br>65,23% |  |  |  |  |
| 04/2014            |                     |                 |                  |                  |  |  |  |  |
| 05/2014            | 46,94%              | 3,64%           | 16,11%<br>2,75%  | 33,31%           |  |  |  |  |
| 06/2014            | 78,41%              | 2,90%<br>3,25%  | 2,24%            | 15,94%<br>13,12% |  |  |  |  |
| 08/2014            | 81,39%<br>71,69%    | 2,56%           | $0,00\%$         | 25,75%           |  |  |  |  |
|                    |                     |                 |                  |                  |  |  |  |  |
| 09/2014            | 44,86%              | 0,88%           | 33,13%           | 21,13%           |  |  |  |  |

*Tabella A.2.14* Ripartizione delle perdite di disponibilità per l'isola di lavorazione meccanica Mazak 630\_2

| Motch 757   |             |              |             |            |           |           |          |
|-------------|-------------|--------------|-------------|------------|-----------|-----------|----------|
| <b>WEEK</b> | <b>DISP</b> | <b>PREST</b> | <b>QUAL</b> | <b>OEE</b> | DL        | <b>SL</b> | QL       |
| 03/2013     | 49,88%      | 75,28%       | 100,00%     | $37,55\%$  | 50,12%    | $12,33\%$ | $0,00\%$ |
| 04/2013     | 58,60%      | 86,06%       | $100,00\%$  | 50,43%     | 41,40%    | 8,17%     | $0,00\%$ |
| 05/2013     | 58,17%      | 95,46%       | $100,00\%$  | 55,53%     | 41,83%    | 2,64%     | $0,00\%$ |
| 06/2013     | 60,36%      | 95,92%       | 100,00%     | 57,90%     | 39,64%    | 2,46%     | $0,00\%$ |
| 07/2013     | 49,48%      | 93,70%       | 100,00%     | 46,37%     | 50,52%    | 3,11%     | $0,00\%$ |
| 08/2013     | $40,00\%$   | 98,00%       | $100,00\%$  | 39,20%     | $60,00\%$ | 0,80%     | $0,00\%$ |
| 09/2013     | 63,39%      | 99,31%       | 100,00%     | $62,95\%$  | $36,61\%$ | 0,43%     | $0,00\%$ |
| 10/2013     | 35,42%      | 81,38%       | $100,00\%$  | 28,82%     | 64,58%    | $6,59\%$  | $0,00\%$ |
| 11/2013     | 52,71%      | 99,90%       | $100,00\%$  | 52,66%     | 47,29%    | 0,05%     | $0,00\%$ |
| 12/2013     | 46,43%      | 93,91%       | $100,00\%$  | 43,60%     | 53,57%    | 2,83%     | $0,00\%$ |
| 13/2013     | $65,00\%$   | 94,64%       | $100,00\%$  | 61,51%     | 35,00%    | 3,48%     | $0,00\%$ |
| 14/2013     | 79,32%      | 98,21%       | $100,00\%$  | 77,90%     | 20,68%    | $1,42\%$  | $0,00\%$ |
| 15/2013     | 45,76%      | 86,37%       | $100,00\%$  | 39,52%     | 54,24%    | $6,24\%$  | $0,00\%$ |
| 16/2013     | 39,86%      | 95,11%       | $100,00\%$  | 37,91%     | $60,14\%$ | 1,95%     | $0,00\%$ |
| 17/2013     | 82,30%      | 84,99%       | 100,00%     | $69,95\%$  | 17,70%    | $12,35\%$ | $0,00\%$ |
| 18/2013     | 71,87%      | 82,20%       | $100,00\%$  | 59,08%     | 28,13%    | 12,79%    | $0,00\%$ |
| 19/2013     | 50,41%      | 84,72%       | $100,00\%$  | 42,71%     | 49,59%    | 7,70%     | $0,00\%$ |
| 20/2013     | $61,10\%$   | 85,11%       | $100,00\%$  | 52,00%     | 38,90%    | 9,10%     | $0,00\%$ |
| 21/2013     | 42,15%      | 91,59%       | $100,00\%$  | 38,60%     | 57,85%    | $3,55\%$  | $0,00\%$ |
| 22/2013     | 84,89%      | 99,35%       | $100,00\%$  | 84,33%     | 15,11%    | 0,56%     | $0,00\%$ |
| 23/2013     | $63,22\%$   | 94,76%       | 100,00%     | 59,91%     | 36,78%    | $3,31\%$  | $0,00\%$ |
| 24/2013     | $61,27\%$   | 91,25%       | $100,00\%$  | 55,91%     | 38,73%    | 5,36%     | $0,00\%$ |
| 25/2013     | 80,96%      | 95,92%       | $100,00\%$  | 77,65%     | 19,04%    | $3,30\%$  | $0,00\%$ |
| 29/2013     | 42,84%      | 91,55%       | $100,00\%$  | 39,22%     | 57,16%    | $3,62\%$  | $0,00\%$ |
| 30/2013     | 64,20%      | 89,27%       | $100,00\%$  | 57,31%     | 35,80%    | 6,89%     | $0,00\%$ |
| 35/2013     | 50,73%      | 94,16%       | $100,00\%$  | 47,77%     | 49,27%    | 2,97%     | $0,00\%$ |
| 36/2013     | 49,86%      | 92,54%       | $100,00\%$  | $46,14\%$  | 50,14%    | 3,72%     | $0,00\%$ |
| 37/2013     | 38,96%      | 99,65%       | $100,00\%$  | 38,83%     | $61,04\%$ | 0,14%     | $0,00\%$ |
| 38/2013     | 39,60%      | 71,88%       | $100,00\%$  | 28,46%     | 60,40%    | 11,13%    | $0,00\%$ |
| 39/2013     | 46,05%      | 80,56%       | $100,00\%$  | 37,09%     | 53,95%    | 8,95%     | $0,00\%$ |
| 42/2013     | 49,29%      | 98,43%       | $100,00\%$  | 48,52%     | 50,71%    | $0,77\%$  | $0,00\%$ |
| 43/2013     | $61,60\%$   | 87,17%       | 100,00%     | 53,70%     | 38,40%    | 7,90%     | $0,00\%$ |
| 44/2013     | 59,56%      | 92,27%       | $100,00\%$  | 54,96%     | 40,44%    | 4,60%     | $0,00\%$ |
| 45/2013     | 57,80%      | 69,87%       | 100,00%     | 40,38%     | 42,20%    | 17,41%    | $0,00\%$ |
| 46/2013     | 54,43%      | 79,15%       | $100,00\%$  | 43,08%     | 45,57%    | 11,35%    | $0,00\%$ |
| 47/2013     | 32,40%      | 84,70%       | 100,00%     | 27,45%     | 67,60%    | 4,96%     | $0,00\%$ |
| 49/2013     | 36,49%      | 77,47%       | 100,00%     | 28,27%     | 63,51%    | 8,22%     | $0,00\%$ |
| 51/2013     | 44,41%      | 96,96%       | 100,00%     | 43,06%     | 55,59%    | 1,35%     | $0,00\%$ |
| 02/2014     | 46,82%      | 82,39%       | 100,00%     | 38,58%     | 53,18%    | 8,25%     | $0,00\%$ |
| 03/2014     | 59,71%      | 82,28%       | 100,00%     | 49,13%     | 40,29%    | 10,58%    | $0,00\%$ |
| 04/2014     | 55,13%      | 82,25%       | 100,00%     | 45,34%     | 44,87%    | 9,79%     | $0,00\%$ |
| 05/2014     | 36,76%      | 98,09%       | 100,00%     | 36,06%     | 63,24%    | 0,70%     | $0,00\%$ |
| 06/2014     | 31,33%      | 91,35%       | 100,00%     | 28,62%     | 68,67%    | 2,71%     | $0,00\%$ |
| 07/2014     | 37,78%      | 94,74%       | 100,00%     | 35,79%     | 62,22%    | 1,99%     | $0,00\%$ |
| 08/2014     | 45,75%      | 83,99%       | $100,00\%$  | 38,42%     | 54,25%    | 7,33%     | $0,00\%$ |
| 09/2014     | 72,87%      | 91,79%       | 100,00%     | 66,89%     | 27,13%    | 5,98%     | $0,00\%$ |

*Tabella A.2.15* OEE e perdite di disponibilità, velocità, qualità dell'isola di lavorazione meccanica Motch 757

|             |              | Motch 757       |               |              |
|-------------|--------------|-----------------|---------------|--------------|
| <b>WEEK</b> | <b>SETUP</b> | <b>COLLAUDO</b> | <b>GUASTI</b> | <b>ALTRO</b> |
| 03/2013     | 54,35%       | $0,00\%$        | 7,65%         | 38,00%       |
| 04/2013     | 75,18%       | $0,00\%$        | 1,09%         | 23,74%       |
| 05/2013     | 62,78%       | $0,00\%$        | 6,91%         | 30,31%       |
| 06/2013     | 53,70%       | 0,95%           | 6,05%         | 39,30%       |
| 07/2013     | 82,12%       | $0,00\%$        | $0,00\%$      | 17,88%       |
| 08/2013     | 90,08%       | $0,00\%$        | $0,00\%$      | 9,92%        |
| 09/2013     | 66,63%       | 0,66%           | $0,00\%$      | 32,71%       |
| 10/2013     | 78,41%       | $0,00\%$        | 4,89%         | 16,71%       |
| 11/2013     | 63,17%       | 3,35%           | 0,47%         | 33,01%       |
| 12/2013     | 83,40%       | $0,00\%$        | 3,93%         | 12,68%       |
| 13/2013     | 52,25%       | $2,11\%$        | 6,23%         | 39,41%       |
| 14/2013     | 34,45%       | $0,00\%$        | $0,00\%$      | 65,55%       |
| 15/2013     | 82,13%       | $0,00\%$        | $0,00\%$      | 17,87%       |
| 16/2013     | 65,74%       | $0,00\%$        | $0,00\%$      | 34,26%       |
| 17/2013     | $0,00\%$     | $0,00\%$        | 2,30%         | 97,70%       |
| 18/2013     | $0,00\%$     | $0,00\%$        | 3,28%         | 96,72%       |
| 19/2013     | 49,39%       | $0,00\%$        | 8,81%         | 41,80%       |
| 20/2013     | $0,00\%$     | $0,00\%$        | $0,00\%$      | 100,00%      |
| 21/2013     | 36,41%       | $0,00\%$        | 1,54%         | $62,04\%$    |
| 22/2013     | $0,00\%$     | $0,00\%$        | 3,04%         | 96,96%       |
| 23/2013     | 56,40%       | 0,30%           | 2,60%         | 40,70%       |
| 24/2013     | 52,72%       | $0,00\%$        | 1,19%         | 46,09%       |
| 25/2013     | 15,40%       | $0,00\%$        | $0,00\%$      | 84,60%       |
| 29/2013     | 71,43%       | 2,98%           | 0,59%         | 25,00%       |
| 30/2013     | 31,02%       | $0,00\%$        | 0,47%         | 68,51%       |
| 35/2013     | 47,18%       | $0,00\%$        | 2,93%         | 49,89%       |
| 36/2013     | 78,34%       | $0,00\%$        | 1,85%         | 19,82%       |
| 37/2013     | 76,59%       | $0,00\%$        | 6,48%         | 16,93%       |
| 38/2013     | 71,01%       | 1,94%           | $0,00\%$      | 27,05%       |
| 39/2013     | 69,38%       | $0,00\%$        | 2,32%         | 28,30%       |
| 42/2013     | 72,14%       | $0,00\%$        | 1,31%         | $26,55\%$    |
| 43/2013     | 68,35%       | $0,00\%$        | $0,00\%$      | 31,65%       |
| 44/2013     | 71,73%       | $0,00\%$        | $0,00\%$      | 28,27%       |
| 45/2013     | 50,34%       | $0,00\%$        | 5,69%         | 43,97%       |
| 46/2013     | 64,76%       | $0,00\%$        | 3,36%         | 31,88%       |
| 47/2013     | 70,48%       | $0,00\%$        | 12,20%        | 17,33%       |
| 49/2013     | 76,24%       | $0,00\%$        | 5,02%         | 18,75%       |
| 51/2013     | 54,68%       | $0,00\%$        | 23,92%        | 21,40%       |
| 02/2014     | 64,86%       | $0,00\%$        | $0,00\%$      | 35,14%       |
| 03/2014     | 24,42%       | $0,00\%$        | 27,41%        | 48,17%       |
| 04/2014     | 51,82%       | $0,00\%$        | 0,51%         | 47,67%       |
| 05/2014     | 70,68%       | $0,77\%$        | $0,00\%$      | 28,55%       |
| 06/2014     | 39,41%       | 0,08%           | 17,94%        | 42,58%       |
| 07/2014     | 42,11%       | $0,00\%$        | 3,32%         | 54,57%       |
| 08/2014     | 46,09%       | 2,09%           | 22,45%        | 29,37%       |
| 09/2014     | 5,52%        | $0,55\%$        | 3,55%         | 90,39%       |

*Tabella A.2.16* Ripartizione delle perdite di disponibilità per l'isola di lavorazione meccanica Motch 757

| Motch 758   |             |              |             |            |           |        |          |
|-------------|-------------|--------------|-------------|------------|-----------|--------|----------|
| <b>WEEK</b> | <b>DISP</b> | <b>PREST</b> | <b>QUAL</b> | <b>OEE</b> | DL        | SL     | QL       |
| 03/2013     | 41,41%      | 93,78%       | 100,00%     | 38,83%     | 58,59%    | 2,58%  | $0,00\%$ |
| 04/2013     | 37,56%      | 91,93%       | 100,00%     | 34,53%     | $62,44\%$ | 3,03%  | $0,00\%$ |
| 05/2013     | 59,61%      | 89,16%       | 100,00%     | 53,15%     | 40,39%    | 6,46%  | $0,00\%$ |
| 06/2013     | $58,66\%$   | 99,43%       | 100,00%     | 58,33%     | 41,34%    | 0,33%  | $0,00\%$ |
| 07/2013     | 34,63%      | 80,79%       | 100,00%     | 27,98%     | 65,37%    | 6,65%  | $0,00\%$ |
| 08/2013     | 47,92%      | 95,71%       | 100,00%     | 45,87%     | 52,08%    | 2,06%  | $0,00\%$ |
| 09/2013     | 72,77%      | 95,12%       | 100,00%     | 69,22%     | 27,23%    | 3,55%  | $0,00\%$ |
| 10/2013     | 36,70%      | 88,43%       | 100,00%     | 32,45%     | 63,30%    | 4,25%  | $0,00\%$ |
| 11/2013     | 51,07%      | 91,11%       | 100,00%     | 46,53%     | 48,93%    | 4,54%  | $0,00\%$ |
| 12/2013     | 54,66%      | 99,81%       | 100,00%     | 54,55%     | 45,34%    | 0,10%  | $0,00\%$ |
| 13/2013     | 47,36%      | 98,70%       | 100,00%     | 46,74%     | 52,64%    | 0,61%  | $0,00\%$ |
| 14/2013     | 81,19%      | 84,14%       | 100,00%     | 68,32%     | 18,81%    | 12,88% | $0,00\%$ |
| 15/2013     | 45,27%      | 92,38%       | 100,00%     | 41,82%     | 54,73%    | 3,45%  | $0,00\%$ |
| 16/2013     | 35,76%      | 85,18%       | 100,00%     | 30,46%     | 64,24%    | 5,30%  | $0,00\%$ |
| 17/2013     | 28,14%      | 97,51%       | 100,00%     | 27,44%     | 71,86%    | 0,70%  | $0,00\%$ |
| 18/2013     | 87,04%      | 99,94%       | 100,00%     | 86,99%     | 12,96%    | 0,05%  | $0,00\%$ |
| 19/2013     | 67,74%      | 97,69%       | 100,00%     | 66,17%     | 32,26%    | 1,56%  | $0,00\%$ |
| 20/2013     | 52,82%      | 93,45%       | 100,00%     | 49,36%     | 47,18%    | 3,46%  | $0,00\%$ |
| 21/2013     | 50,61%      | 91,88%       | 100,00%     | 46,50%     | 49,39%    | 4,11%  | $0,00\%$ |
| 22/2013     | 71,54%      | 84,26%       | 100,00%     | 60,28%     | 28,46%    | 11,26% | $0,00\%$ |
| 23/2013     | 76,87%      | 94,59%       | 100,00%     | 72,72%     | 23,13%    | 4,16%  | $0,00\%$ |
| 24/2013     | 73,53%      | 74,22%       | 100,00%     | 54,58%     | 26,47%    | 18,96% | $0,00\%$ |
| 25/2013     | 38,03%      | 94,49%       | 100,00%     | 35,93%     | 61,97%    | 2,10%  | $0,00\%$ |
| 26/2013     | 52,30%      | 72,79%       | 100,00%     | 38,07%     | 47,70%    | 14,23% | $0,00\%$ |
| 27/2013     | 42,36%      | 88,47%       | 100,00%     | 37,48%     | 57,64%    | 4,89%  | $0,00\%$ |
| 28/2013     | 32,10%      | 91,47%       | 100,00%     | 29,37%     | 67,90%    | 2,74%  | $0,00\%$ |
| 29/2013     | 38,99%      | 74,89%       | 100,00%     | 29,20%     | 61,01%    | 9,79%  | $0,00\%$ |
| 36/2013     | 41,62%      | 80,53%       | 100,00%     | 33,52%     | 58,38%    | 8,10%  | $0,00\%$ |
| 37/2013     | 47,93%      | 84,33%       | 100,00%     | 40,42%     | 52,07%    | 7,51%  | $0,00\%$ |
| 38/2013     | 48,37%      | 85,37%       | 100,00%     | 41,29%     | 51,63%    | 7,08%  | $0,00\%$ |
| 39/2013     | 48,68%      | 94,86%       | 100,00%     | 46,17%     | 51,32%    | 2,50%  | $0,00\%$ |
| 40/2013     | 32,10%      | 89,08%       | 100,00%     | 28,60%     | 67,90%    | 3,51%  | $0,00\%$ |
| 41/2013     | 50,25%      | 78,07%       | 100,00%     | 39,23%     | 49,75%    | 11,02% | $0,00\%$ |
| 42/2013     | 69,02%      | 92,08%       | 100,00%     | 63,55%     | 30,98%    | 5,47%  | $0,00\%$ |
| 43/2013     | 52,19%      | 98,32%       | 100,00%     | 51,31%     | 47,81%    | 0,88%  | $0,00\%$ |
| 44/2013     | 36,35%      | 68,87%       | 100,00%     | 25,03%     | 63,65%    | 11,32% | $0,00\%$ |
| 45/2013     | 34,71%      | 85,33%       | 100,00%     | 29,62%     | 65,29%    | 5,09%  | $0,00\%$ |
| 46/2013     | 38,38%      | 83,11%       | 100,00%     | 31,90%     | 61,62%    | 6,48%  | $0,00\%$ |
| 47/2013     | 34,23%      | 93,02%       | 100,00%     | 31,85%     | 65,77%    | 2,39%  | $0,00\%$ |
| 49/2013     | 31,80%      | 93,72%       | 100,00%     | 29,80%     | 68,20%    | 2,00%  | $0,00\%$ |
| 50/2013     | 60,73%      | 87,69%       | 100,00%     | 53,25%     | 39,27%    | 7,48%  | $0,00\%$ |
| 51/2013     | 47,69%      | 95,48%       | 100,00%     | 45,54%     | 52,31%    | 2,16%  | $0,00\%$ |
| 04/2014     | 62,51%      | 91,93%       | 100,00%     | 57,46%     | 37,49%    | 5,04%  | $0,00\%$ |
| 05/2014     | 59,36%      | 98,73%       | 100,00%     | 58,60%     | 40,64%    | 0,75%  | $0,00\%$ |
| 06/2014     | 27,85%      | 96,44%       | 100,00%     | 26,85%     | 72,15%    | 0,99%  | $0,00\%$ |
| 07/2014     | 59,88%      | 80,37%       | 100,00%     | 48,12%     | 40,12%    | 11,75% | $0,00\%$ |
| 08/2014     | 57,95%      | 75,19%       | 100,00%     | 43,58%     | 42,05%    | 14,38% | $0,00\%$ |
| 09/2014     | 55,67%      | 82,60%       | 100,00%     | 45,98%     | 44,33%    | 9,69%  | $0,00\%$ |
|             |             |              |             |            |           |        |          |

*Tabella A.2.17* OEE e perdite di disponibilità, velocità, qualità dell'isola di lavorazione meccanica Motch 758

|             |              | Motch 758       |               |              |
|-------------|--------------|-----------------|---------------|--------------|
| <b>WEEK</b> | <b>SETUP</b> | <b>COLLAUDO</b> | <b>GUASTI</b> | <b>ALTRO</b> |
| 03/2013     | 53,62%       | $0,00\%$        | 5,84%         | 40,55%       |
| 04/2013     | 55,59%       | $0,00\%$        | $6,49\%$      | 37,92%       |
| 05/2013     | 19,11%       | $0,00\%$        | 30,36%        | 50,54%       |
| 06/2013     | 58,50%       | $0,00\%$        | 3,73%         | 37,77%       |
| 07/2013     | 55,08%       | $0,00\%$        | 8,73%         | 36,18%       |
| 08/2013     | 65,76%       | $0,00\%$        | 0,85%         | 33,38%       |
| 09/2013     | $0,00\%$     | $0,00\%$        | $0,22\%$      | 99,78%       |
| 10/2013     | 85,05%       | $0,00\%$        | 0,92%         | 14,03%       |
| 11/2013     | 39,34%       | $0,00\%$        | 6,47%         | 54,19%       |
| 12/2013     | 51,67%       | $0,00\%$        | 34,24%        | 14,10%       |
| 13/2013     | 73,54%       | $0,00\%$        | 1,63%         | 24,83%       |
| 14/2013     | $0,00\%$     | $0,00\%$        | 6,73%         | 93,27%       |
| 15/2013     | 45,50%       | $0,00\%$        | 29,38%        | 25,11%       |
| 16/2013     | 59,49%       | $0,00\%$        | 4,39%         | 36,12%       |
| 17/2013     | 78,86%       | $0,00\%$        | $0,00\%$      | 21,14%       |
| 18/2013     | $0,00\%$     | $0,00\%$        | 8,92%         | 91,08%       |
| 19/2013     | 58,90%       | $0,00\%$        | 6,86%         | 34,24%       |
| 20/2013     | 42,16%       | $0,00\%$        | 3,34%         | 54,49%       |
| 21/2013     | 59,99%       | 0,19%           | $8,22\%$      | 31,60%       |
| 22/2013     | $0,00\%$     | $0,00\%$        | 23,07%        | 76,93%       |
| 23/2013     | $0,00\%$     | $0,00\%$        | 6,39%         | 93,61%       |
| 24/2013     | $0,00\%$     | $0,00\%$        | 5,32%         | 94,68%       |
| 25/2013     | $61,36\%$    | $0,00\%$        | 1,21%         | 37,42%       |
| 26/2013     | $0,00\%$     | 0,43%           | 9,53%         | $90,03\%$    |
| 27/2013     | 66,81%       | $0,00\%$        | $0,00\%$      | 33,19%       |
| 28/2013     | 52,25%       | $0,00\%$        | 3,73%         | 44,02%       |
| 29/2013     | 41,00%       | $0,00\%$        | 26,35%        | 32,66%       |
| 36/2013     | 17,21%       | 0,42%           | 6,47%         | 75,90%       |
| 37/2013     | 42,04%       | $0,00\%$        | 4,10%         | 53,87%       |
| 38/2013     | 54,18%       | 0,49%           | 4,99%         | 40,34%       |
| 39/2013     | 71,30%       | $0,00\%$        | 5,66%         | $23,04\%$    |
| 40/2013     | 77,92%       | $0,00\%$        | 2,39%         | 19,70%       |
| 41/2013     | 56,56%       | 1,96%           | 5,79%         | 35,70%       |
| 42/2013     | 51,81%       | $0,00\%$        | 1,50%         | 46,69%       |
| 43/2013     | 66,90%       | 2,91%           | $0,00\%$      | 30,19%       |
| 44/2013     | 70,43%       | $0,00\%$        | 5,98%         | 23,58%       |
| 45/2013     | 77,98%       | $0,00\%$        | $0,00\%$      | 22,02%       |
| 46/2013     | 65,29%       | $0,00\%$        | 2,17%         | 32,54%       |
| 47/2013     | 76,27%       | $0,00\%$        | 5,00%         | 18,74%       |
| 49/2013     | 12,97%       | 1,47%           | 39,75%        | 45,81%       |
| 50/2013     | 48,03%       | $0,00\%$        | 12,07%        | 39,90%       |
| 51/2013     | 75,10%       | $0,00\%$        | $0,00\%$      | 24,90%       |
| 04/2014     | 27,16%       | $0,00\%$        | 14,03%        | 58,81%       |
| 05/2014     | 52,27%       | 0,54%           | $0,00\%$      | 47,19%       |
| 06/2014     | 42,34%       | $0,00\%$        | 9,95%         | 47,71%       |
| 07/2014     | 33,55%       | 0,50%           | 8,31%         | 57,65%       |
| 08/2014     | 50,16%       | $0,00\%$        | $6,55\%$      | 43,29%       |
| 09/2014     | 48,27%       | 2,94%           | 0,30%         | 48,49%       |

*Tabella A.2.18* Ripartizione delle perdite di disponibilità per l'isola di lavorazione meccanica Motch 758

| Minganti 808 |             |              |             |            |        |          |          |
|--------------|-------------|--------------|-------------|------------|--------|----------|----------|
| <b>WEEK</b>  | <b>DISP</b> | <b>PREST</b> | <b>QUAL</b> | <b>OEE</b> | DL     | SL       | QL       |
| 05/2013      | 40,65%      | 88,31%       | 100,00%     | 35,90%     | 59,35% | 4,75%    | $0,00\%$ |
| 06/2013      | 29,18%      | 66,21%       | 100,00%     | 19,32%     | 70,82% | 9,86%    | $0,00\%$ |
| 07/2013      | 60,01%      | 80,90%       | $100,00\%$  | 48,55%     | 39,99% | 11,46%   | $0,00\%$ |
| 08/2013      | 49,82%      | 85,08%       | 100,00%     | 42,38%     | 50,18% | 7,43%    | $0,00\%$ |
| 09/2013      | 61,50%      | 79,37%       | 100,00%     | 48,81%     | 38,50% | 12,68%   | $0,00\%$ |
| 10/2013      | 55,42%      | 84,81%       | 100,00%     | $47,00\%$  | 44,58% | 8,42%    | $0,00\%$ |
| 11/2013      | 47,15%      | 82,83%       | 100,00%     | $39,05\%$  | 52,85% | 8,10%    | $0,00\%$ |
| 12/2013      | 61,61%      | 74,40%       | 100,00%     | 45,84%     | 38,39% | 15,77%   | $0,00\%$ |
| 13/2013      | 59,96%      | 78,16%       | 100,00%     | 46,87%     | 40,04% | 13,10%   | $0,00\%$ |
| 14/2013      | 88,09%      | 87,17%       | 100,00%     | 76,79%     | 11,91% | 11,31%   | $0,00\%$ |
| 15/2013      | 40,23%      | 81,84%       | 100,00%     | 32,93%     | 59,77% | 7,30%    | $0,00\%$ |
| 16/2013      | 48,13%      | 66,81%       | 100,00%     | 32,16%     | 51,87% | 15,98%   | $0,00\%$ |
| 17/2013      | 61,20%      | 71,06%       | 100,00%     | 43,49%     | 38,80% | 17,71%   | $0,00\%$ |
| 18/2013      | 33,26%      | 85,29%       | 100,00%     | 28,37%     | 66,74% | 4,89%    | $0,00\%$ |
| 19/2013      | 86,87%      | 93,74%       | 100,00%     | 81,43%     | 13,13% | 5,44%    | $0,00\%$ |
| 20/2013      | 58,69%      | 94,03%       | 100,00%     | 55,19%     | 41,31% | 3,50%    | $0,00\%$ |
| 21/2013      | 52,38%      | 94,80%       | 99,85%      | 49,57%     | 47,62% | 2,73%    | 0,07%    |
| 22/2013      | 54,67%      | 82,96%       | 100,00%     | 45,36%     | 45,33% | $9,32\%$ | $0,00\%$ |
| 23/2013      | 71,75%      | 86,93%       | $100,00\%$  | 62,38%     | 28,25% | 9,38%    | $0,00\%$ |
| 24/2013      | 35,03%      | 92,56%       | 100,00%     | 32,43%     | 64,97% | 2,61%    | $0,00\%$ |
| 25/2013      | 51,24%      | 87,43%       | 100,00%     | 44,80%     | 48,76% | $6,44\%$ | $0,00\%$ |
| 26/2013      | 49,91%      | 81,23%       | 100,00%     | 40,54%     | 50,09% | 9,37%    | $0,00\%$ |
| 27/2013      | 55,31%      | 91,43%       | 100,00%     | 50,57%     | 44,69% | 4,74%    | $0,00\%$ |
| 28/2013      | 56,89%      | 91,53%       | 100,00%     | 52,07%     | 43,11% | 4,82%    | $0,00\%$ |
| 29/2013      | 49,17%      | 78,41%       | $100,00\%$  | 38,55%     | 50,83% | 10,62%   | $0,00\%$ |
| 30/2013      | 50,92%      | 86,02%       | 100,00%     | 43,80%     | 49,08% | 7,12%    | $0,00\%$ |
| 35/2013      | 64,60%      | 85,29%       | 100,00%     | 55,09%     | 35,40% | 9,50%    | $0,00\%$ |
| 36/2013      | 46,95%      | 84,55%       | 100,00%     | 39,70%     | 53,05% | 7,25%    | $0,00\%$ |
| 37/2013      | 61,30%      | 94,10%       | 100,00%     | 57,69%     | 38,70% | 3,61%    | $0,00\%$ |
| 38/2013      | 48,19%      | 87,99%       | 100,00%     | 42,40%     | 51,81% | 5,79%    | $0,00\%$ |
| 39/2013      | 37,52%      | 87,35%       | 100,00%     | 32,77%     | 62,48% | 4,74%    | $0,00\%$ |
| 40/2013      | 57,11%      | 91,97%       | 100,00%     | 52,52%     | 42,89% | 4,59%    | $0,00\%$ |
| 41/2013      | 78,27%      | 91,21%       | 100,00%     | 71,39%     | 21,73% | 6,88%    | $0,00\%$ |
| 42/2013      | 63,83%      | 91,07%       | $100,00\%$  | 58,12%     | 36,17% | 5,70%    | $0,00\%$ |
| 43/2013      | 73,02%      | 92,45%       | 100,00%     | 67,50%     | 26,98% | 5,52%    | $0,00\%$ |
| 44/2013      | 66,43%      | 90,49%       | 99,96%      | 60,09%     | 33,57% | 6,32%    | 0,02%    |
| 46/2013      | 39,56%      | 80,81%       | 100,00%     | 31,97%     | 60,44% | 7,59%    | $0,00\%$ |
| 47/2013      | 52,63%      | 68,15%       | 100,00%     | 35,87%     | 47,37% | 16,76%   | $0,00\%$ |
| 48/2013      | 45,41%      | 87,90%       | 100,00%     | 39,92%     | 54,59% | 5,49%    | $0,00\%$ |
| 49/2013      | 57,65%      | 87,89%       | 100,00%     | 50,67%     | 42,35% | 6,98%    | $0,00\%$ |
| 50/2013      | 54,30%      | 90,36%       | 100,00%     | 49,06%     | 45,70% | 5,23%    | $0,00\%$ |
| 51/2013      | 53,11%      | 93,15%       | 100,00%     | 49,48%     | 46,89% | 3,64%    | $0,00\%$ |
| 02/2014      | 62,97%      | 90,86%       | 100,00%     | 57,21%     | 37,03% | 5,75%    | $0,00\%$ |
| 04/2014      | 54,46%      | 86,56%       | 99,93%      | 47,11%     | 45,54% | 7,32%    | 0,03%    |
| 05/2014      | 56,11%      | 91,40%       | 100,00%     | 51,29%     | 43,89% | 4,83%    | $0,00\%$ |
| 06/2014      | 62,22%      | 91,30%       | 100,00%     | 56,80%     | 37,78% | 5,42%    | $0,00\%$ |
| 07/2014      | 77,89%      | 90,47%       | 100,00%     | 70,46%     | 22,11% | 7,43%    | $0,00\%$ |
| 08/2014      | 54,78%      | 86,90%       | 100,00%     | 47,60%     | 45,22% | 7,18%    | $0,00\%$ |
| 09/2014      | 52,02%      | 86,71%       | 100,00%     | 45,10%     | 47,98% | 6,91%    | $0,00\%$ |

*Tabella A.2.19* OEE e perdite di disponibilità, velocità, qualità dell'isola di lavorazione meccanica Minganti 808

|             |              | Minganti 808    |               |              |
|-------------|--------------|-----------------|---------------|--------------|
| <b>WEEK</b> | <b>SETUP</b> | <b>COLLAUDO</b> | <b>GUASTI</b> | <b>ALTRO</b> |
| 05/2013     | 32,70%       | $0,00\%$        | 46,73%        | $20,57\%$    |
| 06/2013     | 49,26%       | $0,00\%$        | 40,66%        | $10,08\%$    |
| 07/2013     | 40,73%       | $0,00\%$        | 1,18%         | 58,09%       |
| 08/2013     | 20,71%       | $0,00\%$        | $63,59\%$     | 15,71%       |
| 09/2013     | 63,40%       | $0,00\%$        | 5,39%         | $31,21\%$    |
| 10/2013     | 67,40%       | $0,00\%$        | 9,47%         | 23,13%       |
| 11/2013     | 44,92%       | 15,28%          | 1,82%         | 37,99%       |
| 12/2013     | 29,40%       | 10,15%          | $0,00\%$      | $60,45\%$    |
| 13/2013     | 64,65%       | 1,04%           | 6,79%         | 27,51%       |
| 14/2013     | $0,00\%$     | 1,40%           | $4,51\%$      | 94,09%       |
| 15/2013     | 69,95%       | $1,36\%$        | 4,62%         | 24,07%       |
| 16/2013     | $0,00\%$     | $0,00\%$        | $25,61\%$     | 74,39%       |
| 17/2013     | 43,08%       | $0,00\%$        | $0,00\%$      | 56,92%       |
| 18/2013     | 86,71%       | $0,00\%$        | $0,06\%$      | 13,23%       |
| 19/2013     | $0,00\%$     | $0,00\%$        | 8,94%         | 91,06%       |
| 20/2013     | 42,71%       | $3,05\%$        | 5,74%         | 48,49%       |
| 21/2013     | 16,68%       | $2,27\%$        | $3,77\%$      | 77,28%       |
| 22/2013     | 59,00%       | $0,00\%$        | $0,\!00\%$    | 41,00%       |
| 23/2013     | 40,13%       | 2,36%           | 2,67%         | 54,83%       |
| 24/2013     | 66,95%       | $0,00\%$        | 5,10%         | 27,95%       |
| 25/2013     | 50,87%       | 1,43%           | $1,52\%$      | 46,18%       |
| 26/2013     | 58,12%       | $0,00\%$        | 1,96%         | 39,92%       |
| 27/2013     | 44,04%       | $0,00\%$        | 12,20%        | 43,76%       |
| 28/2013     | 44,01%       | $0,00\%$        | 5,98%         | 50,01%       |
| 29/2013     | 48,02%       | 1,42%           | 3,96%         | 46,59%       |
| 30/2013     | 47,89%       | $0,00\%$        | 2,66%         | 49,45%       |
| 35/2013     | $9,04\%$     | 0,71%           | $1,55\%$      | 88,70%       |
| 36/2013     | 37,09%       | 1,59%           | 22,09%        | 39,23%       |
| 37/2013     | 46,63%       | 0,84%           | 2,99%         | 49,54%       |
| 38/2013     | 18,13%       | 2,46%           | 2,17%         | 77,24%       |
| 39/2013     | 27,07%       | $0,00\%$        | 14,13%        | 58,80%       |
| 40/2013     | $0,00\%$     | $0,00\%$        | 1,45%         | 98,55%       |
| 41/2013     | $0,00\%$     | $0,00\%$        | 9,34%         | 90,66%       |
| 42/2013     | 49,22%       | $0,00\%$        | $6,86\%$      | 43,92%       |
| 43/2013     | 17,71%       | $0,00\%$        | 6,16%         | 76,14%       |
| 44/2013     | 27,24%       | $0,00\%$        | 15,50%        | 57,26%       |
| 46/2013     | 8,86%        | 0,61%           | 0,61%         | 89,92%       |
| 47/2013     | 50,30%       | 0,38%           | 2,13%         | 47,20%       |
| 48/2013     | 46,66%       | $0,00\%$        | 3,21%         | 50,13%       |
| 49/2013     | 50,05%       | $0,00\%$        | $0,00\%$      | 49,95%       |
| 50/2013     | 42,98%       | 0,49%           | 3,34%         | 53,19%       |
| 51/2013     | 70,46%       | $0,00\%$        | 7,74%         | 21,80%       |
| 02/2014     | 17,41%       | $0,00\%$        | 27,68%        | 54,91%       |
| 04/2014     | 23,52%       | $0,00\%$        | 2,74%         | 73,74%       |
| 05/2014     | 53,92%       | $0,00\%$        | 3,09%         | 42,99%       |
| 06/2014     | 28,13%       | $0,00\%$        | 30,35%        | 41,52%       |
| 07/2014     | $0,00\%$     | $0,00\%$        | 38,99%        | 61,01%       |
| 08/2014     | 59,99%       | 10,74%          | $0,00\%$      | 29,27%       |
| 09/2014     | 57,16%       | 2,49%           | 4,34%         | 36,01%       |

*Tabella A.2.20* Ripartizione delle perdite di disponibilità per l'isola di lavorazione meccanica Minganti 808

|             | <b>Comau CTS</b> |              |             |            |        |           |          |
|-------------|------------------|--------------|-------------|------------|--------|-----------|----------|
| <b>WEEK</b> | <b>DISP</b>      | <b>PREST</b> | <b>QUAL</b> | <b>OEE</b> | DL     | <b>SL</b> | QL       |
| 03/2013     | 82,91%           | 99,20%       | 100,00%     | 82,24%     | 17,09% | 0,67%     | $0,00\%$ |
| 04/2013     | 66,74%           | 99,98%       | 100,00%     | 66,73%     | 33,26% | $0,01\%$  | $0,00\%$ |
| 05/2013     | 57,54%           | 99,86%       | 100,00%     | 57,45%     | 42,46% | 0,08%     | $0,00\%$ |
| 07/2013     | 54,39%           | 99,93%       | 100,00%     | 54,35%     | 45,61% | $0,04\%$  | $0,00\%$ |
| 08/2013     | 77,19%           | 99,93%       | 100,00%     | 77,14%     | 22,81% | 0,05%     | $0,00\%$ |
| 09/2013     | 27,88%           | 99,68%       | 100,00%     | 27,80%     | 72,12% | 0,09%     | $0,00\%$ |
| 10/2013     | 60,38%           | 99,93%       | 100,00%     | 60,34%     | 39,62% | 0,04%     | $0,00\%$ |
| 11/2013     | 56,61%           | 99,91%       | 100,00%     | 56,56%     | 43,39% | 0,05%     | $0,00\%$ |
| 12/2013     | 73,81%           | 99,98%       | 100,00%     | 73,79%     | 26,19% | $0,01\%$  | $0,00\%$ |
| 13/2013     | 45,44%           | 99,59%       | 100,00%     | 45,25%     | 54,56% | 0,19%     | $0,00\%$ |
| 14/2013     | 43,08%           | 99,93%       | 100,00%     | 43,05%     | 56,92% | 0,03%     | $0,00\%$ |
| 15/2013     | 58,59%           | 92,68%       | 100,00%     | 54,30%     | 41,41% | 4,29%     | $0,00\%$ |
| 17/2013     | 70,79%           | 99,26%       | 100,00%     | 70,27%     | 29,21% | 0,52%     | $0,00\%$ |
| 18/2013     | 63,38%           | 99,80%       | 100,00%     | 63,25%     | 36,62% | 0,13%     | $0,00\%$ |
| 19/2013     | 79,25%           | 99,88%       | 100,00%     | 79,16%     | 20,75% | 0,10%     | $0,00\%$ |
| 21/2013     | 42,48%           | 98,48%       | 100,00%     | 41,84%     | 57,52% | 0,64%     | $0,00\%$ |
| 22/2013     | 36,51%           | 99,18%       | 100,00%     | 36,21%     | 63,49% | 0,30%     | $0,00\%$ |
| 23/2013     | 65,58%           | 98,71%       | 100,00%     | 64,73%     | 34,42% | 0,85%     | $0,00\%$ |
| 25/2013     | 43,95%           | 99,70%       | 100,00%     | 43,82%     | 56,05% | 0,13%     | $0,00\%$ |
| 27/2013     | 46,37%           | 96,24%       | 100,00%     | 44,63%     | 53,63% | 1,74%     | $0,00\%$ |
| 28/2013     | 63,82%           | 99,67%       | 100,00%     | 63,61%     | 36,18% | $0,21\%$  | $0,00\%$ |
| 30/2013     | 60,45%           | 97,11%       | 100,00%     | 58,70%     | 39,55% | 1,75%     | $0,00\%$ |
| 35/2013     | 39,02%           | 95,48%       | 100,00%     | 37,26%     | 60,98% | 1,76%     | $0,00\%$ |
| 36/2013     | 51,48%           | 99,55%       | $100,00\%$  | 51,25%     | 48,52% | 0,23%     | $0,00\%$ |
| 37/2013     | 37,62%           | 99,29%       | 100,00%     | 37,35%     | 62,38% | 0,27%     | $0,00\%$ |
| 39/2013     | 32,58%           | 99,97%       | 100,00%     | 32,57%     | 67,42% | $0,01\%$  | $0,00\%$ |
| 40/2013     | 38,92%           | 96,22%       | 100,00%     | 37,45%     | 61,08% | 1,47%     | $0,00\%$ |
| 41/2013     | 37,97%           | 97,94%       | 100,00%     | 37,19%     | 62,03% | 0,78%     | $0,00\%$ |
| 42/2013     | 67,77%           | 99,82%       | 100,00%     | $67,65\%$  | 32,23% | 0,12%     | $0,00\%$ |
| 43/2013     | 37,95%           | 99,40%       | 100,00%     | 37,72%     | 62,05% | 0,23%     | $0,00\%$ |
| 46/2013     | 71,13%           | 99,39%       | 100,00%     | 70,70%     | 28,87% | 0,43%     | $0,00\%$ |
| 48/2013     | 33,77%           | 98,84%       | 100,00%     | 33,38%     | 66,23% | 0,39%     | $0,00\%$ |
| 49/2013     | 34,21%           | 99,90%       | 100,00%     | 34,18%     | 65,79% | 0,03%     | $0,00\%$ |
| 02/2014     | 38,34%           | 99,70%       | 100,00%     | 38,23%     | 61,66% | $0,11\%$  | $0,00\%$ |
| 03/2014     | 34,63%           | 99,88%       | 100,00%     | 34,58%     | 65,37% | 0,04%     | $0,00\%$ |
| 04/2014     | 42,12%           | 99,18%       | 100,00%     | 41,78%     | 57,88% | 0,34%     | $0,00\%$ |
| 07/2014     | 47,88%           | 99,13%       | 100,00%     | 47,47%     | 52,12% | 0,42%     | $0,00\%$ |
| 08/2014     | 50,00%           | 82,84%       | 119,32%     | 49,41%     | 50,00% | 0,58%     | $0,00\%$ |
| 09/2014     | 54,08%           | 92,59%       | 100,00%     | 50,08%     | 45,92% | $4,01\%$  | $0,00\%$ |

*Tabella A.2.21* OEE e perdite di disponibilità, velocità, qualità dell'isola di lavorazione meccanica Comau CTS

| <b>Comau CTS</b> |              |                 |               |              |  |  |  |
|------------------|--------------|-----------------|---------------|--------------|--|--|--|
| <b>WEEK</b>      | <b>SETUP</b> | <b>COLLAUDO</b> | <b>GUASTI</b> | <b>ALTRO</b> |  |  |  |
| 03/2013          | $0,09\%$     | 3,90%           | $0,00\%$      | 96,01%       |  |  |  |
| 04/2013          | 49,53%       | $0,00\%$        | 0,07%         | 50,40%       |  |  |  |
| 05/2013          | $0,00\%$     | $0,00\%$        | $0,00\%$      | 100,00%      |  |  |  |
| 07/2013          | $60,37\%$    | $0,00\%$        | 0,20%         | 39,43%       |  |  |  |
| 08/2013          | 27,60%       | $0,00\%$        | $0,00\%$      | 72,40%       |  |  |  |
| 09/2013          | 42,60%       | $0,00\%$        | 11,46%        | 45,93%       |  |  |  |
| 10/2013          | 58,79%       | 0,26%           | 0,56%         | 40,39%       |  |  |  |
| 11/2013          | 51,60%       | $0,00\%$        | 2,77%         | 45,63%       |  |  |  |
| 12/2013          | $0,00\%$     | $0,00\%$        | 4,48%         | 95,52%       |  |  |  |
| 13/2013          | 72,20%       | $0,00\%$        | $0,00\%$      | 27,80%       |  |  |  |
| 14/2013          | 53,47%       | 9,94%           | $0,00\%$      | 36,60%       |  |  |  |
| 15/2013          | $0,00\%$     | 11,56%          | 43,54%        | 44,90%       |  |  |  |
| 17/2013          | 44,80%       | 7,42%           | 0,70%         | 47,08%       |  |  |  |
| 18/2013          | 57,24%       | 0.08%           | 0,53%         | 42,16%       |  |  |  |
| 19/2013          | 16,61%       | 2,14%           | 3,29%         | 77,97%       |  |  |  |
| 21/2013          | 73,64%       | 4,94%           | 0,40%         | 21,02%       |  |  |  |
| 22/2013          | 33,47%       | 0,45%           | 5,61%         | 60,47%       |  |  |  |
| 23/2013          | 48,58%       | 1,56%           | 0,28%         | 49,57%       |  |  |  |
| 25/2013          | 54,25%       | 1,55%           | 0,44%         | 43,77%       |  |  |  |
| 27/2013          | 59,28%       | 1,53%           | 0,99%         | 38,19%       |  |  |  |
| 28/2013          | 43,55%       | 4,05%           | 4,55%         | 47,85%       |  |  |  |
| 30/2013          | $0,00\%$     | $0,00\%$        | 4,40%         | 95,60%       |  |  |  |
| 35/2013          | 81,09%       | 0,18%           | $0,22\%$      | 18,51%       |  |  |  |
| 36/2013          | 52,09%       | 1,33%           | $0,00\%$      | 46,58%       |  |  |  |
| 37/2013          | 37,09%       | 0,21%           | 0,53%         | $62,17\%$    |  |  |  |
| 39/2013          | 47,74%       | 1,35%           | 0,59%         | 50,31%       |  |  |  |
| 40/2013          | 38,15%       | 3,13%           | $0,00\%$      | 58,73%       |  |  |  |
| 41/2013          | 66,87%       | $9,31\%$        | $0,00\%$      | 23,81%       |  |  |  |
| 42/2013          | $6,79\%$     | 6,20%           | $0,00\%$      | 87,01%       |  |  |  |
| 43/2013          | 44,31%       | 2,08%           | $0,00\%$      | 53,61%       |  |  |  |
| 46/2013          | $0,00\%$     | 0,85%           | 18,95%        | 80,20%       |  |  |  |
| 48/2013          | 31,83%       | 2,59%           | 0,24%         | 65,34%       |  |  |  |
| 49/2013          | $0,00\%$     | $0,00\%$        | 0,17%         | 99,83%       |  |  |  |
| 02/2014          | 84,48%       | $0,00\%$        | $0,00\%$      | 15,52%       |  |  |  |
| 03/2014          | 65,46%       | 0,30%           | 16,06%        | 18,18%       |  |  |  |
| 04/2014          | 70,34%       | 2,08%           | 0,05%         | 27,53%       |  |  |  |
| 07/2014          | 67,51%       | 1,75%           | $0,00\%$      | 30,74%       |  |  |  |
| 08/2014          | 26,81%       | 1,78%           | 0,53%         | 70,88%       |  |  |  |
| 09/2014          | 18,11%       | $0,00\%$        | 27,90%        | 54,00%       |  |  |  |

*Tabella A.2.22* Ripartizione delle perdite di disponibilità per l'isola di lavorazione meccanica Comau CTS

| Comau CKN1 |             |              |             |           |           |           |          |
|------------|-------------|--------------|-------------|-----------|-----------|-----------|----------|
| WEEK       | <b>DISP</b> | <b>PREST</b> | <b>QUAL</b> | OEE       | DL        | <b>SL</b> | QL       |
| 03/2013    | 83,90%      | 96,64%       | 100,00%     | 81,08%    | 16,10%    | 2,82%     | $0,00\%$ |
| 04/2013    | 66,42%      | 95,70%       | 98,88%      | 62,86%    | 33,58%    | 2,85%     | 0,71%    |
| 05/2013    | 72,48%      | 95,63%       | 98,95%      | 68,58%    | 27,52%    | 3,17%     | 0,73%    |
| 06/2013    | 85,31%      | 96,95%       | 98,99%      | 81,88%    | 14,69%    | $2,60\%$  | 0,83%    |
| 07/2013    | 74,04%      | 93,61%       | 98,60%      | 68,34%    | 25,96%    | 4,73%     | 0,97%    |
| 08/2013    | 68,29%      | 90,23%       | 97,46%      | $60,06\%$ | 31,71%    | 6,67%     | 1,56%    |
| 09/2013    | 83,97%      | 91,49%       | $100,00\%$  | 76,82%    | 16,03%    | 7,15%     | $0,00\%$ |
| 10/2013    | 52,95%      | 92,03%       | 96,50%      | 47,02%    | $47,05\%$ | $4,22\%$  | 1,70%    |
| 11/2013    | 58,50%      | 94,71%       | 98,53%      | 54,59%    | $41,50\%$ | $3,09\%$  | 0,82%    |
| 12/2013    | 85,23%      | 97,58%       | 100,00%     | 83,17%    | 14,77%    | $2,06\%$  | $0,00\%$ |
| 13/2013    | 69,96%      | 94,04%       | 98,37%      | 64,72%    | $30,04\%$ | 4,17%     | $1,07\%$ |
| 14/2013    | 81,30%      | 93,34%       | 98,49%      | 74,74%    | 18,70%    | 5,41%     | 1,15%    |
| 15/2013    | 71,04%      | 94,52%       | 98,93%      | 66,43%    | 28,96%    | $3,90\%$  | 0,72%    |
| 16/2013    | 73,70%      | 91,04%       | 98,78%      | $66,28\%$ | $26,30\%$ | $6,61\%$  | 0,82%    |
| 18/2013    | 73,93%      | 94,04%       | 99,48%      | 69,17%    | 26,07%    | 4,40%     | 0,36%    |
| 19/2013    | 89,32%      | 90,25%       | 100,00%     | 80,61%    | 10,68%    | 8,71%     | $0,00\%$ |
| 20/2013    | 65,44%      | 92,73%       | 98,05%      | 59,50%    | 34,56%    | 4,76%     | 1,19%    |
| 21/2013    | 59,93%      | 94,48%       | 99,47%      | 56,32%    | 40,07%    | $3,31\%$  | 0,30%    |
| 22/2013    | 68,89%      | 92,69%       | $100,00\%$  | 63,86%    | 31,11%    | 5,04%     | $0,00\%$ |
| 23/2013    | 74,73%      | 92,26%       | 99,53%      | 68,63%    | 25,27%    | 5,78%     | 0,32%    |
| 24/2013    | 75,33%      | 93,28%       | 98,92%      | $69,50\%$ | 24,67%    | $5,06\%$  | 0,76%    |
| 25/2013    | 52,38%      | 92,94%       | 99,23%      | 48,31%    | 47,62%    | 3,70%     | 0,37%    |
| 26/2013    | 87,16%      | 96,69%       | $100,00\%$  | 84,28%    | 12,84%    | 2,89%     | $0,00\%$ |
| 27/2013    | 40,99%      | 93,15%       | 97,44%      | 37,21%    | 59,01%    | 2,81%     | 0,98%    |
| 28/2013    | 85,25%      | 94,28%       | 100,00%     | 80,37%    | 14,75%    | 4,88%     | $0,00\%$ |
| 29/2013    | 84,16%      | 95,21%       | 100,00%     | 80,13%    | 15,84%    | 4,03%     | $0,00\%$ |
| 35/2013    | 52,31%      | 94,15%       | 100,00%     | 49,25%    | 47,69%    | $3,06\%$  | $0,00\%$ |
| 36/2013    | 53,46%      | 93,29%       | 98,80%      | 49,28%    | 46,54%    | $3,59\%$  | 0,60%    |
| 37/2013    | 73,78%      | 93,29%       | 99,74%      | 68,64%    | 26,22%    | 4,95%     | 0,18%    |
| 38/2013    | 57,05%      | 93,92%       | 98,78%      | 52,93%    | 42,95%    | $3,47\%$  | 0,65%    |
| 39/2013    | 43,18%      | 92,83%       | 98,90%      | 39,64%    | 56,82%    | $3,09\%$  | 0,44%    |
| 40/2013    | 54,03%      | 96,85%       | 98,45%      | 51,51%    | 45,97%    | 1,70%     | 0,81%    |
| 41/2013    | 60,13%      | 94,99%       | 99,65%      | 56,93%    | 39,87%    | 3,01%     | 0,20%    |
| 42/2013    | $67,09\%$   | 92,52%       | 99,40%      | 61,71%    | 32,91%    | $5,02\%$  | 0,37%    |
| 43/2013    | 83,95%      | 93,44%       | 100,00%     | 78,44%    | 16,05%    | 5,51%     | $0,00\%$ |
| 44/2013    | 68,61%      | 93,75%       | 97,43%      | 62,67%    | 31,39%    | 4,29%     | 1,65%    |
| 45/2013    | 44,34%      | 91,73%       | 100,00%     | 40,67%    | 55,66%    | 3,67%     | $0,00\%$ |
| 46/2013    | 83,64%      | 93,31%       | 100,00%     | 78,04%    | 16,36%    | 5,60%     | $0,00\%$ |
| 47/2013    | 53,50%      | 94,46%       | 97,51%      | 49,27%    | 46,50%    | 2,96%     | 1,26%    |
| 48/2013    | 66,65%      | 92,99%       | 100,00%     | 61,98%    | 33,35%    | 4,67%     | $0,00\%$ |
| 49/2013    | 39,93%      | 93,49%       | 98,32%      | 36,70%    | 60,07%    | 2,60%     | 0,63%    |
| 04/2014    | 76,34%      | 95,76%       | 100,00%     | 73,10%    | 23,66%    | 3,24%     | $0,00\%$ |
| 05/2014    | 55,38%      | 92,28%       | 96,35%      | 49,24%    | 44,62%    | 4,27%     | 1,86%    |
| 06/2014    | 34,73%      | 95,63%       | 100,00%     | 33,21%    | 65,27%    | 1,52%     | $0,00\%$ |
| 07/2014    | 73,77%      | 92,75%       | 98,42%      | 67,34%    | 26,23%    | 5,35%     | 1,08%    |
| 09/2014    | 75,06%      | 93,60%       | 99,48%      | 69,88%    | 24,94%    | 4,81%     | 0,37%    |

*Tabella A.2.23* OEE e perdite di disponibilità, velocità, qualità dell'isola di lavorazione meccanica Comau CKN1

| <b>Comau CKN1</b> |              |                 |               |              |  |  |  |  |
|-------------------|--------------|-----------------|---------------|--------------|--|--|--|--|
| <b>WEEK</b>       | <b>SETUP</b> | <b>COLLAUDO</b> | <b>GUASTI</b> | <b>ALTRO</b> |  |  |  |  |
| 03/2013           | 24,58%       | $0,00\%$        | 19,49%        | 55,93%       |  |  |  |  |
| 04/2013           | 52,94%       | 0,41%           | 15,28%        | 31,37%       |  |  |  |  |
| 05/2013           | 39,84%       | $0,00\%$        | 9,59%         | 50,57%       |  |  |  |  |
| 06/2013           | 18,24%       | $0,00\%$        | 7,13%         | 74,63%       |  |  |  |  |
| 07/2013           | 51,29%       | $0,00\%$        | 17,27%        | 31,44%       |  |  |  |  |
| 08/2013           | $45,06\%$    | $1,54\%$        | 7,52%         | 45,88%       |  |  |  |  |
| 09/2013           | $0,00\%$     | 0,83%           | 33,15%        | $66,02\%$    |  |  |  |  |
| 10/2013           | 55,83%       | 4,28%           | 8,82%         | 31,08%       |  |  |  |  |
| 11/2013           | 33,49%       | 4,96%           | 11,64%        | 49,91%       |  |  |  |  |
| 12/2013           | $16,51\%$    | $0,00\%$        | 24,16%        | 59,34%       |  |  |  |  |
| 13/2013           | $40,21\%$    | $0,00\%$        | 29,80%        | 29,99%       |  |  |  |  |
| 14/2013           | 10,82%       | $0,00\%$        | 8,61%         | $80,57\%$    |  |  |  |  |
| 15/2013           | 46,26%       | $0,00\%$        | 9,77%         | 43,97%       |  |  |  |  |
| 16/2013           | 52,67%       | $0,69\%$        | 6,32%         | $40,33\%$    |  |  |  |  |
| 18/2013           | 56,31%       | $2,44\%$        | 4,24%         | $37,01\%$    |  |  |  |  |
| 19/2013           | $0,00\%$     | $0,00\%$        | 8,24%         | 91,76%       |  |  |  |  |
| 20/2013           | 61,51%       | $0,00\%$        | 12,71%        | 25,78%       |  |  |  |  |
| 21/2013           | 56,33%       | 5,75%           | 5,70%         | 32,22%       |  |  |  |  |
| 22/2013           | $63,01\%$    | $0,00\%$        | 18,36%        | 18,64%       |  |  |  |  |
| 23/2013           | 41,43%       | $0,00\%$        | 19,23%        | 39,34%       |  |  |  |  |
| 24/2013           | 28,96%       | $0,00\%$        | 10,48%        | 60,56%       |  |  |  |  |
| 25/2013           | 73,37%       | $0,00\%$        | 8,71%         | 17,93%       |  |  |  |  |
| 26/2013           | 29,71%       | $3,62\%$        | 0,30%         | 66,37%       |  |  |  |  |
| 27/2013           | 35,55%       | $0,00\%$        | 5,90%         | 58,55%       |  |  |  |  |
| 28/2013           | $0,00\%$     | $0,00\%$        | 2,25%         | 97,75%       |  |  |  |  |
| 29/2013           | $0,00\%$     | $0,99\%$        | $0,00\%$      | 99,01%       |  |  |  |  |
| 35/2013           | 55,32%       | 0,42%           | 11,46%        | 32,80%       |  |  |  |  |
| 36/2013           | 68,49%       | $0,00\%$        | 8,79%         | 22,73%       |  |  |  |  |
| 37/2013           | 47,12%       | $0,00\%$        | 1,36%         | 51,52%       |  |  |  |  |
| 38/2013           | 58,49%       | $0,00\%$        | 14,72%        | 26,79%       |  |  |  |  |
| 39/2013           | 62,91%       | 2,66%           | 3,79%         | 30,64%       |  |  |  |  |
| 40/2013           | 32,52%       | 0,73%           | 18,13%        | 48,63%       |  |  |  |  |
| 41/2013           | 52,45%       | 3,17%           | 15,50%        | 28,88%       |  |  |  |  |
| 42/2013           | 45,03%       | 2,03%           | 0,34%         | 52,61%       |  |  |  |  |
| 43/2013           | $0,00\%$     | $0,00\%$        | 20,58%        | 79,42%       |  |  |  |  |
| 44/2013           | 51,23%       | $0,00\%$        | 2,57%         | 46,20%       |  |  |  |  |
| 45/2013           | 74,37%       | 0,44%           | 3,75%         | 21,44%       |  |  |  |  |
| 46/2013           | 21,41%       | $0,00\%$        | 9,57%         | 69,02%       |  |  |  |  |
| 47/2013           | 57,33%       | $0,00\%$        | 1,77%         | 40,90%       |  |  |  |  |
| 48/2013           | 40,44%       | 13,42%          | 10,25%        | 35,88%       |  |  |  |  |
| 49/2013           | $0,00\%$     | 0,30%           | $0,00\%$      | 99,70%       |  |  |  |  |
| 04/2014           | 57,33%       | $0,00\%$        | 0,76%         | 44,64%       |  |  |  |  |
| 05/2014           | 40,44%       | $0,00\%$        | $0,00\%$      | 38,35%       |  |  |  |  |
| 06/2014           | $0,00\%$     | 1,30%           | $0,11\%$      | 7,10%        |  |  |  |  |
| 07/2014           | 57,33%       | $0,00\%$        | 3,62%         | 48,36%       |  |  |  |  |
| 09/2014           | 49,92%       | $0,00\%$        | 3,45%         | 46,63%       |  |  |  |  |

*Tabella A.2.24* Ripartizione delle perdite di disponibilità per l'isola di lavorazione meccanica Comau CKN1

| Comau CKN2  |             |              |             |            |               |           |          |
|-------------|-------------|--------------|-------------|------------|---------------|-----------|----------|
| <b>WEEK</b> | <b>DISP</b> | <b>PREST</b> | <b>QUAL</b> | <b>OEE</b> | $\mathbf{DL}$ | <b>SL</b> | QL       |
| 03/2013     | $40,34\%$   | 86,10%       | 100,00%     | 34,73%     | 59,66%        | 5,61%     | $0,00\%$ |
| 04/2013     | 40,07%      | 94,54%       | 100,00%     | 37,88%     | 59,93%        | 2,19%     | $0,00\%$ |
| 05/2013     | 55,52%      | 94,57%       | 100,00%     | 52,51%     | 44,48%        | 3,01%     | $0,00\%$ |
| 06/2013     | 47,62%      | 93,29%       | 100,00%     | 44,43%     | 52,38%        | 3,20%     | $0,00\%$ |
| 07/2013     | 56,96%      | 93,28%       | 100,00%     | 53,13%     | 43,04%        | 3,83%     | $0,00\%$ |
| 08/2013     | 64,12%      | 97,28%       | $100,00\%$  | 62,38%     | 35,88%        | 1,74%     | $0,00\%$ |
| 09/2013     | 60,86%      | 96,61%       | $100,00\%$  | 58,80%     | 39,14%        | 2,06%     | $0,00\%$ |
| 11/2013     | 54,76%      | 93,32%       | 100,00%     | 51,10%     | 45,24%        | 3,66%     | $0,00\%$ |
| 12/2013     | 51,35%      | 86,45%       | 100,00%     | 44,40%     | 48,65%        | 6,96%     | $0,00\%$ |
| 13/2013     | 46,69%      | 95,71%       | $100,00\%$  | 44,69%     | 53,31%        | $2,00\%$  | $0,00\%$ |
| 14/2013     | 65,76%      | 92,73%       | $100,00\%$  | 60,98%     | 34,24%        | 4,78%     | $0,00\%$ |
| 15/2013     | 36,08%      | 93,52%       | 100,00%     | 33,75%     | 63,92%        | 2,34%     | $0,00\%$ |
| 16/2013     | 40,83%      | 92,08%       | 100,00%     | 37,59%     | 59,17%        | 3,24%     | $0,00\%$ |
| 17/2013     | 63,76%      | 94,19%       | $100,00\%$  | $60,06\%$  | 36,24%        | 3,70%     | $0,00\%$ |
| 18/2013     | 47,42%      | 93,60%       | 100,00%     | 44,38%     | 52,58%        | 3,04%     | $0,00\%$ |
| 19/2013     | 51,84%      | 97,61%       | 100,00%     | 50,61%     | 48,16%        | 1,24%     | $0,00\%$ |
| 20/2013     | 49,94%      | 97,47%       | 100,00%     | 48,68%     | 50,06%        | 1,26%     | $0,00\%$ |
| 21/2013     | 38,36%      | 95,75%       | $100,00\%$  | 36,73%     | 61,64%        | 1,63%     | $0,00\%$ |
| 22/2013     | 43,62%      | 97,23%       | 100,00%     | 42,41%     | 56,38%        | 1,21%     | $0,00\%$ |
| 23/2013     | 45,28%      | 96,22%       | 100,00%     | 43,56%     | 54,72%        | 1,71%     | $0,00\%$ |
| 24/2013     | 51,84%      | 95,05%       | 100,00%     | 49,28%     | 48,16%        | 2,56%     | $0,00\%$ |
| 25/2013     | 40,52%      | 97,48%       | $100,00\%$  | 39,50%     | 59,48%        | $1,02\%$  | $0,00\%$ |
| 26/2013     | 49,58%      | 96,59%       | 100,00%     | 47,89%     | 50,42%        | 1,69%     | $0,00\%$ |
| 27/2013     | 59,83%      | 94,92%       | $100,00\%$  | 56,79%     | 40,17%        | 3,04%     | $0,00\%$ |
| 28/2013     | 45,00%      | 91,73%       | 100,00%     | 41,28%     | 55,00%        | 3,72%     | $0,00\%$ |
| 30/2013     | 41,79%      | 92,34%       | $100,00\%$  | 38,59%     | 58,21%        | 3,20%     | $0,00\%$ |
| 35/2013     | 37,99%      | 94,69%       | 100,00%     | 35,97%     | 62,01%        | 2,02%     | $0,00\%$ |
| 36/2013     | 48,09%      | 97,10%       | 100,00%     | 46,70%     | 51,91%        | 1,39%     | $0,00\%$ |
| 37/2013     | 47,30%      | 93,91%       | 100,00%     | 44,42%     | 52,70%        | 2,88%     | $0,00\%$ |
| 38/2013     | 50,63%      | 94,01%       | 100,00%     | 47,60%     | 49,37%        | 3,03%     | $0,00\%$ |
| 39/2013     | 43,72%      | 89,93%       | 100,00%     | 39,31%     | 56,28%        | 4,40%     | $0,00\%$ |
| 40/2013     | 37,92%      | 86,19%       | 100,00%     | 32,68%     | 62,08%        | 5,24%     | $0,00\%$ |
| 41/2013     | 45,77%      | 90,25%       | 100,00%     | 41,30%     | 54,23%        | 4,46%     | $0,00\%$ |
| 42/2013     | 47,03%      | 92,80%       | 100,00%     | 43,64%     | 52,97%        | 3,39%     | $0,00\%$ |
| 43/2013     | 40,40%      | 93,38%       | 100,00%     | 37,72%     | 59,60%        | 2,68%     | $0,00\%$ |
| 44/2013     | 45,62%      | 88,23%       | 100,00%     | 40,26%     | 54,38%        | 5,37%     | $0,00\%$ |
| 45/2013     | 45,73%      | 96,70%       | 100,00%     | 44,22%     | 54,27%        | 1,51%     | $0,00\%$ |
| 46/2013     | 52,42%      | 95,39%       | 100,00%     | 50,00%     | 47,58%        | 2,42%     | $0,00\%$ |
| 47/2013     | 55,61%      | 90,59%       | $100,00\%$  | 50,38%     | 44,39%        | 5,23%     | $0,00\%$ |
| 48/2013     | 49,93%      | 90,99%       | 100,00%     | 45,43%     | 50,07%        | 4,50%     | $0,00\%$ |
| 49/2013     | 52,91%      | 92,51%       | 100,00%     | 48,95%     | 47,09%        | 3,96%     | $0,00\%$ |
| 50/2013     | 43,68%      | 94,52%       | 100,00%     | 41,29%     | 56,32%        | 2,39%     | $0,00\%$ |
| 03/2014     | 44,46%      | 89,67%       | 100,00%     | 39,87%     | 55,54%        | 4,59%     | $0,00\%$ |
| 04/2014     | 47,02%      | 93,73%       | 100,00%     | 44,07%     | 52,98%        | 2,95%     | $0,00\%$ |
| 05/2014     | 41,02%      | 88,60%       | 100,00%     | 36,34%     | 58,98%        | 4,67%     | $0,00\%$ |
| 06/2014     | 56,55%      | 94,24%       | 100,00%     | 53,29%     | 43,45%        | 3,26%     | $0,00\%$ |
| 07/2014     | 45,15%      | 97,87%       | 100,00%     | 44,19%     | 54,85%        | 0,96%     | $0,00\%$ |
| 08/2014     | 44,01%      | 94,36%       | 100,00%     | 41,53%     | 55,99%        | 2,48%     | $0,00\%$ |
| 09/2014     | 39,25%      | 94,42%       | 100,00%     | 37,06%     | 60,75%        | 2,19%     | $0,00\%$ |

*Tabella A.2.25* OEE e perdite di disponibilità, velocità, qualità dell'isola di lavorazione meccanica Comau CKN2

| Comau CKN2  |              |                 |               |              |  |  |  |  |
|-------------|--------------|-----------------|---------------|--------------|--|--|--|--|
| <b>WEEK</b> | <b>SETUP</b> | <b>COLLAUDO</b> | <b>GUASTI</b> | <b>ALTRO</b> |  |  |  |  |
| 03/2013     | 71,11%       | 2,96%           | $0,00\%$      | 25,93%       |  |  |  |  |
| 04/2013     | 58,17%       | 4,65%           | 13,75%        | 23,43%       |  |  |  |  |
| 05/2013     | 50,89%       | 4,31%           | 2,94%         | 41,85%       |  |  |  |  |
| 06/2013     | 74,40%       | 1,73%           | 0,34%         | 23,53%       |  |  |  |  |
| 07/2013     | 48,55%       | 1,80%           | 2,62%         | 47,03%       |  |  |  |  |
| 08/2013     | 60,20%       | 0,54%           | 0,37%         | 38,89%       |  |  |  |  |
| 09/2013     | 37,60%       | 1,59%           | 30,35%        | 30,46%       |  |  |  |  |
| 11/2013     | 58,19%       | 3,47%           | 5,08%         | 33,27%       |  |  |  |  |
| 12/2013     | 58,95%       | $0,00\%$        | 5,15%         | 35,91%       |  |  |  |  |
| 13/2013     | 54,64%       | 3,67%           | 11,67%        | 30,01%       |  |  |  |  |
| 14/2013     | 60,19%       | 4,03%           | $0,39\%$      | 35,39%       |  |  |  |  |
| 15/2013     | 66,36%       | $1,22\%$        | 15,34%        | 17,08%       |  |  |  |  |
| 16/2013     | 84,46%       | $2,85\%$        | 1,83%         | $10,86\%$    |  |  |  |  |
| 17/2013     | 26,80%       | 2,11%           | $0,00\%$      | 71,09%       |  |  |  |  |
| 18/2013     | 78,41%       | $3,50\%$        | $0,00\%$      | 18,09%       |  |  |  |  |
| 19/2013     | 69,24%       | 2,05%           | $0,00\%$      | 28,71%       |  |  |  |  |
| 20/2013     | 58,86%       | $6,22\%$        | 4,72%         | 30,21%       |  |  |  |  |
| 21/2013     | 53,58%       | 1,64%           | 0,80%         | 43,99%       |  |  |  |  |
| 22/2013     | $61,57\%$    | 3,87%           | $0,00\%$      | 34,56%       |  |  |  |  |
| 23/2013     | 66,99%       | 0,37%           | 12,67%        | 19,98%       |  |  |  |  |
| 24/2013     | $68,35\%$    | 0,53%           | $0,00\%$      | 31,12%       |  |  |  |  |
| 25/2013     | 75,94%       | $0,00\%$        | 1,23%         | 22,83%       |  |  |  |  |
| 26/2013     | 75,63%       | $1,31\%$        | $0,00\%$      | $23,06\%$    |  |  |  |  |
| 27/2013     | 44,88%       | 2,99%           | 5,81%         | 46,33%       |  |  |  |  |
| 28/2013     | 48,56%       | $0,00\%$        | 23,03%        | 28,41%       |  |  |  |  |
| 30/2013     | 57,75%       | 2,67%           | $0,00\%$      | 39,58%       |  |  |  |  |
| 35/2013     | 53,97%       | 0,72%           | 16,96%        | 28,34%       |  |  |  |  |
| 36/2013     | 56,96%       | 2,37%           | 0,17%         | 40,50%       |  |  |  |  |
| 37/2013     | 64,81%       | 0,34%           | 0,06%         | 34,80%       |  |  |  |  |
| 38/2013     | 64,88%       | $0,00\%$        | 0,45%         | 34,68%       |  |  |  |  |
| 39/2013     | 69,82%       | 1,30%           | $0,99\%$      | 27,90%       |  |  |  |  |
| 40/2013     | 75,12%       | 0,68%           | 3,19%         | 21,01%       |  |  |  |  |
| 41/2013     | 71,42%       | 0,04%           | 6,43%         | 22,11%       |  |  |  |  |
| 42/2013     | 64,72%       | 0,25%           | 4,45%         | 30,58%       |  |  |  |  |
| 43/2013     | 79,76%       | $0,11\%$        | $0,00\%$      | 20,13%       |  |  |  |  |
| 44/2013     | 84,35%       | 0,05%           | 0,41%         | 15,19%       |  |  |  |  |
| 45/2013     | 55,41%       | 3,07%           | 9,30%         | 32,23%       |  |  |  |  |
| 46/2013     | 39,11%       | 2,93%           | 5,85%         | 52,11%       |  |  |  |  |
| 47/2013     | 70,67%       | 4,50%           | 2,40%         | 22,42%       |  |  |  |  |
| 48/2013     | 66,08%       | $0,09\%$        | 4,88%         | 28,95%       |  |  |  |  |
| 49/2013     | 60,73%       | $0,00\%$        | 3,16%         | 36,10%       |  |  |  |  |
| 50/2013     | 63,14%       | $0,00\%$        | 0,79%         | 36,07%       |  |  |  |  |
| 03/2014     | 47,27%       | 1,64%           | 10,68%        | 40,41%       |  |  |  |  |
| 04/2014     | 56,56%       | 0,26%           | 1,47%         | 41,72%       |  |  |  |  |
| 05/2014     | 48,61%       | $0,00\%$        | 8,41%         | 42,97%       |  |  |  |  |
| 06/2014     | 53,22%       | 3,89%           | 0,17%         | 42,72%       |  |  |  |  |
| 07/2014     | 63,02%       | 1,27%           | $0,00\%$      | 35,71%       |  |  |  |  |
| 08/2014     | 58,94%       | 2,41%           | 1,19%         | 37,47%       |  |  |  |  |
| 09/2014     | 64,73%       | 12,99%          | 2,20%         | 20,09%       |  |  |  |  |

*Tabella A.2.26* Ripartizione delle perdite di disponibilità per l'isola di lavorazione meccanica Comau CKN2

| <b>Mazak 650_1</b> |             |              |             |           |           |           |          |
|--------------------|-------------|--------------|-------------|-----------|-----------|-----------|----------|
| <b>WEEK</b>        | <b>DISP</b> | <b>PREST</b> | <b>QUAL</b> | OEE       | DL        | <b>SL</b> | QL       |
| 03/2013            | 47,54%      | 97,18%       | 100,00%     | 46,19%    | 52,46%    | $1,34\%$  | $0,00\%$ |
| 04/2013            | 73,24%      | 99,46%       | $100,00\%$  | 72,85%    | 26,76%    | 0,39%     | $0,00\%$ |
| 05/2013            | 70,75%      | 99,92%       | $100,00\%$  | 70,69%    | 29,25%    | $0,06\%$  | $0,00\%$ |
| 06/2013            | 81,52%      | 96,43%       | 99,03%      | 77,85%    | 18,48%    | $2,91\%$  | 0,76%    |
| 07/2013            | 66,96%      | 93,82%       | $100,00\%$  | 62,82%    | $33,04\%$ | 4,14%     | $0,00\%$ |
| 08/2013            | 55,18%      | 79,67%       | $100,00\%$  | 43,97%    | 44,82%    | 11,22%    | $0,00\%$ |
| 09/2013            | 88,75%      | 99,88%       | $100,00\%$  | 88,64%    | $11,25\%$ | $0,11\%$  | $0,00\%$ |
| 10/2013            | 72,49%      | 97,20%       | $100,00\%$  | 70,46%    | 27,51%    | 2,03%     | $0,00\%$ |
| 11/2013            | 55,28%      | 99,20%       | $100,00\%$  | 54,84%    | 44,72%    | 0,44%     | $0,00\%$ |
| 12/2013            | 73,72%      | 96,99%       | $100,00\%$  | 71,50%    | 26,28%    | 2,22%     | $0,00\%$ |
| 13/2013            | 88,91%      | 99,98%       | $100,00\%$  | 88,89%    | 11,09%    | $0,02\%$  | $0,00\%$ |
| 14/2013            | 49,10%      | 96,84%       | $100,00\%$  | $47,55\%$ | 50,90%    | $1,55\%$  | $0,00\%$ |
| 15/2013            | 65,87%      | 98,70%       | $100,00\%$  | $65,02\%$ | 34,13%    | 0,85%     | $0,00\%$ |
| 16/2013            | 62,45%      | 99,08%       | $100,00\%$  | $61,87\%$ | 37,55%    | 0,58%     | $0,00\%$ |
| 20/2013            | 54,57%      | 96,89%       | $100,00\%$  | 52,87%    | 45,43%    | 1,70%     | $0,00\%$ |
| 21/2013            | 46,88%      | 89,98%       | 99,87%      | 42,13%    | 53,12%    | 4,70%     | $0,06\%$ |
| 22/2013            | 58,46%      | 95,48%       | $100,00\%$  | 55,82%    | 41,54%    | 2,64%     | $0,00\%$ |
| 23/2013            | 64,59%      | 97,65%       | $100,00\%$  | 63,07%    | 35,41%    | 1,52%     | $0,00\%$ |
| 24/2013            | $50,06\%$   | 94,75%       | $100,00\%$  | 47,43%    | 49,94%    | 2,63%     | $0,00\%$ |
| 25/2013            | 39,13%      | 91,91%       | $100,00\%$  | 35,96%    | 60,87%    | 3,17%     | $0,00\%$ |
| 26/2013            | 74,79%      | 95,14%       | $100,00\%$  | 71,15%    | 25,21%    | 3,64%     | $0,00\%$ |
| 27/2013            | $70,01\%$   | 81,69%       | $100,00\%$  | 57,19%    | 29,99%    | 12,82%    | $0,00\%$ |
| 28/2013            | 53,00%      | 93,86%       | $90,30\%$   | 44,91%    | 47,00%    | 3,26%     | 4,83%    |
| 30/2013            | 39,40%      | 94,21%       | $100,00\%$  | 37,12%    | 60,60%    | 2,28%     | $0,00\%$ |
| 36/2013            | 53,37%      | 91,39%       | $100,00\%$  | 48,77%    | 46,63%    | 4,60%     | $0,00\%$ |
| 37/2013            | 53,62%      | 93,79%       | $100,00\%$  | 50,29%    | 46,38%    | $3,33\%$  | $0,00\%$ |
| 38/2013            | 64,68%      | 85,57%       | $100,00\%$  | 55,34%    | 35,32%    | $9,34\%$  | $0,00\%$ |
| 39/2013            | 50,47%      | 95,26%       | $100,00\%$  | 48,08%    | 49,53%    | 2,39%     | $0,00\%$ |
| 40/2013            | 59,96%      | 76,09%       | $100,00\%$  | 45,63%    | 40,04%    | 14,34%    | $0,00\%$ |
| 41/2013            | 55,77%      | 93,83%       | $100,00\%$  | 52,34%    | 44,23%    | 3,44%     | $0,00\%$ |
| 42/2013            | 78,53%      | 90,17%       | $100,00\%$  | 70,81%    | 21,47%    | 7,72%     | $0,00\%$ |
| 43/2013            | 65,24%      | 84,14%       | $100,00\%$  | 54,89%    | 34,76%    | $10,35\%$ | $0,00\%$ |
| 44/2013            | 75,58%      | 72,19%       | $100,00\%$  | 54,56%    | 24,42%    | 21,02%    | $0,00\%$ |
| 46/2013            | 66,26%      | 71,89%       | $100,00\%$  | 47,63%    | 33,74%    | 18,63%    | $0,00\%$ |
| 47/2013            | 65,12%      | 78,63%       | 99,63%      | 51,01%    | 34,88%    | 13,91%    | 0,19%    |
| 48/2013            | 80,45%      | 78,59%       | 100,00%     | 63,22%    | 19,55%    | 17,23%    | $0,00\%$ |
| 49/2013            | 90,56%      | 95,31%       | 100,00%     | 86,31%    | 9,44%     | 4,25%     | $0,00\%$ |
| 50/2013            | 78,68%      | 84,93%       | 100,00%     | 66,82%    | 21,32%    | 11,86%    | $0,00\%$ |
| 51/2013            | 66,67%      | 83,28%       | 100,00%     | 55,52%    | 33,33%    | 11,15%    | $0,00\%$ |
| 02/2014            | 49,43%      | 92,42%       | 100,00%     | 45,68%    | 50,57%    | 3,75%     | $0,00\%$ |
| 03/2014            | 63,57%      | 81,57%       | 100,00%     | 51,85%    | 36,43%    | 11,72%    | $0,00\%$ |
| 04/2014            | 86,87%      | 92,32%       | 100,00%     | 80,20%    | 13,13%    | 6,67%     | $0,00\%$ |
| 05/2014            | 67,20%      | 98,16%       | 100,00%     | 65,97%    | 32,80%    | 1,23%     | $0,00\%$ |
| 06/2014            | 53,03%      | 93,18%       | 100,00%     | 49,42%    | 46,97%    | 3,61%     | $0,00\%$ |
| 07/2014            | 51,93%      | 90,99%       | 100,00%     | 47,26%    | 48,07%    | 4,68%     | $0,00\%$ |
| 08/2014            | 54,41%      | 87,94%       | 100,00%     | 47,85%    | 45,59%    | 6,56%     | $0,00\%$ |
| 09/2014            | 45,52%      | 78,02%       | 100,00%     | 35,52%    | 54,48%    | 10,00%    | $0,00\%$ |

*Tabella A.2.27* OEE e perdite di disponibilità, velocità, qualità dell'isola di lavorazione meccanica Mazak 650\_1

| Mazak 650 1 |              |                 |               |              |  |  |  |  |
|-------------|--------------|-----------------|---------------|--------------|--|--|--|--|
| <b>WEEK</b> | <b>SETUP</b> | <b>COLLAUDO</b> | <b>GUASTI</b> | <b>ALTRO</b> |  |  |  |  |
| 03/2013     | 92,73%       | $0,00\%$        | $0,00\%$      | 7,27%        |  |  |  |  |
| 04/2013     | 63,18%       | 4,17%           | $0,00\%$      | $32,65\%$    |  |  |  |  |
| 05/2013     | 63,25%       | 4,48%           | 4,68%         | 27,59%       |  |  |  |  |
| 06/2013     | 55,43%       | 6,81%           | 7,13%         | 30,62%       |  |  |  |  |
| 07/2013     | 61,01%       | 7,09%           | $0,00\%$      | 31,90%       |  |  |  |  |
| 08/2013     | 39,98%       | $3,67\%$        | 44,76%        | $11,60\%$    |  |  |  |  |
| 09/2013     | $62,62\%$    | $0,00\%$        | $0,00\%$      | 37,38%       |  |  |  |  |
| 10/2013     | 69,61%       | 10,31%          | $0,00\%$      | 20,08%       |  |  |  |  |
| 11/2013     | 72,01%       | 3,48%           | $0,00\%$      | 24,51%       |  |  |  |  |
| 12/2013     | 79,66%       | 2,42%           | $0,00\%$      | 17,91%       |  |  |  |  |
| 13/2013     | 59,47%       | $0,00\%$        | $0,00\%$      | 40,53%       |  |  |  |  |
| 14/2013     | 81,19%       | 5,75%           | $0,00\%$      | 13,06%       |  |  |  |  |
| 15/2013     | 80,44%       | 3,41%           | $0,00\%$      | 16,15%       |  |  |  |  |
| 16/2013     | 57,77%       | 3,35%           | $0,00\%$      | 38,88%       |  |  |  |  |
| 20/2013     | 29,33%       | $0,00\%$        | 24,79%        | 45,88%       |  |  |  |  |
| 21/2013     | 63,99%       | 1,82%           | $0,00\%$      | 34,19%       |  |  |  |  |
| 22/2013     | 76,13%       | 3,04%           | $0,00\%$      | 20,83%       |  |  |  |  |
| 23/2013     | 77,47%       | $5,06\%$        | $0,00\%$      | 17,46%       |  |  |  |  |
| 24/2013     | 55,31%       | 7,94%           | 2,53%         | 34,21%       |  |  |  |  |
| 25/2013     | 80,07%       | 1,68%           | $0,00\%$      | 18,25%       |  |  |  |  |
| 26/2013     | 56,93%       | $0,00\%$        | $0,00\%$      | 43,07%       |  |  |  |  |
| 27/2013     | 51,87%       | 6,67%           | $0,00\%$      | 41,46%       |  |  |  |  |
| 28/2013     | 71,55%       | 1,35%           | $0,00\%$      | 27,10%       |  |  |  |  |
| 30/2013     | 79,74%       | 1,38%           | $0,00\%$      | 18,89%       |  |  |  |  |
| 36/2013     | 80,75%       | 1,90%           | $0,00\%$      | 17,35%       |  |  |  |  |
| 37/2013     | 65,26%       | 8,86%           | $0,00\%$      | 25,87%       |  |  |  |  |
| 38/2013     | 70,93%       | 7,24%           | 0,13%         | 21,71%       |  |  |  |  |
| 39/2013     | 59,53%       | 4,49%           | 0,27%         | 35,71%       |  |  |  |  |
| 40/2013     | 63,70%       | $0,00\%$        | $0,00\%$      | 36,30%       |  |  |  |  |
| 41/2013     | 55,28%       | 2,02%           | 5,87%         | 36,83%       |  |  |  |  |
| 42/2013     | 51,63%       | 0,14%           | 2,28%         | 45,95%       |  |  |  |  |
| 43/2013     | 70,81%       | 3,49%           | $0,00\%$      | 25,70%       |  |  |  |  |
| 44/2013     | 74,12%       | $0,00\%$        | $0,00\%$      | 25,88%       |  |  |  |  |
| 46/2013     | 76,87%       | $0,00\%$        | $0,55\%$      | 22,58%       |  |  |  |  |
| 47/2013     | 70,10%       | 1,32%           | $0,00\%$      | 28,58%       |  |  |  |  |
| 48/2013     | 45,27%       | $0,00\%$        | 1,01%         | 53,72%       |  |  |  |  |
| 49/2013     | $0,00\%$     | $0,00\%$        | 3,61%         | 96,39%       |  |  |  |  |
| 50/2013     | $0,00\%$     | $0,00\%$        | $0,00\%$      | 100,00%      |  |  |  |  |
| 51/2013     | 68,49%       | $0,00\%$        | $0,00\%$      | 31,51%       |  |  |  |  |
| 02/2014     | 35,49%       | 0,80%           | 13,34%        | 50,37%       |  |  |  |  |
| 03/2014     | 61,15%       | 0,85%           | 7,81%         | 30,18%       |  |  |  |  |
| 04/2014     | $0,00\%$     | $0,00\%$        | $0,00\%$      | 100,00%      |  |  |  |  |
| 05/2014     | 38,88%       | $0,00\%$        | 4,88%         | 56,24%       |  |  |  |  |
| 06/2014     | 54,82%       | 5,94%           | $0,00\%$      | 39,23%       |  |  |  |  |
| 07/2014     | 44,37%       | 4,65%           | $0,00\%$      | 50,98%       |  |  |  |  |
| 08/2014     | 58,09%       | 5,26%           | $0,00\%$      | 36,65%       |  |  |  |  |
| 09/2014     | 41,09%       | 0,84%           | 7,89%         | 50,18%       |  |  |  |  |

*Tabella A.2.28* Ripartizione delle perdite di disponibilità per l'isola di lavorazione meccanica Mazak 650\_1

| <b>Mazak 650_2</b> |             |              |             |            |               |           |          |
|--------------------|-------------|--------------|-------------|------------|---------------|-----------|----------|
| <b>WEEK</b>        | <b>DISP</b> | <b>PREST</b> | <b>QUAL</b> | <b>OEE</b> | $\mathbf{DL}$ | <b>SL</b> | QL       |
| 03/2013            | 64,34%      | 99,28%       | 98,40%      | $62,86\%$  | 35,66%        | 0,46%     | 1,02%    |
| 04/2013            | 73,38%      | 99,79%       | 100,00%     | 73,22%     | $26,62\%$     | 0,15%     | $0,00\%$ |
| 05/2013            | 60,53%      | 98,43%       | $100,00\%$  | 59,58%     | 39,47%        | 0,95%     | $0,00\%$ |
| 06/2013            | 68,70%      | 99,98%       | $100,00\%$  | 68,68%     | 31,30%        | $0,01\%$  | $0,00\%$ |
| 07/2013            | 75,92%      | 99,77%       | 100,00%     | 75,75%     | 24,08%        | 0,18%     | $0,00\%$ |
| 08/2013            | 40,85%      | 99,39%       | $100,00\%$  | 40,60%     | 59,15%        | 0,25%     | $0,00\%$ |
| 09/2013            | 52,37%      | 91,95%       | $100,00\%$  | 48,15%     | 47,63%        | 4,22%     | $0,00\%$ |
| 10/2013            | 58,20%      | 98,16%       | 100,00%     | 57,13%     | 41,80%        | $1,07\%$  | $0,00\%$ |
| 11/2013            | 49,34%      | 93,19%       | 100,00%     | 45,98%     | 50,66%        | 3,36%     | $0,00\%$ |
| 12/2013            | 82,54%      | 99,98%       | $100,00\%$  | 82,52%     | 17,46%        | 0,02%     | $0,00\%$ |
| 13/2013            | 94,80%      | 99,56%       | $100,00\%$  | 94,38%     | 5,20%         | 0,42%     | $0,00\%$ |
| 14/2013            | 67,20%      | 94,92%       | $100,00\%$  | 63,79%     | 32,80%        | 3,42%     | $0,00\%$ |
| 15/2013            | 69,68%      | 90,25%       | 100,00%     | 62,88%     | $30,32\%$     | 6,80%     | $0,00\%$ |
| 16/2013            | 39,62%      | 93,03%       | $100,00\%$  | 36,86%     | 60,38%        | 2,76%     | $0,00\%$ |
| 17/2013            | 94,40%      | 99,99%       | $100,00\%$  | 94,39%     | 5,60%         | $0,01\%$  | $0,00\%$ |
| 18/2013            | 54,99%      | 96,86%       | 98,80%      | 52,62%     | 45,01%        | 1,73%     | 0,64%    |
| 19/2013            | 90,92%      | 93,36%       | $100,00\%$  | 84,89%     | 9,08%         | 6,03%     | $0,00\%$ |
| 20/2013            | 85,85%      | 93,99%       | $100,00\%$  | 80,69%     | 14,15%        | 5,16%     | $0,00\%$ |
| 21/2013            | 70,80%      | 98,86%       | $100,00\%$  | 70,00%     | 29,20%        | 0,80%     | $0,00\%$ |
| 22/2013            | 75,49%      | 99,55%       | 100,00%     | 75,15%     | 24,51%        | 0,34%     | $0,00\%$ |
| 23/2013            | 72,20%      | 99,05%       | 100,00%     | 71,51%     | 27,80%        | 0,69%     | $0,00\%$ |
| 24/2013            | 92,59%      | 99,64%       | 100,00%     | 92,26%     | 7,41%         | 0,33%     | $0,00\%$ |
| 25/2013            | 90,28%      | 99,37%       | $100,00\%$  | 89,71%     | 9,72%         | 0,57%     | $0,00\%$ |
| 26/2013            | 91,05%      | 97,31%       | $100,00\%$  | 88,59%     | 8,95%         | 2,45%     | $0,00\%$ |
| 27/2013            | 73,00%      | 98,27%       | $100,00\%$  | 71,74%     | 27,00%        | 1,26%     | $0,00\%$ |
| 28/2013            | 88,62%      | 96,54%       | $100,00\%$  | 85,55%     | 11,38%        | 3,06%     | $0,00\%$ |
| 29/2013            | 71,74%      | 96,86%       | 100,00%     | 69,49%     | 28,26%        | 2,25%     | $0,00\%$ |
| 35/2013            | 68,84%      | 90,83%       | 100,00%     | 62,53%     | 31,16%        | 6,31%     | $0,00\%$ |
| 36/2013            | 50,26%      | 95,40%       | 100,00%     | 47,95%     | 49,74%        | 2,31%     | $0,00\%$ |
| 37/2013            | 66,85%      | 97,54%       | $100,00\%$  | 65,20%     | 33,15%        | 1,65%     | $0,00\%$ |
| 38/2013            | 77,44%      | 96,68%       | $100,00\%$  | 74,87%     | 22,56%        | 2,57%     | $0,00\%$ |
| 39/2013            | 85,24%      | 91,29%       | 100,00%     | 77,82%     | 14,76%        | 7,42%     | $0,00\%$ |
| 40/2013            | 38,51%      | 79,48%       | 100,00%     | 30,61%     | 61,49%        | 7,90%     | $0,00\%$ |
| 41/2013            | 77,24%      | 88,61%       | $100,00\%$  | 68,45%     | 22,76%        | 8,80%     | $0,00\%$ |
| 42/2013            | 68,18%      | 89,46%       | 100,00%     | 61,00%     | 31,82%        | 7,18%     | $0,00\%$ |
| 46/2013            | 57,88%      | 91,87%       | 100,00%     | 53,18%     | 42,12%        | 4,71%     | $0,00\%$ |
| 47/2013            | 89,47%      | 96,52%       | 100,00%     | 86,35%     | 10,53%        | 3,12%     | $0,00\%$ |
| 48/2013            | 70,24%      | 98,08%       | 97,23%      | 66,99%     | 29,76%        | 1,35%     | 1,91%    |
| 49/2013            | 39,84%      | 93,01%       | 100,00%     | 37,05%     | 60,16%        | 2,78%     | $0,00\%$ |
| 50/2013            | 66,28%      | 98,87%       | 100,00%     | 65,53%     | 33,72%        | 0,75%     | $0,00\%$ |
| 51/2013            | 58,37%      | 95,70%       | 100,00%     | 55,87%     | 41,63%        | 2,51%     | $0,00\%$ |
| 02/2014            | 59,72%      | 97,51%       | 100,00%     | 58,24%     | 40,28%        | 1,48%     | $0,00\%$ |
| 03/2014            | 87,40%      | 93,83%       | 100,00%     | 82,01%     | 12,60%        | 5,39%     | $0,00\%$ |
| 04/2014            | 63,12%      | 95,03%       | 100,00%     | 59,99%     | 36,88%        | 3,13%     | $0,00\%$ |
| 05/2014            | 92,68%      | 83,69%       | 100,00%     | 77,56%     | 7,32%         | 15,12%    | $0,00\%$ |
| 06/2014            | 54,74%      | 96,64%       | 100,00%     | 52,90%     | 45,26%        | 1,84%     | $0,00\%$ |
| 07/2014            | 65,11%      | 93,24%       | 100,00%     | 60,71%     | 34,89%        | 4,40%     | $0,00\%$ |
| 08/2014            | 66,34%      | 79,38%       | 100,00%     | 52,66%     | 33,66%        | 13,68%    | $0,00\%$ |
| 09/2014            | 89,59%      | 97,33%       | 100,00%     | 87,19%     | 10,41%        | 2,39%     | $0,00\%$ |

*Tabella A.2.29* OEE e perdite di disponibilità, velocità, qualità dell'isola di lavorazione meccanica Mazak 650\_2

| <b>Mazak 650_2</b> |              |                 |               |              |  |  |  |  |
|--------------------|--------------|-----------------|---------------|--------------|--|--|--|--|
| <b>WEEK</b>        | <b>SETUP</b> | <b>COLLAUDO</b> | <b>GUASTI</b> | <b>ALTRO</b> |  |  |  |  |
| 03/2013            | 54,59%       | 8,28%           | $0,00\%$      | 37,13%       |  |  |  |  |
| 04/2013            | 52,57%       | $0,09\%$        | $0,00\%$      | 47,34%       |  |  |  |  |
| 05/2013            | 20,49%       | 3,20%           | $12,07\%$     | 64,24%       |  |  |  |  |
| 06/2013            | 7,55%        | $0,00\%$        | 34,79%        | 57,67%       |  |  |  |  |
| 07/2013            | 68,05%       | 2,78%           | 5,63%         | 23,54%       |  |  |  |  |
| 08/2013            | 39,00%       | 1,75%           | 0,33%         | 58,92%       |  |  |  |  |
| 09/2013            | 71,28%       | $0,00\%$        | $0,00\%$      | 28,72%       |  |  |  |  |
| 10/2013            | 78,89%       | 5,90%           | 1,18%         | 14,02%       |  |  |  |  |
| 11/2013            | 50,16%       | 1,75%           | 1,89%         | 46,20%       |  |  |  |  |
| 12/2013            | 41,30%       | 4,89%           | $0,00\%$      | 53,80%       |  |  |  |  |
| 13/2013            | 13,37%       | 1,99%           | $0,00\%$      | 84,64%       |  |  |  |  |
| 14/2013            | $62,90\%$    | 6,49%           | 1,19%         | 29,42%       |  |  |  |  |
| 15/2013            | 74,92%       | 5,39%           | 2,29%         | 17,40%       |  |  |  |  |
| 16/2013            | $62,28\%$    | 5,37%           | 1,74%         | $30,60\%$    |  |  |  |  |
| 17/2013            | $0,00\%$     | $0,00\%$        | $0,00\%$      | 100,00%      |  |  |  |  |
| 18/2013            | 79,01%       | 4,94%           | $0,00\%$      | 16,06%       |  |  |  |  |
| 19/2013            | $0,00\%$     | $0,00\%$        | 30,05%        | $69,95\%$    |  |  |  |  |
| 20/2013            | $0,00\%$     | $0,00\%$        | $0,00\%$      | 100,00%      |  |  |  |  |
| 21/2013            | 51,17%       | 2,67%           | 2,36%         | 43,81%       |  |  |  |  |
| 22/2013            | 69,99%       | $0,00\%$        | 7,19%         | 22,82%       |  |  |  |  |
| 23/2013            | 80,03%       | $0,00\%$        | 0,84%         | 19,13%       |  |  |  |  |
| 24/2013            | $0,00\%$     | $0,00\%$        | $0,00\%$      | 100,00%      |  |  |  |  |
| 25/2013            | $0,00\%$     | $0,00\%$        | $0,00\%$      | 100,00%      |  |  |  |  |
| 26/2013            | $0,00\%$     | $0,00\%$        | 0,87%         | 99,13%       |  |  |  |  |
| 27/2013            | 58,66%       | $0,00\%$        | $0,00\%$      | 41,34%       |  |  |  |  |
| 28/2013            | $0,00\%$     | $0,00\%$        | $0,00\%$      | 100,00%      |  |  |  |  |
| 29/2013            | $67,27\%$    | 5,11%           | $0,00\%$      | 27,63%       |  |  |  |  |
| 35/2013            | 47,89%       | $0,00\%$        | $0,00\%$      | 52,11%       |  |  |  |  |
| 36/2013            | 74,62%       | $0,00\%$        | $0,00\%$      | 25,38%       |  |  |  |  |
| 37/2013            | $61,04\%$    | $0,00\%$        | $0,00\%$      | 38,96%       |  |  |  |  |
| 38/2013            | 66,86%       | $0,00\%$        | $0,00\%$      | 33,14%       |  |  |  |  |
| 39/2013            | 53,01%       | $0,00\%$        | $0,00\%$      | 46,99%       |  |  |  |  |
| 40/2013            | 65,49%       | 1,41%           | 0,80%         | 32,30%       |  |  |  |  |
| 41/2013            | 64,56%       | $0,00\%$        | 8,34%         | 27,11%       |  |  |  |  |
| 42/2013            | 67,53%       | $0,00\%$        | $0,00\%$      | 32,47%       |  |  |  |  |
| 46/2013            | 14,34%       | 0,44%           | 70,27%        | 14,95%       |  |  |  |  |
| 47/2013            | $0,00\%$     | $0,00\%$        | 24,47%        | 75,53%       |  |  |  |  |
| 48/2013            | 56,27%       | $0,00\%$        | 2,76%         | 40,97%       |  |  |  |  |
| 49/2013            | 65,35%       | 2,46%           | $0,00\%$      | 32,18%       |  |  |  |  |
| 50/2013            | 63,88%       | 3,78%           | $0,00\%$      | 32,34%       |  |  |  |  |
| 51/2013            | 81,74%       | $0,00\%$        | $0,00\%$      | 18,26%       |  |  |  |  |
| 02/2014            | 76,46%       | 3,86%           | 1,66%         | 18,02%       |  |  |  |  |
| 03/2014            | $0,00\%$     | $0,00\%$        | 4,47%         | 95,53%       |  |  |  |  |
| 04/2014            | 39,13%       | 1,53%           | $0,00\%$      | 59,35%       |  |  |  |  |
| 05/2014            | $0,00\%$     | $0,00\%$        | $0,00\%$      | 100,00%      |  |  |  |  |
| 06/2014            | 68,58%       | 3,76%           | 3,96%         | 23,70%       |  |  |  |  |
| 07/2014            | 59,51%       | 6,41%           | 6,87%         | 27,20%       |  |  |  |  |
| 08/2014            | 31,73%       | 5,77%           | 4,09%         | 58,41%       |  |  |  |  |
| 09/2014            | $0,00\%$     | 0,85%           | 8,53%         | 90,61%       |  |  |  |  |

*Tabella A.2.30* Ripartizione delle perdite di disponibilità per l'isola di lavorazione meccanica Mazak 650\_2
## **APPENDICE B**

## **TEMPI DI SETUP E REGOLAZIONI**

In questa appendice si riportano i tempi di cambio codice e regolazioni delle macchine monitorate nell'intervallo d'analisi. Nelle tabelle si elencano:

- il giorno in cui è avvenuto il setup;
- $\bullet$  i codici prodotto;
- la tipologia di cambio (per le presse di stampaggio);
- i tempi di cambio (setup) e di regolazione (test), espressi in minuti.

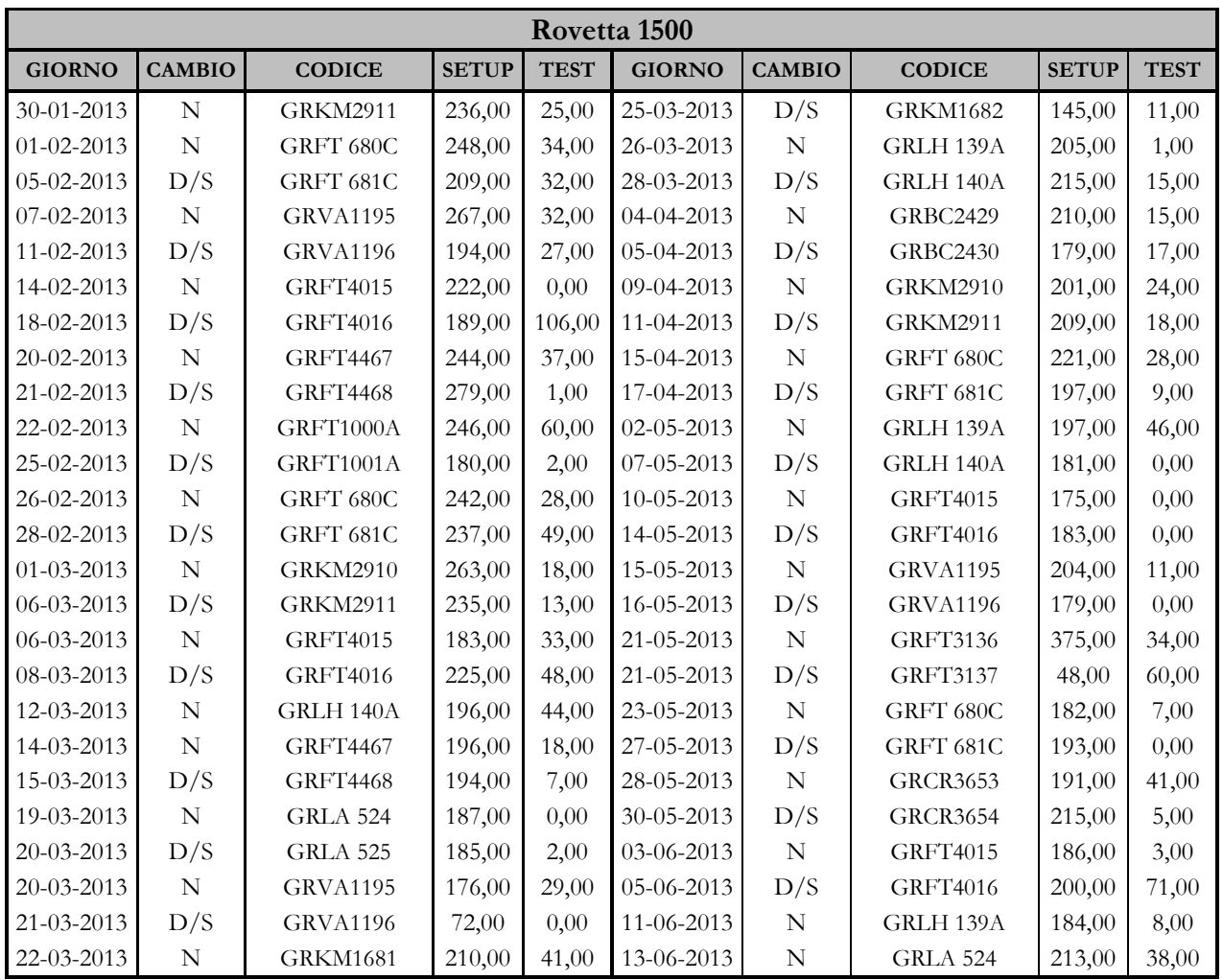

| <b>GIORNO</b>    | <b>CAMBIO</b>  | <b>CODICE</b>     | <b>SETUP</b> | <b>TEST</b> | <b>GIORNO</b> | <b>CAMBIO</b> | <b>CODICE</b>   | <b>SETUP</b> | <b>TEST</b> |
|------------------|----------------|-------------------|--------------|-------------|---------------|---------------|-----------------|--------------|-------------|
| 13-06-2013       | D/S            | GRLA 525          | 191,00       | 68,00       | 12-11-2013    | $\mathbf N$   | GRFT3136        | 273,00       | 26,00       |
| 17-06-2013       | $\mathbf N$    | GRLH 140A         | 314,00       | 76,00       | 13-11-2013    | D/S           | <b>GRFT3137</b> | 201,00       | 26,00       |
| 18-06-2013       | ${\bf N}$      | <b>GRKM2910</b>   | 197,00       | 28,00       | 13-11-2013    | ${\bf N}$     | GRFT1000A       | 225,00       | 36,00       |
| 20-06-2013       | D/S            | <b>GRKM2911</b>   | 220,00       | 0,00        | 14-11-2013    | D/S           | GRFT1001A       | 206,00       | 58,00       |
| 24-06-2013       | $\mathbf N$    | <b>GRWG 567</b>   | 415,00       | 74,00       | 15-11-2013    | ${\bf N}$     | <b>GRKM2910</b> | 327,00       | 62,00       |
| 25-06-2013       | S              | <b>GRFT4467</b>   | 133,00       | 22,00       | 18-11-2013    | D/S           | <b>GRKM2911</b> | 235,00       | 3,00        |
| 26-06-2013       | $\overline{N}$ | <b>GRWG 569</b>   | 304,00       | 4,00        | 20-11-2013    | D/S           | <b>GRKM2910</b> | 185,00       | 20,00       |
| 27-06-2013       | $\mathbf S$    | <b>GRFT4468</b>   | 143,00       | 0,00        | 22-11-2013    | ${\bf N}$     | GRFT 680C       | 208,00       | 24,00       |
| 03-07-2013       | $\mathbf N$    | GRLH 139A         | 226,00       | 56,00       | 26-11-2013    | D/S           | GRFT 681C       | 221,00       | 76,00       |
| 06-07-2013       | D/S            | GRLH 140A         | 160,00       | 75,00       | 28-11-2013    | ${\bf N}$     | GRFT4015        | 183,00       | 64,00       |
| 10-07-2013       | $\mathbf N$    | <b>GRFT4015</b>   | 250,00       | 10,00       | 29-11-2013    | D/S           | GRFT4016        | 148,00       | 99,00       |
| 16-07-2013       | D/S            | GRFT4016          | 289,00       | 24,00       | 07-01-2014    | ${\bf N}$     | <b>GRFT4467</b> | 199,00       | 53,00       |
| 22-07-2013       | ${\bf N}$      | <b>GRCR3653</b>   | 204,00       | 73,00       | 08-01-2014    | S             | <b>GRWG 567</b> | 242,00       | 9,00        |
| 24-07-2013       | D/S            | <b>GRCR3654</b>   | 238,00       | 29,00       | 09-01-2014    | ${\bf N}$     | <b>GRFT4468</b> | 180,00       | 44,00       |
| 03-09-2013       | D/S            | GRFT 681C         | 345,00       | 25,00       | 09-01-2014    | S             | <b>GRWG 569</b> | 138,00       | 3,00        |
| 09-09-2013       | $\mathbf N$    | <b>GRVA1195</b>   | 221,00       | 30,00       | 11-01-2014    | ${\bf N}$     | <b>GRLA 524</b> | 229,00       | 47,00       |
| 09-09-2013       | D/S            | <b>GRVA1196</b>   | 99,00        | 0,00        | 14-01-2014    | D/S           | GRLA 525        | 198,00       | 11,00       |
| 11-09-2013       | ${\bf N}$      | GRFT1000A         | 217,00       | 47,00       | 16-01-2014    | ${\bf N}$     | GRFT4016        | 173,00       | 17,00       |
| 12-09-2013       | D/S            | GRFT1001A         | 287,00       | 0,00        | 17-01-2014    | ${\bf N}$     | GRLH 139A       | 173,00       | 18,00       |
| 16-09-2013       | ${\bf N}$      | GRFT3136          | 332,00       | 3,00        | 21-01-2014    | D/S           | GRLH 140A       | 187,00       | 11,00       |
| 17-09-2013       | D/S            | <b>GRFT3137</b>   | 208,00       | 12,00       | 23-01-2014    | ${\bf N}$     | <b>GRKM2910</b> | 292,00       | 3,00        |
| 19-09-2013       | $\mathbf N$    | <b>GRLA 524</b>   | 210,00       | 70,00       | 24-01-2014    | D/S           | <b>GRKM2911</b> | 179,00       | 0,00        |
| 20-09-2013       | D/S            | <b>GRLA 525</b>   | 255,00       | 41,00       | 27-01-2014    | ${\bf N}$     | <b>GRVA1195</b> | 218,00       | 51,00       |
| 21-09-2013       | $\mathbf N$    | <b>GRFT4467</b>   | 236,00       | 41,00       | 28-01-2014    | D/S           | <b>GRVA1196</b> | 57,00        | 0,00        |
| 24-09-2013       | S              | <b>GRWG 567</b>   | 182,00       | 0,00        | 29-01-2014    | ${\bf N}$     | <b>GRCR3653</b> | 220,00       | 0,00        |
| 25-09-2013       | $\mathbb N$    | <b>GRFT4468</b>   | 201,00       | 15,00       | 30-01-2014    | D/S           | <b>GRCR3654</b> | 181,00       | 0,00        |
| 26-09-2013       | S              | <b>GRWG 569</b>   | 196,00       | 3,00        | 31-01-2014    | ${\bf N}$     | GRFT 680C       | 184,00       | 30,00       |
| 27-09-2013       | $\mathbf N$    | <b>GRBC2429</b>   | 221,00       | 9,00        | 03-02-2014    | D/S           | GRFT 681C       | 250,00       | 26,00       |
| 30-09-2013       | D/S            | <b>GRBC2430</b>   | 212,00       | 123,00      | 04-02-2014    | ${\bf N}$     | GRLH 139A       | 182,00       | 14,00       |
| 01-10-2013       | ${\bf N}$      | <b>GRFT4015</b>   | 223,00       | 18,00       | 06-02-2014    | D/S           | GRLH 140A       | 200,00       | 5,00        |
| 04-10-2013       | D/S            | GRFT4016          | 188,00       | 67,00       | 11-02-2014    | ${\bf N}$     | <b>GRWG 567</b> | 190,00       | 10,00       |
| 16-10-2013       | N              | GRFT 680C         | 259,00       | 84,00       | 11-02-2014    | S             | <b>GRFT4467</b> | 173,00       | 0,00        |
| 18-10-2013       | D/S            | GRFT 681C         | 226,00       | 86,00       | 12-02-2014    | ${\bf N}$     | <b>GRWG 569</b> | 177,00       | 19,00       |
| 21-10-2013       | D/S            | ${\rm GRFT}$ 680C | 260,00       | 33,00       | 13-02-2014    | S             | <b>GRFT4468</b> | 117,00       | 0,00        |
| 22-10-2013       | ${\bf N}$      | <b>GRKM2910</b>   | 202,00       | 11,00       | 13-02-2014    | ${\bf N}$     | <b>GRKM2910</b> | 200,00       | 24,00       |
| 24-10-2013       | D/S            | <b>GRKM2911</b>   | 218,00       | 79,00       | 15-02-2014    | D/S           | <b>GRKM2911</b> | 230,00       | 9,00        |
| 28-10-2013       | ${\bf N}$      | <b>GRVA1195</b>   | 252,00       | 0,00        | 18-02-2014    | ${\bf N}$     | GRFT4015        | 172,00       | 44,00       |
| 30-10-2013       | D/S            | <b>GRVA1196</b>   | 118,00       | 10,00       | 20-02-2014    | D/S           | GRFT4016        | 202,00       | 29,00       |
| 05-11-2013       | ${\bf N}$      | <b>GRKM1681</b>   | 232,00       | 101,00      | 21-02-2014    | ${\bf N}$     | GRFT1000A       | 181,00       | 5,00        |
| 06-11-2013       | D/S            | <b>GRKM1682</b>   | 252,00       | 25,00       | 24-02-2014    | D/S           | GRFT1001A       | 177,00       | 6,00        |
| 07-11-2013       | ${\bf N}$      | <b>GRFT4467</b>   | 237,00       | 16,00       | 25-02-2014    | ${\bf N}$     | GRFT 680C       | 155,00       | 37,00       |
| $07 - 11 - 2013$ | ${\mathcal S}$ | <b>GRWG 567</b>   | 145,00       | 2,00        | 26-02-2014    | D/S           | GRFT 681C       | 179,00       | 0,00        |
| 08-11-2013       | $\mathbf N$    | <b>GRFT4468</b>   | 249,00       | 70,00       | 28-02-2014    | ${\bf N}$     | GRLH 139A       | 178,00       | 17,00       |
| 11-11-2013       | $\mathbf S$    | <b>GRWG 569</b>   | 151,00       | 2,00        |               |               |                 |              |             |

*Tabella B.1* Tempi di setup e regolazioni della pressa Rovetta 1500

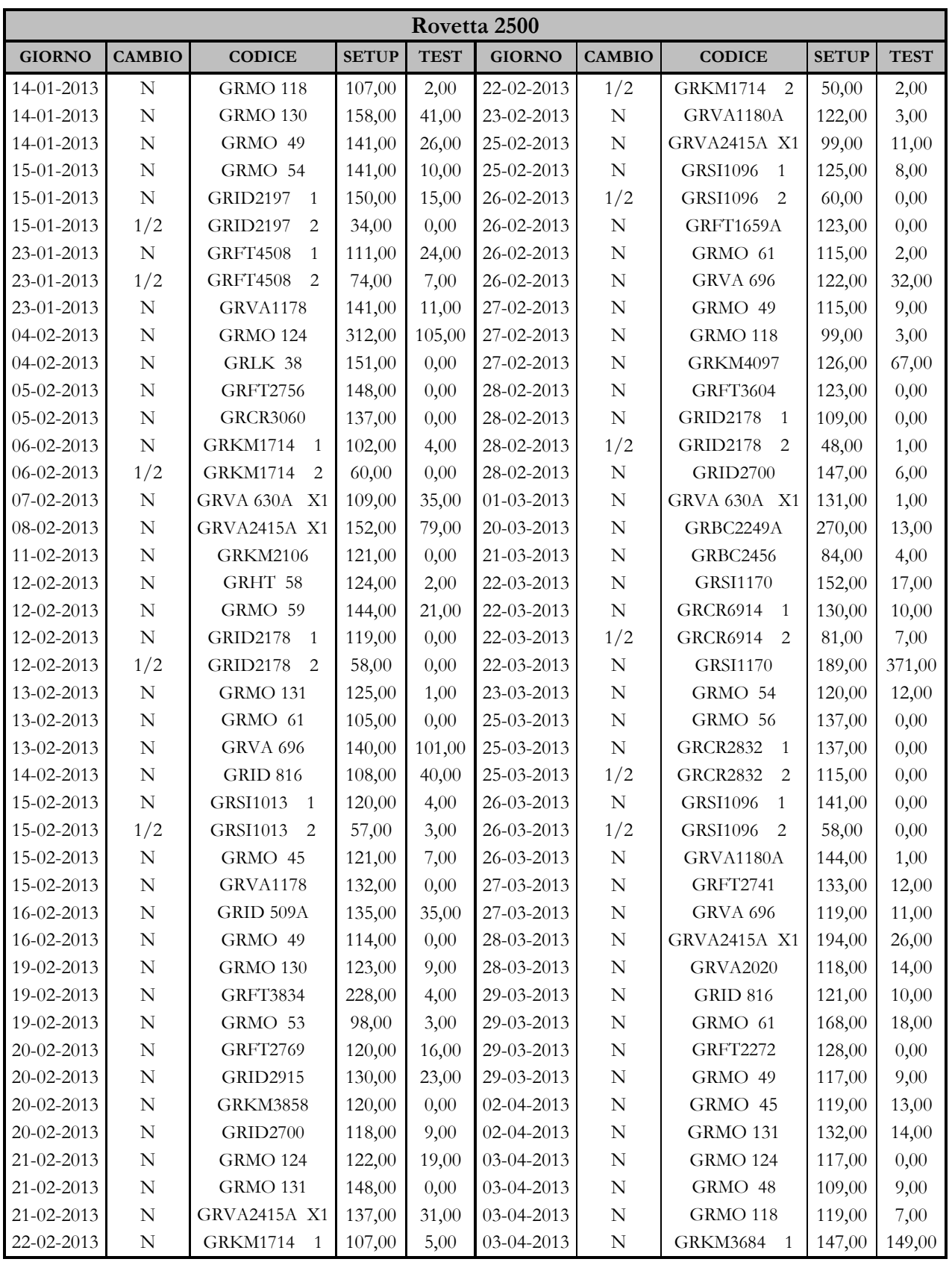

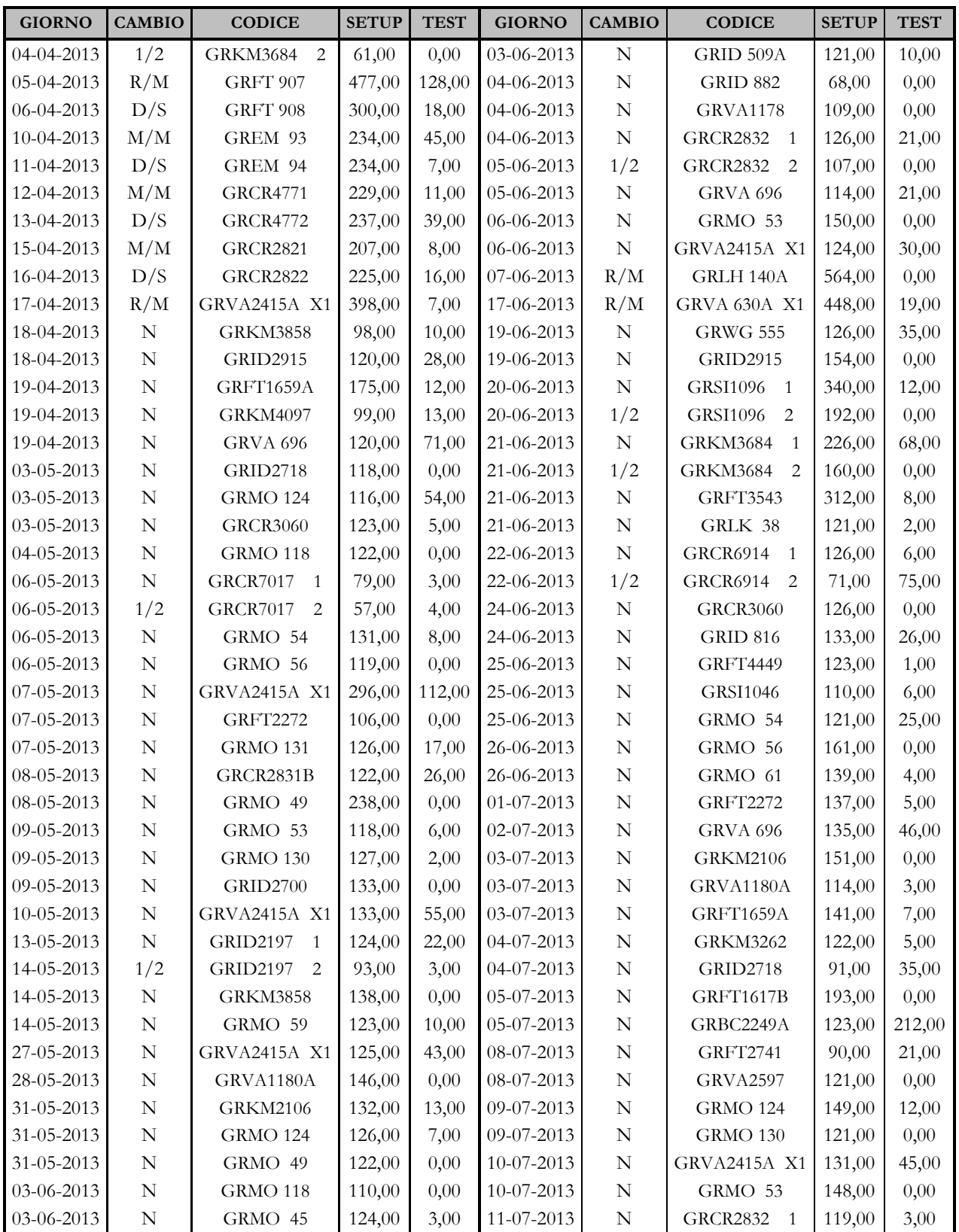

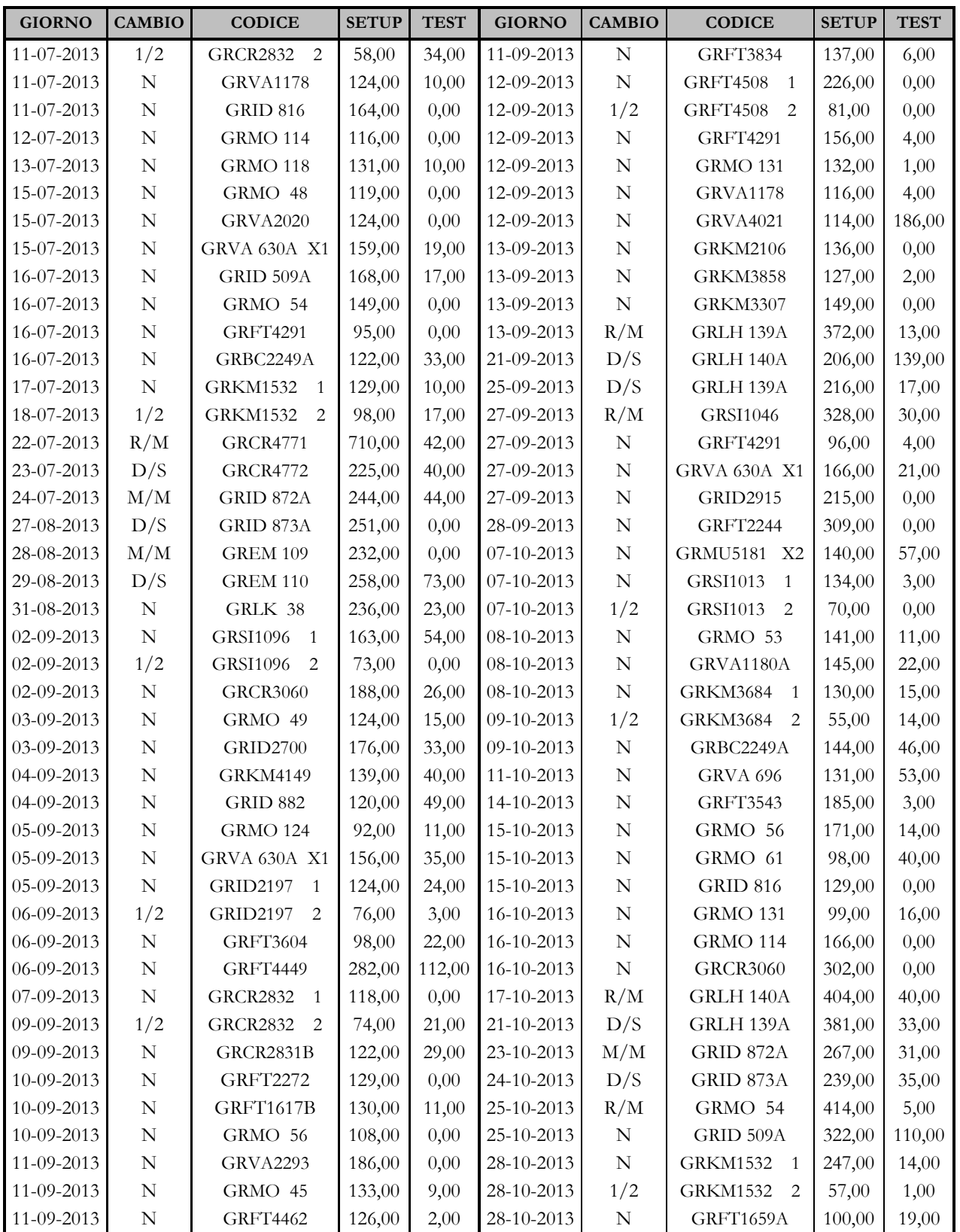

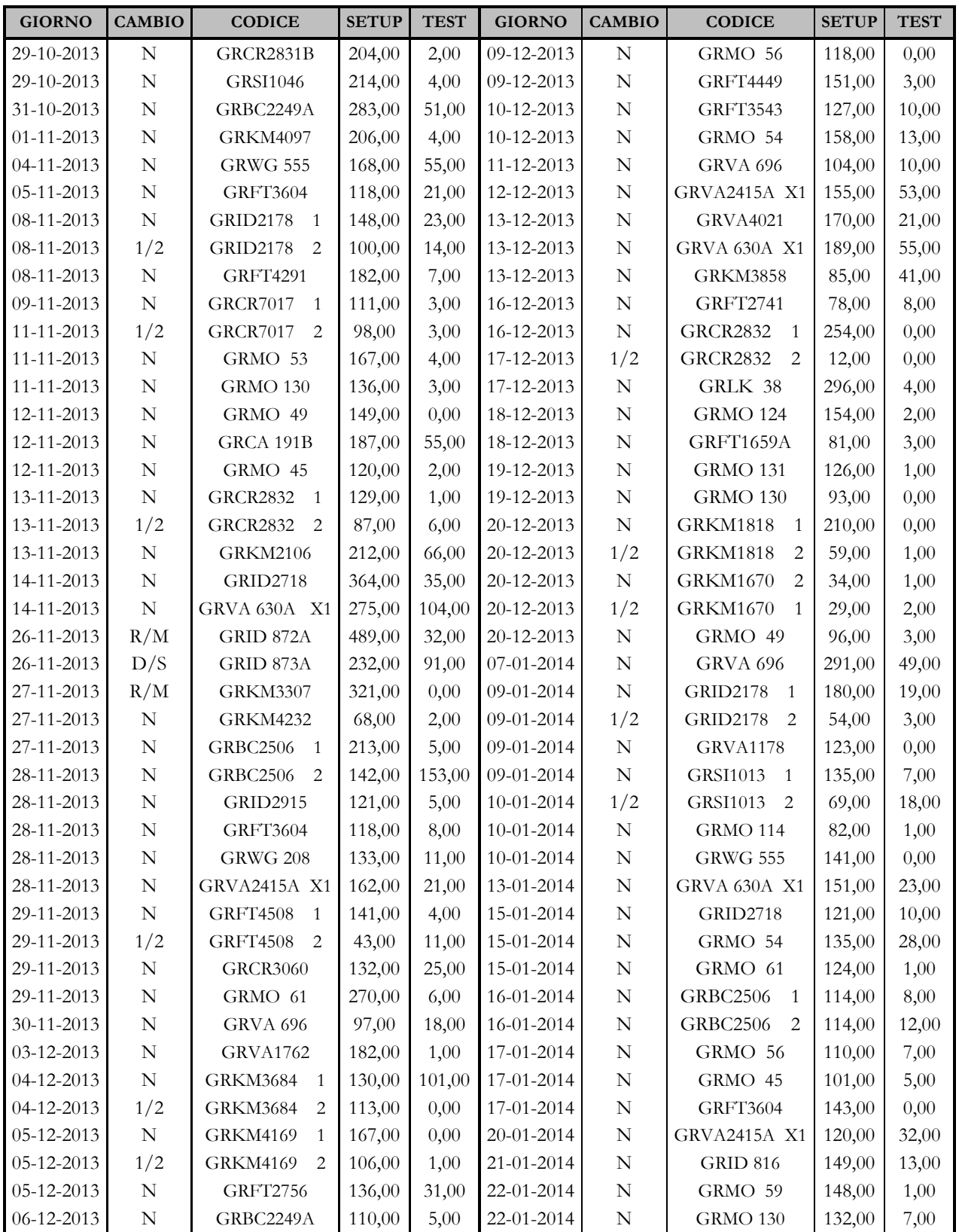

| <b>GIORNO</b>    | <b>CAMBIO</b> | <b>CODICE</b>         | <b>SETUP</b> | <b>TEST</b> | <b>GIORNO</b> | <b>CAMBIO</b> | <b>CODICE</b>                     | <b>SETUP</b> | <b>TEST</b> |
|------------------|---------------|-----------------------|--------------|-------------|---------------|---------------|-----------------------------------|--------------|-------------|
| 22-01-2014       | N             | <b>GRID2915</b>       | 146,00       | 0,00        | 11-02-2014    | 1/2           | <b>GRSI1096</b><br>2              | 89,00        | 3,00        |
| 22-01-2014       | N             | <b>GRMO 131</b>       | 160,00       | 0,00        | 12-02-2014    | N             | GRVA 696                          | 153,00       | 35,00       |
| 23-01-2014       | N             | <b>GRFT3543</b>       | 57,00        | 5,00        | 12-02-2014    | $\mathbf N$   | <b>GRCR7017</b><br>$\overline{1}$ | 143,00       | 22,00       |
| 23-01-2014       | N             | <b>GRMO 131</b>       | 122,00       | 0,00        | 13-02-2014    | 1/2           | <b>GRCR7017</b><br>2              | 64,00        | 2,00        |
| 23-01-2014       | N             | GRMO 49               | 117,00       | 6,00        | 13-02-2014    | N             | <b>GRFT3604</b>                   | 129,00       | 0,00        |
| 23-01-2014       | N             | GRLK 38               | 95,00        | 4,00        | 13-02-2014    | N             | <b>GRCR2832</b><br>$\overline{1}$ | 72,00        | 4,00        |
| 23-01-2014       | N             | <b>GRKM3684</b><br>-1 | 121,00       | 0,00        | 13-02-2014    | 1/2           | <b>GRCR2832</b><br>2              | 89,00        | 4,00        |
| 24-01-2014       | 1/2           | <b>GRKM3684</b><br>2  | 65,00        | 0,00        | 13-02-2014    | N             | <b>GRFT3834</b>                   | 138,00       | 22,00       |
| 24-01-2014       | $\mathbf N$   | GRFT1659A             | 123,00       | 1,00        | 14-02-2014    | N             | <b>GRVA1178</b>                   | 124,00       | 1,00        |
| 25-01-2014       | N             | GRMO 53               | 118,00       | 1,00        | 14-02-2014    | N             | GRBC2249A                         | 148,00       | 63,00       |
| 27-01-2014       | N             | <b>GRVA1762</b>       | 171,00       | 0,00        | 19-02-2014    | N             | GRMO 61                           | 125,00       | 9,00        |
| 27-01-2014       | N             | <b>GRWG 555</b>       | 118,00       | 12,00       | 19-02-2014    | N             | GRMO 56                           | 130,00       | 0,00        |
| 28-01-2014       | R/M           | <b>GRID1119</b>       | 428,00       | 0,00        | 19-02-2014    | N             | GRVA3283 X1                       | 163,00       | 20,00       |
| 29-01-2014       | D/S           | <b>GRID1120</b>       | 203,00       | 78,00       | 20-02-2014    | N             | GRMO 53                           | 136,00       | 7,00        |
| 29-01-2014       | R/M           | <b>GRID2700</b>       | 296,00       | 22,00       | 21-02-2014    | N             | GRBC2506 1                        | 215,00       | 4,00        |
| 31-01-2014       | $\mathbf N$   | <b>GRVA 630A X1</b>   | 151,00       | 54,00       | 21-02-2014    | N             | GRBC2506 2                        | 193,00       | 3,00        |
| 31-01-2014       | N             | <b>GRMO 124</b>       | 122,00       | 0,00        | 24-02-2014    | N             | <b>GRMO 131</b>                   | 155,00       | 0,00        |
| $01 - 02 - 2014$ | N             | GRMO 118              | 127,00       | 15,00       | 24-02-2014    | N             | <b>GRMO 130</b>                   | 152,00       | 0,00        |
| $10-02-2014$     | N             | GRMO 49               | 120,00       | 0,00        | 25-02-2014    | N             | GRMO 54                           | 170,00       | 0,00        |
| 11-02-2014       | N             | <b>GRFT4449</b>       | 124,00       | 6,00        | 25-02-2014    | N             | <b>GRWG 555</b>                   | 134,00       | 68,00       |
| 11-02-2014       | N             | <b>GRSI1096</b><br>-1 | 118,00       | 6,00        | 26-02-2014    | N             | <b>GRBC2506</b><br>-1             | 138,00       | 0,00        |

*Tabella B.2* Tempi di setup e regolazioni della pressa Rovetta 2500

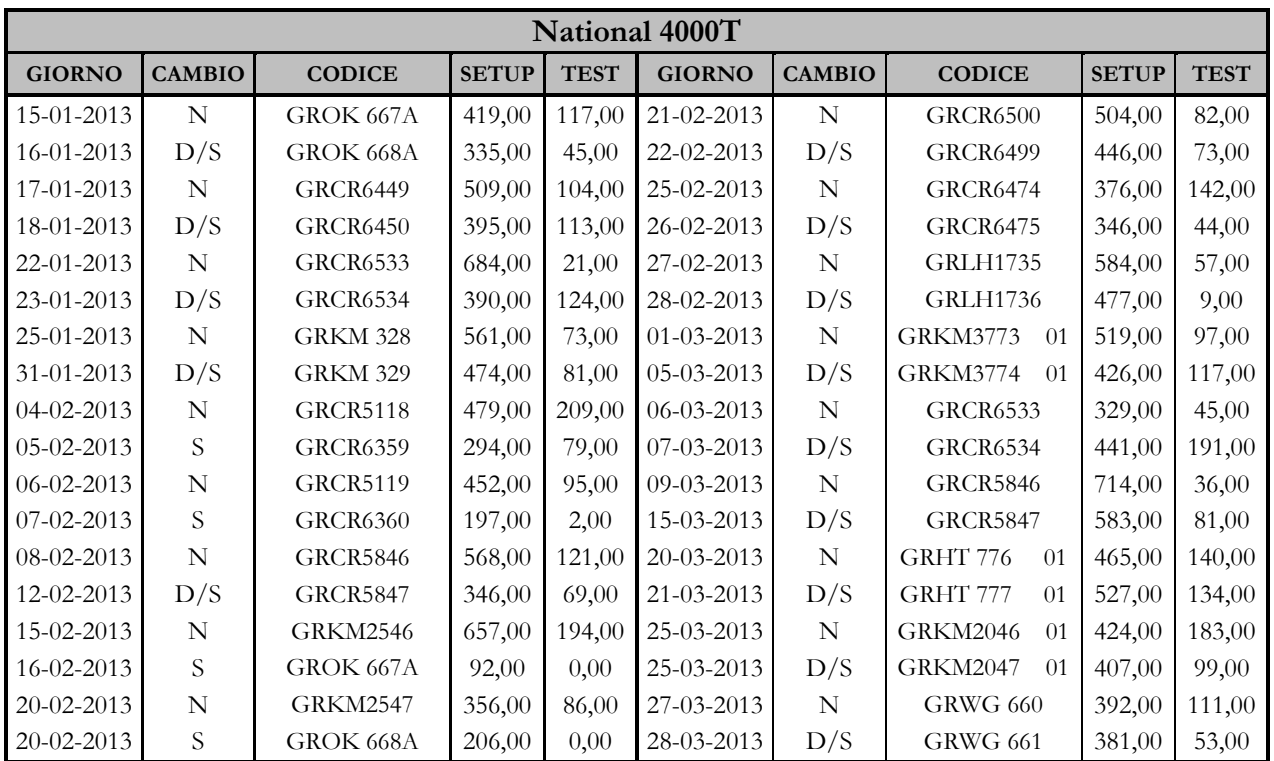

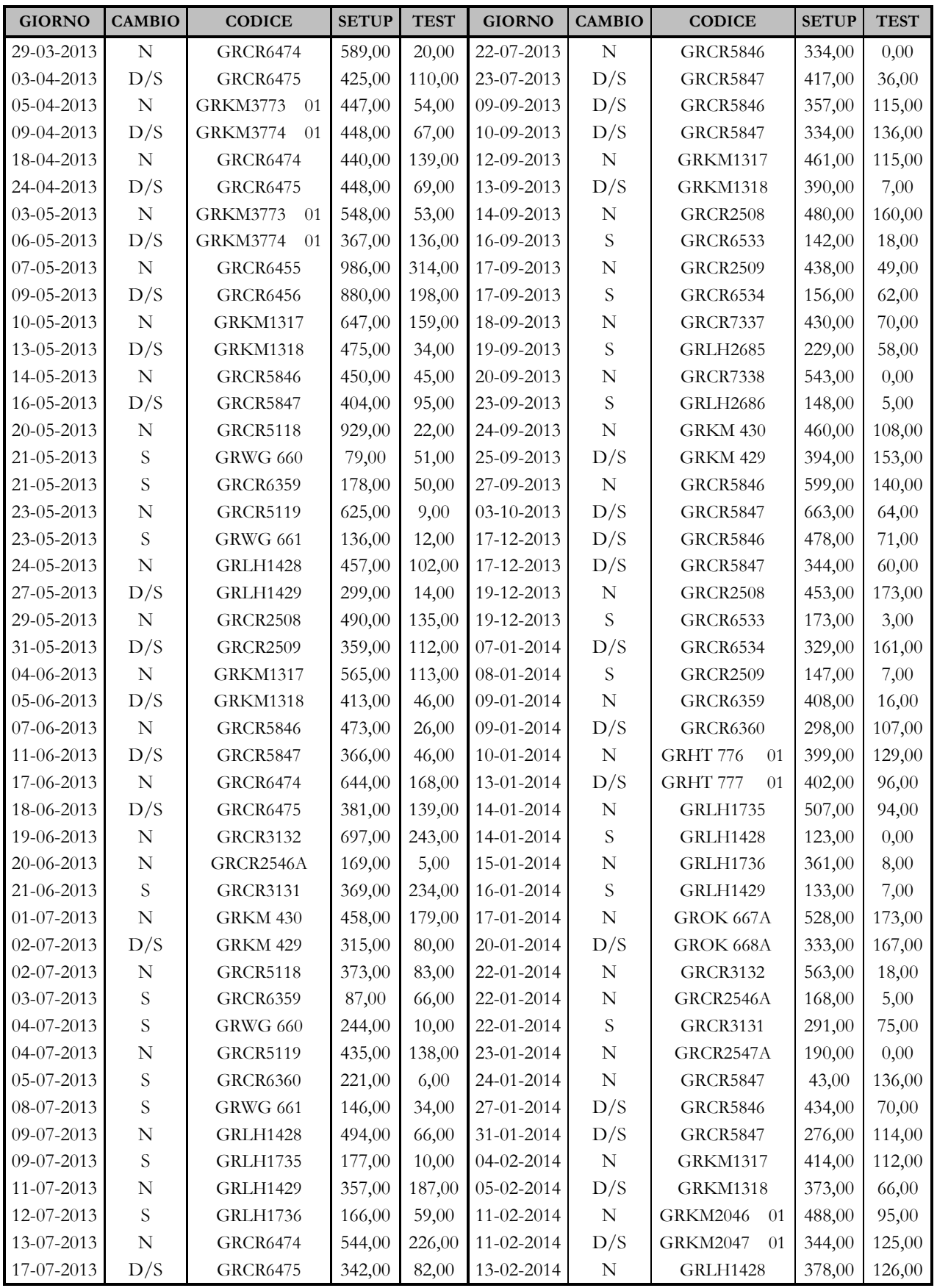

| <b>GIORNO</b>    | <b>CAMBIO</b> | <b>CODICE</b>   | <b>SETUP</b> | <b>TEST</b> | <b>GIORNO</b>       | <b>CAMBIO</b> | <b>CODICE</b>   | <b>SETUP</b> | <b>TEST</b> |
|------------------|---------------|-----------------|--------------|-------------|---------------------|---------------|-----------------|--------------|-------------|
| 17-02-2014       | D/S           | <b>GRLH1429</b> | 284,00       | 23,00       | $24 - 02 - 2014$    |               | <b>GRCR5118</b> | 166,00       | 8,00        |
| $19-02-2014$     | N             | <b>GRCR7337</b> | 409.00       |             | $161,00$ 25-02-2014 |               | <b>GRCR6359</b> | 139.00       | 13,00       |
| $20-02-2014$     | D/S           | <b>GRCR7338</b> | 344,00       | 58,00       | $26 - 02 - 2014$    | N             | <b>GRWG 661</b> | 458.00       | 86,00       |
| $21 - 02 - 2014$ | N             | <b>GRWG 660</b> | 549,00       | 66,00       | $27-02-2014$        |               | GRCR6360        | 109,00       | 0.00        |

*Tabella B.3* Tempi di setup e regolazioni della pressa National 4000T

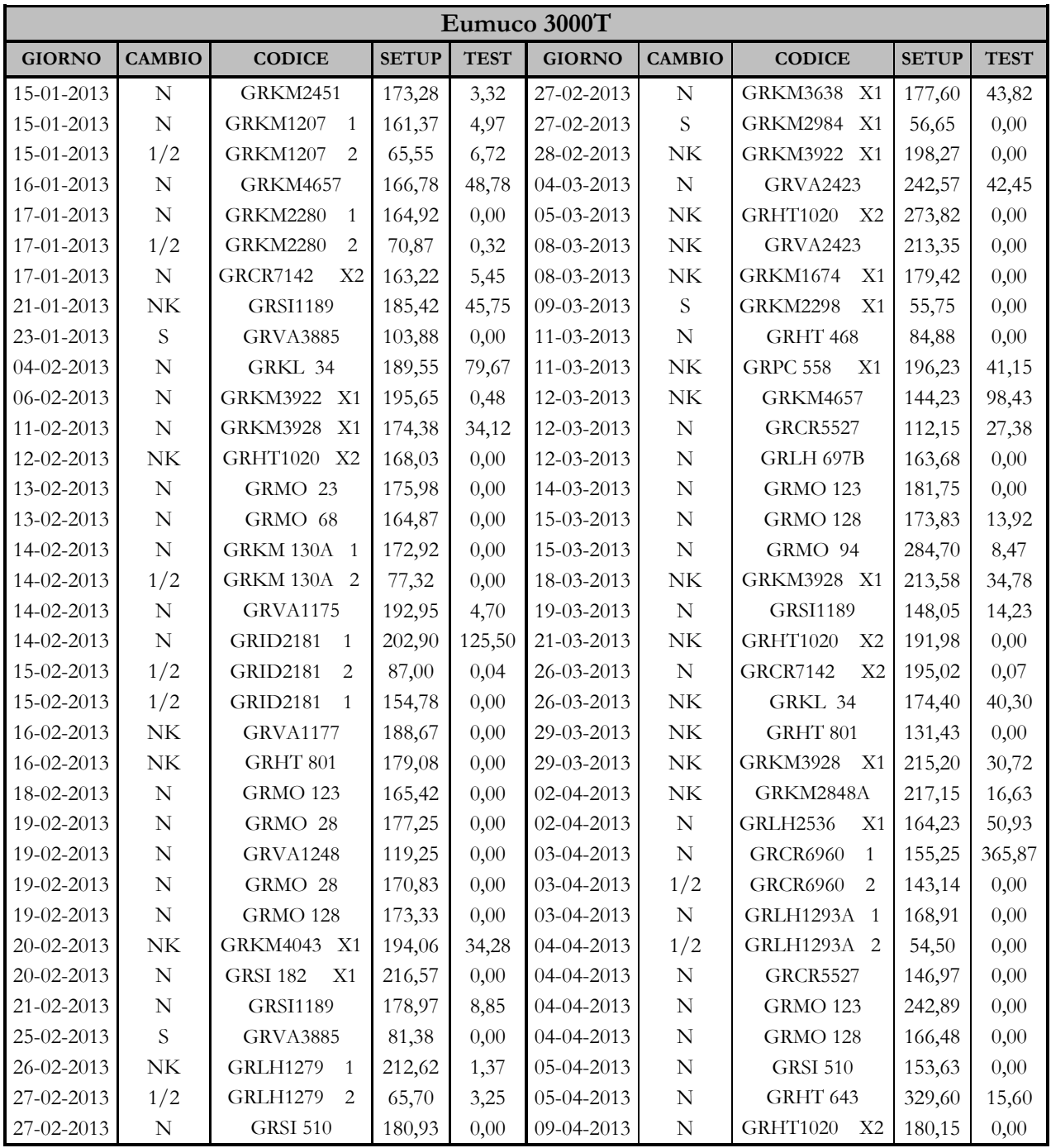

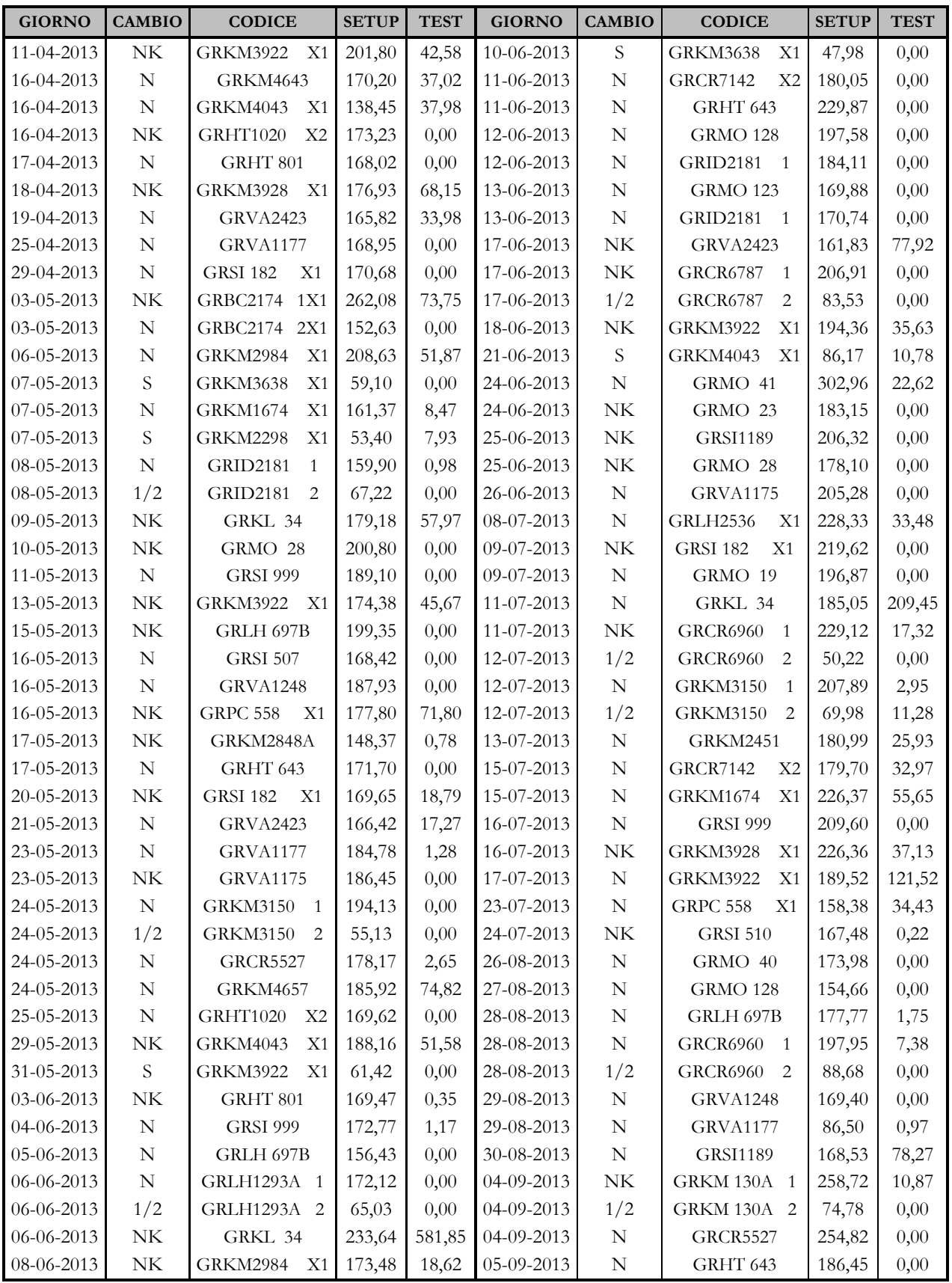

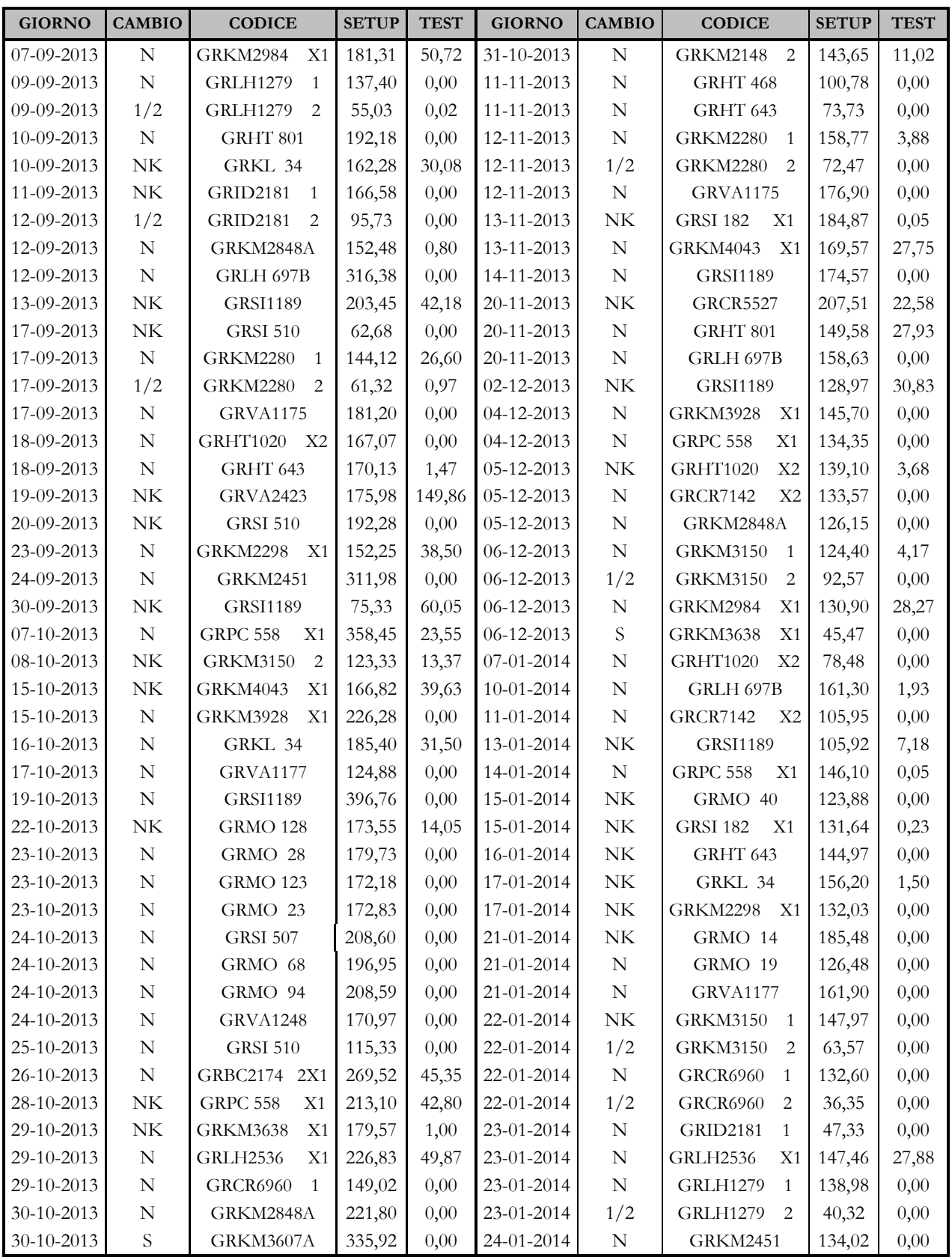

| <b>GIORNO</b>    | <b>CAMBIO</b> | <b>CODICE</b>                     | <b>SETUP</b> | <b>TEST</b> | <b>GIORNO</b>    | <b>CAMBIO</b> | <b>CODICE</b>                   | <b>SETUP</b> | <b>TEST</b> |
|------------------|---------------|-----------------------------------|--------------|-------------|------------------|---------------|---------------------------------|--------------|-------------|
| 24-01-2014       | N             | GRMO 23                           | 195.73       | 0.00        | 04-02-2014       | N             | GRMO 28                         | 255,13       | 33,08       |
| 27-01-2014       | N             | X2<br><b>GRHT1020</b>             | 138,02       | 0,03        | $05-02-2014$     | NK            | <b>GRSI1189</b>                 | 111,42       | 38,29       |
| 28-01-2014       | NK.           | <b>GRSI 182</b><br>X1             | 137,88       | 0.00        | $26 - 02 - 2014$ | N             | <b>GRPC 558</b><br>X1           | 104,43       | 123,50      |
| 29-01-2014       | N             | GRKL 34                           | 174,48       | 0.00        | 27-02-2014       | N             | GRKL 34                         | 174,68       | 16,03       |
| 29-01-2014       | NK.           | GRLH1293A                         | 282,45       | 0.00        | 27-02-2014       | NK            | GRLH2536 X1                     | 168,55       | 1,97        |
| $30-01-2014$     | 1/2           | GRLH1293A 2                       | 67,75        | 0.00        | 27-02-2014       | N             | <b>GRMO 123</b>                 | 225,08       | 1,88        |
| $31 - 01 - 2014$ | N             | GRLH 697B                         | 143,75       | 0.00        | 28-02-2014       | N             | GRMO 94                         | 164,26       | 2,23        |
| $31 - 01 - 2014$ | N             | <b>GRHT 643</b>                   | 135,82       | 0.00        | 28-02-2014       | N             | <b>GRVA1248</b>                 | 135,97       | 0,00        |
| $01 - 02 - 2014$ | N             | GRKM2848A                         | 216,55       | 0.00        | 28-02-2014       | N             | <b>GRID2181</b><br>$\mathbf{1}$ | 186,85       | 24,75       |
| $01 - 02 - 2014$ | NK.           | <b>GRKM3928</b><br>X1             | 77,48        | 27,92       | $01 - 03 - 2014$ | 1/2           | <b>GRID2181</b><br>2            | 74,28        | 0,00        |
| $03-02-2014$     | NK.           | <b>GRCR7142</b><br>X <sub>2</sub> | 188,28       | 0,00        |                  |               |                                 |              |             |

*Tabella B.4* Tempi di setup e regolazioni della pressa Eumuco 3000T

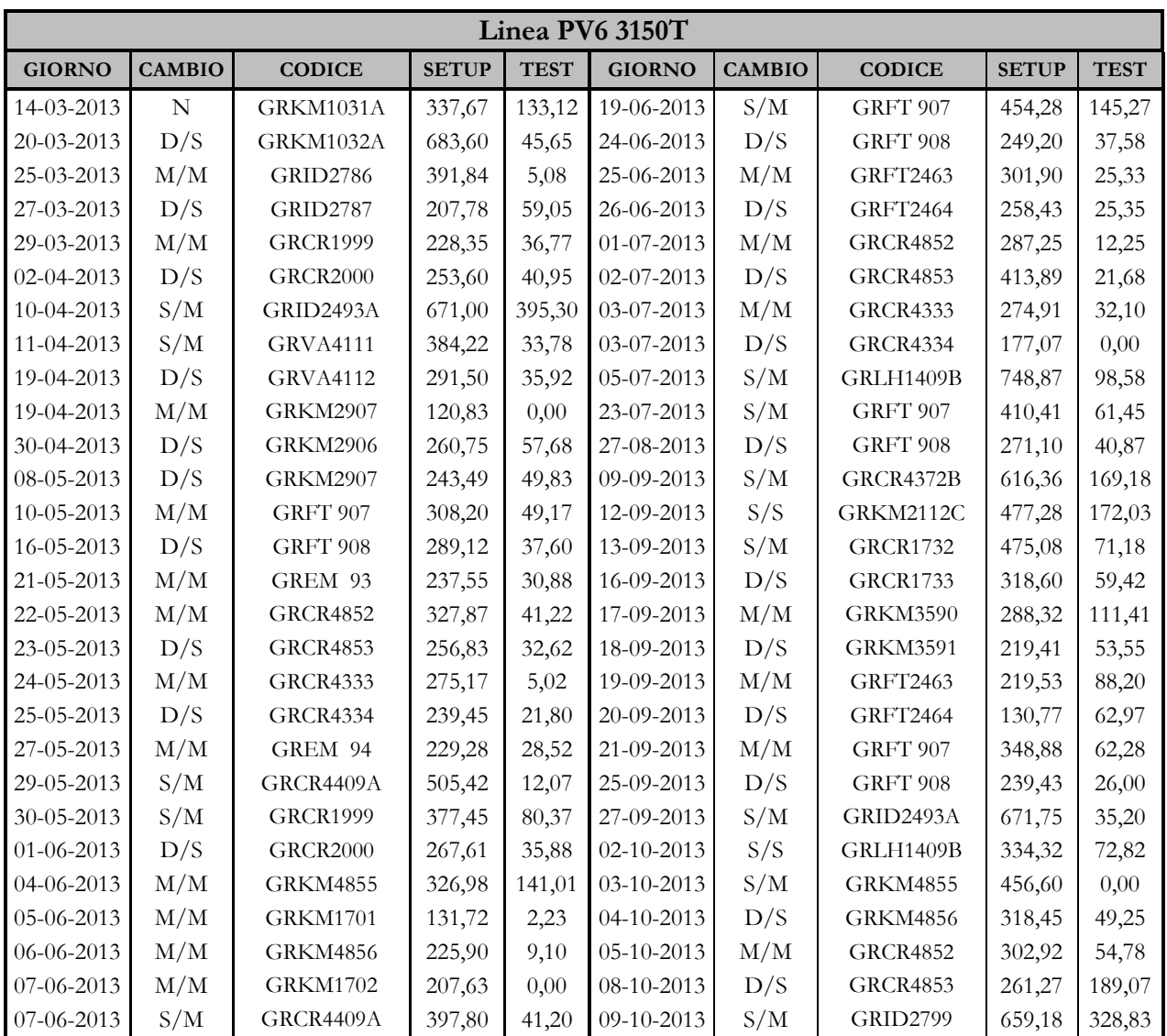

| <b>GIORNO</b> | <b>CAMBIO</b> | <b>CODICE</b>   | <b>SETUP</b> | <b>TEST</b> | <b>GIORNO</b> | <b>CAMBIO</b> | <b>CODICE</b>   | <b>SETUP</b> | <b>TEST</b> |
|---------------|---------------|-----------------|--------------|-------------|---------------|---------------|-----------------|--------------|-------------|
| 11-10-2013    | S/S           | <b>GRID2800</b> | 833,54       | 553,73      | 06-12-2013    | D/S           | <b>GRCR3654</b> | 209,62       | 64,38       |
| 15-10-2013    | S/M           | <b>GRCR1999</b> | 322,45       | 99,95       | 06-12-2013    | M/M           | GRFT 907        | 222,45       | 90,47       |
| 15-10-2013    | D/S           | <b>GRCR2000</b> | 220,70       | 17,03       | 11-12-2013    | S/M           | GRID2226A       | 104,00       | 9,17        |
| 16-10-2013    | M/M           | <b>GRCR4333</b> | 305,99       | 30,60       | 13-12-2013    | S/S           | GRID2489A       | 160,60       | 3,75        |
| 16-10-2013    | D/S           | <b>GRCR4334</b> | 449,43       | 70,82       | 16-12-2013    | S/S           | GRID2805A       | 871,54       | 31,30       |
| 18-10-2013    | M/M           | GRFT 908        | 428,60       | 42,91       | 17-12-2013    | S/S           | GRID2493A       | 163,13       | 14,88       |
| 19-10-2013    | D/S           | GRFT 907        | 290,84       | 10,18       | 18-12-2013    | S/S           | GRCR4755B       | 577,10       | 149,08      |
| 22-10-2013    | S/M           | <b>GRKM3167</b> | 884,03       | 148,67      | 07-01-2014    | S/M           | <b>GRCR4852</b> | 316,48       | 17,58       |
| 25-10-2013    | S/M           | <b>GRCR3653</b> | 264,15       | 0,00        | 21-01-2014    | D/S           | <b>GRCR4853</b> | 62,38        | 46,18       |
| 26-10-2013    | D/S           | <b>GRCR3654</b> | 526,05       | 108,28      | 28-01-2014    | S/M           | GRCR5514A       | 496,24       | 211,07      |
| 29-10-2013    | S/M           | <b>GRKM2495</b> | 317,43       | 111,22      | 28-01-2014    | S/M           | <b>GRCR1733</b> | 438,05       | 43,92       |
| 30-10-2013    | M/M           | GRKM2112C       | 677,11       | 25,12       | 29-01-2014    | D/S           | <b>GRCR1732</b> | 244,15       | 34,68       |
| 05-11-2013    | S/S           | GRID2493A       | 868,39       | 36,90       | 30-01-2014    | M/M           | GRFT2463        | 344,42       | 102,95      |
| 06-11-2013    | S/S           | GRLH1409B       | 568,19       | 92,43       | 31-01-2014    | D/S           | <b>GRFT2464</b> | 197,55       | 76,30       |
| 08-11-2013    | S/M           | <b>GRCR1733</b> | 761,57       | 21,25       | 04-02-2014    | M/M           | GRFT 907        | 239,81       | 39,13       |
| 13-11-2013    | D/S           | <b>GRCR1732</b> | 277,29       | 20,44       | 06-02-2014    | D/S           | GRFT 908        | 204,95       | 116,42      |
| 14-11-2013    | M/M           | GRFT 907        | 243,67       | 10,83       | $10-02-2014$  | S/M           | GRLH1409B       | 454,45       | 55,48       |
| 15-11-2013    | D/S           | GRFT 908        | 235,65       | 49,55       | 11-02-2014    | S/S           | GRID2493A       | 214,90       | 87,03       |
| 19-11-2013    | S/M           | <b>GRID2799</b> | 608,85       | 114,00      | 12-02-2014    | S/S           | <b>GRID2490</b> | 520,32       | 30,47       |
| 22-11-2013    | S/S           | <b>GRID2800</b> | 820,98       | 12,48       | 13-02-2014    | S/S           | <b>GRKM2873</b> | 134,07       | 84,02       |
| 22-11-2013    | S/S           | GRCR5514A       | 508,53       | 0,00        | 14-02-2014    | S/M           | <b>GRCR4852</b> | 253,87       | 4,10        |
| 28-11-2013    | S/S           | GRID2493A       | 825,11       | 74,55       | 17-02-2014    | D/S           | <b>GRCR4853</b> | 224,83       | 56,62       |
| 29-11-2013    | S/S           | GRLH1409B       | 377,14       | 54,35       | 21-02-2014    | S/M           | <b>GRKM3919</b> | 384,77       | 305,77      |
| 02-12-2013    | S/S           | GRCR4755B       | 1122,89      | 0,00        | 25-02-2014    | S/S           | GRID2489A       | 555,92       | 101,33      |
| 03-12-2013    | S/M           | GRFT 907        | 177,40       | 0,00        | 26-02-2014    | S/M           | GRFT 907        | 438,92       | 65,50       |
| 04-12-2013    | D/S           | GRFT 908        | 355,40       | 59,67       | 28-02-2014    | D/S           | GRFT 908        | 280,63       | 17,15       |
| 05-12-2013    | M/M           | <b>GRCR3653</b> | 266,75       | 42,62       |               |               |                 |              |             |

*Tabella B.5* Tempi di setup e regolazioni della pressa PV6 3150T

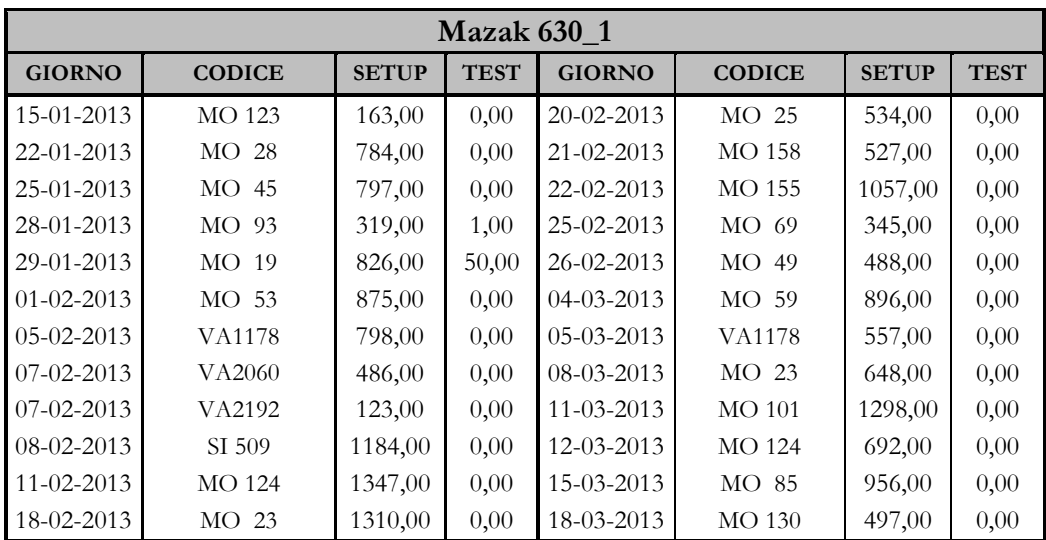

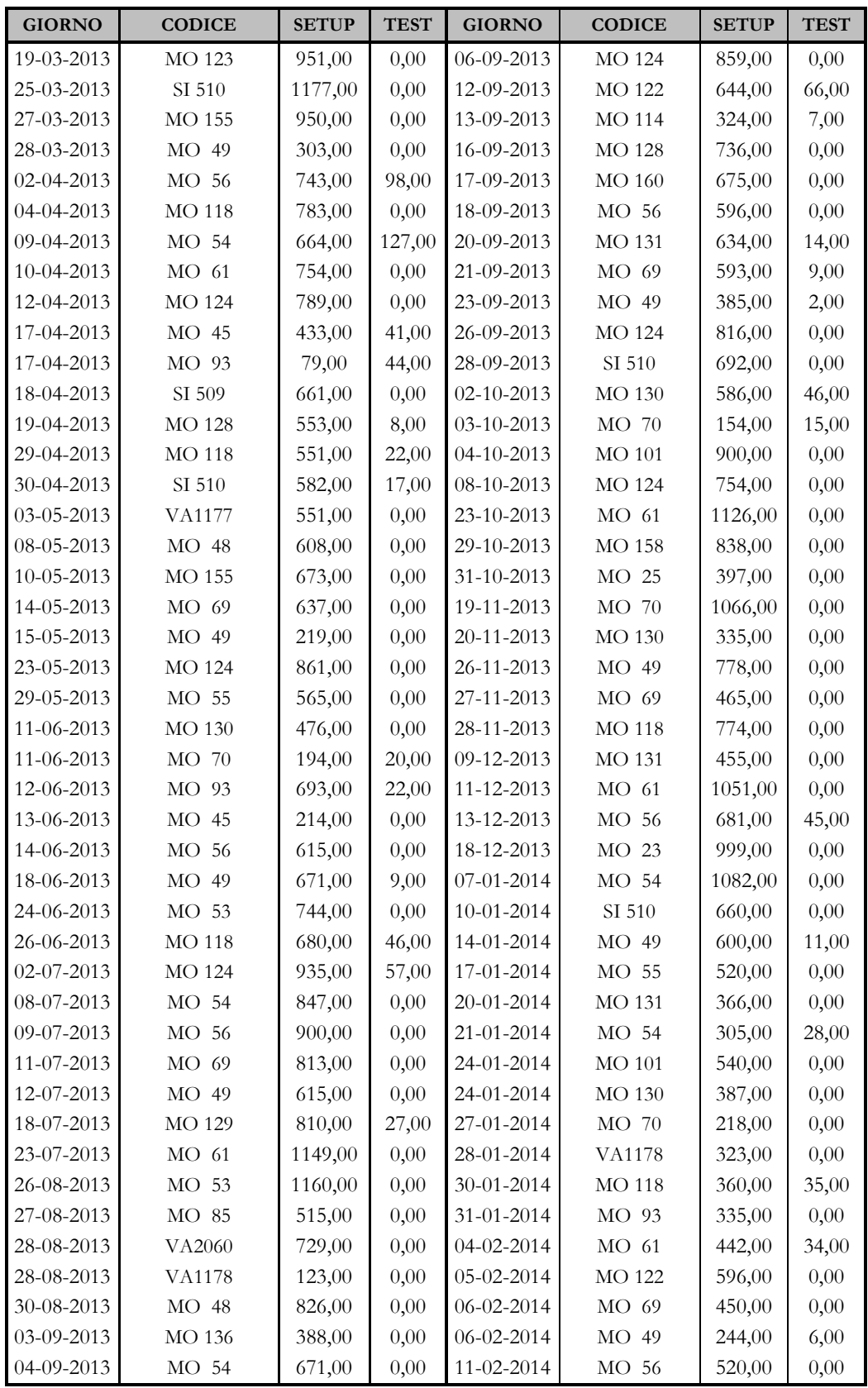

| <b>GIORNO</b>    | <b>CODICE</b> | <b>SETUP</b> | <b>TEST</b> | <b>GIORNO</b>    | <b>CODICE</b>    | <b>SETUP</b> | <b>TEST</b> |
|------------------|---------------|--------------|-------------|------------------|------------------|--------------|-------------|
| $13 - 02 - 2014$ | MO 54         | 553,00       | 4.00        | $21 - 02 - 2014$ | MO 59            | 316,00       | 24,00       |
| $14 - 02 - 2014$ | MO 55         | 551,00       | 0.00        | $26 - 02 - 2014$ | MO <sub>28</sub> | 508,00       | 24,00       |
| $14 - 02 - 2014$ | MO 131        | 306,00       | 0.00        | 28-02-2014       | $MO$ 49          | 262,00       | 0,00        |
| $17 - 02 - 2014$ | MO 124        | 325,00       | 0.00        |                  |                  |              |             |

*Tabella B.6* Tempi di setup e regolazioni dell'isola di lavorazione meccanica Mazak 630\_1

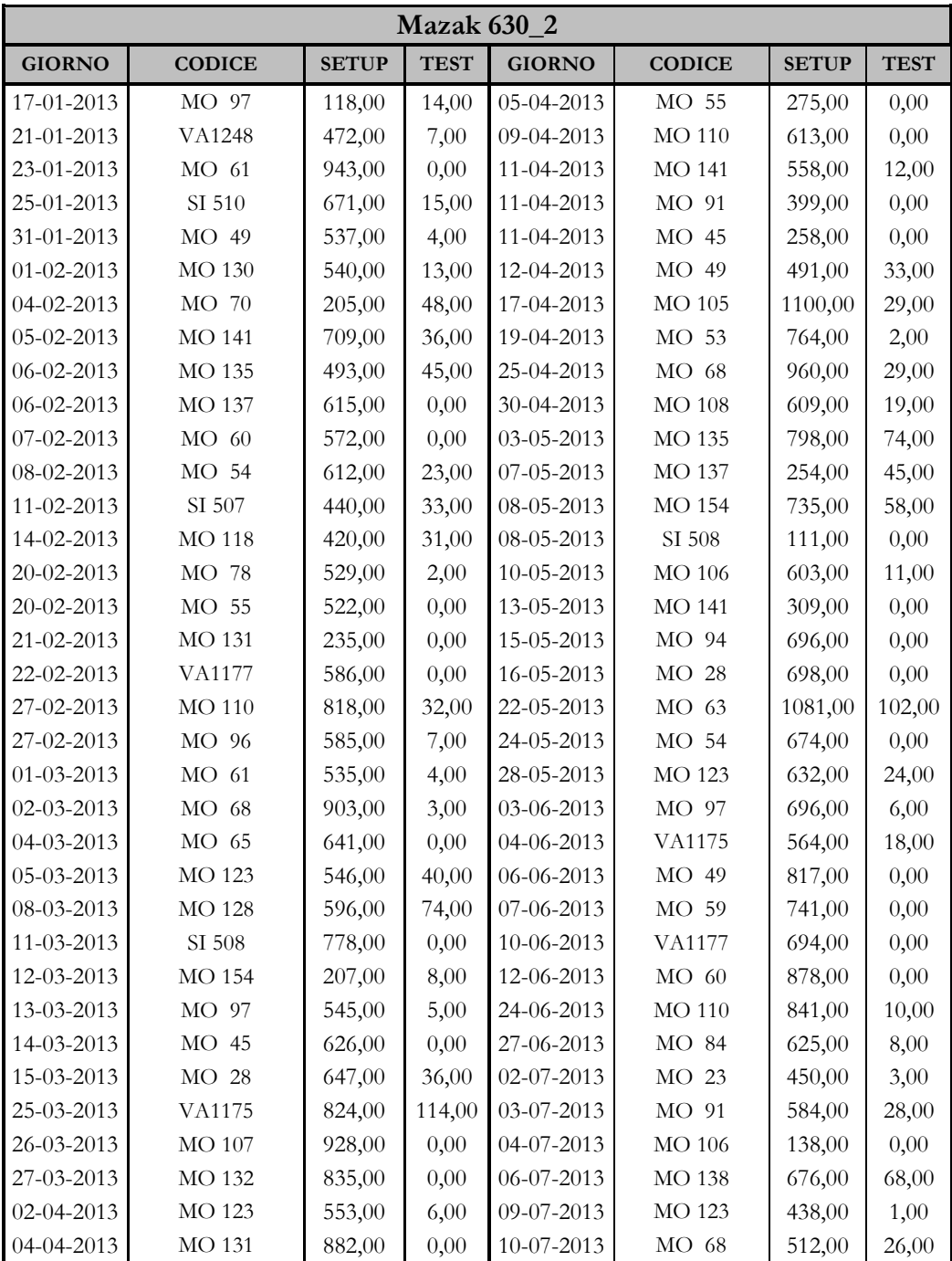

| <b>GIORNO</b> | <b>CODICE</b> | <b>SETUP</b> | <b>TEST</b> | <b>GIORNO</b>    | <b>CODICE</b> | <b>SETUP</b> | <b>TEST</b> |
|---------------|---------------|--------------|-------------|------------------|---------------|--------------|-------------|
| 11-07-2013    | <b>MO 107</b> | 541,00       | 0,00        | 10-12-2013       | <b>MO 100</b> | 373,00       | 17,00       |
| 12-07-2013    | MO 38         | 322,00       | 163,00      | 12-12-2013       | <b>MO 110</b> | 428,00       | 35,00       |
| 17-07-2013    | MO 19         | 741,00       | 19,00       | 16-12-2013       | VA1175        | 476,00       | 0,00        |
| 22-07-2013    | MO 63         | 1062,00      | 2,00        | 17-12-2013       | VA1248        | 452,00       | 0,00        |
| 23-07-2013    | <b>MO 28</b>  | 806,00       | 0,00        | 18-12-2013       | MO 66         | 330,00       | 6,00        |
| 12-09-2013    | VA1177        | 712,00       | 0,00        | 18-12-2013       | MO 97         | 187,00       | 0,00        |
| 16-10-2013    | MO 97         | 537,00       | 0,00        | 08-01-2014       | <b>MO 107</b> | 633,00       | 110,00      |
| 21-10-2013    | <b>MO 154</b> | 904,00       | 0,00        | 08-01-2014       | SI 507        | 519,00       | 0,00        |
| 22-10-2013    | VA1178        | 793,00       | 0,00        | 09-01-2014       | <b>MO 123</b> | 558,00       | 0,00        |
| 24-10-2013    | MO 56         | 679,00       | 61,00       | 16-01-2014       | <b>MO 124</b> | 498,00       | 43,00       |
| 30-10-2013    | MO 91         | 730,00       | 0,00        | 23-01-2014       | <b>MO 106</b> | 616,80       | 37,00       |
| 30-10-2013    | <b>MO 106</b> | 185,00       | 0,00        | 24-01-2014       | MO 68         | 79,20        | 17,00       |
| 31-10-2013    | <b>MO 138</b> | 360,00       | 0,00        | 27-01-2014       | VA1175        | 320,00       | 5,00        |
| 04-11-2013    | MO 97         | 687,00       | 0,00        | 28-01-2014       | MO 26         | 292,00       | 36,00       |
| 06-11-2013    | <b>MO 110</b> | 1069,00      | 3,00        | 29-01-2014       | VA1177        | 356,00       | 11,00       |
| 08-11-2013    | MO 96         | 771,00       | 8,00        | 30-01-2014       | MO 25         | 284,00       | 22,00       |
| 09-11-2013    | MO 68         | 497,00       | 5,00        | 31-01-2014       | $MO$ 23       | 395,00       | 0,00        |
| 11-11-2013    | MO 94         | 618,00       | 11,00       | 04-02-2014       | <b>MO 160</b> | 612,00       | 9,00        |
| 12-11-2013    | VA1248        | 512,00       | 0,00        | 04-02-2014       | SI 507        | 184,00       | 22,00       |
| 14-11-2013    | SI 510        | 624,00       | 0,00        | 05-02-2014       | $MO$ 60       | 191,00       | 5,00        |
| 18-11-2013    | <b>MO 123</b> | 580,00       | 0,00        | 05-02-2014       | MO 19         | 280,00       | 15,00       |
| 20-11-2013    | <b>MO 128</b> | 346,00       | 33,00       | 07-02-2014       | MO 70         | 252,00       | 26,00       |
| 22-11-2013    | <b>MO 160</b> | 506,00       | 31,00       | $07 - 02 - 2014$ | <b>MO 130</b> | 189,00       | 0,00        |
| 25-11-2013    | <b>MO 106</b> | 866,00       | 0,00        | 17-02-2014       | <b>MO 110</b> | 440,00       | 5,00        |
| 26-11-2013    | MO 77         | 401,00       | 0,00        | 19-02-2014       | SI 508        | 670,00       | 0,00        |
| 29-11-2013    | <b>MO 28</b>  | 647,00       | 27,00       | 21-02-2014       | <b>MO 138</b> | 765,00       | 56,00       |
| 02-12-2013    | <b>MO 108</b> | 667,00       | 17,00       | 24-02-2014       | <b>MO 91</b>  | 84,00        | 0,00        |
| 04-12-2013    | <b>MO 114</b> | 494,00       | 20,00       | 26-02-2014       | <b>MO 106</b> | 194,00       | 0,00        |
| 05-12-2013    | <b>MO 122</b> | 675,00       | 0,00        | 27-02-2014       | <b>MO 100</b> | 171,00       | 16,00       |
| 06-12-2013    | MO 93         | 617,00       | 6,00        | 28-02-2014       | <b>MO 96</b>  | 515,00       | 0,00        |
| 10-12-2013    | <b>MO 156</b> | 935,00       | 0,00        |                  |               |              |             |

*Tabella B.7* Tempi di setup e regolazioni dell'isola di lavorazione meccanica Mazak 630\_2

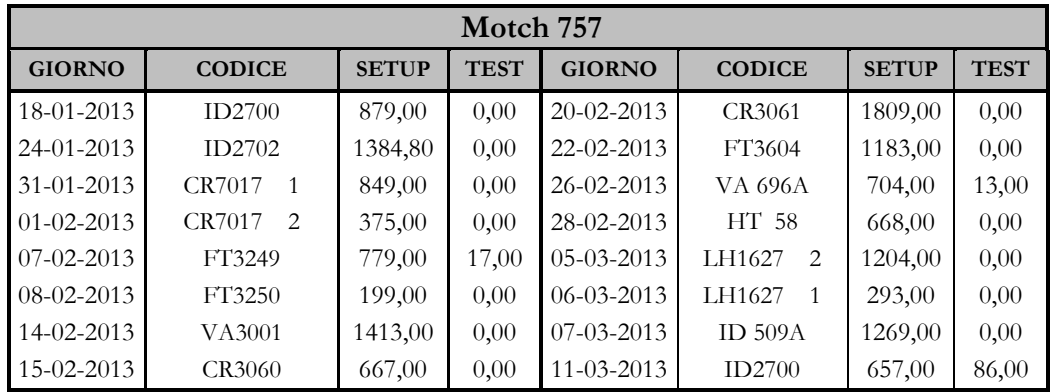

| 14-03-2013       | ID2702                        | 558,00  | 0,00  | 15-10-2013       | FT2272                 | 683,00  | 0,00  |
|------------------|-------------------------------|---------|-------|------------------|------------------------|---------|-------|
| 15-03-2013       | PC 558                        | 745,00  | 0,00  | 16-10-2013       | FT2273                 | 476,00  | 0,00  |
| 19-03-2013       | FT3604                        | 1134,00 | 0,00  | 17-10-2013       | PC 558                 | 559,00  | 0,00  |
| 21-03-2013       | <b>VA 696A</b>                | 540,00  | 0,00  | 22-10-2013       | LH1627<br>2            | 1175,00 | 0,00  |
| 22-03-2013       | KM4097                        | 890,00  | 0,00  | 28-10-2013       | LH1627<br>$\mathbf{1}$ | 342,00  | 0,00  |
| 25-03-2013       | <b>VA2415A</b>                | 561,00  | 0,00  | 31-10-2013       | CR3060                 | 817,00  | 0,00  |
| 29-03-2013       | <b>CR2832</b><br>$\mathbf{1}$ | 651,00  | 47,00 | 05-11-2013       | VA2423                 | 978,00  | 0,00  |
| 29-03-2013       | CR2832<br>$\overline{2}$      | 195,00  | 0,00  | 12-11-2013       | KM4097                 | 386,00  | 0,00  |
| 04-04-2013       | <b>VA 696A</b>                | 272,00  | 0,00  | 14-11-2013       | PC 558                 | 497,00  | 0,00  |
| 10-04-2013       | LH1627<br>$\mathbf{1}$        | 638,00  | 0,00  | 15-11-2013       | CR7017<br>$\mathbf{1}$ | 307,00  | 0,00  |
| 11-04-2013       | LH1627<br>$\overline{2}$      | 607,00  | 0,00  | 18-11-2013       | <b>CR7017</b><br>2     | 535,00  | 0,00  |
| 17-04-2013       | FT2272                        | 1034,00 | 0,00  | 19-11-2013       | <b>CA 191B</b>         | 931,00  | 0,00  |
| 18-04-2013       | <b>VA2415A</b>                | 830,00  | 0,00  | 04-12-2013       | FT3250                 | 927,00  | 0,00  |
| $07 - 05 - 2013$ | SI 182                        | 1327,00 | 0,00  | $06-12-2013$     | FT2273                 | 1261,00 | 0,00  |
| 24-05-2013       | VA2423                        | 842,00  | 0,00  | 18-12-2013       | VA4021                 | 841,00  | 0,00  |
| 05-06-2013       | PC 558                        | 383,00  | 5,00  | 20-12-2013       | CR2832<br>$\mathbf{1}$ | 565,00  | 0,00  |
| 06-06-2013       | <b>VA 696A</b>                | 590,00  | 0,00  | 08-01-2014       | CR2832<br>2            | 342,00  | 0,00  |
| 11-06-2013       | <b>CR2832</b><br>1            | 714,00  | 0,00  | 10-01-2014       | <b>WG 438</b>          | 920,00  | 0,00  |
| 18-06-2013       | CR2832<br>$\overline{2}$      | 132,00  | 0,00  | 14-01-2014       | <b>VA2415A</b>         | 452,00  | 0,00  |
| 16-07-2013       | FT3543                        | 1019,00 | 9,00  | 24-01-2014       | FT1032                 | 911,00  | 0,00  |
| 17-07-2013       | CR3060                        | 629,00  | 57,00 | 27-01-2014       | SI 182                 | 664,00  | 22,00 |
| 22-07-2013       | <b>VA 696A</b>                | 418,00  | 0,00  | $30 - 01 - 2014$ | FT3249                 | 791,00  | 0,00  |
| 02-09-2013       | VA2423                        | 1098,00 | 0,00  | 03-02-2014       | <b>CR2831B</b><br>1    | 1021,00 | 0,00  |
| 04-09-2013       | FT3249                        | 792,00  | 0,00  | $06 - 02 - 2014$ | CR2831B 2              | 204,00  | 2,00  |
| 04-09-2013       | FT3250                        | 325,00  | 0,00  | $07 - 02 - 2014$ | PC 558                 | 597,00  | 0,00  |
| 11-09-2013       | ID2702                        | 2822,00 | 0,00  | 10-02-2014       | VA2423                 | 560,00  | 0,00  |
| 17-09-2013       | ID 882                        | 1293,00 | 0,00  | 14-02-2014       | CR3060                 | 809,00  | 0,00  |
| 19-09-2013       | LH1627<br>1                   | 1353,00 | 79,00 | 20-02-2014       | CR3061                 | 737,00  | 51,00 |
| 23-09-2013       | LH1627<br>$\overline{2}$      | 955,00  | 0,00  | 20-02-2014       | <b>WG 438</b>          | 471,00  | 0,00  |
| 27-09-2013       | LK 389<br>$\mathbf{1}$        | 929,00  | 0,00  | 25-02-2014       | <b>VA2415A</b>         | 72,00   | 10,00 |
| 27-09-2013       | LK 389<br>2                   | 321,00  | 0,00  |                  |                        |         |       |

*Tabella B.8* Tempi di setup e regolazioni dell'isola di lavorazione meccanica Motch 757

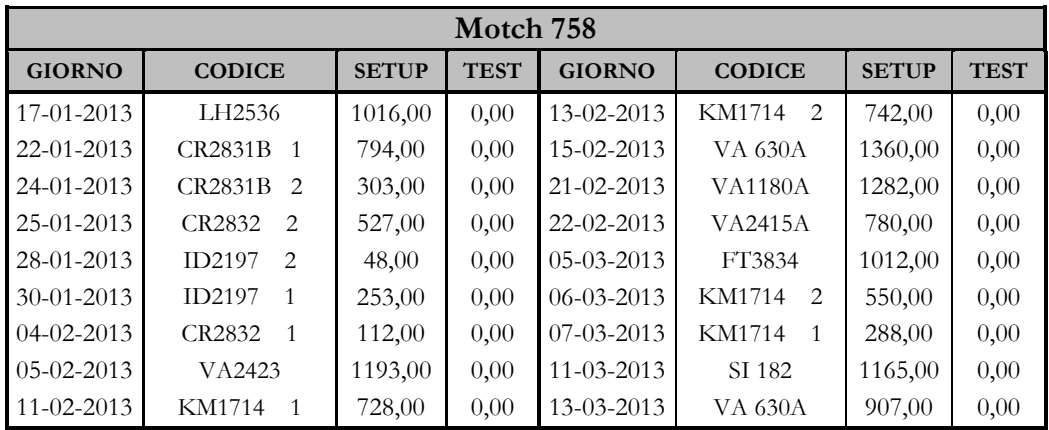

| <b>GIORNO</b>    | <b>CODICE</b>                   | <b>SETUP</b> | <b>TEST</b> | <b>GIORNO</b>    | <b>CODICE</b>            | <b>SETUP</b> | <b>TEST</b> |
|------------------|---------------------------------|--------------|-------------|------------------|--------------------------|--------------|-------------|
| 27-03-2013       | <b>WG 208</b>                   | 1252,00      | 0,00        | $02 - 10 - 2013$ | VA4021                   | 1038,00      | 0,00        |
| 29-03-2013       | VA2423                          | 1118,00      | 0,00        | $04 - 10 - 2013$ | FT3834                   | 1422,00      | 0,00        |
| 16-04-2013       | LH2536                          | 1065,00      | 0,00        | 08-10-2013       | SI 182                   | 832,00       | 43,00       |
| 18-04-2013       | <b>VA1180A</b>                  | 1245,00      | 0,00        | $10-10-2013$     | CR2832<br>$\overline{1}$ | 597,00       | 1,00        |
| 24-04-2013       | VA2423                          | 858,00       | 0,00        | 14-10-2013       | CR2832<br>2              | 217,00       | 0,00        |
| 08-05-2013       | WG 555                          | 738,00       | 0,00        | 17-10-2013       | <b>VA 696A</b>           | 528,00       | 0,00        |
| 14-05-2013       | <b>VA 696A</b>                  | 380,00       | 0,00        | 23-10-2013       | FT3543                   | 881,00       | 63,00       |
| 15-05-2013       | <b>CR7017</b><br>$\overline{1}$ | 153,00       | 0,00        | 25-10-2013       | <b>VA 630A</b>           | 622,00       | 0,00        |
| 16-05-2013       | CR7017<br>2                     | 232,00       | 0,00        | 31-10-2013       | ID2700                   | 1681,00      | 0,00        |
| $20 - 05 - 2013$ | ID2700                          | 781,00       | 0,00        | 06-11-2013       | <b>ID 509A</b>           | 714,00       | 0,00        |
| 24-05-2013       | <b>VA2415A</b>                  | 744,00       | 4,00        | 08-11-2013       | LH2536                   | 1159,00      | 0,00        |
| 17-06-2013       | CR3060                          | 918,00       | 0,00        | 11-11-2013       | <b>VA2415A</b>           | 1087,00      | 0,00        |
| $02 - 07 - 2013$ | <b>VA 630A</b>                  | 1038,00      | 8,00        | 13-11-2013       | WG 438                   | 405,00       | 0,00        |
| 04-07-2013       | WG 555                          | 558,00       | 0,00        | 14-11-2013       | WG 555                   | 627,00       | 0,00        |
| 08-07-2013       | <b>VA1180A</b>                  | 952,00       | 0,00        | 20-11-2013       | SI 182                   | 1329,00      | 0,00        |
| 12-07-2013       | FT2273                          | 1125,00      | 0,00        | 04-12-2013       | <b>VA 630A</b>           | 785,00       | 45,00       |
| 17-07-2013       | FT2272                          | 975,00       | 0,00        | 09-12-2013       | <b>VA 696A</b>           | 695,00       | 0,00        |
| 04-09-2013       | <b>VA2415A</b>                  | 344,00       | 11,00       | 10-12-2013       | PC 558                   | 568,00       | 0,00        |
| 09-09-2013       | ID2197<br>$\mathbf{1}$          | 681,00       | 0,00        | 19-12-2013       | <b>VA1180A</b>           | 1319,00      | 0,00        |
| 12-09-2013       | ID2197<br>$\overline{2}$        | 558,00       | 0,00        | 27-01-2014       | FT3604                   | 652,00       | 10,00       |
| 12-09-2013       | CR2832<br>$\overline{2}$        | 55,00        | 0,00        | 29-01-2014       | WG 555                   | 820,00       | 0,00        |
| 13-09-2013       | CR2832<br>1                     | 165,00       | 0,00        | $06 - 02 - 2014$ | <b>VA 630A</b>           | 1266,00      | 0,00        |
| 17-09-2013       | <b>VA 630A</b>                  | 1423,00      | 0,00        | 14-02-2014       | ID2700                   | 631,00       | 0,00        |
| 20-09-2013       | FT3604                          | 537,00       | 137,00      | 19-02-2014       | ID2702                   | 1030,00      | 0,00        |
| 24-09-2013       | VA2293                          | 1243,00      | 0,00        | 27-02-2014       | LH1627 2                 | 1211,00      | 88,00       |
| 27-09-2013       | FT3604                          | 955,00       | 0,00        | 28-02-2014       | LH1627<br>-1             | 205,00       | 0,00        |

*Tabella B.9* Tempi di setup e regolazioni dell'isola di lavorazione meccanica Motch 758

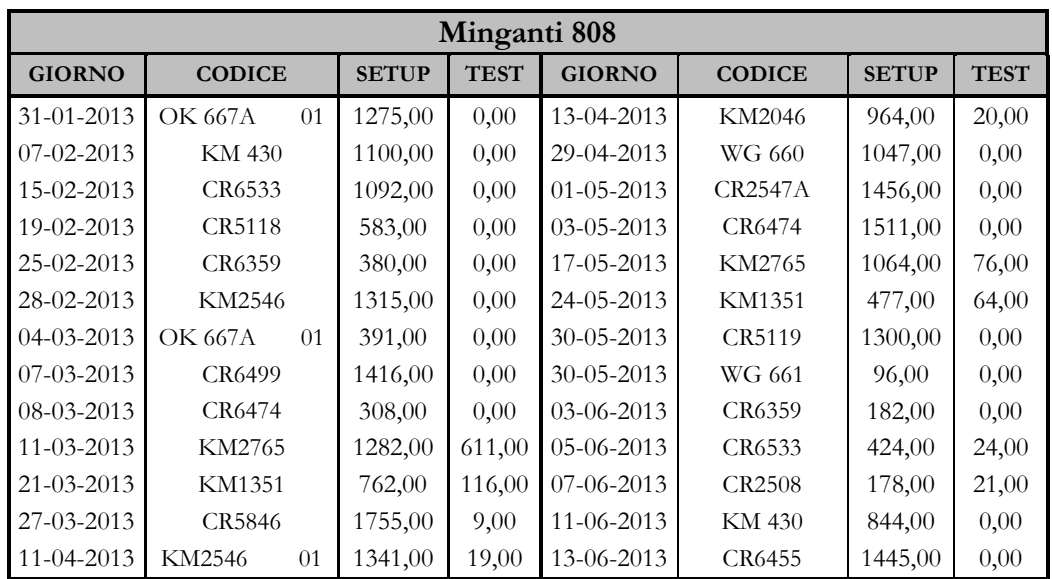

| <b>GIORNO</b> | <b>CODICE</b>        | <b>SETUP</b> | <b>TEST</b> | <b>GIORNO</b>    | <b>CODICE</b>  | <b>SETUP</b> | <b>TEST</b> |
|---------------|----------------------|--------------|-------------|------------------|----------------|--------------|-------------|
| 19-06-2013    | KM2765               | 1627,00      | 47,00       | 31-10-2013       | WG 660         | 58,00        | 0,00        |
| 25-06-2013    | KM1351               | 1186,00      | 0,00        | $01 - 11 - 2013$ | <b>CR2546A</b> | 220,00       | 0,00        |
| 04-07-2013    | CR6474               | 1347,00      | 0,00        | 15-11-2013       | LH1735         | 318,00       | 22,00       |
| 12-07-2013    | <b>OK 667A</b><br>01 | 1300,00      | 0,00        | 20-11-2013       | <b>CR2546A</b> | 895,00       | 0,00        |
| 17-07-2013    | <b>KM 429</b>        | 947,00       | 28,00       | 22-11-2013       | CR6474         | 651,00       | 12,00       |
| 23-07-2013    | CR6359               | 857,00       | 0,00        | 26-11-2013       | CR6533         | 1005,00      | 0,00        |
| 27-08-2013    | <b>CR5118</b>        | 125,00       | 0,00        | 27-11-2013       | CR5846         | 1195,00      | 0,00        |
| 29-08-2013    | WG 660               | 91,00        | 17,00       | 09-12-2013       | <b>CR5118</b>  | 1221,00      | 0,00        |
| 04-09-2013    | R1FT1617B            | 1162,00      | 41,00       | 11-12-2013       | WG 660         | 204,00       | 0,00        |
| 06-09-2013    | CR2546A              | 170,00       | 16,00       | 13-12-2013       | CR6474         | 1122,00      | 15,00       |
| 10-09-2013    | CR6499               | 1009,00      | 0,00        | $07-01-2014$     | CR5847         | 1132,00      | 0,00        |
| 13-09-2013    | CR6474               | 234,00       | 22,00       | 22-01-2014       | OK 667A 01     | 707,00       | 0,00        |
| 19-09-2013    | <b>CR2508</b>        | 635,00       | 86,00       | 28-01-2014       | LH1428         | 941,00       | 0,00        |
| 24-09-2013    | CR6533               | 160,00       | 0,00        | $03-02-2014$     | LH1735         | 169,00       | 0,00        |
| 26-09-2013    | CR5846               | 1004,00      | 0,00        | $07 - 02 - 2014$ | CR5846         | 450,00       | 0,00        |
| 18-10-2013    | <b>CR5118</b>        | 971,00       | 0,00        | 25-02-2014       | LH1428         | 611,00       | 152,00      |
| 23-10-2013    | CR6360               | 216,00       | 0,00        | 27-02-2014       | CR6359         | 991,00       | 0,00        |
| 29-10-2013    | <b>CR5118</b>        | 235,00       | 0,00        |                  |                |              |             |

*Tabella B.10* Tempi di setup e regolazioni dell'isola di lavorazione meccanica Minganti 808

|               |               |              | <b>Comau CTS</b> |               |               |              |             |
|---------------|---------------|--------------|------------------|---------------|---------------|--------------|-------------|
| <b>GIORNO</b> | <b>CODICE</b> | <b>SETUP</b> | <b>TEST</b>      | <b>GIORNO</b> | <b>CODICE</b> | <b>SETUP</b> | <b>TEST</b> |
| 22-01-2013    | SI1189        | 722,00       | 0,00             | 27-08-2013    | KM4043        | 528,00       | 0,00        |
| 12-02-2013    | KL 34         | 1410,00      | 0,00             | 28-08-2013    | KM3928        | 1374,00      | 5,00        |
| 18-02-2013    | KM3922        | 900,00       | 0,00             | 03-09-2013    | SI1189        | 1152,00      | 29,00       |
| 27-02-2013    | KM3928        | 1237,00      | 0,00             | 13-09-2013    | <b>KM2984</b> | 1041,00      | 6,00        |
| 28-02-2013    | <b>KM2984</b> | 916,00       | 0,00             | 24-09-2013    | KL 34         | 956,00       | 41,00       |
| 07-03-2013    | SI1189        | 1539,00      | 6,00             | 03-10-2013    | SI1189        | 1562,00      | 86,00       |
| 08-03-2013    | VA3885        | 63,00        | 1,00             | 08-10-2013    | KM3922        | 1065,00      | 213,00      |
| 14-03-2013    | KM3922        | 1058,00      | 0,00             | 18-10-2013    | SI1189        | 988,00       | 124,00      |
| 27-03-2013    | KL 34         | 1131,00      | 195,00           | 25-10-2013    | KM3928        | 994,00       | 58,00       |
| 04-04-2013    | KM3922        | 973,00       | 128,00           | 28-11-2013    | SI1189        | 971,00       | 75,00       |
| 24-04-2013    | KM3928        | 572,00       | 147,00           | 09-01-2014    | KM3922        | 698,00       | 0,00        |
| 07-05-2013    | KM3922        | 782,00       | 14,00            | 13-01-2014    | KM3638        | 864,00       | 1,00        |
| 20-05-2013    | <b>KM2298</b> | 1388,00      | 0,00             | 14-01-2014    | <b>KM2984</b> | 43,00        | 8,00        |
| 27-05-2013    | KL 34         | 1820,00      | 95,00            | 21-01-2014    | KL 34         | 1136,00      | 39,00       |
| 05-06-2013    | KM3922        | 810,00       | 29,00            | 23-01-2014    | KM3928        | 1322,00      | 0,00        |
| 17-06-2013    | <b>KM2984</b> | 863,00       | 14,00            | 13-02-2014    | SI1189        | 938,00       | 0,00        |
| 21-06-2013    | KL 34         | 1027,00      | 27,00            | 14-02-2014    | KM4043        | 645,00       | 41,00       |
| 05-07-2013    | SI1189        | 1452,00      | 37,00            | 21-02-2014    | KL 34         | 614,00       | 40,00       |
| 26-08-2013    | KL 34         | 1080,00      | 66,00            |               |               |              |             |

*Tabella B.11* Tempi di setup e regolazioni dell'isola di lavorazione meccanica Comau CTS

|                  |               |              | <b>Comau CKN1</b> |                  |               |              |             |
|------------------|---------------|--------------|-------------------|------------------|---------------|--------------|-------------|
| <b>GIORNO</b>    | <b>CODICE</b> | <b>SETUP</b> | <b>TEST</b>       | <b>GIORNO</b>    | <b>CODICE</b> | <b>SETUP</b> | <b>TEST</b> |
| 14-01-2013       | SI1189        | 144,00       | 0,00              | 24-06-2013       | KL 34         | 878,00       | 12,00       |
| 22-01-2013       | KM3922        | 790,00       | 6,00              | 05-07-2013       | SI1189        | 611,00       | 4,00        |
| 04-02-2013       | SI1189        | 749,00       | 0,00              | 29-08-2013       | KL 34         | 1189,00      | 9,00        |
| 07-02-2013       | VA3885        | 195,00       | 0,00              | 02-09-2013       | KM4043        | 683,00       | 0,00        |
| 12-02-2013       | KL 34         | 902,00       | 33,00             | 04-09-2013       | KM3928        | 788,00       | 0,00        |
| 18-02-2013       | KM3922        | 1027,00      | 9,00              | 10-09-2013       | SI1189        | 568,00       | 0,00        |
| 05-03-2013       | KM4043        | 332,00       | 0,00              | 19-09-2013       | <b>KM2984</b> | 1175,00      | 0,00        |
| 07-03-2013       | KM3928        | 724,00       | 136,00            | 26-09-2013       | LH2536        | 669,00       | 58,00       |
| 11-03-2013       | <b>KM2984</b> | 798,00       | 139,00            | $01 - 10 - 2013$ | KL 34         | 945,00       | 20,00       |
| 13-03-2013       | KM3638        | 201,00       | 0,00              | 09-10-2013       | SI1189        | 704,00       | 62,00       |
| 14-03-2013       | SI1189        | 790,00       | 0.00              | 11-10-2013       | KM3922        | 961,00       | 0,00        |
| 21-03-2013       | VA3885        | 187,00       | 0,00              | 17-10-2013       | SI1189        | 698,00       | 30,00       |
| 26-03-2013       | KM3922        | 840,00       | 0,00              | 30-10-2013       | KM3928        | 674,00       | 0,00        |
| 09-04-2013       | KM3928        | 503,00       | 0,00              | 04-11-2013       | KM4043        | 484,00       | 6,00        |
| 16-04-2013       | KL 34         | 793,00       | 10,00             | 07-11-2013       | KM3638        | 899,00       | 5,00        |
| 29-04-2013       | KM3928        | 753,00       | 16,00             | 11-11-2013       | SI1189        | 686,00       | 0,00        |
| 03-05-2013       | KM3922        | 538,00       | 19,00             | 20-11-2013       | KM4043        | 910,00       | 0,00        |
| 15-05-2013       | KM4043        | 150,00       | 0,00              | 27-11-2013       | KM3922        | 312,00       | 176,00      |
| $20 - 05 - 2013$ | <b>KM2984</b> | 794,00       | 15,00             | 23-01-2014       | LH2536        | 576,00       | 0,00        |
| 22-05-2013       | KM3638        | 121,00       | 0,00              | 29-01-2014       | KL 34         | 727,00       | 0,00        |
| 23-05-2013       | <b>KM2298</b> | 780,00       | 85,00             | 30-01-2014       | KM3928        | 642,00       | 0,00        |
| 24-05-2013       | KM1674        | 124,00       | 0,00              | 06-02-2014       | <b>KM2298</b> | 1046,00      | 23,00       |
| 27-05-2013       | KL 34         | 692,00       | 0,00              | 07-02-2014       | KM1674        | 128,00       | 0,00        |
| 04-06-2013       | KM3922        | 453,00       | 0,00              | 10-02-2014       | SI1189        | 822,00       | 0,00        |
| 13-06-2013       | KM4043        | 254,00       | 0,00              | 27-02-2014       | KL 34         | 586,00       | 0,00        |
| 18-06-2013       | <b>KM2984</b> | 860,00       | 0,00              |                  |               |              |             |

*Tabella B.12* Tempi di setup e regolazioni dell'isola di lavorazione meccanica Comau CKN1

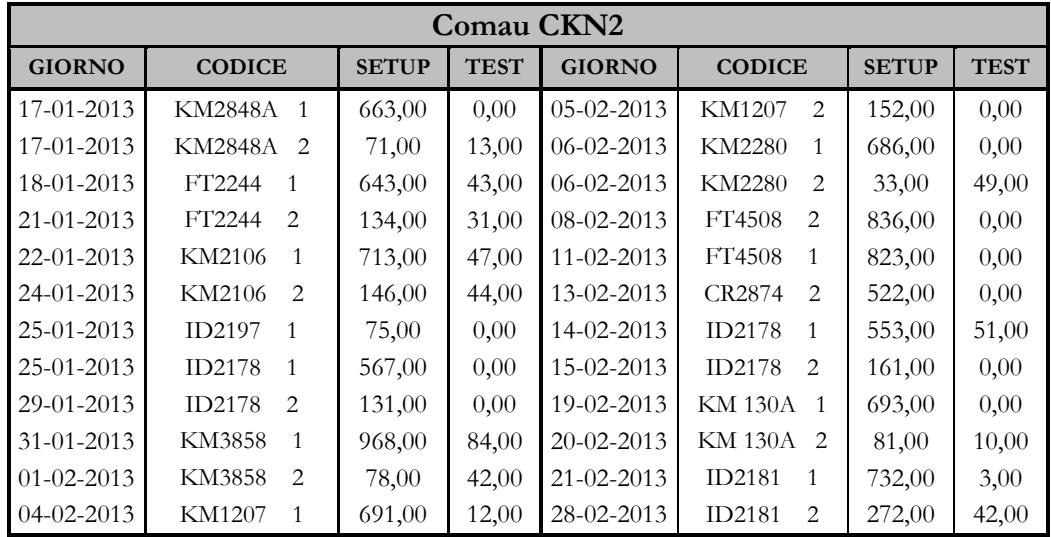

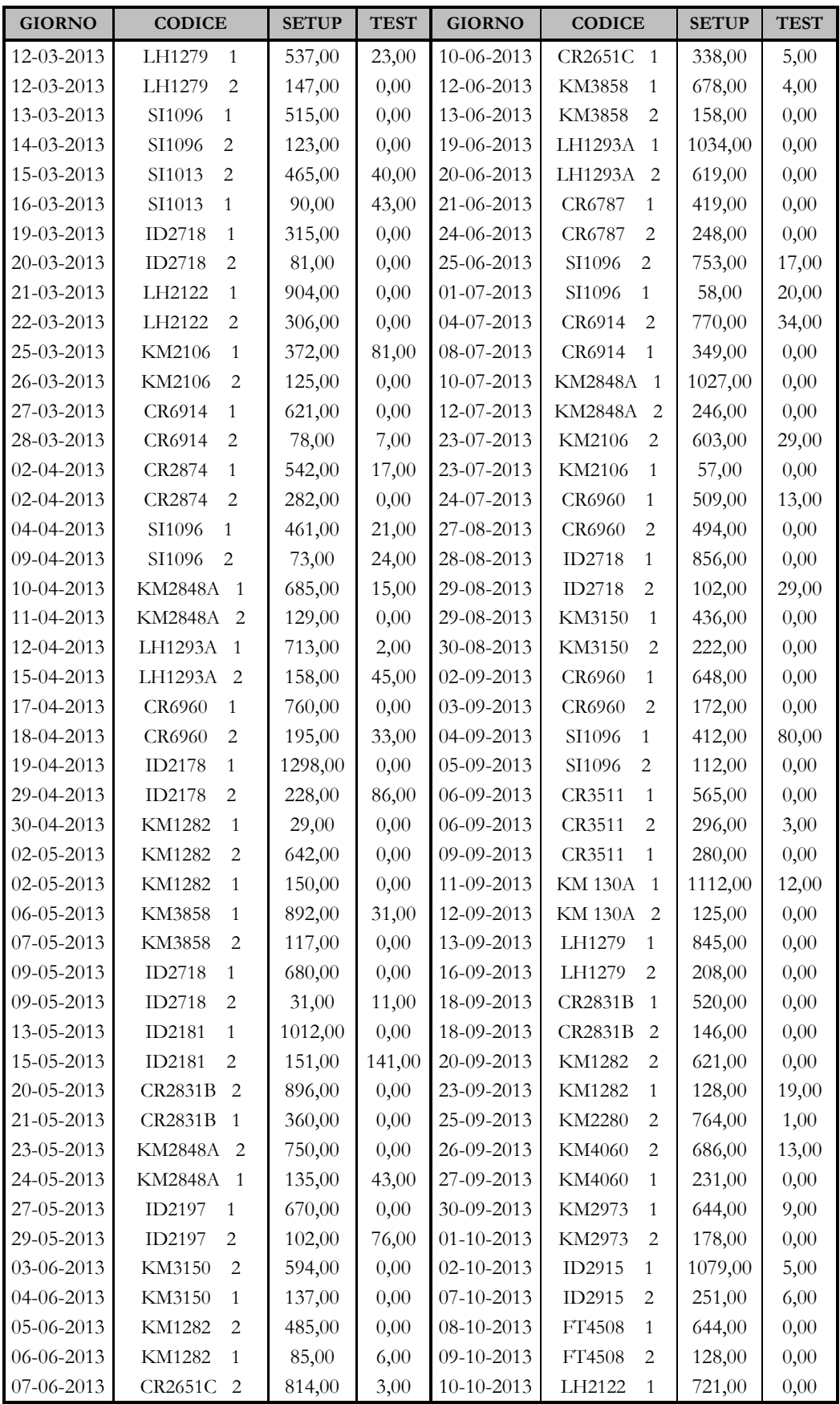

| <b>GIORNO</b> | <b>CODICE</b>                    | <b>SETUP</b> | <b>TEST</b> | <b>GIORNO</b>    | <b>CODICE</b>                   | <b>SETUP</b> | <b>TEST</b> |
|---------------|----------------------------------|--------------|-------------|------------------|---------------------------------|--------------|-------------|
| 11-10-2013    | LH2122<br>$\overline{2}$         | 325,00       | 0,00        | 12-12-2013       | LH2122<br>$\mathbf{1}$          | 517,00       | 0,00        |
| 15-10-2013    | KM3150<br>$\mathbf{1}$           | 612,00       | 0,00        | 13-12-2013       | $\overline{2}$<br>LH2122        | 154,00       | 0,00        |
| 16-10-2013    | KM3150<br>2                      | 313,00       | 6,00        | 14-01-2014       | <b>KM1818</b><br>$\mathbf{1}$   | 27,00        | 0,00        |
| 21-10-2013    | KM2106<br>$\mathbf{1}$           | 678,00       | 3,00        | 14-01-2014       | KM1670<br>$\mathbf{2}$          | 265,00       | 0,00        |
| 21-10-2013    | KM2106<br>2                      | 282,00       | 0,00        | 15-01-2014       | <b>KM1818</b><br>$\mathbf{2}$   | 66,00        | 1,00        |
| 22-10-2013    | $\overline{2}$<br>KM3859         | 555,00       | 0,00        | 16-01-2014       | $\mathbf{1}$<br>KM2106          | 633,00       | 13,00       |
| 23-10-2013    | KM3859<br>$\mathbf{1}$           | 129,00       | 0,00        | 17-01-2014       | $\overline{2}$<br><b>KM2106</b> | 228,00       | 27,00       |
| 24-10-2013    | FT2244<br>$\mathbf{1}$           | 551,00       | 0,00        | 21-01-2014       | ID2178<br>$\mathbf{1}$          | 483,00       | 6,00        |
| 24-10-2013    | FT2244<br>$\overline{2}$         | 192,00       | 0,00        | 22-01-2014       | $\overline{2}$<br>ID2178        | 124,00       | 0,00        |
| 25-10-2013    | SI1013<br>$\mathbf{1}$           | 463,00       | 0,00        | 23-01-2014       | ID2718<br>$\mathbf{1}$          | 625,00       | 0,00        |
| 28-10-2013    | $\overline{c}$<br>SI1013         | 106,00       | 0,00        | 24-01-2014       | ID2718<br>2                     | 60,00        | 0,00        |
| 29-10-2013    | $\mathbf{1}$<br>CR2874           | 726,00       | 0,00        | 27-01-2014       | $\mathbf{1}$<br>KM3150          | 317,00       | 0,00        |
| 30-10-2013    | 2<br>CR2874                      | 180,00       | 0,00        | 28-01-2014       | KM3150<br>$\mathbf{2}$          | 145,00       | 0,00        |
| 30-10-2013    | CR2874<br>1                      | 122,00       | 0,00        | 29-01-2014       | LH1279<br>$\mathbf{1}$          | 735,00       | 0,00        |
| 31-10-2013    | <b>KM2848A</b><br>$\mathbf{1}$   | 561,00       | 1,00        | 31-01-2014       | LH1279<br>2                     | 200,00       | 0,00        |
| 04-11-2013    | <b>KM3607A</b><br>$\mathbf{1}$   | 14,00        | 18,00       | $01 - 02 - 2014$ | CR6960<br>$\mathbf{1}$          | 730,00       | 0,00        |
| 05-11-2013    | <b>KM2848A</b><br>$\overline{2}$ | 22,00        | 2,00        | 04-02-2014       | ID2181<br>$\mathbf{1}$          | 245,00       | 0,00        |
| 05-11-2013    | <b>KM3607A</b><br>$\overline{2}$ | 51,00        | 0,00        | 04-02-2014       | ID2181<br>2                     | 161,00       | 12,00       |
| 06-11-2013    | KM2148<br>$\mathbf{1}$           | 650,00       | 3,00        | $06 - 02 - 2014$ | <b>KM2848A</b><br>-1            | 445,00       | 0,00        |
| 07-11-2013    | KM2148<br>$\overline{2}$         | 200,00       | 17,00       | $06 - 02 - 2014$ | <b>KM2848A</b><br>2             | 152,00       | 41,00       |
| 08-11-2013    | CR6960<br>$\mathbf{1}$           | 498,00       | 5,00        | 07-02-2014       | LH1293A<br>-1                   | 393,00       | 0,00        |
| 08-11-2013    | ID2181<br>$\mathbf{1}$           | 49,00        | 30,00       | 07-02-2014       | LH1293A 2                       | 227,00       | 61,00       |
| 15-11-2013    | <b>CR2651C</b><br>$\overline{1}$ | 815,00       | 42,00       | 10-02-2014       | SI1013<br>2                     | 454,00       | 0,00        |
| 18-11-2013    | CR2651C 2                        | 241,00       | 36,00       | 11-02-2014       | SI1013<br>$\overline{1}$        | 43,00        | 10,00       |
| 20-11-2013    | ID2178<br>1                      | 572,00       | 54,00       | 13-02-2014       | KM3859<br>-1                    | 543,00       | 0,00        |
| 21-11-2013    | $\overline{2}$<br>ID2178         | 140,00       | 0,00        | 13-02-2014       | 2<br>KM3859                     | 220,00       | 24,00       |
| 22-11-2013    | <b>KM1282</b><br>$\mathbf{1}$    | 493,00       | 0,00        | 13-02-2014       | KM3858<br>2                     | 156,00       | 5,00        |
| 26-11-2013    | <b>KM1282</b><br>2               | 293,00       | 0,00        | 14-02-2014       | KM3858<br>1                     | 85,00        | 0,00        |
| 28-11-2013    | <b>KM2280</b><br>$\mathbf{1}$    | 638,00       | 0,00        | 15-02-2014       | CR2874<br>1                     | 877,00       | 8,00        |
| 28-11-2013    | <b>KM2280</b><br>2               | 110,00       | 2,00        | 18-02-2014       | CR2874<br>$\overline{2}$        | 211,00       | 0,00        |
| 02-12-2013    | ID2718<br>$\mathbf{1}$           | 569,00       | 0,00        | 19-02-2014       | FT2210<br>$\mathbf{1}$          | 977,00       | 0,00        |
| 02-12-2013    | ID2718<br>2                      | 61,00        | 0,00        | 20-02-2014       | FT2210<br>2                     | 123,00       | 0,00        |
| 03-12-2013    | ID2915<br>$\mathbf{1}$           | 417,00       | 0,00        | 21-02-2014       | ID2178<br>$\mathbf{1}$          | 700,00       | 0,00        |
| 04-12-2013    | ID2915<br>$\overline{c}$         | 86,00        | 0,00        | 21-02-2014       | ID2178<br>$\sqrt{2}$            | 283,00       | 0,00        |
| 06-12-2013    | KM3307<br>$\mathbf{1}$           | 532,00       | 0,00        | 24-02-2014       | ID2718<br>$\overline{2}$        | 9,00         | 0,00        |
| 06-12-2013    | KM3307<br>$\sqrt{2}$             | 61,00        | 0,00        | 24-02-2014       | $\mathbf{1}$<br>ID2718          | 634,00       | 21,00       |
| 09-12-2013    | KM4232<br>$\mathbf{1}$           | 20,00        | 0,00        | 25-02-2014       | ID2718<br>$\overline{2}$        | 105,00       | 0,00        |
| 09-12-2013    | KM4232<br>$\sqrt{2}$             | 66,00        | 0,00        | 26-02-2014       | SI1096<br>$\mathbf{1}$          | 452,00       | 14,00       |
| 10-12-2013    | <b>KM2848A</b><br>$\mathbf{1}$   | 787,00       | 0,00        | 27-02-2014       | SI1096<br>2                     | 174,00       | 355,00      |
| 11-12-2013    | <b>KM2848A</b><br>$\overline{c}$ | 110,00       | 0,00        |                  |                                 |              |             |

*Tabella B.13* Tempi di setup e regolazioni dell'isola di lavorazione meccanica Comau CKN2

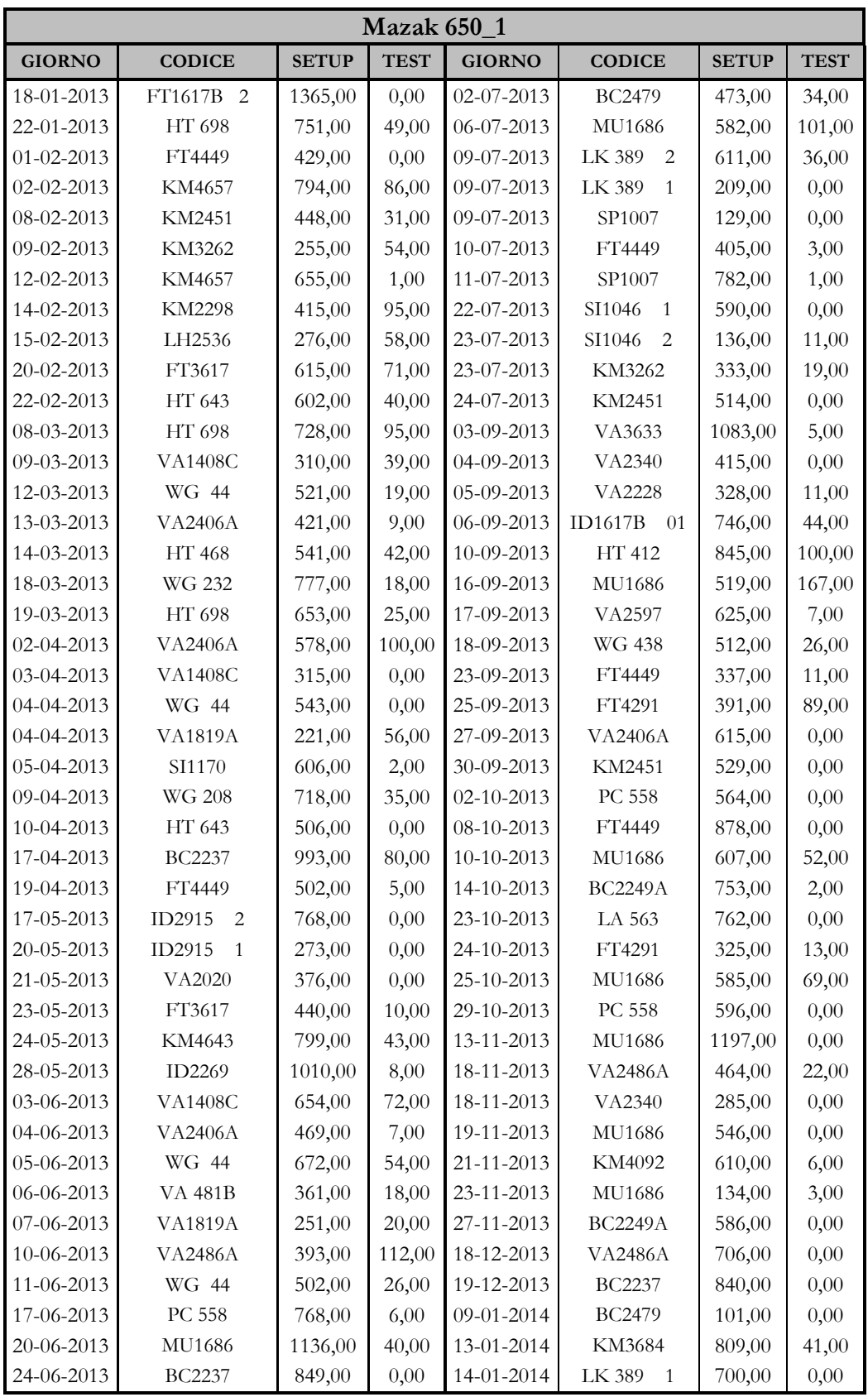

| <b>GIORNO</b>    | <b>CODICE</b>  | <b>SETUP</b> | <b>TEST</b> | <b>GIORNO</b>    | <b>CODICE</b>  | <b>SETUP</b> | <b>TEST</b> |
|------------------|----------------|--------------|-------------|------------------|----------------|--------------|-------------|
| 14-01-2014       | LK 389<br>2    | 153,00       | 0.00        | 18-02-2014       | <b>VA1408C</b> | 379,00       | 48,00       |
| 15-01-2014       | <b>BC2249A</b> | 680,00       | 0.00        | 19-02-2014       | <b>VA1819A</b> | 337,00       | 0.00        |
| 28-01-2014       | HT 643         | 663,00       | 0.00        | $20 - 02 - 2014$ | <b>VA2228</b>  | 321,00       | 0,00        |
| $03-02-2014$     | <b>VA2406A</b> | 519,00       | 0.00        | $21 - 02 - 2014$ | VA2340         | 345,00       | 89,00       |
| $04 - 02 - 2014$ | VA2486A        | 272,00       | 0.00        | 24-02-2014       | <b>KM2848A</b> | 480,00       | 1,00        |
| $05-02-2014$     | <b>VA2228</b>  | 102,00       | 87,00       | 25-02-2014       | KM2451         | 264,00       | 29,00       |
| $06 - 02 - 2014$ | <b>BC2237</b>  | 617,00       | 107,00      | $26 - 02 - 2014$ | VA3001         | 529,00       | 1,00        |
| $15-02-2014$     | WG 691 1       | 1375,00      | 151,00      | 27-02-2014       | MU5181         | 614,00       | 0,00        |
| $17-02-2014$     | WG 44          | 577,00       | 25,00       |                  |                |              |             |

*Tabella B.14* Tempi di setup e regolazioni dell'isola di lavorazione meccanica Mazak 650\_1

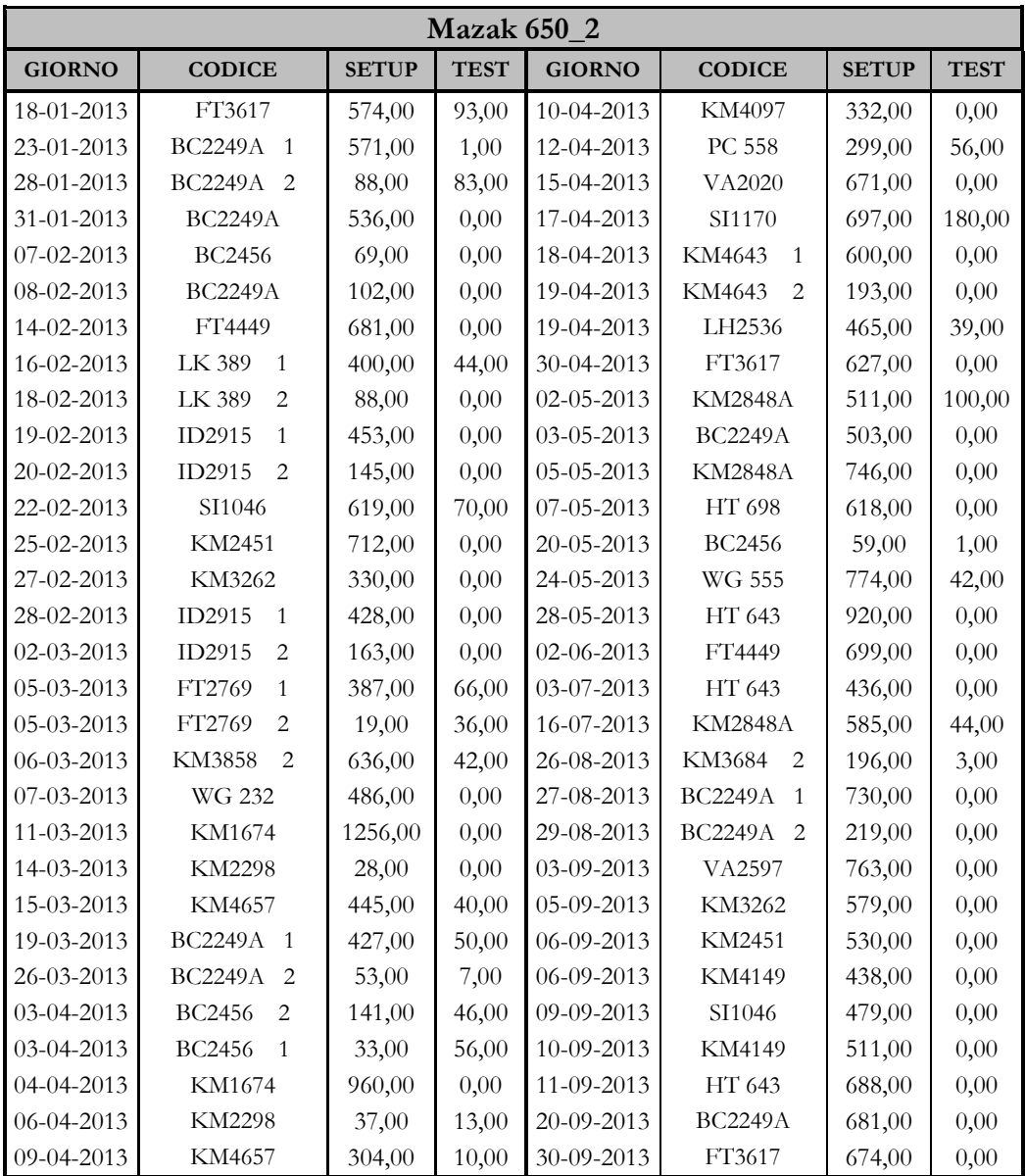

| <b>GIORNO</b>    | <b>CODICE</b>                    | <b>SETUP</b> | <b>TEST</b> | <b>GIORNO</b>    | <b>CODICE</b>            | <b>SETUP</b> | <b>TEST</b> |
|------------------|----------------------------------|--------------|-------------|------------------|--------------------------|--------------|-------------|
| $02 - 10 - 2013$ | LA 563<br>$\overline{1}$         | 605,00       | 39,00       | 16-12-2013       | FT4447                   | 335,00       | 0,00        |
| 02-10-2013       | LA 563<br>2                      | 86,00        | 0,00        | 17-12-2013       | <b>KM2848A</b>           | 565,00       | 0,00        |
| 03-10-2013       | FT4291<br>$\mathbf{1}$           | 285,00       | 0,00        | 18-12-2013       | FT3617                   | 474,00       | 0,00        |
| 03-10-2013       | FT4291<br>$\overline{2}$         | 65,00        | 0,00        | 19-12-2013       | FT1617B 1                | 675,00       | 0,00        |
| 04-10-2013       | <b>KM2298</b>                    | 568,00       | 0,00        | 20-12-2013       | FT1617B 2                | 207,00       | 0,00        |
| 08-10-2013       | SI1046<br>$\mathbf{1}$           | 365,00       | 0,00        | 07-01-2014       | FT4449                   | 472,00       | 0,00        |
| 08-10-2013       | SI1046<br>2                      | 82,00        | 0,00        | 08-01-2014       | FT2741<br>$\mathbf{1}$   | 324,00       | 44,00       |
| 09-10-2013       | BC2249A 1                        | 520,00       | 0,00        | 08-01-2014       | FT2741<br>$\overline{2}$ | 176,00       | 40,00       |
| 11-10-2013       | <b>BC2249A</b><br>$\overline{2}$ | 134,00       | 0,00        | 09-01-2014       | FT4449                   | 350,00       | 0,00        |
| 16-10-2013       | <b>BC2249A</b><br>$\overline{1}$ | 100,00       | 0,00        | 10-01-2014       | BC2249A 1                | 493,00       | 0,00        |
| 18-10-2013       | SI1046                           | 620,00       | 0,00        | 23-01-2014       | MU1686                   | 948,00       | 37,00       |
| 14-11-2013       | BC2249A 1                        | 980,00       | 11,00       | 03-02-2014       | WG 438                   | 605,00       | 32,00       |
| 29-11-2013       | <b>KM3607A</b>                   | 763,00       | 0,00        | 05-02-2014       | <b>WG 208</b>            | 524,00       | 38,00       |
| 02-12-2013       | WG 232                           | 692,00       | 0,00        | $06 - 02 - 2014$ | KM2451                   | 479,00       | 45,00       |
| 03-12-2013       | FT3617                           | 602,00       | 0,00        | 10-02-2014       | FT3617                   | 495,00       | 0,00        |
| 04-12-2013       | WG 438                           | 1023,00      | 100,00      | 11-02-2014       | MU5181 1                 | 728,00       | 24,00       |
| 06-12-2013       | <b>HT 468</b>                    | 820,00       | 0,00        | 14-02-2014       | BC2249A 1                | 400,00       | 72,00       |
| 10-12-2013       | HT 643                           | 227,00       | 0,00        | 14-02-2014       | MU5181                   | 284,00       | 55,00       |
| 12-12-2013       | SI1046                           | 711,00       | 0,00        | 17-02-2014       | <b>BC2249A</b>           | 137,00       | 0,00        |
| 13-12-2013       | LA 563                           | 359,00       | 41,00       | $20 - 02 - 2014$ | MU5181 1                 | 612,00       | 137,00      |
| 13-12-2013       | FT4291                           | 239,00       | 45,00       |                  |                          |              |             |

*Tabella B.15* Tempi di setup e regolazioni dell'isola di lavorazione meccanica Mazak 650\_2

## **APPENDICE C**

## **L'INDICE DI CONFORMITA' ALLA SCHEDULAZIONE ICS**

In questa appendice si riportano i valori dell'indice di conformità alla schedulazione, calcolato per le diverse macchine nell'intervallo di tempo che va da Gennaio 2014 a Febbraio 2014. Nelle specifico, nelle tabelle seguenti si riportano:

- la settimana d'analisi;
- $\bullet$  i codici prodotti e schedulati;
- la quantità schedulata ed effettivamente prodotta per singolo codice;
- il valore dell'indicatore ICS per singolo codice, calcolato secondo le due formulazioni viste nel *Capitolo 5*, ovvero:

$$
ICS_{[5.1]} = \frac{n^{\circ} \, ordin \, di \, produzione \, completati}{n^{\circ} \, ordin \, di \, produzione \, schedulati}
$$
 [%)

$$
ICS_{[5.3]} = \frac{\min (n^{\circ} \text{ pezzi} \text{ prodotti}; n^{\circ} \text{ pezzi schedulati})}{n^{\circ} \text{ pezzi schedulati}} \; [\%]
$$

Si ricorda che con la prima formulazione si attribuisce al singolo ordine un valore di ICS pari al 100%, se esso viene completato; ossia se i pezzi prodotti sono uguali o maggiori a quelli schedulati; viceversa si attribuisce un ICS pari allo 0%.

Con la seconda formula invece si considerano nel dettaglio i pezzi prodotti, calcolando una percentuale più accurata rispetto ai pezzi schedulati. Anche in questo caso comunque se i pezzi prodotti sono maggiori di quelli schedulati, l'indice ICS risulta al massimo pari al 100%.

|                  | Rovetta 1500    |                   |                 |                      |               |  |  |
|------------------|-----------------|-------------------|-----------------|----------------------|---------------|--|--|
| <b>SETTIMANA</b> | <b>CODICE</b>   | <b>SCHEDULATO</b> | <b>PRODOTTO</b> | ICS <sub>[5.1]</sub> | $ICS_{[5.3]}$ |  |  |
|                  | GRLH 139A       | 2300              | 2287            | $0,00\%$             | 99,43%        |  |  |
|                  | GRLH 140A       | 7500              | 7500            | 100,00%              | 100,00%       |  |  |
| 04-2014          | <b>GRKM2910</b> | 6000              | 5956            | $0,00\%$             | 99,27%        |  |  |
|                  | <b>GRKM2911</b> | 4500              | 4546            | 100,00%              | 100,00%       |  |  |
|                  | <b>GRKM2911</b> | 1500              | 1487            | $0,00\%$             | 99,13%        |  |  |
|                  | <b>GRVA1195</b> | 4000              | 4475            | 100,00%              | 100,00%       |  |  |
|                  | <b>GRVA1196</b> | 4000              | 3690            | $0,00\%$             | 92,25%        |  |  |
| 05-2014          | <b>GRCR3653</b> | 2000              | 2011            | 100,00%              | 100,00%       |  |  |
|                  | <b>GRCR3654</b> | 2000              | 2796            | 100,00%              | 100,00%       |  |  |
|                  | GRFT 680C       | <b>NS</b>         | 3549            |                      |               |  |  |
|                  | GRFT 680C       | 1500              | 1452            | $0,00\%$             | 96,80%        |  |  |
| 06-2014          | GRFT 681C       | 5000              | 5021            | 100,00%              | 100,00%       |  |  |
|                  | GRLH 139A       | 10000             | 10007           | 100,00%              | 100,00%       |  |  |
|                  | GRLH 140A       | 10000             | 6739            | $0,00\%$             | 67,39%        |  |  |
|                  | GRLH 140A       | 3250              | 3247            | $0,00\%$             | 99,91%        |  |  |
|                  | <b>GRWG 567</b> | 3000              | 3002            | 100,00%              | 100,00%       |  |  |
|                  | <b>GRFT4467</b> | 3340              | 3353            | $100,00\%$           | 100,00%       |  |  |
| 07-2014          | <b>GRWG 569</b> | 3000              | 3008            | 100,00%              | 100,00%       |  |  |
|                  | <b>GRFT4468</b> | 3340              | 3270            | $0,00\%$             | 97,90%        |  |  |
|                  | <b>GRKM2910</b> | <b>NS</b>         | 5026            |                      |               |  |  |
|                  | <b>GRKM2911</b> | <b>NS</b>         | 1161            |                      |               |  |  |
|                  | <b>GRKM2911</b> | 3800              | 3841            | 100,00%              | 100,00%       |  |  |
| 08-2014          | GRFT4015        | 4000              | 4416            | 100,00%              | 100,00%       |  |  |
|                  | GRFT4016        | 4000              | 4388            | 100,00%              | 100,00%       |  |  |
|                  | GRFT1000A       | 1000              | 1083            | 100,00%              | 100,00%       |  |  |
|                  | GRFT1000A       | 400               | 418             | 100,00%              | 100,00%       |  |  |
|                  | GRFT1001A       | 1300              | 1270            | $0,00\%$             | 97,69%        |  |  |
| 09-2014          | GRFT 680C       | 5000              | 5001            | 100,00%              | 100,00%       |  |  |
|                  | GRFT 681C       | 5000              | 5025            | 100,00%              | 100,00%       |  |  |
|                  | GRLH 139A       | 2200              | 2160            | $0,00\%$             | 98,18%        |  |  |

*Tabella C.1* Indice di conformità alla schedulazione ICS della pressa Rovetta 1500

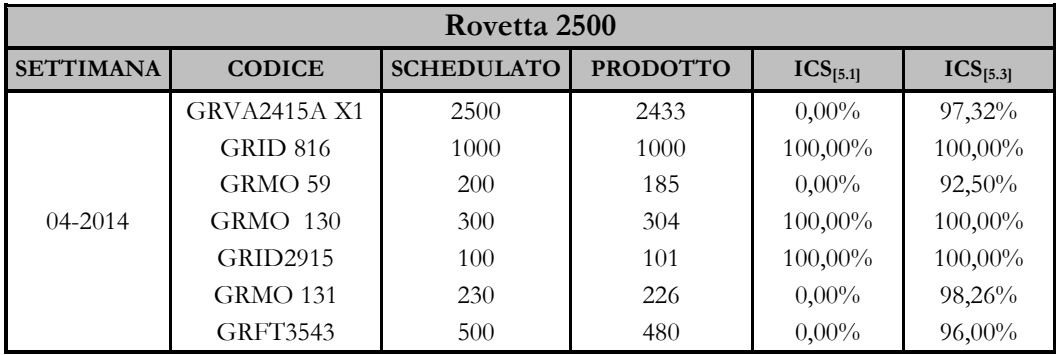

| <b>SETTIMANA</b> | <b>CODICE</b>                     | <b>SCHEDULATO</b> | <b>PRODOTTO</b> | $ICS_{[5.1]}$ | $ICS_{[5.3]}$ |
|------------------|-----------------------------------|-------------------|-----------------|---------------|---------------|
|                  | GRMO 49                           | 300               | 300             | 100,00%       | 100,00%       |
|                  | GRLK 38                           | 300               | 303             | 100,00%       | 100,00%       |
|                  | <b>GRKM3684</b><br>1              | 100               | 100             | 100,00%       | 100,00%       |
| 04-2014          | <b>GRKM3684</b><br>2              | NS                | 113             |               |               |
|                  | GRFT1659A                         | $_{\rm NS}$       | 300             |               |               |
|                  | GRMO 53                           | $_{\rm NS}$       | 306             |               |               |
|                  | <b>GRVA1762</b>                   | 100               | 121             | 100,00%       | 100,00%       |
|                  | <b>GRWG 555</b>                   | 550               | 593             | 100,00%       | 100,00%       |
|                  | <b>GRID1119</b>                   | 1000              | 1103            | 100,00%       | 100,00%       |
|                  | <b>GRID1120</b>                   | 1000              | 1120            | 100,00%       | 100,00%       |
| 05-2014          | <b>GRID2700</b>                   | 2200              | 2200            | 100,00%       | 100,00%       |
|                  | GRVA 630A<br>X1                   | <b>NS</b>         | 1244            |               |               |
|                  | <b>GRMO 124</b>                   | <b>NS</b>         | 910             |               |               |
|                  | <b>GRMO 118</b>                   | $_{\rm NS}$       | 12              |               |               |
|                  | GRMO 49                           | 1300              | 1236            | $0,00\%$      | 95,08%        |
|                  | <b>GRFT4449</b>                   | 300               | 300             | 100,00%       | 100,00%       |
|                  | GRSI1096<br>$\mathbf{1}$          | 300               | 314             | 100,00%       | 100,00%       |
|                  | <b>GRSI1096</b><br>$\overline{2}$ | 390               | 365             | $0,00\%$      | 93,59%        |
|                  | GRVA 696                          | 2100              | 2250            | 100,00%       | 100,00%       |
|                  | <b>GRCR7017</b><br>1              | 250               | 320             | 100,00%       | 100,00%       |
| 07-2014          | <b>GRCR7017</b><br>2              | 250               | 336             | 100,00%       | 100,00%       |
|                  | <b>GRFT3604</b>                   | NS                | 732             |               |               |
|                  | <b>GRCR2832</b><br>1              | 550               | 556             | 100,00%       | 100,00%       |
|                  | <b>GRCR2832</b><br>2              | 550               | 556             | 100,00%       | 100,00%       |
|                  | <b>GRFT3834</b>                   | 100               | 169             | 100,00%       | 100,00%       |
|                  | <b>GRVA1178</b>                   | <b>NS</b>         | 311             |               |               |
|                  | GRBC2249A                         | <b>NS</b>         | 2357            |               |               |
|                  | GRBC2249A                         | 3600              | 3669            | 100,00%       | 100,00%       |
|                  | GRMO 61                           | 600               | 605             | 100,00%       | 100,00%       |
|                  | GRMO 56                           | 300               | 309             | 100,00%       | 100,00%       |
|                  | <b>GRVA3283</b><br>X1             | 500               | 504             | 100,00%       | 100,00%       |
| 08-2014          | GRMO 53                           | 300               | 343             | 100,00%       | 100,00%       |
|                  | <b>GRBC2506</b><br>$\mathbf{1}$   | 600               | 485             | $0,00\%$      | 80,83%        |
|                  | <b>GRBC2506</b><br>2              | 600               | 600             | 100,00%       | 100,00%       |
|                  | GRMO 131                          | 850               | $\theta$        | $0,00\%$      | $0,00\%$      |
|                  | <b>GRMO 131</b>                   | 850               | 850             | 100,00%       | 100,00%       |
|                  | <b>GRMO 130</b>                   | 600               | 570             | $0,00\%$      | 95,00%        |
| 09-2014          | GRMO 54                           | 1200              | 1202            | 100,00%       | 100,00%       |
|                  | <b>GRWG 555</b>                   | 1200              | 1175            | $0,00\%$      | 97,92%        |
|                  | <b>GRBC2506</b><br>-1             | 700               | 707             | 100,00%       | 100,00%       |

*Tabella C.2* Indice di conformità alla schedulazione ICS della pressa Rovetta 2500

|                  | National 4000T        |                   |                 |               |               |  |  |
|------------------|-----------------------|-------------------|-----------------|---------------|---------------|--|--|
| <b>SETTIMANA</b> | <b>CODICE</b>         | <b>SCHEDULATO</b> | <b>PRODOTTO</b> | $ICS_{[5.1]}$ | $ICS_{[5.3]}$ |  |  |
|                  | GROK 668A             | 2000              | 2000            | 100,00%       | 100,00%       |  |  |
|                  | <b>GRCR3132</b>       | 1000              | 1017            | 100,00%       | 100,00%       |  |  |
| 04-2014          | GRCR2546A             | 900               | 813             | $0,00\%$      | 90,33%        |  |  |
|                  | <b>GRCR3131</b>       | 1000              | 1026            | 100,00%       | 100,00%       |  |  |
|                  | GRCR2547A             | 1000              | 1112            | 100,00%       | 100,00%       |  |  |
|                  | <b>GRCR5847</b>       | NS                | 1916            |               |               |  |  |
| 05-2014          | <b>GRCR5846</b>       | 4000              | 3869            | $0,00\%$      | 96,72%        |  |  |
|                  | <b>GRCR5847</b>       | 1300              | 1259            | $0,00\%$      | 96,84%        |  |  |
|                  | <b>GRCR5847</b>       | 750               | 754             | 100,00%       | 100,00%       |  |  |
| 06-2014          | <b>GRKM1317</b>       | 3500              | 3528            | 100,00%       | 100,00%       |  |  |
|                  | <b>GRKM1318</b>       | 3500              | 3380            | $0,00\%$      | 96,57%        |  |  |
|                  | <b>GRKM2046</b><br>01 | 800               | 618             | $0,00\%$      | 77,25%        |  |  |
| 07-2014          | <b>GRKM2047</b><br>01 | 800               | 807             | 100,00%       | 100,00%       |  |  |
|                  | <b>GRLH1428</b>       | 1490              | 1185            | $0,00\%$      | 79,53%        |  |  |
|                  | <b>GRLH1429</b>       | 1490              | $\theta$        | $0,00\%$      | $0,00\%$      |  |  |
|                  | <b>GRLH1428</b>       | 300               | 337             | 100,00%       | 100,00%       |  |  |
|                  | <b>GRLH1429</b>       | 1490              | 1599            | 100,00%       | 100,00%       |  |  |
| 08-2014          | <b>GRCR7337</b>       | 1200              | 1218            | 100,00%       | 100,00%       |  |  |
|                  | <b>GRCR7338</b>       | 1200              | 1221            | 100,00%       | 100,00%       |  |  |
|                  | <b>GRWG 660</b>       | <b>NS</b>         | 323             |               |               |  |  |
| 09-2014          | <b>GRWG 660</b>       | 100               | 93              | $0,00\%$      | 93,00%        |  |  |
|                  | <b>GRCR5118</b>       | 2000              | 2011            | 100,00%       | 100,00%       |  |  |
|                  | <b>GRCR6359</b>       | 1800              | 1821            | 100,00%       | 100,00%       |  |  |
|                  | <b>GRWG 661</b>       | 350               | 366             | 100,00%       | 100,00%       |  |  |
|                  | <b>GRCR6360</b>       | 1500              | 1516            | 100,00%       | 100,00%       |  |  |

*Tabella C.3* Indice di conformità alla schedulazione ICS della pressa National 4000T

|                  | Eumuco 3000T                      |                   |                  |               |               |  |  |
|------------------|-----------------------------------|-------------------|------------------|---------------|---------------|--|--|
| <b>SETTIMANA</b> | <b>CODICE</b>                     | <b>SCHEDULATO</b> | <b>PRODOTTO</b>  | $ICS_{[5.1]}$ | $ICS_{[5.3]}$ |  |  |
|                  | <b>GRKM2298</b>                   | 400               | 394              | $0,00\%$      | 98,50%        |  |  |
|                  | X1                                |                   |                  |               |               |  |  |
|                  | GRMO 14                           | 100               | 100              | 100,00%       | 100,00%       |  |  |
|                  | GRMO 19                           | 500               | 500              | 100,00%       | 100,00%       |  |  |
|                  | <b>GRVA1177</b>                   | 300               | 313              | 100,00%       | 100,00%       |  |  |
|                  | <b>GRKM3150</b><br>1              | 250               | 220              | $0,00\%$      | 88,00%        |  |  |
|                  | <b>GRKM3150</b><br>$\overline{2}$ | 250               | 256              | 100,00%       | 100,00%       |  |  |
| 04-2014          | <b>GRCR6960</b><br>1              | 500               | 500              | 100,00%       | 100,00%       |  |  |
|                  | <b>GRCR6960</b><br>$\overline{2}$ | 500               | 451              | $0,00\%$      | 90,20%        |  |  |
|                  | <b>GRID2181</b><br>1              | 360               | 361              | 100,00%       | 100,00%       |  |  |
|                  | <b>GRLH2536</b><br>X1             | 350               | 200              | $0,00\%$      | 57,14%        |  |  |
|                  | <b>GRLH1279</b><br>$\mathbf{1}$   | 100               | 150              | 100,00%       | 100,00%       |  |  |
|                  | <b>GRLH1279</b><br>$\overline{2}$ | 100               | 120              | 100,00%       | 100,00%       |  |  |
|                  | <b>GRKM2451</b>                   | 100               | 115              | 100,00%       | 100,00%       |  |  |
|                  | GRMO 23                           | <b>NS</b>         | 300              |               |               |  |  |
|                  | X2<br><b>GRHT1020</b>             | 1500              | 1501             | 100,00%       | 100,00%       |  |  |
|                  | X1<br><b>GRSI 182</b>             | 900               | 842              | $0,00\%$      | 93,56%        |  |  |
|                  | GRKL 34                           | 1600              | 1600             | 100,00%       | 100,00%       |  |  |
|                  | GRLH1293A<br>1                    | 150               | 150              | 100,00%       | 100,00%       |  |  |
| 05-2014          | GRLH1293A<br>2                    | 150               | 158              | 100,00%       | 100,00%       |  |  |
|                  | GRLH 697B                         | 1000              | 1001             | 100,00%       | 100,00%       |  |  |
|                  | GRHT 643                          | 700               | 702              | 100,00%       | 100,00%       |  |  |
|                  | GRKM2848A                         | <b>NS</b>         | 207              |               |               |  |  |
|                  | <b>GRKM3928</b><br>X1             | <b>NS</b>         | 110              |               |               |  |  |
|                  | <b>GRKM3928</b><br>X1             | 900               | 910              | 100,00%       | 100,00%       |  |  |
|                  | <b>GRCR7142</b><br>X2             | 1000              | 1003             | 100,00%       | 100,00%       |  |  |
| 06-2014          | GRMO 28                           | 320               | 312              | $0,00\%$      | 97,50%        |  |  |
|                  | <b>GRSI1189</b>                   | 2800              | 2802             | 100,00%       | 100,00%       |  |  |
|                  | <b>GRPC 558</b><br>X1             | 300               | $\boldsymbol{0}$ | $0,00\%$      | $0,00\%$      |  |  |
| 09-2014          | <b>GRPC 558</b><br>X1             | 300               | 302              | 100,00%       | 100,00%       |  |  |
|                  | GRKL 34                           | 800               | 802              | 100,00%       | 100,00%       |  |  |
|                  | <b>GRLH2536</b><br>X1             | 518               | 517              | $0,00\%$      | 99,81%        |  |  |
|                  | <b>GRMO 123</b>                   | 600               | 602              | 100,00%       | 100,00%       |  |  |
|                  | GRMO 94                           | 170               | 168              | $0,00\%$      | 98,82%        |  |  |
|                  | <b>GRVA1248</b>                   | 634               | 634              | 100,00%       | 100,00%       |  |  |
|                  | <b>GRID2181</b><br>$\mathbf{1}$   | 252               | 252              | 100,00%       | 100,00%       |  |  |
|                  | <b>GRID2181</b><br>$\mathbf{2}$   | NS                | 253              | Τ             | Т             |  |  |

*Tabella C.4* Indice di conformità alla schedulazione ICS della pressa Eumuco 3000T

|                  |                 | Linea PV6 3150T   |                 |                      |               |
|------------------|-----------------|-------------------|-----------------|----------------------|---------------|
| <b>SETTIMANA</b> | <b>CODICE</b>   | <b>SCHEDULATO</b> | <b>PRODOTTO</b> | ICS <sub>[5.1]</sub> | $ICS_{[5.3]}$ |
| 04-2014          | <b>GRCR4853</b> | 3000              | 3150            | 100,00%              | 100,00%       |
|                  | GRCR5514A       | 200               | 187             | $0,00\%$             | 93,50%        |
| $05 - 2014$      | <b>GRCR1733</b> | 1400              | 1395            | $0,00\%$             | 99,64%        |
|                  | <b>GRCR1732</b> | 600               | 630             | 100,00%              | 100,00%       |
|                  | <b>GRFT2463</b> | 1750              | 1727            | $0,00\%$             | 98,68%        |
|                  | <b>GRFT2464</b> | 700               | 692             | $0.00\%$             | 98,86%        |
|                  | <b>GRFT2464</b> | 500               | 510             | 100,00%              | 100,00%       |
| 06-2014          | GRFT 907        | 7000              | 6987            | $0,00\%$             | 99,81%        |
|                  | GRFT 908        | 7000              | 7668            | 100,00%              | 100,00%       |
|                  | GRLH1409B       | 500               | $\theta$        | $0,00\%$             | $0,00\%$      |
|                  | GRLH1409B       | 500               | 480             | $0,00\%$             | 96,00%        |
|                  | GRID2493A       | 600               | 600             | 100,00%              | 100,00%       |
| $07 - 2014$      | <b>GRID2490</b> | 600               | 630             | 100,00%              | 100,00%       |
|                  | <b>GRKM2873</b> | 700               | 747             | 100,00%              | 100,00%       |
|                  | <b>GRCR4852</b> | 3000              | 3020            | 100,00%              | 100,00%       |
|                  | <b>GRCR4853</b> | <b>NS</b>         | 220             |                      |               |
| 08-2014          | <b>GRCR4853</b> | 2800              | 2781            | $0,00\%$             | 99,32%        |
|                  | <b>GRKM3919</b> | 300               | 191             | $0,00\%$             | 63,67%        |
|                  | <b>GRKM3919</b> | 600               | 609             | 100,00%              | 100,00%       |
|                  | GRID2489A       | 1000              | 1079            | 100,00%              | 100,00%       |
| 09-2014          | GRFT 907        | 3000              | 3077            | 100,00%              | 100,00%       |
|                  | GRFT 908        | 2000              | 1956            | $0,00\%$             | 97,80%        |

*Tabella C.5* Indice di conformità alla schedulazione ICS della pressa PV6 3150T

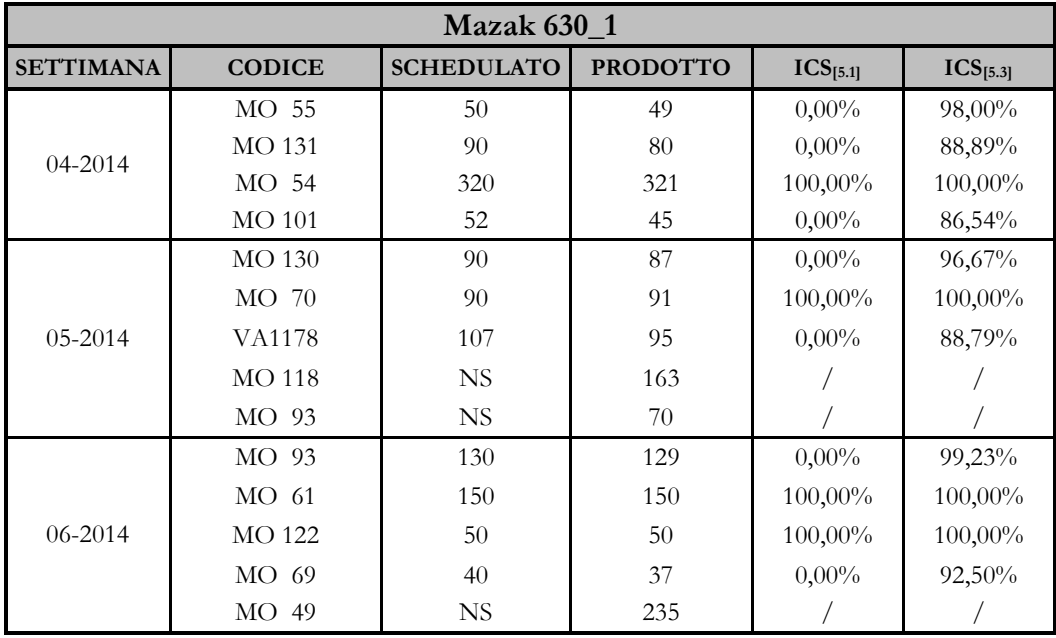

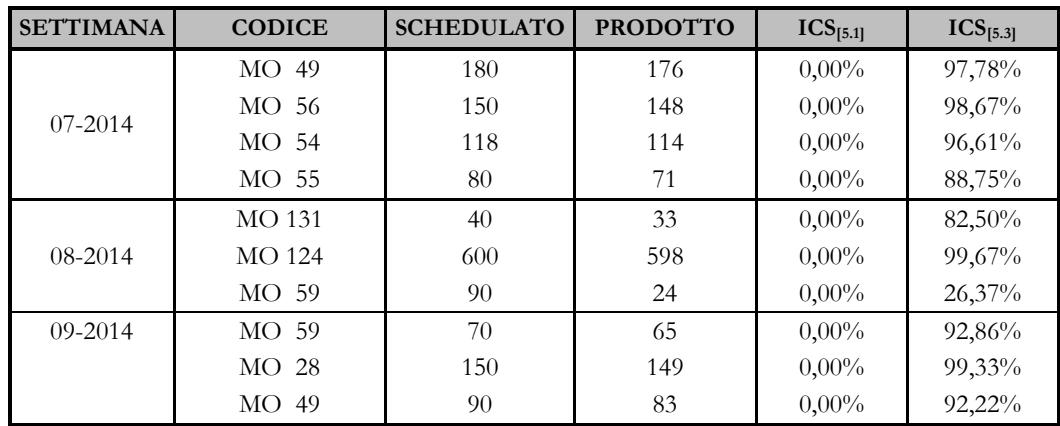

*Tabella C.6* Indice di conformità alla schedulazione ICS dell'isola di lavorazione meccanica Mazak 630\_1

|                  | <b>Mazak 630 2</b> |                   |                 |                      |               |  |  |  |
|------------------|--------------------|-------------------|-----------------|----------------------|---------------|--|--|--|
| <b>SETTIMANA</b> | <b>CODICE</b>      | <b>SCHEDULATO</b> | <b>PRODOTTO</b> | $\text{ICS}_{[5.1]}$ | $ICS_{[5.3]}$ |  |  |  |
|                  | <b>MO 124</b>      | 400               | 381             | $0,00\%$             | 95,25%        |  |  |  |
| 04-2014          | <b>MO 106</b>      | 30                | 29              | $0,00\%$             | 96,67%        |  |  |  |
|                  | MO 68              | 70                | 66              | $0,00\%$             | 94,28%        |  |  |  |
|                  | VA1175             | 140               | 142             | 100,00%              | 100,00%       |  |  |  |
|                  | MO 26              | 30                | 29              | $0,00\%$             | 96,67%        |  |  |  |
| 05-2014          | VA1177             | 150               | 155             | 100,00%              | 100,00%       |  |  |  |
|                  | MO<br>25           | 30                | 30              | 100,00%              | 100,00%       |  |  |  |
|                  | MO<br>23           | <b>NS</b>         | 75              |                      |               |  |  |  |
|                  | MO 23              | 50                | 43              | $0,00\%$             | 86,00%        |  |  |  |
|                  | <b>MO 160</b>      | 70                | 64              | $0,00\%$             | 91,42%        |  |  |  |
|                  | SI 507             | 30                | 26              | $0,00\%$             | 86,67%        |  |  |  |
| 06-2014          | MO 60              | 40                | 40              | 100,00%              | 100,00%       |  |  |  |
|                  | MO 19              | 250               | 246             | $0,00\%$             | 98,40%        |  |  |  |
|                  | $MO$ 70            | 80                | 72              | $0,00\%$             | 90,00%        |  |  |  |
|                  | <b>MO 130</b>      | <b>NS</b>         | 15              |                      |               |  |  |  |
|                  | <b>MO 110</b>      | 150               | 150             | 100,00%              | 100,00%       |  |  |  |
| 08-2014          | SI 508             | 40                | 36              | $0,00\%$             | 90,00%        |  |  |  |
|                  | <b>MO 138</b>      | 60                | 73              | 100,00%              | 100,00%       |  |  |  |
|                  | MO 91              | 90                | 92              | 100,00%              | 100,00%       |  |  |  |
| 09-2014          | <b>MO 106</b>      | 30                | 33              | 100,00%              | 100,00%       |  |  |  |
|                  | <b>MO 100</b>      | 60                | 58              | $0,00\%$             | 96,67%        |  |  |  |

*Tabella C.7* Indice di conformità alla schedulazione ICS dell'isola di lavorazione meccanica

Mazak 630\_2

|                  | Motch 757                 |                   |                 |                      |               |  |  |
|------------------|---------------------------|-------------------|-----------------|----------------------|---------------|--|--|
| <b>SETTIMANA</b> | <b>CODICE</b>             | <b>SCHEDULATO</b> | <b>PRODOTTO</b> | ICS <sub>[5.1]</sub> | $ICS_{[5.3]}$ |  |  |
| $04 - 2014$      | <b>VA2415A</b>            | 2200              | 2224            | 100,00%              | 100,00%       |  |  |
|                  | FT1032                    | 38                | 50              | 100,00%              | 100,00%       |  |  |
| 05-2014          | SI 182                    | 1576              | 1570            | $0.00\%$             | 99,62%        |  |  |
|                  | FT3249                    | 350               | 361             | 100,00%              | 100,00%       |  |  |
|                  | CR2831B<br>$\overline{1}$ | NS.               | 197             |                      |               |  |  |
| $06 - 2014$      | CR2831B<br>$\mathcal{L}$  | 150               | 178             | 100,00%              | 100,00%       |  |  |
|                  | PC 558                    | 200               | 294             | 100,00%              | 100,00%       |  |  |
|                  | VA2423                    | 750               | $\Omega$        | $0,00\%$             | $0,00\%$      |  |  |
| 07-2014          | VA2423                    | 1500              | 1537            | 100,00%              | 100,00%       |  |  |
|                  | CR3060                    | 230               | 6               | $0.00\%$             | 2,61%         |  |  |
|                  | CR3060                    | 600               | 591             | $0.00\%$             | 98,50%        |  |  |
| 08-2014          | CR3061                    | 180               | 174             | $0.00\%$             | 96,67%        |  |  |
|                  | WG 438                    | 600               | 611             | 100,00%              | 100,00%       |  |  |
| 09-2014          | <b>VA2415A</b>            | 5000              | 5337            | 100,00%              | 100,00%       |  |  |

*Tabella C.8* Indice di conformità alla schedulazione ICS dell'isola di lavorazione meccanica Motch 757

|                  | Motch 758                |                   |                 |                      |                      |  |  |  |
|------------------|--------------------------|-------------------|-----------------|----------------------|----------------------|--|--|--|
| <b>SETTIMANA</b> | <b>CODICE</b>            | <b>SCHEDULATO</b> | <b>PRODOTTO</b> | ICS <sub>[5.1]</sub> | ICS <sub>[5.3]</sub> |  |  |  |
| $04 - 2014$      | VA1180A                  | 2800              | 2875            | 100,00%              | 100,00%              |  |  |  |
|                  | FT3604                   | 537               | 524             | $0,00\%$             | 97,58%               |  |  |  |
| $05 - 2014$      | WG 555                   | 1950              | 1576            | $0.00\%$             | 80,82%               |  |  |  |
|                  | VA 630A                  | 900               | $\theta$        | $0.00\%$             | $0,00\%$             |  |  |  |
| 06-2014          | VA 630A                  | 900               | 893             | $0,00\%$             | 99,22%               |  |  |  |
| $07 - 2014$      | VA 630A                  | 3000              | 3110            | 100,00%              | 100,00%              |  |  |  |
|                  | ID2700                   | <b>200</b>        | 106             | $0.00\%$             | 53,00%               |  |  |  |
| $08 - 204$       | ID2700                   | 500               | 467             | $0.00\%$             | 93,40%               |  |  |  |
|                  | ID2702                   | 700               | 772             | 100,00%              | 100,00%              |  |  |  |
|                  | <b>ID2702</b>            | 850               | 896             | 100,00%              | 100,00%              |  |  |  |
| 09-2014          | LH1627<br>$\mathfrak{D}$ | 500               | 511             | 100,00%              | 100,00%              |  |  |  |
|                  | LH1627<br>1              | 500               | 469             | $0.00\%$             | 93,80%               |  |  |  |

*Tabella C.9* Indice di conformità alla schedulazione ICS dell'isola di lavorazione meccanica Motch 758

|                  | Minganti 808  |                   |                 |                      |               |  |  |
|------------------|---------------|-------------------|-----------------|----------------------|---------------|--|--|
| <b>SETTIMANA</b> | <b>CODICE</b> | <b>SCHEDULATO</b> | <b>PRODOTTO</b> | ICS <sub>[5.1]</sub> | $ICS_{[5.3]}$ |  |  |
| $04 - 2014$      | CR5847        | 1500              | 1462            | $0.00\%$             | 97,47%        |  |  |
|                  | OK 667A<br>01 | 3800              | 3894            | 100,00%              | 100,00%       |  |  |
| 05-2014          | LH1428        | 4000              | 4092            | 100,00%              | 100,00%       |  |  |
| $06 - 2014$      | LH1735        | 4000              | 3960            | $0.00\%$             | 99,00%        |  |  |
|                  | CR5846        | 600               | 572             | $0.00\%$             | 95,33%        |  |  |
| 07-2014          | CR5846        | 5600              | 5622            | 100,00%              | 100,00%       |  |  |
| 08-2014          | CR5846        | 1500              | 1442            | $0.00\%$             | 96,13%        |  |  |
| $09 - 2014$      | LH1428        | 2400              | 2398            | $0.00\%$             | 99,92%        |  |  |
|                  | CR6359        | 500               | 452             | $0.00\%$             | 90,40%        |  |  |

*Tabella C.10* Indice di conformità alla schedulazione ICS dell'isola di lavorazione meccanica Minganti 808

| <b>Comau CTS</b> |               |                   |                 |                      |               |  |  |  |
|------------------|---------------|-------------------|-----------------|----------------------|---------------|--|--|--|
| <b>SETTIMANA</b> | <b>CODICE</b> | <b>SCHEDULATO</b> | <b>PRODOTTO</b> | ICS <sub>[5.1]</sub> | $ICS_{[5.3]}$ |  |  |  |
| $04 - 2014$      | KL 34         | 2000              | 2164            | 100,00%              | 100,00%       |  |  |  |
|                  | KM3928        | 400               | 380             | $0.00\%$             | $95,00\%$     |  |  |  |
| 07-2014          | SI1189        | 3400              | 3364            | $0.00\%$             | 98,94%        |  |  |  |
|                  | KM4043        | 200               | 208             | 100,00%              | 100,00%       |  |  |  |
| 08-2014          | KM4043        | 240               | 220             | $0.00\%$             | 91,67%        |  |  |  |
| 09-2014          | KL 34         | 1500              | 1238            | $0,00\%$             | 82,53%        |  |  |  |

*Tabella C.11* Indice di conformità alla schedulazione ICS dell'isola di lavorazione meccanica Comau CTS

| Comau CKN1       |               |                   |                 |                      |               |  |  |  |
|------------------|---------------|-------------------|-----------------|----------------------|---------------|--|--|--|
| <b>SETTIMANA</b> | <b>CODICE</b> | <b>SCHEDULATO</b> | <b>PRODOTTO</b> | ICS <sub>[5.1]</sub> | $ICS_{[5.3]}$ |  |  |  |
| $04 - 2014$      | LH2536        | 94                | 90              | $0,00\%$             | 95,74%        |  |  |  |
| 05-2014          | KL 34         | 500               | 490             | $0,00\%$             | 98,00%        |  |  |  |
|                  | KM3928        | <b>200</b>        | 184             | $0,00\%$             | 92,00%        |  |  |  |
| 06-2014          | <b>KM2298</b> | 350               | 345             | $0.00\%$             | 98,57%        |  |  |  |
|                  | KM1674        | 149               | 145             | $0,00\%$             | 97,32%        |  |  |  |
| $07 - 2014$      | SI1189        | 2000              | 2085            | 100,00%              | 100,00%       |  |  |  |
| 09-2014          | KL 34         | 800               | 795             | $0,00\%$             | 99,37%        |  |  |  |

*Tabella C.12* Indice di conformità alla schedulazione ICS dell'isola di lavorazione meccanica Comau CKN1

| Comau CKN2       |                                  |                   |                 |               |               |  |  |
|------------------|----------------------------------|-------------------|-----------------|---------------|---------------|--|--|
| <b>SETTIMANA</b> | <b>CODICE</b>                    | <b>SCHEDULATO</b> | <b>PRODOTTO</b> | $ICS_{[5.1]}$ | $ICS_{[5.3]}$ |  |  |
| 04-2014          | KM2106<br>$\overline{2}$         | 150               | 160             | 100,00%       | 100,00%       |  |  |
|                  | ID2178<br>$\mathbf{1}$           | 296               | 340             | 100,00%       | 100,00%       |  |  |
|                  | $\overline{2}$<br>ID2178         | 296               | 306             | 100,00%       | 100,00%       |  |  |
|                  | ID2718<br>$\mathbf{1}$           | 150               | 148             | $0,00\%$      | 98,67%        |  |  |
|                  | $\overline{2}$<br>ID2718         | 150               | 158             | 100,00%       | 100,00%       |  |  |
|                  | $\mathbf{1}$<br>KM3150           | 250               | 236             | $0,00\%$      | 94,40%        |  |  |
|                  | KM3150<br>$\mathbf{2}$           | 250               | 238             | $0,00\%$      | 95,20%        |  |  |
| 05-2014          | LH1279<br>$\mathbf{1}$           | 100               | 138             | 100,00%       | 100,00%       |  |  |
|                  | LH1279<br>$\overline{2}$         | 150               | 152             | 100,00%       | 100,00%       |  |  |
|                  | CR6960<br>$\mathbf{1}$           | 200               | 172             | $0,00\%$      | 86,00%        |  |  |
|                  | $\mathbf{1}$<br>CR6960           | 385               | 318             | $0,00\%$      | 82,60%        |  |  |
|                  | ID2181<br>$\mathbf{1}$           | 400               | 392             | $0,00\%$      | 98,00%        |  |  |
|                  | $\overline{2}$<br>ID2181         | 400               | 384             | $0,00\%$      | 96,00%        |  |  |
| 06-2014          | <b>KM2848A</b><br>$\mathbf{1}$   | 100               | 100             | 100,00%       | 100,00%       |  |  |
|                  | <b>KM2848A</b><br>$\overline{2}$ | 100               | 100             | 100,00%       | 100,00%       |  |  |
|                  | LH1293A<br>$\mathbf{1}$          | 150               | 142             | $0,00\%$      | 94,67%        |  |  |
|                  | $\overline{2}$<br>LH1293A        | NS                | 158             | Τ             | Τ             |  |  |
|                  | SI1013<br>$\overline{2}$         | 400               | 442             | 100,00%       | 100,00%       |  |  |
|                  | SI1013<br>$\mathbf{1}$           | 400               | 442             | 100,00%       | 100,00%       |  |  |
| 07-2014          | KM3859<br>$\mathbf{1}$           | 70                | 64              | $0,00\%$      | 91,42%        |  |  |
|                  | KM3859<br>2                      | 70                | 74              | 100,00%       | 100,00%       |  |  |
|                  | KM3858<br>$\mathbf{1}$           | 238               | 220             | $0,00\%$      | 92,43%        |  |  |
|                  | 2<br>KM3858                      | 238               | 238             | 100,00%       | 100,00%       |  |  |
|                  | CR2874<br>$\mathbf{1}$           | 300               | 366             | 100,00%       | 100,00%       |  |  |
|                  | $\overline{2}$<br>CR2874         | 300               | 338             | 100,00%       | 100,00%       |  |  |
| 08-2014          | FT2210<br>$\mathbf{1}$           | 158               | 144             | $0,00\%$      | 91,14%        |  |  |
|                  | FT2210<br>$\mathbf{2}$           | 158               | 162             | 100,00%       | 100,00%       |  |  |
|                  | ID2178<br>$\mathbf{1}$           | 300               | 304             | 100,00%       | 100,00%       |  |  |
|                  | $\overline{2}$<br>ID2178         | 80                | 40              | $0,00\%$      | 50,00%        |  |  |
| 09-2014          | $\overline{2}$<br>ID2178         | 40                | 34              | $0,00\%$      | 85,00%        |  |  |
|                  | $\mathbf{1}$<br>ID2718           | 180               | 180             | 100,00%       | 100,00%       |  |  |
|                  | ID2718<br>$\overline{2}$         | 180               | 172             | $0,00\%$      | 95,56%        |  |  |
|                  | SI1096<br>$\mathbf{1}$           | 300               | 302             | 100,00%       | 100,00%       |  |  |
|                  | $\overline{2}$<br>SI1096         | 350               | 354             | 100,00%       | 100,00%       |  |  |

*Tabella C.13* Indice di conformità alla schedulazione ICS dell'isola di lavorazione meccanica Comau CKN2
| <b>Mazak 650 1</b> |                          |                   |                 |                      |               |  |  |  |
|--------------------|--------------------------|-------------------|-----------------|----------------------|---------------|--|--|--|
| <b>SETTIMANA</b>   | <b>CODICE</b>            | <b>SCHEDULATO</b> | <b>PRODOTTO</b> | $\text{ICS}_{[5.1]}$ | $ICS_{[5.3]}$ |  |  |  |
| $04 - 2014$        | <b>BC2249A</b>           | 2500              | 2281            | $0,00\%$             | 91,24%        |  |  |  |
| 05-2014            | <b>BC2249A</b>           | 180               | 178             | $0,00\%$             | 98,90%        |  |  |  |
|                    | HT 643                   | 1000              | 995             | $0,00\%$             | 99,50%        |  |  |  |
| 06-2014            | <b>VA2406A</b>           | 224               | 224             | 100,00%              | 100,00%       |  |  |  |
|                    | <b>VA2486A</b>           | 51                | 51              | 100,00%              | 100,00%       |  |  |  |
|                    | <b>VA2228</b>            | 139               | 139             | 100,00%              | 100,00%       |  |  |  |
|                    | <b>BC2237</b>            | 400               | 334             | $0,00\%$             | 83,50%        |  |  |  |
| 07-2014            | <b>BC2237</b>            | 635               | 625             | $0,00\%$             | 98,43%        |  |  |  |
|                    | WG 691<br>$\overline{1}$ | 15                | 12              | $0,00\%$             | 80,00%        |  |  |  |
| 08-2014            | WG 44                    | 130               | 104             | $0,00\%$             | 80,00%        |  |  |  |
|                    | <b>VA1408C</b>           | 50                | 50              | 100,00%              | 100,00%       |  |  |  |
|                    | <b>VA1819A</b>           | 190               | 189             | $0,00\%$             | 99,47%        |  |  |  |
|                    | <b>VA2228</b>            | 340               | 337             | $0.00\%$             | 99,12%        |  |  |  |
|                    | VA2340                   | 50                | 50              | $100,00\%$           | 100,00%       |  |  |  |
|                    | <b>KM2848A</b>           | 100               | $\Omega$        | $0,00\%$             | $0,00\%$      |  |  |  |
| 09-2014            | <b>KM2848A</b>           | 100               | 117             | 100,00%              | 100,00%       |  |  |  |
|                    | KM2451                   | 110               | 111             | 100,00%              | 100,00%       |  |  |  |
|                    | VA3001                   | 130               | 131             | 100,00%              | 100,00%       |  |  |  |
|                    | MU5181                   | 1350              | 543             | $0,00\%$             | 40,22%        |  |  |  |

*Tabella C.14* Indice di conformità alla schedulazione ICS dell'isola di lavorazione meccanica Mazak 650\_1

| <b>Mazak 650 2</b> |                                  |                   |                 |               |                      |  |  |  |
|--------------------|----------------------------------|-------------------|-----------------|---------------|----------------------|--|--|--|
| <b>SETTIMANA</b>   | <b>CODICE</b>                    | <b>SCHEDULATO</b> | <b>PRODOTTO</b> | $ICS_{[5.1]}$ | ICS <sub>[5.3]</sub> |  |  |  |
| $04 - 2014$        | BC2249A 1                        | 1600              | 1628            | 100,00%       | 100,00%              |  |  |  |
|                    | MU1686                           | 1880              | 472             | $0.00\%$      | 25,10%               |  |  |  |
| 05-2014            | MU1686                           | 1400              | 1388            | $0.00\%$      | 99,14%               |  |  |  |
| 06-2014            | WG 438                           | 200               | 197             | $0.00\%$      | 98,50%               |  |  |  |
|                    | WG 208                           | 100               | 99              | $0.00\%$      | 99,00%               |  |  |  |
|                    | KM2451                           | 110               | 111             | 100,00%       | 100,00%              |  |  |  |
| $07 - 2014$        | FT3617                           | 180               | 182             | 100,00%       | 100,00%              |  |  |  |
|                    | MU5181<br>$\mathbf{1}$           | 410               | 421             | 100,00%       | 100,00%              |  |  |  |
|                    | <b>BC2249A</b><br>$\overline{1}$ | 2000              | 2098            | 100,00%       | 100,00%              |  |  |  |
|                    | MU5181                           | 210               | 199             | $0.00\%$      | 94,76%               |  |  |  |
| 08-2014            | <b>BC2249A</b>                   | 900               | 1033            | 100,00%       | 100,00%              |  |  |  |
|                    | MU5181<br>$\mathbf{1}$           | 2100              | 964             | $0,00\%$      | 45,90%               |  |  |  |
| 09-2014            | MU5181<br>$\mathbf{1}$           | 4800              | 4856            | 100,00%       | 100,00%              |  |  |  |

*Tabella C.15* Indice di conformità alla schedulazione ICS dell'isola di lavorazione meccanica Mazak 650\_2

## **Bibliografia**

Arnold T. J. R., Chapman S. N., Clive L. M., 2008, *Introduction to materials management*, Pearson Education International, USA.

Calzolaro G., 2012, *KPI per la logistica*, documento disponibile come materiale informativo nella sezione *Strumenti* del portale di informatica e logistica per le piccole e medie imprese *InfoLogis* alla pagina web <http://www.infologis.biz/wp-content/uploads/ downloads/2012/06/KPI\_per\_la\_logistica.pdf>.

Cavalli S., 2008, *Il sistema di misurazione delle prestazioni aziendali*, documento disponibile alla pagina web <http://www.unibg.it/dati/corsi/6623/25468>.

De Toni A. F., Panizzolo R., Villa A., 2013, *Gestione della produzione*, De Agostini Scuola SpA, Novara.

Di Costa F., 2005, *Indicatori di performance aziendali: come definire gli obiettivi e misurarli*, FrancoAngeli s.r.l., Milano.

Kalpakjian S., Schmid S. R., 2008, *Tecnologia Meccanica*, Pearson Paravia Bruno Mondadori S.p.A., Milano.

Lothian N., 1997, *Misurare la performance aziendale: il ruolo degli indicatori funzionali*, EGEA S.p.A., Milano.

Mestre D., 2011, *Applicazione di tecniche S.M.E.D. a macchine per lavorazioni di rettifica cilindrica. Il caso Lafert Spa*, Tesi di Laurea Magistrale, Dipartimento di Tecnica e Gestione dei Sistemi Industriali, Facoltà di Ingegneria Gestionale, Università degli Studi di Padova.

Minardi A., Gozzi A., 2006, *Passato e presente: Berco dalle origini ai giorni nostri*, T&M Associati Editore, Italia.

Muchiri P., Pintelon L., 2006, *Performance measurement using overall equipment effectiveness (OEE): literature review and practical application discussion*, articolo tratto da *International Journal of Production Research,* Taylor & Francis Group.

Parmenter D., 2007, *Key performance indicators: developing, implementing and using winning KPIs*, John Wiley & Sons Inc., New Jersey.

Senni P., Luisi A., 2002, *La filosofia di Deming e il ciclo PDCA*, articolo tratto da *Strumenti per l'autovalutazione negli istituti scolastici,* T.E.M.I spa, Bologna.

Thomas R., Weber A., 2005, *Key Performance indicators: measuring and managing the maintenance function*, Canada, Ivara Corporation.

Zieger V., 2012, *Analisi dell'efficienza produttiva all'interno di un percorso di miglioramento continuo: caso OMART*, Tesi di Laurea Magistrale, Dipartimento di Tecnica e Gestione dei Sistemi Industriali, Facoltà di Ingegneria Gestionale, Università degli Studi di Padova.

Zonzin R., 2012, *Misurazione e controllo delle performance: progetto di realizzazione di un cruscotto gestionale per la logistica dell'azienda ospedaliera universitaria integrata di Verona*, Tesi di Laurea Magistrale, Dipartimento di Tecnica e Gestione dei Sistemi Industriali, Facoltà di Ingegneria Gestionale, Università degli Studi di Padova.

## **Sitografia**

Berco Portal 2011 <http://www.berco.com>. <http://www.cab.unipd.it/>. <www.leanmanufacturing.it>. <www.office.microsoft.com/it-it/excel-help/>.

## **Ringraziamenti**

Al termine di questo lungo percorso vorrei ringraziare la mia famiglia e tutti i miei amici, che hanno condiviso con me questo cammino, sostenendomi e supportandomi in tutte le mie scelte.

Un speciale ringraziamento a Filippo che mi è sempre stato vicino con il suo affetto, aiutandomi a superare i momenti più difficili.

Ringrazio il Professor Roberto Panizzolo, relatore della mia tesi, per la disponibilità e la cortesia dimostratami durante lo svolgimento del lavoro.

Infine un ringraziamento a tutto il personale Berco per la gentilezza dimostratami; in particolare all'Ing. Nicola Battistin e all'Ing. Marco Balducci per aver proposto questo progetto, e all'Ing. Stefano Valotto che mi ha seguito nello sviluppo dello stesso.